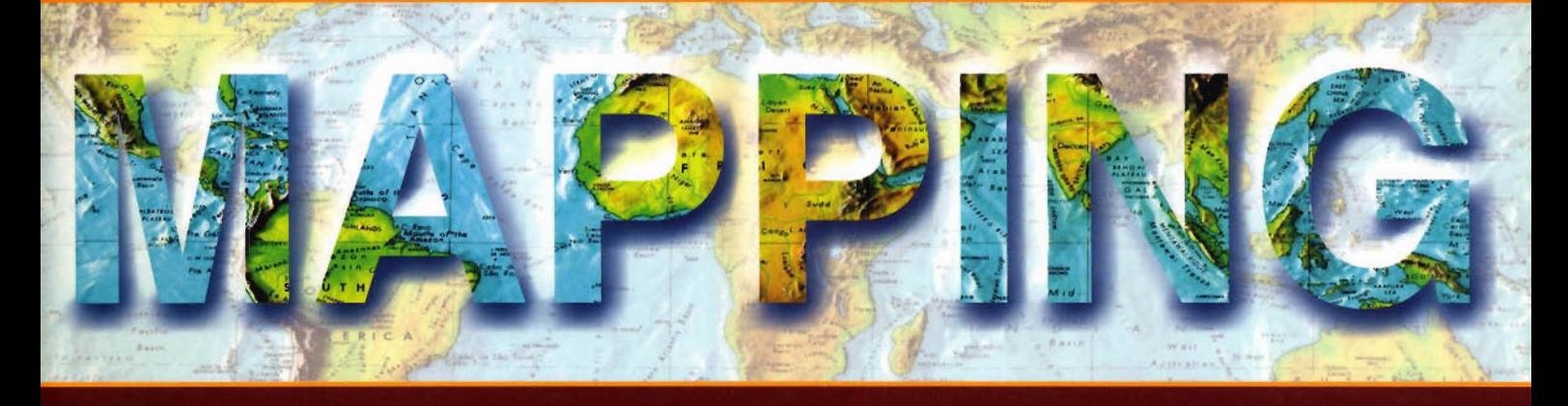

### Revista Internacional de Ciencias de la Tierra

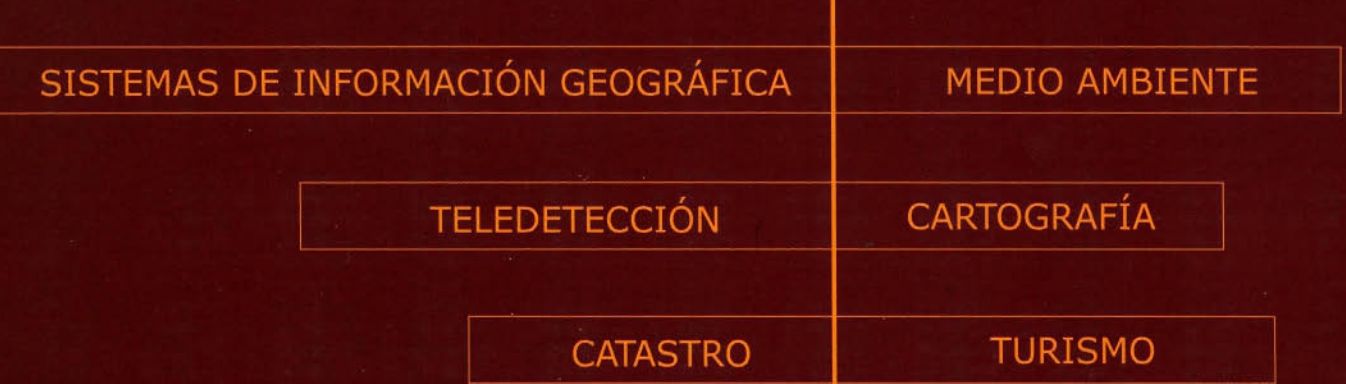

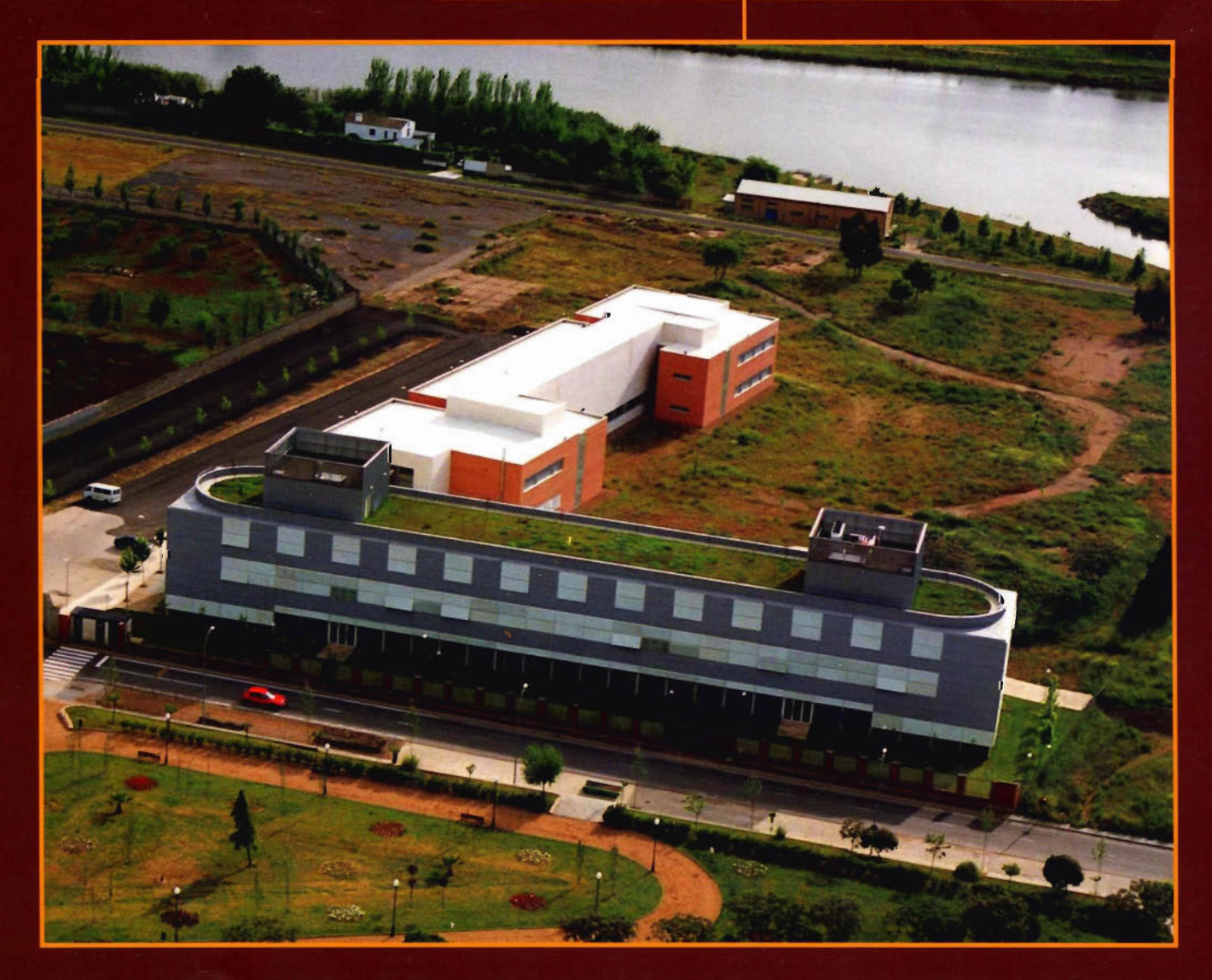

Ì

### CENTRO NACIONAL DE INFORMACIÓN GEOGRÁFICA

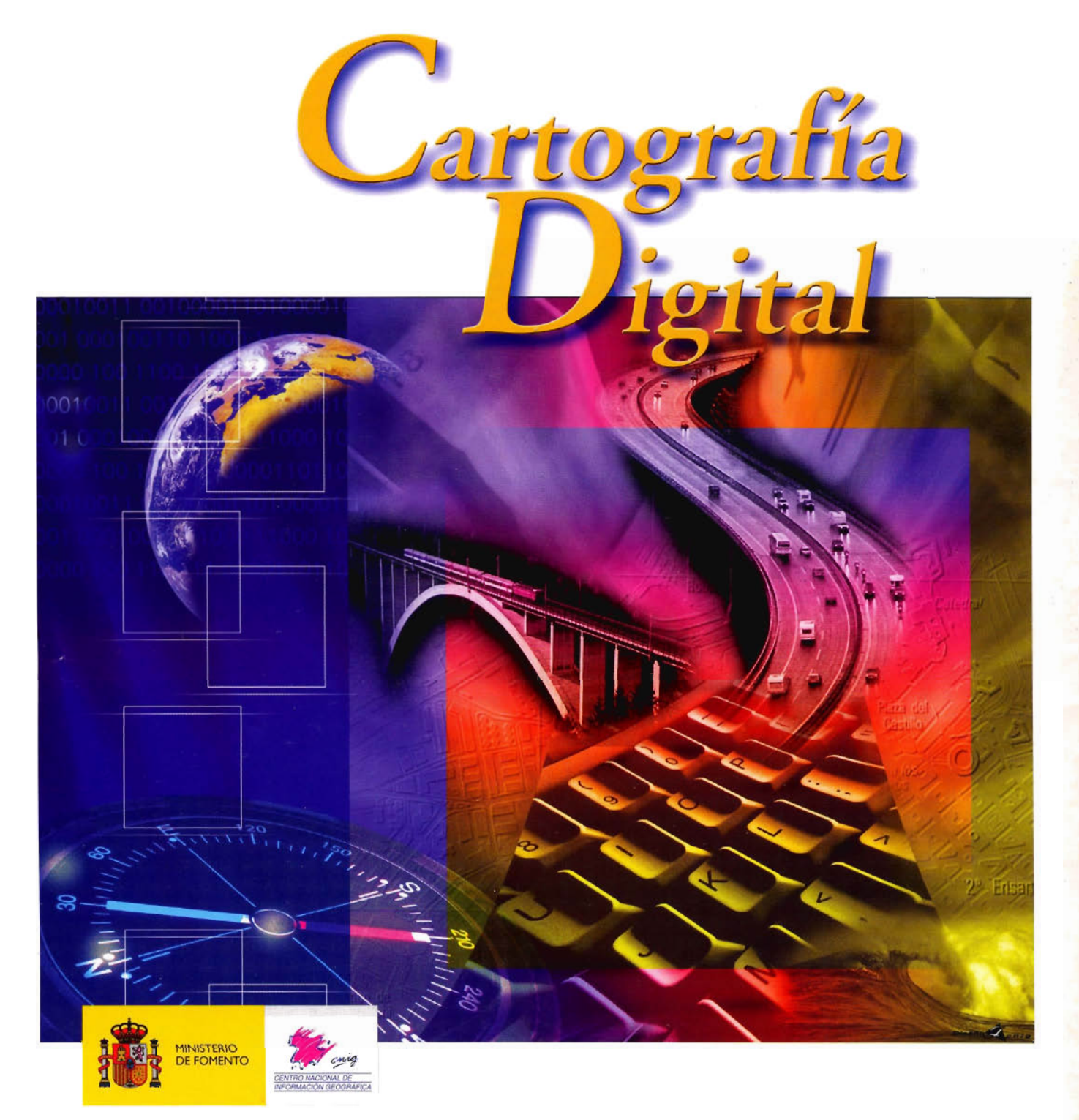

BASE CARTOGRÁFICA NUMÉRICA (BCN1000, 500, 200, 25), MAPATOPOGRĂFICO NACIONAL (MTN50, 25), MODELO DIGITAL DELTERRENO (MDT I000,200,25), lÍNEAS lÍMITE, BASE DE DATOS DE POBLACiÓN, MAPA DE USOS DEL SUELO, MAPA INTERACTIVO DE ESPAÑA, MAPA POlÍTICO DE EUROPA, MAPA POlÍTICO DEL MUNDO, CALLEJEROS Y OTROS PRODUCTOS.

> Oficina central: Monte Esquinza. 41 - 280 IO MADRID Comercialización: General Ibáñez de Ibero. 3 • 28003 MADRID Teléfono: +3491 5979453 • Fax: +3491 553 29 13 e-mail: consulta@cnig.es·webmaster@cnig.es http://www.cnig.es

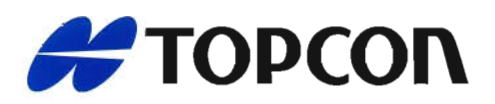

# **¡Simplemente** el mejor!

- 2.000 m de alcance sin prisma
- Tecnología superior de auto seguimiento y rápida localización
- Plataforma Windows CE fuente abierta a desarrollar sus aplicaciones
- Gran alcance de comunicación

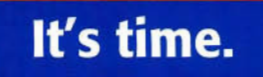

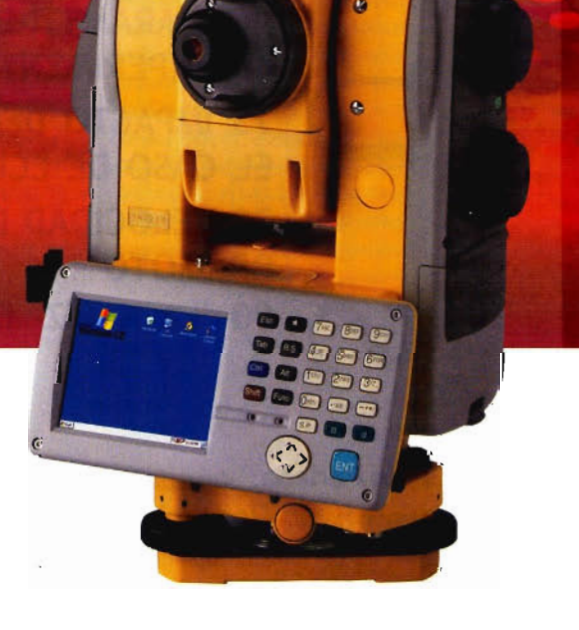

**Serie GPT-9000A** La más rápida tecnología de scanning robótica

**www.topcon.es www.inland.es**

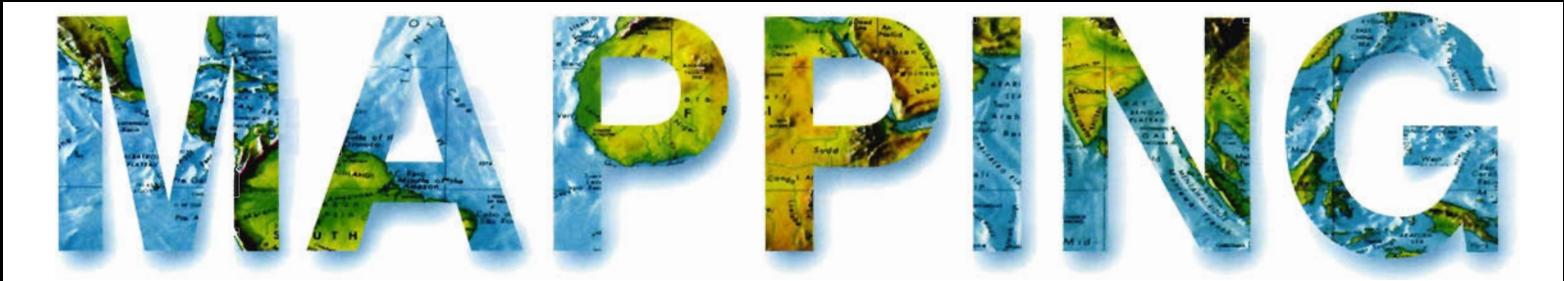

6 25 ANIVERSARIO DEL CENTRO UNIVERSITARIO DE MÉRIDA 7 CENTRO UNIVERSITARIO DE MÉRIDA 10 APLICACiÓN DE LOS SIG PARA LA GESTiÓN DE DATOS DE INUNDACIONES HISTÓRICAS EN EXTREMADURA (SIGIHEX) 14 MODELO DE PROPAGACiÓN MAGNÉTICA DE ALTA FRECUEN-CIA EN LA CIUDAD DE CÁCERES 18 LOS SISTEMAS HIDRAÚLICOS DE ABASTECIMIENTO A EMERITA AUGUSTA 26 CLASIFICACiÓN DE LOS TÉRMINOS MUNICIPALES DE ESPA-ÑA A PARTIR DE VARIABLES DEMOGRÁFICAS Y SOCIOECO-NÓMICAS, EMPLEANDO MÉTODOS DE CLASIFICACiÓN BASA-DOS EN REDES NEURONALES ARTIFICIALES 32 MODIFICACiÓN DE LA ACCESIBILIDAD DE EXTREMADURA 44 ESTUDIO TOPOGRÁFICO Y PROSPECCiÓN GEOELÉCTRICA DE LAS ÁREAS DE DEPÓSITO DE UNA PEQUEÑA CUENCA HIDROGRÁFICA EN LA PROVINCIA DE CÁCERES ( ESPAÑA) 52 MODELO 3D CON LÁSER ESCÁNER COMBINANDO TEXTU-RAS DE ALTA RESOLUCiÓN: EL TEATRO DE GAVLE (SUECIA) y LA PUERTA DE ALFONSO VI DE TOLEDO 60 SISTEMAS DE INFORMACiÓN GEOGRÁFICA EN LA VIGILAN-CIA DE LA HEPATITIS EN BADAJOZ 64 APLICACiÓN DE UN SIG A LA CARTOGRAFíA DE ÁREAS CON LOS PARÁMETROS FíSICOS-GEÓLOGICOS y USOS DE UNA CUEN-CA EXPERIMENTAL (PROVINCIA DE CÁCERES) 73 IMPACTO DEL CAMBIO CLIMÁTICO EN LA BIODIVERSIDAD: EL CASO DE ECUADOR 78 VELOCIDAD DE PROPAGACiÓN DE LA RUPTURA EN UN TE-RREMOTO 90 "LA NARIZ" DE ,EXTREMADURA, YA ESTÁ EN LA PNOA o

Foto Portada: Vista panoramica del Centro Universitario de Merida Director de Publicaciones: D. José Ignacio Nadal. Redacción, Administración y Publicación: C/Hileras, 4 Madrid 28013 - Tel. 91 547 11 16 - 91 547 74 69 www.mappinginteractivo.com. E-mail:mapping@revistamapping.com **Diseño Portada:** R & A MAR-KETING Fotomecanica: P.C. Impresión: COMGRAFIC ISSN: 1.131-9.100 Dep. Legal: 8-4.987-92.

Los trabajos publicados expresan sólo la opinión de los autores y la Revista no se hace responsable de su contenido.

## Entre en el mundo de la imagen raster con ABSIS<br>Distribuidor Oficial para España de ER Mapper

Nuevas Funcionalidades / ER Mapper 7.0 y Image Web Server 7.0\*<br>Soporte del nuevo formato JPEG2000.<br>Compresión de las imágenes sin pérdidas.<br>Incorporación de nuevos asistentes de producción.<br>\*Compatible con FireFox y Plug-i

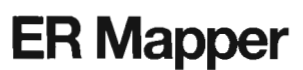

Helping people manage the earth **www.ermapper.com www.ermapper.com** ermapper@absis.es

Àlaba 140-144<br>Planta 3, P. 3<br>**08018 Barcelona** 

T 902 210 099<br>F 934 864 601

abs@absis.es

Santa Engracia 14<mark>1</mark><br>Planta 4, Ofic. 1<br>**28003 Madrid** 

T 915 352 478<br>F 915 343 942 abscentro@absis.es AbsisDeleg:<br>Lleida / València<br>A Coruña / Sevilla<br>Tarragona / Girona

www.absis.es

### **25 ANIVERSARIO DEL CENTRO UNIVERSITARIO DE MÉRIDA**

Con motivo del 25 aniversario de la docencia de las disciplinas de Informática yTopografía en Extremadura, quisiera aprovechar estas líneas para presentar el Centro Universitario de Mérida, un Centro Universitario con una larga trayectoria docente, pero con una historia reciente, si nos fijamos en su definitiva integración en la Universidad de Extremadura.

Valgan también estas lineas para expresar mi agradecimiento a todas aquellas personas, cargos directivos, personal del Excelentísimo Ayuntamiento de Mérida, asociaciones emeritenses, profesores, personal de administración y servicios y alumnos que con su quehacer diario convirtieron a aquel Centro, la Escuela Politécnica de Mérida, en uno de los cuatro Campus que hoy integran la Universidad de Extremadura. Nos consta que aquellos momentos iniciales y la posterior integración en la Universidad de Extremadura fueron momentos difíciles para la inmensa mayoría.

La historia de nuestro Centro comienza en 1980 como Escuela financiada por el Ayuntamiento de Mérida y adscrita a la Universidad de Extremadura. En dicho centro se crean inicialmente las titulaciones de grado medio de Ingeniería Técnica Topográfica (en adelante lIT) y Diplomado en Informática. El curso 81/82 se inauguró con 10 profesores y 91 alumnos. En aquellas momentos la Ingeniería Técnica Topográfica únicamente podía cursarse en dos Universidades en todo el territorio nacional. Dicha circunstancia provocó que la antigua Escuela Politécnica formase a ITTs de prácticamente todos los rincones de España, habiendo concedido el titulo en ITT a prácticamente el millar de alumnos.

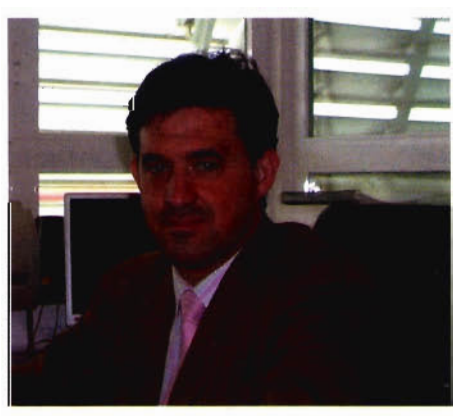

La Escuela Politécnica se integró finalmente en la Universidad de Extremadura en el año 1998 con la creación del Centro Universitario de Mérida, un centro multidisciplinar en el que en la actualidad se pueden estudiar seis titulaciones. Esta integración trajo como consecuencia la construcción de las instalaciones actuales, unas instalaciones modernas, compuestas por un edificio administrativo y un . Aulario. En este breve periodo de tiempo hemos conseguido un Centro muy bien dotado tecnológicamente, con unas instalaciones muy aptas para la Docencia Universitaria; con aulas de libre acceso con conexión a Internet, espacios para el trabajo en grupo de nuestros alumnos,

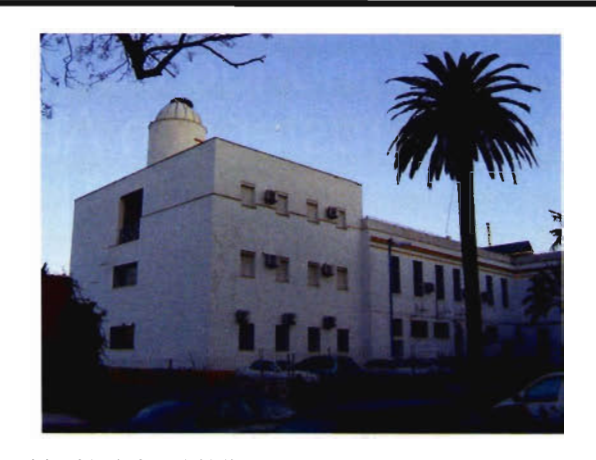

red inalámbrica WIFI con acceso desde todo el campus, proyectores de video en todas las aulas y laboratorios y aulas de informáticas dotadas con equipos modernos. En lo relativo a la docencia universitaria contamos con un profesorado joven y muy comprometido con la enseñanza Universitaria, como lo demuestra la adaptación de dos de nuestras titulaciones al nuevo Espacio Europeo de Educación Superior. Durante este curso académico están funcionando cuatro proyectos piloto de adaptación y dos proyectos dentro del Plan de Acción Tutorial, lo que nos convierte en un referente en toda la Universidad de Extremadura. Nuestra ratio profesor alumnos permite una docencia muy personalizada con grupos pequeños y por lo tanto adecuados para afrontar el nuevo panorama universitario.

En cuanto a la investigación, teniendo en cuenta que somos un centro joven, estamos en una fase en la que se están consolidando algunos grupos de investigación en nuestro centro. En este sentido, el futuro resulta prometedor con la construcción de un nuevo edificio de Investigación con cargo a fondos FEDER que deberá ser construido antes del año 2008.

Por otro lado estamos dedicando un gran esfuerzo a acercar la Universidad a las necesidades de la empresa privada. Este hecho, a buen seguro, desembocará en la construcción de un edificio en los terrenos del Campus financiado con capital privado. En este edificio se instalarán empresas cuya misión principal será el desarrollo de proyectos conjuntos con profesorado y alumnos de la Universidad de Extremadura. Este hecho probablemente, marcará un antes y un después en el propio devenir de nuestra Universidad y es nuestra intención que dicho edificio se convierta en el germen de un futuro Centro Tecnológico.

En cuanto al futuro de la docencia de 1. T. en Topografía todo parece indicar, debido a la reestructuración del actual catálogo de titulaciones, que continuará en un nuevo Titulo de Grado denominado Ingeniero en Geomática y Topografía. Grado por el que apostaremos dada la actual demanda de egresados en esta disciplina y dado el incremento que durante los últimos años estamos teniendo en el número de alumnos de nuevo ingreso.

### **CENTRO UNIVERSITARIO DE MÉRIDA**

#### UN **POCO DE HISTORIA**

Como consecuencia de la iniciativa de un grupo de ciudadanos emeritenses, que venía fraguándose desde 1976, patrocinada por el Excmo. Ayuntamiento de Mérida y a solicitud de la Universidad de Extremadura, , se crea la Escuela Universitaria Politécnica de Mérida, adscrita a la Universidad de Extremadura, amparada por real decreto 944/1980 de 14 de marzo, publicado en B.O.E. de 19 de Mayo de 1980.

Las titulaciones que se impartían eran las de Ingeniería Técnica en Topografía (I.T.T) y Diplomado en Informática. En esos momentos solamente existían dos Centros que impartían la titulación de I.T.T., la Politécnica de Madrid y la Escuela Universitaria Politécnica de la Universidad de las Palmas de Gran Canarias.

En octubre de 1981 comienzan a impartirse las clases, contando la titulación con 6 profesores y 6 alumnos. Inicialmente los planes de estudio son homologados por el Consejo de Universidades el 25 de Noviembre de 1986 (B.O.E del 26 de enero de 1987).

La ubicación del centro se hizo, provisionalmente, en las instalaciones de la Universidad Nacional de Educación a Distancia (UNED), situadas en la zona centro del casco urbano de Mérida. En el curso 82/83, el Ayuntamiento de Mérida acondicionó uno de los pabellones abandonados de lo que en tiempo fue un antiguo hospital.

En el transcurrir de los años, las necesidades fueron aumentando, el número de alumnos de nuevo ingreso pasó en cuatro años de seis a ochenta. Para soportar este crecimiento inesperado, se fueron habilitando nuevos pabellones, incluso se añadieron edificios de nueva construcción a los remodelados.

La plantilla de profesores creció de forma paulatina, aunque debido al especial estatus del Centro (de carácter privado), algunos de ellos acabaron concursando en plazas de otras universidades.

El proceso de integración plena en la Universidad de Extremadura se inicia cuando el Consejo de Gobierno de la Junta de Extremadura, con fecha 11 de Abril de 1997, expresa claramente la voluntad política de apoyar la integración de los Centros Adscritos dependientes de organismos públicos en la UEX.

La integración de la Escuela Universitaria Politécnica de Mérida se realiza mediante Decreto 114/1998 de 9 de Septiembre (D.O.E. de 17 de Septiembre de 1998) y pasó a llamarse Centro Universitario de Mérida (CUM).

Dicho proceso conlleva la unión de la Escuela Politécnica de Mérida, dependiente del Excmo. Ayuntamiento de Mérida, con la Escuela de Enfermería de Mérida, dependiente de la Excma. Diputación Provincial de Badajoz. Pasando a tener en un principio cuatro titulaciones (Ingeniería Técnica en Topografía, Ingeniería Técnica de Informática en Sistemas, Ingeniería Técnica de Informática en Gestión y la Diplomatura de Enfermería), posteriormente con el crecimiento de titulaciones que lleva la Universidad de Extremadura se le asigna al Centro Universitario de Mérida dos nuevas (Ingeniería Técnica de Telecomunicaciones, especialidad Telemática y la Ingeniería Técnica en Diseño Industrial), entrando en funcionamiento en el curso académico 199912000. En la actualidad siguen vigentes estas seis titulaciones, a la espera de la integración en el Espacio Europeo de Estudios Superiores (Declaración de Bolonia).

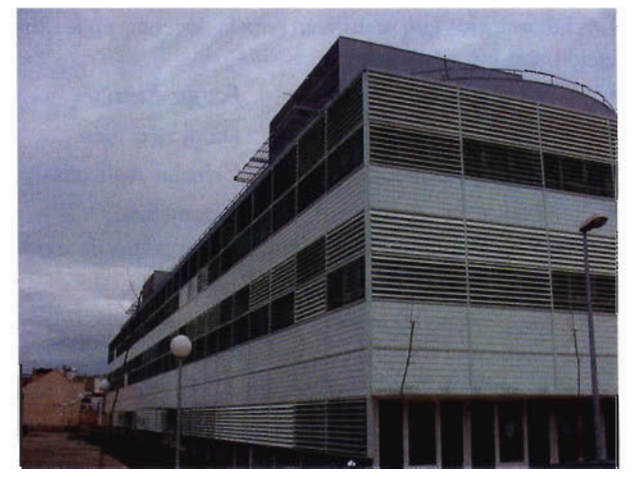

Edificio Administrativo. instalaciones en el nuevo Campus de Mérida.

#### **ACTUALIDAD**

Como consecuencia del proceso de integración, los Planes de Estudio de las titulaciones se renuevan por completo. El plan de estudios de Ingeniería Técnica en Topografía, fue publicado en el B.O.E n°. 34, del 9 de febrero de 1999. La carga lectiva total se ajusta a lo dictado por el Real Decreto 1497/1987, el cual se dice que no será inferior a 180 créditos ni superior a los 270 créditos para los estudios de primer ciclo.

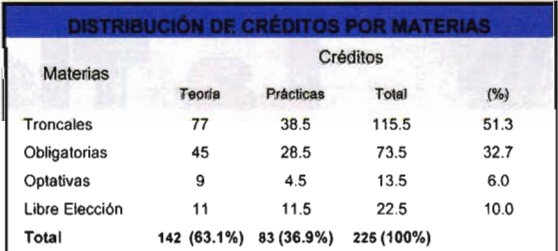

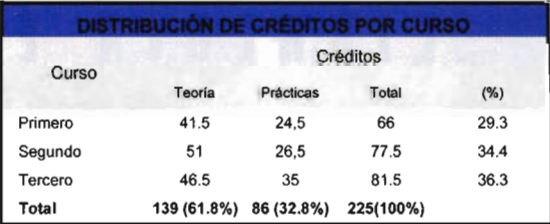

Los departamentos implicados en la docencia de esta titulación son Física, Matemáticas, Informática y Expresión Gráfica. En el departamento de Expresión Gráfica, tiene docencia el área de conocimiento de Ingeniería Carta-gráfica, Geodésica y Fotogrametría (ICGF), donde recae la docencia de las asignaturas específicas de la titulación. Este área está compuesto en el Centro por quince profesores, doce son Titulares de Escuela Universitaria, dos profesores Colaboradores y un asociado a Tiempo Parcial.

#### INSTALACIONES Y DOTACIÓN

La integración en la Universidad de Extremadura supuso, además, una renovación en material de prácticas, permitiendo la adquisición de aparatos de última generación. Igualmente, este proceso facilitó la incorporación de nue-

vas titulaciones, aumentando las necesidades de espacio de trabajo. Así, se construye un Campus Universitario acorde a las expectativas del Centro, dotado con dos edificios (Servicios Administrativos y AuJario).

Los laboratorios que se utilizan para la docencia en la titulación son los siguientes:

- - Cartografía. Fotogrametría.
- 
- G.P.S. Dibujo Técnico.
- Aula Multimedia. Ciencias Aplicadas.
	- Física. Informática.

Hay que reseñar también el almacén de aparatos de topografía, con una superficie de 120m2.

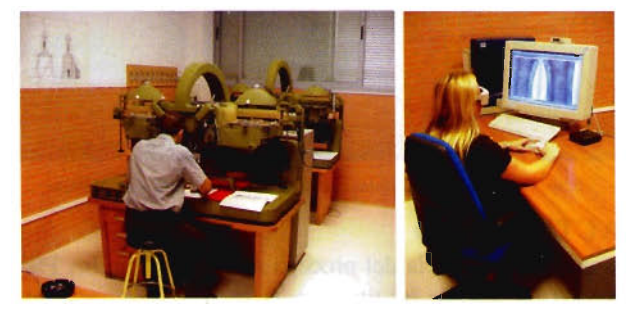

Restituidores del laboratorio de Fotogrametría.

#### ALUMNADO

En cuanto al número de alumnos, como se puede observar en la tabla siguiente, comenzó en el curso académico 8l/82 con 11 alumnos, para ir incrementándose paulatinamente

hasta llegar al curso académico 93/94 con 919 alumnos. A partir de este curso académico se va produciendo una disminución, hasta llegar al curso 05/06 con 137 alumnos en total. En este curso académico se ha producido un repunte en los matriculados en primer curso, esto nos permite pensar que se puede superar el umbral de los 150 alumnos. Hay que significar que el descenso producido en el número de alumnos de la titulación está impidiendo poder atender la enorme demanda profesional.

El alumnado que en la actualidad cursa la titulación de Ingeniero Técnico en Topografía, es mayoritariamente de la Comunidad Autónoma de Extremadura (65 %), y en particular de la provincia de Badajoz (51 %).

| <b>Cursos</b>  | 81/82 | 82/83 | 83/84 | 84/85 | 85/86 | 86/87 | 87/88  | 88/89 | 89/90 |
|----------------|-------|-------|-------|-------|-------|-------|--------|-------|-------|
| <b>Alumnos</b> | п     | 28    | 65    | 112   | 154   | 252   | 349    | 523   | 681   |
| <b>Cursos</b>  | 90/91 | 91/97 | 92/03 | 93/94 | 94/95 | 95/96 | 96.037 | 97/98 | 98/99 |
| <b>Alumnos</b> | 850   | 912   | 906   | 919   | 876   | 799   | 675    | 631   | 471   |
| Cursos         | 99/08 | 00/01 | 01/02 | 02/03 | 03/04 | 04/05 | 65.06. |       |       |
| <b>Alumnos</b> | 392   | 285   | 347   | 267   | 233   | 174   | 137    |       |       |

Tabla de número de alumnos por curso académico

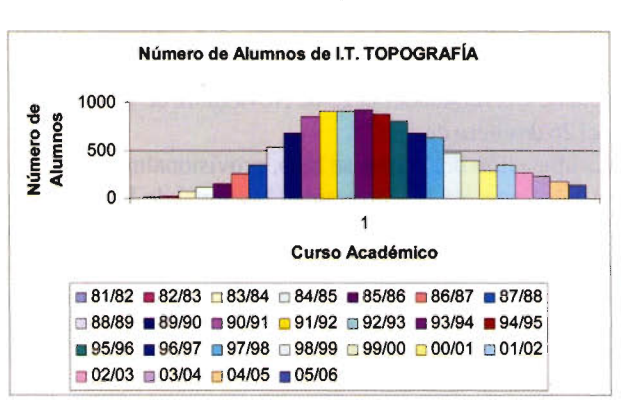

Gráfica de número de alumnos por cursos académicos

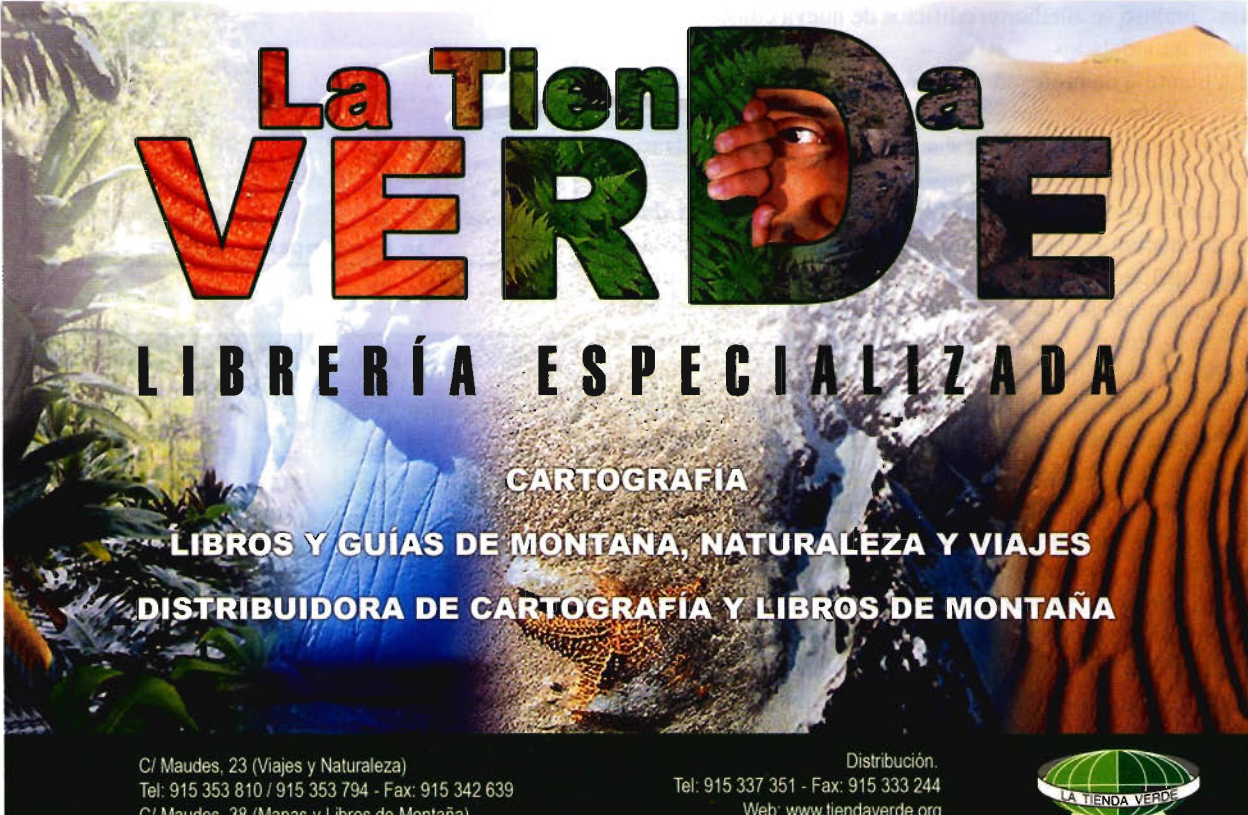

C/ Maudes, 38 (Mapas y Libros de Montaña) Tel: 915 330 791 / 915 343 257 - Fax: 915 333 244

Web: www.tiendaverde.org e-mail: info@tiendaverde.org

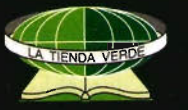

# **Sensores Lidar**

#### **El sistema LIDAR (Light Detection** and Ranging) es un sistema láser de medición a distancia, que permite la modelización rápida y precisa del terreno, compuesto por un receptor **GPS** y un sistema inercial (proporcionan la posición, trayectoria y orientación del láser), un emisor y un barredor (scanner) que permite obtener una nube muy densa y precisa de puntos con coordenadas XYZ.

### Aplicaciones:

- · Aplicaciones cartográficas
- · Modelos hidráulicos
- · Estudios forestales
- · Modelos tridimensionales urbanos
- · Seguimientos de costas
- · Líneas eléctricas, inventario, puntos críticos

#### Productos derivados:

- · Curvas de nivel
- · Modelos hidráulicos
- $\bullet$  TINs
- Cubicaciones
- · Perfiles transversales o longitudinales
- · Mapas de pendientes
- · Mapas de exposiciones
- · Visualización 3D

### **¿Quiere ver el mundo con otra perspectiva?**

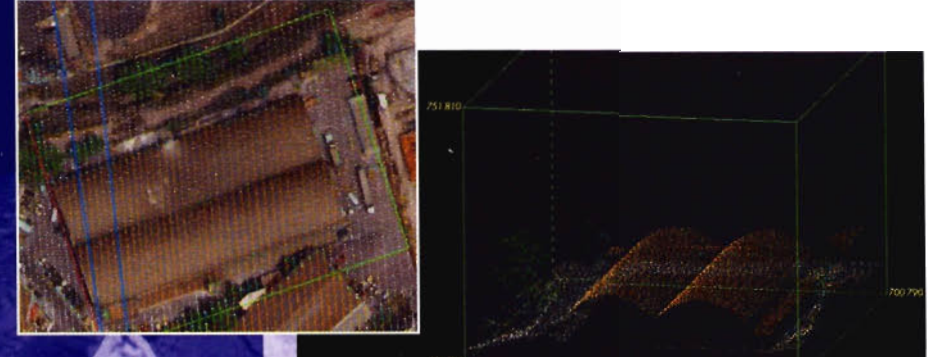

Vuelo digital + LIDAR. 18 cm, Comunidad de Madrid

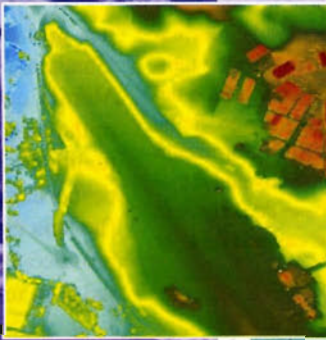

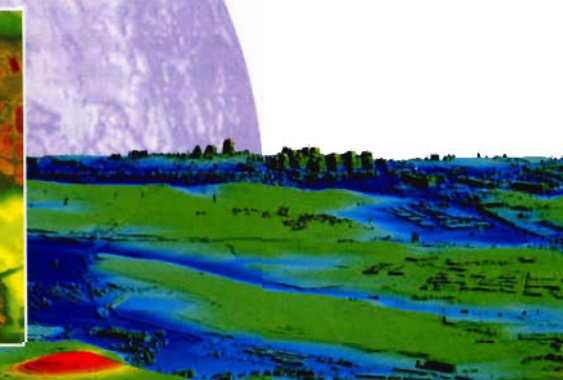

Aeropuerto de Pamplona. Modelo Digital de Superficie generado por LIDAR - Malla de 2x2m

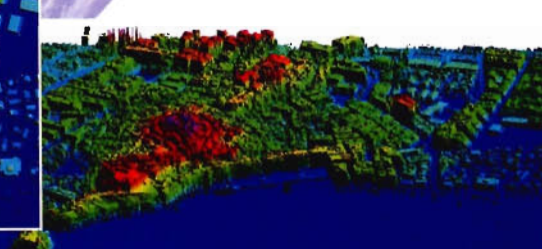

L1DAR en Almuñécar (Granada) para estudios de inundabilidad

### **Ventajas frente aotras técnicas:**

- Precisión altimétrica: 10-15 cm
- Densidad de puntos: 0,5 a 8 puntos/m2
- Homogeneidad en todas las áreas de un proyecto
- Obtención de **MDT y MSD**  $\Lambda$
- Continuidad del MDT: debajo de arbolado, debajo de edificación, eliminación de estructuras
- Precio: Excelente relación precisión/precio
- Rapidez: cortos plazos de entrega para grandes superficies

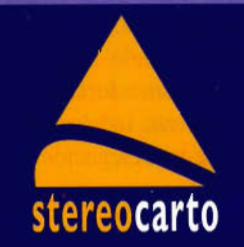

Paseo de la Habana, 200 · 28036 Madrid (Spain) Tel: +34 91 343 19 40 • Fax: +34 91 343 19 41 • info@stereocarto.com

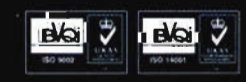

www.stereocarto.com

### **Aplicación de los SIG para la gestión de datos de inundaciones históricas en Extremadura (SIGIHEX)**

José Ramón Figueira González, Urbano Fra Paleo. Universidad de Extremadura. Indalecio Rodríguez, Protección Civil. Delegación del Gobierno en Extremadura. Antonio Romero Valhondo. Ingeniero Técnico en Topografía.

#### 1. Resumen

Las inundaciones son el peligro natural de mayor importancia en Extremadura, y que periódicamente producen importantes pérdidas económicas y humanas. Para la eficaz gestión del riesgo y proceso de toma de decisiones es necesario conocer suficientemente el peligro, la exposición y la vulnerabilidad. Identificar las áreas que han sufrido eventos históricos es el primer paso en la evaluación del peligro, de modo que permita identificar las áreas potenciales de riesgo. La utilización de los sistemas de información geográfica permite no sólo facilitar el inventario sino también una ayuda en el proceso de toma de decisiones acerca del análisis, evaluación, preparación y mitigación del riesgo. Se ha desarrollado una aplicación basada en un sistema de información geográfica que facilita la realización del catálogo de avenidas históricas, la actualización en tiempo real de la base de datos y la obtención de información predefinida de varios campos para ser utilizada por usuarios no expertos.

#### 2.Abstract

Floods are the most important natural hazard in the region of Extremadura, they regularly cause victims and a high economic loss. Efficient risk management and decision making processes need not only to identify the hazard, but also measure exposure and vulnerability. The first step in the process of risk assessment is to recognize the areas which historically have had historical events, so as to allow identifying the potential areas of risk. Geographic information systems allow not only to ease the inventory process but also to help in the decision making process of analysis, assessment, emergency preparedness and risk mitigation. An application based on GIS has been developed to assist in the development of a historical flood inventory, a realtime updating of the database and the use of predefined maps of various attributes to be used by non-expert users to produce graphical outputs.

#### 3. Antecedentes

En España, las inundaciones suponen el peligro natural de mayor importancia, por la recurrencia y las importantes pérdidas producidas año tras año. Para el período 1986- 2016, se ha estimado un coste de entre 500 y 1100 vidas humanas, así como unas perdidas económicas de 16.800 millones de euros, para una hipótesis de riego medio (González, 1988). La irregularidad de las precipitaciones asociada al clima mediterráneo, la eventualidad del fenómenos de gota fría, junto a la ocupación de cauces con cursos de agua de caudal irregular con construcciones, da lugar a una exposición al riesgo muy elevada. Esta ocupación de las llanuras fluviales ha sido mucho más acentuada en los últimos años, derivada del crecimiento urbano y de los núcleos medios que acompaña al despoblamiento rural. La falta de consideración del riesgo en las políticas de planeamiento urbanístico y municipal han llevado particularmente al incremento de la exposición y la vulnerabilidad de las ciudades medias y pequeñas.

En Extremadura también se suceden frecuentemente episodios de alerta por desbordamiento de ríos o arroyos que discurren por la región. La red fluvial de Extremadura se vertebra en tomo a la parte media de dos grandes sistemas fluviales: el río Tajo principalmente en la provincia de Cáceres y el río Guadiana que atraviesa la provincia de Badajoz (Figura 1). Las referencias históricas a inundaciones son antiguas, remontándose a la crecida del río Guadiana, entonces llamado Annas, en 620 en la ciudad de Mérida, que arruinó el monasterio de Cauliana en las proximidades de la ciudad. El evento más importante en la actualidad se produjo en noviembre del año 1997, tras el desbordamiento de los ríos Rivilla y Calamón en su confluencia en la ciudad de Badajoz y con el Guadiana, que provocó 23 muertos y unas perdidas económicas valoradas en unos 6 millones de euros (Figura 2).

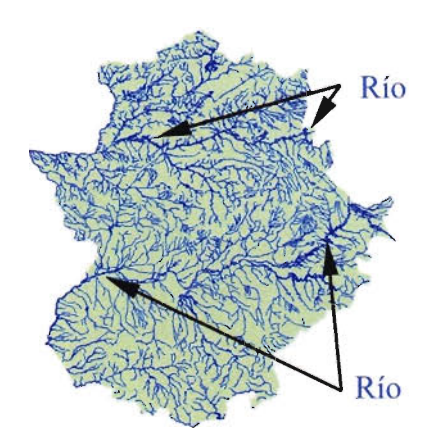

Figura 1. Red fluvial de Extremadura

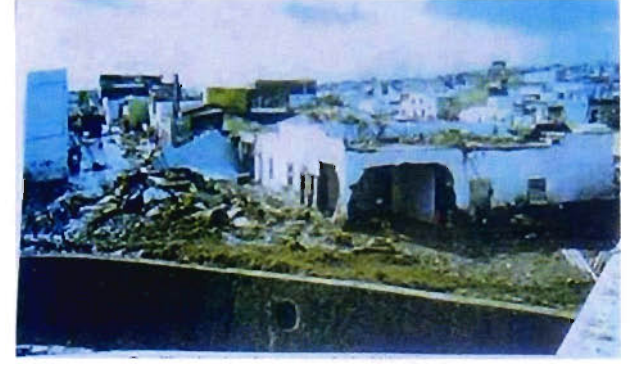

Figura 2. Efectos de las inundaciones de 1997 en la ciudad de Badajoz

El Grupo de Investigación Riesgos Naturales (RINAUEX) de la Universidad de Extremadura está realizando varios estudios sobre el riesgo de inundación en Extremadura, en particular el evento de Badajoz. Simultáneamente, Indalecio Rodríguez, técnico de Protección Civil de la Delegación

del Gobierno en Extremadura, planteó la necesidad de elaborar, previamente a cualquier estudio de detalle, un Mapa de Peligro de Inundaciones Históricas a media escala. Este mapa, o más bien base de datos cartográfica, identificaría los eventos históricos así como las características de los mismos, al mismo tiempo que permitiría identificar las zonas potenciales de inundación, en función de la localización de la población y las principales instalaciones, que sirviese de base para iniciar el estudio de detalle de cada una de las áreas de riesgo.

#### **4. Objetivos**

El servicio de Protección Civil de la Delegación del Gobierno en Extremadura dispone en la actualidad de una base de datos analógica que sólo a través de un proceso laborioso y casi manual permite conocer las características de las inundaciones históricas, lo que supone una ineficiencia en la consulta. Por ello se planteó realizar una aplicación informática basada en un sistema de información geográfica para que pueda proporcionar la información de forma más flexible y fiable.

Para la elaboración de esta aplicación se definieron los siguientes objetivos específicos:

• Una aplicación dinámica, que pueda ser de ser actualizada en tiempo real con nuevas incidencias, así como eventos no registrados en la base de datos actual.

- Un entorno de trabajo amigable que facilite el uso por personal no especializado en el trabajo con sistemas de información geográfica.
- Una funcionalidad de elaboración de mapas a partir de consultas tipo preestablecidas que se han denominado vistas.

Dadas las dimensiones de las bases de datos y la necesidad de evaluar la eficiencia de la aplicación se comenzó con la base de datos correspondiente a la provincia de Badajoz.

#### **5. Metodología**

Se partió del estudio Inundaciones Históricas. Mapa de Riesgos Potenciales (CNPC, 1985) que recoge los datos básicos sobre las avenidas históricas elaborado tras la búsqueda en distintas fuentes documentales: archivos de la Dirección General de Obras Hidráulicas, archivos episcopales, de diputaciones y hemerotecas. Se completó con el estudio Inventario de puntos negros de los cauces (D.G.O.H" 1975), actualizado recientemente, que localiza espacialmente los puntos de avenidas. Por último, se dispuso también de la base de datos digital del servicio de Protección Civil de la Delegación del Gobierno en Extremadura, con las características de los eventos. A continuación, se definieron en Extremadura tres zonas prioritarias, por su mayor potencial peligro de inundación: las zonas de Coria y Plasencia-Tietar en el Tajo y la zona de Badajoz-Mérida en el Guadiana (Figura 3).

Como herramienta se ha optado por utilizar ArcView como Sistema de Información Geográfica, dado su uso generalizado, la familiarización con el mismo, formato de base de datos estándar, facilidad de consulta, y facilidad de modificación dinámica.

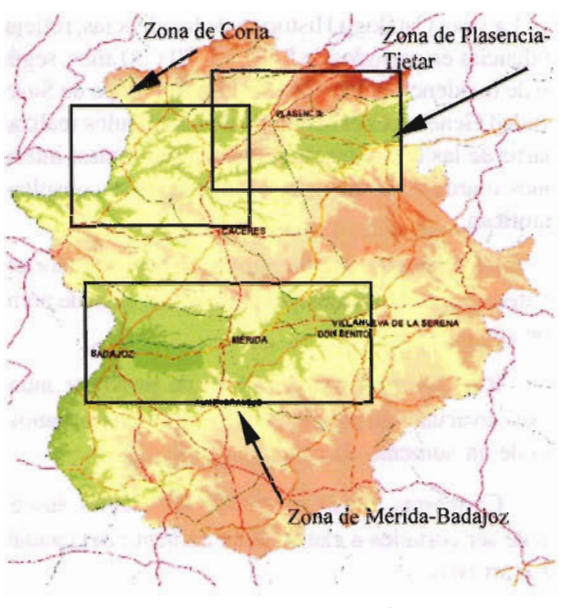

Figura 3. Zonas potenciales con riesgo

Se an diferenciado tres fases en el trabajo: construcción de la base de datos cartográfica base, fusión de las bases de datos y depuración y finalmente el desarrollo de la aplicación (Figura 4).

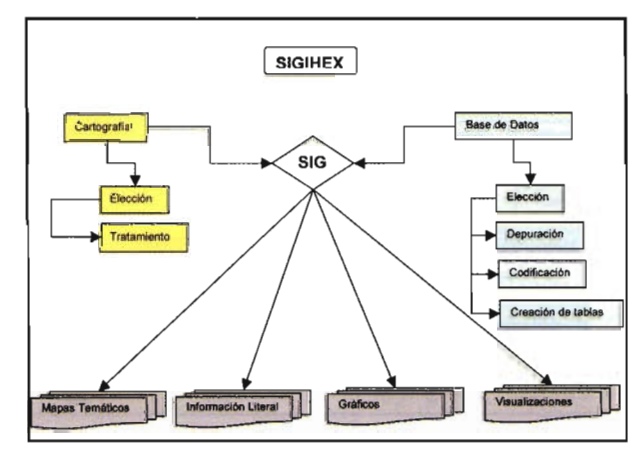

Figura 4. Fases de la elaboración de la aplicación

En la primera fase se ha realizado la introducción de los datos cartográficos, validación de la calidad y, por ultimo, el preprocesado, incluyendo la clasificación de algunas variables, con el fin de hacer que los resultados de la consulta sean más inteligibles. Se identificaron las variables adecuadas, de entre las disponibles (cuenca, subcuenca, código, denominación, fecha del evento, ...) y posteriormente se realizó la localización en función de la ubicación del suceso mediante coordenadas UTM, la creación de nuevas tablas para georeferenciación y la exportación de ficheros en formato estándar dbf.

A continuación se crearon 33 vistas predefinidas en la aplicación, utilizando como temas comunes a todas ellas los polígonos de los cascos urbanos, vías de comunicación, hidrografía, divisiones administrativas, y la toponimia de las distintas entidades espaciales (Figura 5).

Partiendo de la vista Catálogo de Incidencias General, en la que aparecen todos los eventos conocidos e identificados en la base de datos, cuelgan otras nueve vistas en función del de incidencia (badén, carretera, evacuación, afectados, ferrocarril, ganado, pistas, puentes y viviendas). La vista Catálogo Histórico de Incidencias, refleja las incidencias en períodos de 5,10,15,20 y 30 años, según el tipo de incidencia seleccionada. La vista Mapa de Susceptibilidad General, es el resultado de los cálculos realizados a partir de las consultas de selección por temas, intersecciones o área de influencia. Mediante estas consultas se identifican:

- Ríos o arroyos susceptibles de provocar cortes de carreteras, pistas, puentes y/o badenes en caso de aumento de caudal
- Ríos o arroyos susceptibles de provocar inundaciones, evacuación y/o fallecidos en cascos urbanos en caso de un aumento de caudal.
- Carreteras, pistas, puentes y/o badenes susceptibles de ser cortados a causa de un aumento del caudal de ríos o arroyos.
- Cascos urbanos, viviendas, o áreas de evacuación potenciales en caso de producirse un aumento del caudal de ríos o arroyos.

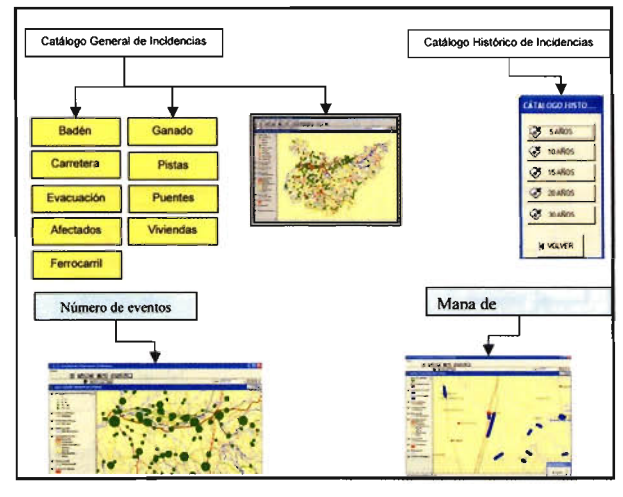

Figura 5. Consultas tipo disponibles en la aplicación

Por último, la vista Número de Incidencias muestra un mapa con el número de casos que se han producido en un mismolugar.

La entrada de nuevos registros en la tabla de incidencias general se realiza mediante scripts que facilitan el uso por personal no experto en el uso de los SIG. En lo que se refiere a la producción cartográfica, se creó una aplicación cerrada para la composición predefinida de mapas finales para imprimir o exportar en formato gráfico a partir de la información activa en la vista.

#### **6. Resultados**

La aplicación realizada ha sido valorada positivamente por el potencial usuario por su entorno amigable, la facilidad de la consulta e introducción de datos y la generación de mapas, aún con una base de datos compleja y dinámica.

Las capacidades de interacción con el usuario dan lugar a:

- Consultas espaciales para la identificación de los eventos históricos por localización.
- Consultas espaciales de eventos por bloques de períodos temporales (5, 10, 15, 20 y 30 años).
- Consultas espaciales de eventos por frecuencias,

tanto en vías de comunicación y otras infraestructuras como en áreas habitadas.

• Consultas espaciales de áreas potenciales de riesgo, peligro y exposición.

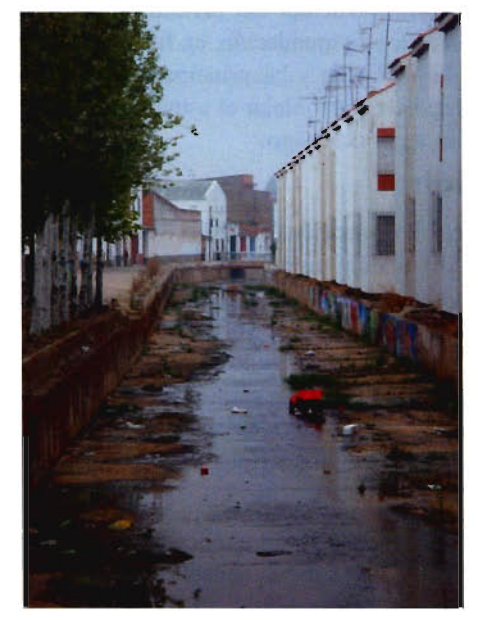

Figura 6. Ocupación del cauce del Arroyo Chaparral. (Calarnonte)

Esta última capacidad representa un punto de partida para el desarrollo de aplicaciones más complejas, dado que del análisis de los datos disponibles se identifican áreas de riesgo en donde no ha habido referencias a eventos históricos. Esta circunstancia se produce en las zonas de montaña por una parte y en las márgenes de los ríos por otra, a causa de la densificación de la vías de comunicación, que acceden a lugares anteriormente inaccesibles para el tráfico rodado así como al aprovechamiento de los cauces de avenidas de la red de drenaje (Figura 6).

#### **7. Bibliografía.**

[1] González de Vallejo, L. (1988). Impacto económico y social de los riesgos geológicos en España. Madrid: Instituto Geológico y Minero de España.

[2] Lain Huertas, L. (1999). Los sistemas de información geográfica en los riesgos naturales y el medio Ambiente. Madrid: Instituto Tecnológico Geominero de España. Ministerio de Medio Ambiente.

[3] Directriz Básica de Planificación de Protección Civil ante el Riesgo de Avenidas. (1995). Normativa reguladora de protección civil. BOE de 14 de febrero de 1995.

[4] Estudio de inundaciones históricas de la cuenca del Guadiana. Dirección General de Obras Hidráulicas. (1985).

[5] Estudio sobre las inundaciones ocurridas el 6 de Noviembre de 1997 en Badajoz, Valverde de Leganés y Mérida. Madrid: CEDEX.

[6] CNPC 1985. Inundaciones Históricas. Mapa de Riesgos Potenciales. Comisión Nacional de Protección Civil

# Una<br>nueva direcció

**Confianza, Innovación, Satisfacción... Sensaciones que** encontrará en el nuevo proyecto de Sokkia España

DITAC SOLUCIONES, S.L. Albasanz, 14 bis 1°E **28037 MADRID** Tel.: 34914401320 Fax: 34913759562 www.sokkiaditac.es

mü 88 B S

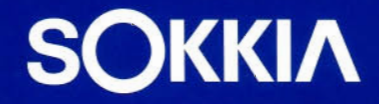

Ŧ

EXT RAT

ma

### **MODELO DE PROPAGACiÓN MAGNÉTICA DE ALTA FRECUEN-** I **CIA EN LA CIUDAD DE CACERES.**

Francisco Javier Gómez Morcillo, José Antonio Gutiérrez Gallego, Jesús Paniagua Sánchez, Antonio Jiménez Barco, María Montaña Rufo Pérez, Alicia Antolín Salazar - Universidad de Extremadura

#### **RESUMEN**

Este proyecto multidisciplinar, formado por los departamentos de Física, Expresión Gráfica e Informática, pretende agrupar conocimientos de cada una de las disciplinas implicadas, con el fin abordar desde distintos puntos de vista la observación del fenómeno que se pretende analizar.

El objetivo de este trabajo es el de crear un modelo de propagación del campo magnético creado por las antenas de alta frecuencia en la ciudad de Cáceres.

De esta forma, se implementa un sistema que facilite el conocimiento del campo magnético de la ciudad de Cáceres, sistema que puede servir de base para otros estudios que determinen la incidencia del citado campo.

Palabras clave: Modelos de propagación, campos magnéticos, Sistema de Información Geográfica.

#### ABSTRACT

This project , formed by the departments of Physics, Graphic Expression and computer science, she seek to contain knowledge of each one of the implied disciplines, with the end approach the observation of the phenomenon that is sought from different point of view to analyze.

The objective of this work is that of creating a model, how support in the analysis of the magnetic existent field in the city of Cáceres. In this way,it are sought to create a system that facilitates the knowledge of the magnetic field on the city of Cáceres, system that could be used as base for other studies that they determine the incidence of the mentioned field.

Key words: Propagacion Model, Geographic Information System. Magnetic field.

#### 1 Introducción

Los modelos espaciales de propagación de fenómenos físicos permiten obtener información clara y precisa del válor del campo magnético creado en cualquier posición del territorio objeto de análisis.

Igualmente, la polémica creada ante acontecimientos relacionados con la emisión de campos magnéticos de alta frecuencia y profusión de enfermedades atípicas, suscita un interés creciente, tanto por parte de administraciones como de investigadores, por conocer datos fidedignos de dichos campos.

Ante lo expuesto, hemos considerado interesante y de gran utilidad crear una herramienta que permita estudiar el fenómeno, sirviendo como base para futuros estudios. Este trabajo ha sido financiado por la Consejería de Sanidad y Consumo de la Junta de Extremadura dentro del marco del Proyecto de Investigación: Medidas de exposición a cam- .pos electromagnéticos producidos por antenas repetidoras de telefonía móvil. Integración en un sistema de información geográfica.

En el proyecto participan miembros pertenecientes a tres 14

Departamentos de la Universidad de Extremadura, que son:

- Departamento de Física.
- Departamento de Expresión Gráfica.
- Departamento de Informática.

Para la toma de datos se han tenido en cuenta las investigaciones en bioelectromagnetismo, las cuales han permitido elaborar unas recomendaciones de carácter general. A nivel internacional existen las normas de la International Commission on Non-Ionizing Radiation Protection (ICNIRP).

En España se ha publicado unas restricciones básicas a la exposición de campos electromagnéticos(EMF), BOE 234 de 29 Septiembre, R.D. 1066/2001 del 28 Septiembre 2001.

#### 2 Desarrollo del Trabajo

El objetivo principal de nuestro proyecto es la creación de un modelo donde se pueda analizar el campo magnético de la ciudad de Cáceres, atendiendo a su distribución espacial. Para ello se ha dotado al citado modelo de propagación de las siguientes características:

La representación por medio de líneas de igual valor del campo magnético, la magnitud y separación entre las líneas vendrá determinada por la intensidad y la precisión de la toma del campo.

• Igualmente se ha creado un mapa continuo, donde para cada una de las localizaciones que se establezcan previamente se pueda determinar el valor del campo, atendiendo a la propagación de la radiación producida por las antenas de telefonía móvil.

En cuanto a los elementos geográficos que vamos a representar son: la calles, las manzanas y aquellos elementos que tengan alguna incidencia en la determinación del campo magnético(antenas, repetidores etc.).

#### 2.1 Esquema general del proceso de formación del sistema de análisis.

#### 2.1.1 Creación de la cartografía base.

La fuente de los datos procede de la cartografía elaborada por el Excmo. Ayuntamiento de Cáceres con la precisión necesaria para generar un mapa a escala 1:500 (figura 1).

#### 2.1.2 Creación de las coberturas topológicas.

Una vez creada la cartografía base, se establecieron las relaciones espaciales esenciales para facilitar el análisis topológico de los datos. Para ello en primer lugar hay que dividir la información en capas o niveles homogéneos de información en cuanto a tipo de entidades gráficas, así se crearán niveles de información de tres tipos fundamentalmente: puntuales, lineales y superficiales.

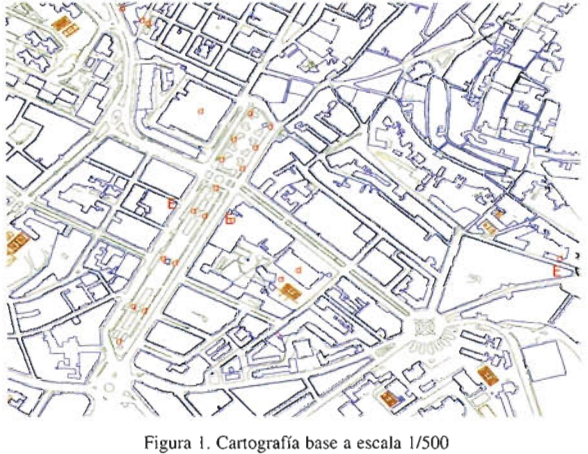

#### 2.1.3 Planificación de la toma de los datos del campo magnético.

Para ajustarnos fielmente a la realidad del campo magnético, fue necesario determinar previamente la posición de una serie de puntos característicos de este campo. Los puntos característicos son aquellos que reflejan las discontinuidades que aparecen en el campo magnético, normalmente asociados a las fuentes que generan dicho campo, como pueden ser antenas de radio, antenas de telefonía móvil, antenas de radioenlaces, etc.

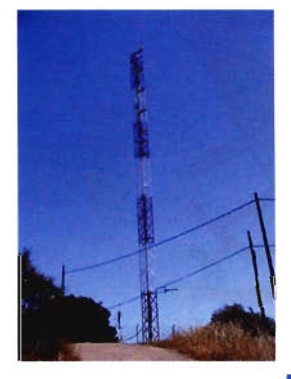

Antena telefonía móvil

Antena radio FM-AM

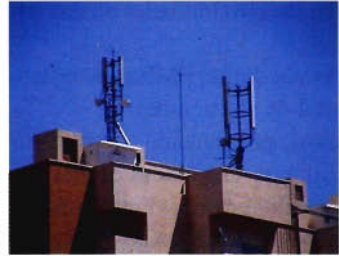

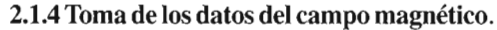

Las medidas del campo magnético se realizaron con un medidor de las siguientes características: Medidor EMF

- PMM 8053. EP-330 sonda isotrópica.
- Rango de Frecuencia: 100kHz 3 GHz
- Rango de medidas: 0.3 300 V/m
- Resolución: 0.01 V/m

• Frecuencias óptimas de medidas: 1MHz - 2 GHz Niveles de referencia y decisión

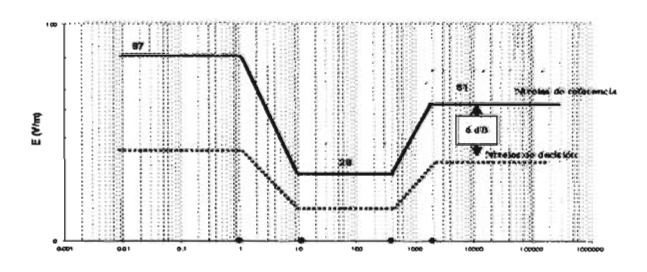

Las medidas se obtuvieron siguiendo un patrón predefinido, teniendo en cuenta que la propagación no se realiza de forma uniforme, variando con la distancia (ver figura 2).

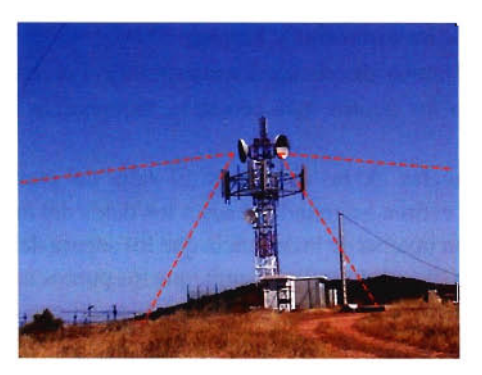

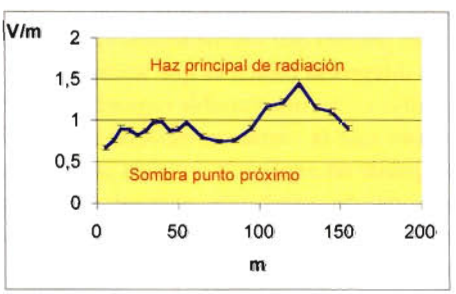

Antena telefonía móvil Figura 2. Propagación en función a la distancia

Una vez determinado el valor del campo magnético se sitúa en un mapa, elaborado en la primera fase, la posición del punto de toma.

#### 2.1.5 Integración de los datos del campo magnético.

Auxiliados por la cartografía elaborada anteriormente, situamos los puntos de toma, reflejando la posición en el Antena radio-enlace mapa digital. Cada punto se define por medio de un símbolo convencional establecido al efecto, al mismo tiempo que se introduce el valor obtenido para el campo magnético en la tabla que contiene la información atributiva, que está relacionada con la información gráfica.

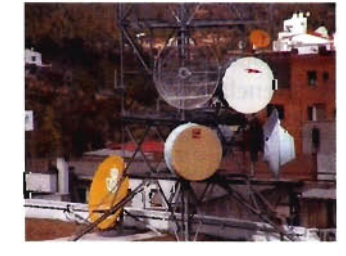

#### 2.2 Creación del modelo digital del campo magnético.

La propagación del campo magnético, como hemos referido con anterioridad, no se realiza uniformemente. Esta particularidad afecta al nivel de exposición a diferentes alturas, para una misma posición planimétrica (figura 3). Esto nos obligó a representar únicamente los valores en las zonas públicas, ya que una representación bidimensional podría dar lugar a interpretaciones erróneas.

Modelo de propagación del campo magnético

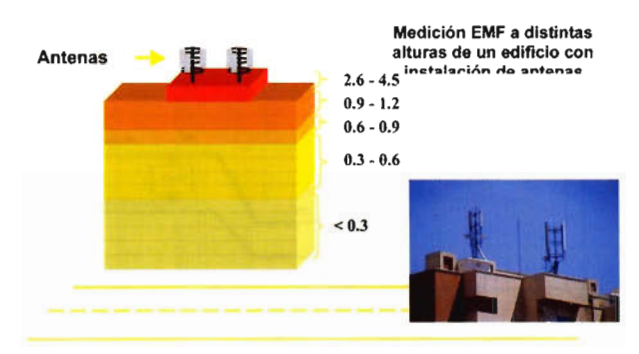

Figura 3: modelo de propagación en altura.

Con la nube de puntos tomados en el terreno podemos crear de forma automática el modelo digital del terreno. Hay varios métodos que permiten este paso de la nube de puntos a un mapa continuo o malla regular. En el proyecto realizamos los siguientes métodos: Mínimas distancias, Inversa de las distancias y Kriging.

• Mínimas distancias: La interpolación se realiza en función a los puntos más cercanos, desechando los demás.

• Inversa de las distancias: El valor del punto problema se estima asignando pesos a los datos del entorno, en función inversa de la distancia que los separa del punto problema. Se establece, por tanto, que los puntos más cercanos tienen un peso mayor en el cálculo, aunque la relación no tiene porque ser lineal.

• Kriging: Es un método de interpolación con la misma expresión general que los mencionados en el apartado anterior. La diferencia básica es que asume que la altitud puede definirse como una variable regionalizada. Esta hipótesis supone que la variación espacial de la variable a representar puede ser explicada al menos parcialmente mediante funciones de correlación espacial: la variación espacial de los valores de z puede deducirse de los valores circundantes de acuerdo con unas funciones homogéneas en toda el área.(ver figura 4).

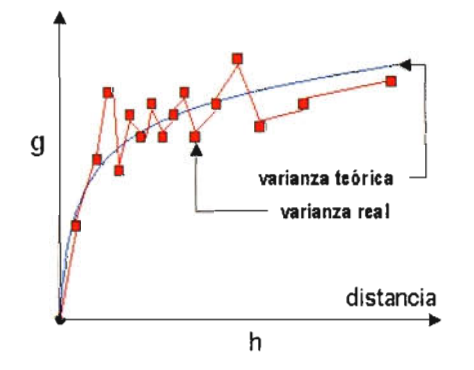

Figura 4. Representación de la varianza.Semivariograma)

En nuestro caso, se da la circunstancia que los valores obtenidos en la medida del campo magnético van a sustituir al valor "Z" de los puntos, es decir, la posición planimétrica se dará por coordenadas X-Y, pero su altitud se ignorará. Esto nos permite crear un modelo similar a los convencionales, de fácil lectura para el usuario, pero en contrapartida se nos presenta el inconveniente de obtener valores muy dispares de "Z" en zonas próximas, lo que nos obliga a definir intervalos diferentes de representación (figura 5) .

Este fue el método adoptado para la generación de nuestro modelo.

#### 2.3 Cartografías derivadas de los modelos digitales del terreno.

A partir de los modelos digitales del terreno creamos una serie de representaciones gráficas derivadas, como puede ser: una representación tridimensional, un mapa de isolíneas, un mapa isocrónas y otros tipos de representación similares.

Modelo de propagación

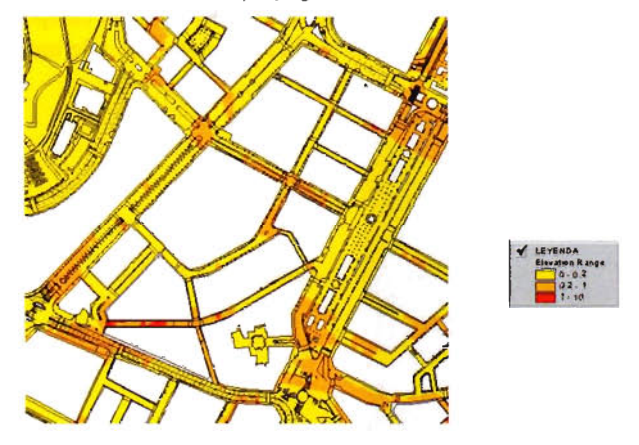

Figura 5: modelo de ¡solíneas. Datos en V*1m.*

#### 3 Conclusiones o Consideraciones Finales

Las medidas de los campos eléctricos producidos por emisiones de radiofrecuencias y telefonía móvil en el ambiente urbano en la ciudad de Cáceres han proporcionado, hasta el momento, valores comprendidos entre <0.3 y 11.63 V/m, siendo la mediana de los niveles de exposición 0.032  $\mu$ W/cm2. Todos los valores representan un pequeño porcentaje del nivel de referencia de la ICNIRP, excepto en un lugar accesible al público, en las proximidades de una antena de radio FM.

Para la elaboración de un modelo digital EMF es necesario disponer de un modelo digital de elevaciones.

La realización de este modelo de propagación va a permitir el estudio detallado de los campos magnéticos de alta frecuencia en el casco urbano, facilitando a las entidades que lo requieran un análisis de los posibles riesgos sobre los ciudadanos. Igualmente, se establecerán relaciones entre elementos característicos (antenas de radio, telefonía, etc.)y variaciones de dichos campos.

#### Referencias

Barredo, J.L.;"Sistemas de Información Geográfica y evaluación multicriterio". Madrid (España): Rama. 1996. ISBN:84-7897-230-7.

Birkin, M.;"Intelligent Gis: Location Decision and Strategic Planing". New York (USA): John<br>Wiley & Sons, 1996. ISBN: 0470236140

ESRI Inc.ArcView Gis (1996) Using ArcView Gis. ESRI Redland.<br>Telford, W. M., Geldart, L. P., Sheriff, R. E. (1990): "Applied Geophysics". Cambridge University Press.

### **LOS SISTEMAS HIDRÁULICOS DE ABAS-TECIMIENTO A EMERITA AUGUSTA**

Fernando Aranda Gutiérrez (1), José Luís Sánchez Carcaboso (1), Esperanza Andrés Díaz (1). María Eugenia Polo García (2), José Antonio Gutiérrez Gallego (2). (1) Confederación Hidrográfica del Guadiana. Mérida - (2)Centro Universitario de Mérida. Universidad de Extremadura.

#### RESUMEN

La ciudad romana de *Emerita Augusta,* actual Mérida, tuvo un gran esplendor, y contó con diversas obras de infraestructura urbana, entre las que destacan los sistemas de abastecimiento de agua, de los que se llegó a contar con tres, compuestos por numerosas obras, entre ellas dos presas, casi cincuenta kilómetros de conducciones, dos acueductos monumentales y otros más pequeños. En el siguiente artículo se describen con cierto detalle estos sistemas hidráulicos, analizando las razones que motivaron la necesidad de los mismos así como sus posibilidades cuantitativas de garantizar un suministro de agua acorde con el de otras ciudades romanas. Al mismo tiempo, se sale al paso de ciertas teorías según las cuales ambas presas no formarían parte de estos sistemas de abastecimiento, ni serían datables en la época romana, demostrando lo contrario.

#### **AB8TRACT**

The roman city of *Emerita Augusta,* nowadays Mérida, had a great magnificence with several constructions of urban structure. We can highlight three water supply systems, composed of many elements, as two reservoir dams, fifty kilometers of conductions, two monumental aqueducts and other smaller structures. **In** this paper, we describe those systems, analyzing the reasons of their need, and how those systems could guarantee a water supply similar as the roman cities standards. Also, we want to refute some recent theories, by which both dams would not be a part of these systems, and would not be dated in the roman ages.

#### **1.- INTRODUCCIÓN**

La ciudad romana de Mérida, Emerita Augusta, fue fundada en tiempos del primer emperador romano, Augusto, para asentar a los veteranos de sus legiones que habían luchado en las últimas guerras de Roma en la Península Ibérica. Tras su fundación, la ciudad va teniendo un crecimiento progresivo, acrecentado por su importancia administrativa como capital provincial de Lusitania, alcanzando un gran esplendor, y una cifra de habitantes que, según los diversos investigadores que han estudiado el tema, es probable que estuviera comprendida entre los 20.000 y los 30.000.

Es sobradamente conocido que la civilización romana, básicamente urbana, realizó un esfuerzo constructor sin precedentes para dotar a sus ciudades de unos adecuados servicios urbanos y comunicaciones, que no solo facilitaban la vida de sus habitantes, sino que además servían para evocar constantemente la grandeza del Imperio.

El caso de Mérida no fue una excepción, existiendo numerosos restos que lo atestiguan, algunos de ellos de gran monumentalidad, como el puente romano sobre el Guadiana, los edificios de espectáculos (teatro, anfiteatro y circo) o el acueducto de Los Milagros, por citar los más conocidos.

Uno de los aspectos esenciales para la vida urbana, especialmente cuidado por la civilización romana, es el relativo al abastecimiento de agua. En este periodo histórico se

hizo un uso muy amplio del líquido elemento, realizando los mayores esfuerzos para aprovisionarse del mismo en cantidades importantes, incluso en entornos geográficos no demasiado propicios para ello, como veremos.

En el caso de Mérida, este esfuerzo se concretó en la realización de tres grandes sistemas de abastecimiento, compuestos cada uno de ellos por diversos elementos interconectados, entre los que se incluyen dos grandes presas, algunos azudes, casi 50 kilómetros de conducciones, dos acueductos monumentales y varios más pequeños, constituyendo un verdadero muestrario de la ingeniería hidráulica romana de enorme interés desde los puntos de vista técnico, histórico y monumental.

Dedicaremos este artículo a realizar una descripción, necesariamente breve, de dichos sistemas de abastecimiento, con especial atención a las presas que formaban parte de estos, y evaluaremos además las posibilidades cuantitativas de los mismos para satisfacer las necesidades de Emerita Augusta, que serán contrastadas con lo que conocemos sobre otras ciudades romanas.

Un aspecto importante que ha de tenerse en cuenta a la hora de estudiar cualquier construcción antigua es que la forma en que ha llegado hasta nosotros está absolutamente condicionada por la utilización que haya tenido a lo largo de la historia. En Mérida, por ejemplo, los edificios de espectáculos dejan de utilizarse por razones culturales y religiosas, por lo que se produce un deterioro muy grande de los mismos. Sin embargo, el puente sobre el Guadiana se continúa utilizando de forma continua a lo largo de sus veinte siglos de historia, si bien para ello han sido precisas actuaciones de conservación también continuas, que lógicamente han ido alterando su fisonomía.

Este aspecto ha de tenerse muy en cuenta en el caso de los elementos constitutivos de los sistemas hidráulicos, evitando posibles interpretaciones apresuradas que puedan llegar a poner en duda el origen romano de algunos de ellos, como recientemente ha ocurrido en algún caso al que nos referiremos.

#### **2.- LOS SISTEMAS HIDRÁULICOS DE ABASTECIMIENTO A MÉRIDA**

Emerita Augusta llegó a contar con tres sistemas hidráulicos de abastecimento, que fueron entrando en servicio en forma paulatina, a medida que la demanda de agua iba en aumento, e incluso uno de ellos, como veremos, fue objeto de una importante ampliación para aumentar su aportación.

Para entender adecuadamente por qué los romanos tuvieron que realizar un esfuerzo constructivo tan grande para dotar de agua a la ciudad, hay que considerar las condiciones de la hidrología superficial y subterránea de su entorno, que a su vez son consecuencia fundamentalmente de la climatología, la geología y la topografía del terreno.

En cuanto a precipitaciones medias anuales, el entorno de Mérida se sitúa básicamente entre las isoyetas correspondientes a 500 y 600 mm, más cerca de la primera, pudiendo señalarse un valor medio en torno a los 525 mm, si bien hay que destacar la enorme irregularidad de las lluvias que pueden caer sobre la zona de unos años a otros, irregularidad interanual que se superpone a la importante diferencia existente dentro de un mismo año entre la estación húmeda y la seca.

Si las formaciones geológicas que constituyen la base del terreno sobre el que se producen estas precipitaciones tuvieran una permeabilidad suficiente, la escorrentía subterránea podría tener cierta importancia, y compensar de alguna forma estas irregularidades, gracias a la acción reguladora del propio terreno. Sin embargo, en la zona de Mérida, y en general en la cuenca hidrográfica del Guadiana, no es así.

Desde un punto de vista geológico podemos afirmar que en la zona Sur del Occidente peninsular, el dominio de las formaciones del Paleozoico inferior es casi completo, estando estas constituidas fundamentalmente por extensos pizarrales, alineaciones de cuarcitas, batolitos graníticos o granitoides y únicamente algunas calizas. En definitiva, se trata de materiales bastante impermeables en su mayor parte.

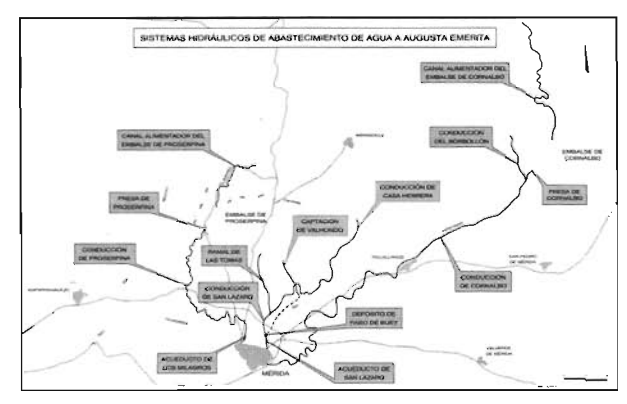

Planta general de los sistemas hidráulicos de abastecimiento a Mérida (fuente: Miguel Arenillas)

Una excepción a esto la constituyen los sedimentos detríticos, que al estar constituidos muchas veces por tamaños relativamente gruesos, sí pueden ser bastante permeables, generando acuíferos de cierta importancia. Pero dada la situación de estos sedimentos, casi siempre asociados a cauces fluviales, estos acuíferos son en realidad subálveos, es decir, están comunicados con las aguas superficiales del cauce.

La naturaleza impermeable de la mayor parte de las formaciones que constituyen el entorno de Mérida, tiene asimismo como consecuencia la no existencia de manantiales caudalosos en la zona. Existen numerosas fuentes y manantiales que corresponden a puntos de drenaje natural de las aguas previamente infiltradas en el terreno, pero su caudal es pequeño, por la razón antes indicada de la impermeabilidad y además porque la configuración del terreno, con pendientes por lo general suaves y desniveles moderados, no favorece tampoco la existencia de grandes cuencas subterráneas cuyas aguas confluyan en una zona para aflorar al exterior.

Tenemos que concluir que el abastecimiento desde ma-

nantiales no era posible en la Mérida romana. Por tanto, para poder alcanzar unas dotaciones de agua más o menos acordes con las de otras ciudades romanas, hubo que buscar otras fuentes de suministro que fueron básicamente las aguas subálveas y las aguas superficiales de arroyos, en este caso previamente reguladas mediante embalses, para remediar la irregularidad de sus aportaciones.

Parece seguro que el primer sistema hidráulico realizado fue el "AQVAAVGVSTA", actualmente designado "conducción de Cornalbo" (Fernández Casado, 1972; Jiménez, 1976; Hiernard y Álvarez Martínez, 1982; Castillo, 2001; Álvarez Martínez, 2002) pero inicialmente sin la presa del mismo nombre. Este sistema captaba y transportaba las aguas subálveas asociadas al cauce del arroyo Albarregas. Para realizar estos aprovechamientos, se disponían galerías subterráneas bajo los cauces superficiales, que van drenando el subálveo de estos, y a la vez transportando las aguas recogidas. En el caso de la conducción de Cornalbo, además del ramal principal existe otro lateral conocido como "conducción del Borbollón".

La conducción de Cornalbo tiene una longitud de unos 18,4 km, Yuna pendiente en torno a las 3 milésimas. Las dimensiones dé la conducción están en torno a los 0,7 m de anchura por 1,20 m de altura. El ramal del Borbollón tiene una longitud en torno a 1,5 km, una pendiente bastante superior, del orden de las 19 milésimas, y su sección tiene aproximadamente la misma anchura aunque mayor altura que la conducción de Cornalbo (C.H.G. e Ingeniería 75,1997).

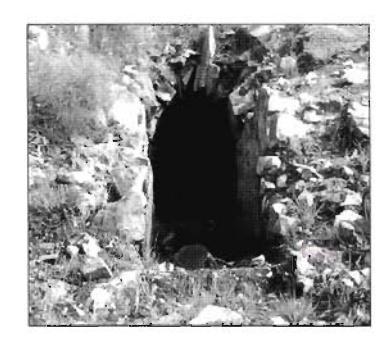

Restos de la conducción de Cornalbo en Mérida, junto a la travesía de la N-V.

Sección de la conducción del Borbollón por un pozo de registro

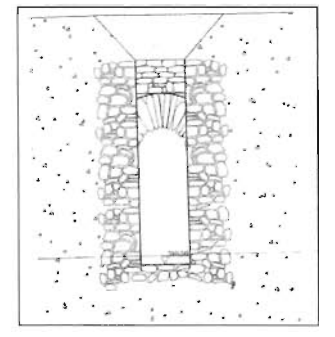

Posteriormente se construiría otro sistema hidráulico similar, conocido como "Rabo de Buey-San Lázaro", que en este caso aprovechaba los subálveos de pequeños arroyos tributarios del Albarregas por su margen derecha. El sistema constaba de al menos dos ramales, conocidos como "las Arquitas", así llamado por los brocales de los pozos de registro (spiramina luminaria) de la conducción (también se conoce a este ramal como "las Tomas") y "Casa Herrera". Existe un tercer ramal, "Valhondo" cuya relación con este sistema no está clara.

La longitud del ramal de "las Arquitas" es de unos 3 km, con pendientes de unas 18 milésimas en su tramo inicial y de unas 5 milésimas en el final, y unas dimensiones de 0,70 m de anchura por 1,80 de altura. En cambio, el ramal de "Casa Herrera" presenta una sección mucho más reducida, de 0,25 m de anchura por 0,40 de altura, siendo su longitud de unos 7,7 kilómetros y su pendiente media de unas 4 milésimas.

Estos ramales finalmente se reunían y salían a la superficie en la zona conocida como los "arcos de la Godina", entrando en la ciudad, para lo cual debía salvarse el valle del Albarregas mediante el antiguo acueducto romano de San Lázaro. Desde la unión de ambos ramales hasta la ciudad, la conducción tiene una longitud de unos 2,2 km, una pendiente de 2 milésimas y unas dimensiones de 0,6 m de ancho por 1,60 de alto (C.H.G. e Ingeniería 75,1997).

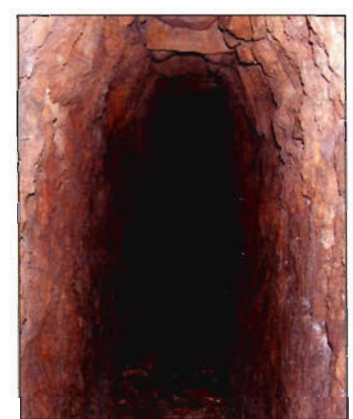

Interior de la galería del ramal de "Las Arquitas" o "LasTomas"

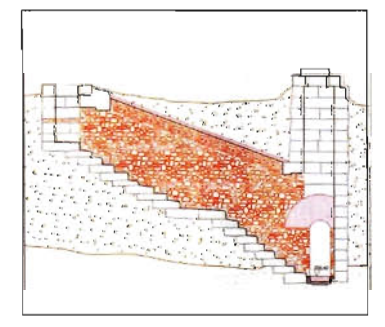

Sección de la galería de "Las Arquitas por pozo de registro con escaleras de acceso adosadas.

Este sistema ha permanecido en funcionamiento hasta nuestros días. A principios del siglo XVI fue preciso realizar un nuevo acueducto (acueducto moderno de San Lázaro) para cruzar el Albarregas en sustitución del romano. En el siglo XIX se realiza una limpieza y acondicionamiento del ramal de las Arquitas, así como un nuevo depósito terminal (depósito de Rabo de Buey) que abastecerá a las fuentes públicas de Mérida hasta mediados del siglo XX. Y finalmente, la Confederación Hidrográfica del Guadiana, en el marco de las recientes obras de defensa contra avenidas del arroyo Albarregas, ha conectado la conducción (que continúa aportando un caudal de entre 3 y 4 l/s) con los sistemas de riego de los jardines realizados en las márgenes del tramo urbano de este arroyo.

Estos dos sistemas iniciales de Cornalbo sin la presa, y Rabo de Buey-San Lázaro agotaron prácticamente las posibilidades de empleo de las aguas subálveas. Sinembargo, como veremos, la ciudad demandaba más agua.

Para conseguirla, se recurre a las aguas superficiales. La utilización de estas aguas presenta el grave problema de la acusada irregularidad, antes comentada, de los cauces de la zona. La solución a este problema es regular estos cauces mediante presas de embalse, lo que da lugar a las presas de Cornalbo y Proserpina.

La ampliación del sistema de Cornalbo se realiza construyendo una presa en la cabecera del Albarregas, que crea un embalse de importante volumen (hasta unos 10 hm3). La cuenca propia de dicho embalse es reducida, por lo que se amplió con un canal alimentador al embalse, de unos 6 km, que parte de un azud en el "arroyo de las Muelas" y trasvasa al embalse parte de las aportaciones del mismo. Como veremos más adelante, con esto se consigue duplicar las aportaciones de este sistema.

El sistema de Proserpina utiliza en exclusiva aguas superficiales reguladas por la presa de dicho nombre, que se ubica en el "arroyo de las Pardillas" y crea un embalse de unos 5 hm3, complementándose igualmente las aportaciones mediante un trasvase desde el "arroyo de las Adelfas" mediante el correspondiente canal alimentador, de unos 3 km de longitud.

La conducción desde el embalse hasta la ciudad parte de una de las dos torres de toma de la presa, ubicada en su estribo izquierdo. En la determinación completa del trazado de la misma, fue decisiva la intervención del Centro Universitario de Mérida (E.U. de Ingenieros Técnicos en Topografía) destacando la localización, por métodos geofísicos, de un tramo en túnel, excavado en granitos, existente cerca de la presa.

Esta conducción tiene una longitud de unos 8 km, y una pendiente de 0,35 milésimas, cercana al límite inferior de pendientes utilizadas en los acueductos romanos conocidos, y de las recomendaciones al respecto de Plinio el Viejo (polo García y Gutiérrez Gallego, 1999). Las dimensiones de la sección son de 0,6 m de ancho por 1,70 m de alto. A su llegada a Mérida, la conducción tiene que salvar el valle del Albarregas, lo que se realiza mediante el monumental acueducto de Los Milagros, uno de los más bellos ejemplos de este tipo de estructuras.

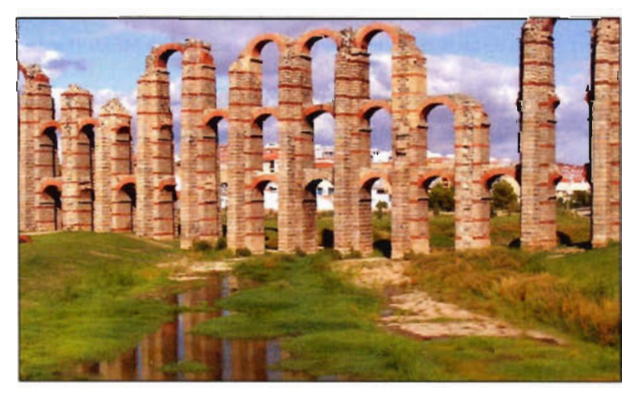

Acueducto de Los Milagros, en la conducción procedente de la presa de Proserpina

#### **3.- LAS PRESAS DE PROSERPINA y COR-NALBO**

Aunque, como hemos visto, las presas de Proserpina y Cornalbo son elementos constitutivos e inseparables de sus respectivos sistemas hidráulicos, la magnitud e importancia de estas estructuras justifican que les dediquemos un apartado específico.

Por otra parte, recientemente se han expuesto teorías (Feijoo, 2005) que ponen en duda tanto el origen romano de ambas presas (en particular la de Proserpina) como su relación con los sistemas hidráulicos antes descritos, por lo que resulta adecuado exponer algunos datos que ponen de relieve lo improbables que resultan dichas teorías. Lo primero que hay que tener presente a la hora de hablar de estas presas es que las mismas han sido objeto de una utilización muy amplia a lo largo de la historia (en general, con usos diferentes a los originales) estando ambas presas actualmente en servicio y siendo explotadas por la Confederación Hidrográfica del Guadiana. Esta circunstancia ha implicado necesariamente numerosas actuaciones de mantenimiento y conservación, de diversa amplitud, algunas de ellas bien documentadas y otras no documentadas en absoluto (Martín Morales, Aranda Gutiérrez et al; 2000).

Por lo tanto, el estado actual de ambas presas es la consecuencia de toda esa serie de actuaciones, por lo que en realidad no cabe hablar de "presas romanas" sino de "presas de origen romano". Esto es especialmente cierto en el caso de la presa de Cornalbo, que fue casi completamente reconstruida a principios del siglo XX, hasta el punto de que el único elemento romano visible en la actualidad es la torre de toma.

La presa de Proserpina está constituida por dos elementos claramente diferenciados. El primero de ellos, que se sitúa aguas arriba, en contacto con el agua del embalse, es un muro pantalla, constituido a su vez por un núcleo de "calicanto" u hormigón romano (opus cementitium) de importante espesor (hasta 6 m en la parte baja de la presa, según los sondeos realizados) y un revestimiento exterior de sillería (opus cuadratum).

A este muro pantalla se le adosa aguas abajo el segundo elemento estructural de la presa, que es un espaldón de tierras que contribuye a resistir el empuje hidrostático del agua del embalse. Esta disposición constructiva puede presentar el problema de la inestabilidad del muro pantalla frente a empujes del espaldón a embalse vacío. Por dicho motivo, el muro se reforzó con una serie de contrafuertes hacia aguas arriba. También se han encontrado vestigios de la existencia de contrafuertes en el muro hacia aguas abajo, por tanto embebidos en el espaldón.

La presa cuenta con dos torres de toma, estructuras de planta cuadrada adosadas por uno de sus lados al muro, aguas abajo de éste. Una de ellas se ubica hacia el centro de la presa, y corresponde a una toma profunda (sin posibilidad de conexión, por cota, con el acueducto) o desagüe de fondo de la presa, asociadas a la cual se encontraron unas tuberías de plomo de factura típicamente romana. La otra torre de toma se sitúa en el estribo izquierdo de la presa, y es la que alojaba la toma de la conducción a Mérida. En su configuración actual, la presa de Proserpina tiene una altura sobre cimientos de unos 22 m y una longitud en coronación de unos 440 m. El embalse creado tiene una capacidad de 5 hm3. Su cuenca propia de aportación es de 9,81 km<sup>2</sup>, a los que se añaden  $15,24$  m<sup>2</sup> del canal alimentador, con lo que la aportación media anual está en torno a los 1,5 hm3.

Aprovechando un periodo de vaciado del embalse entre los años 1991 y 1996, y una serie de actuaciones de reparación de la presa entre 1991 y 1999, sobre la presa de Proserpina se han realizado amplios estudios, de forma que podemos considerar que es una de las presas romanas mejor conocidas (Aranda Gutiérrez y Sánchez Carcaboso, 2000). No podemos entrar aquí ni siquiera a resumir los estudios realizados, que en su mayor parte están recogidos en un documento denominado "Caracterización histórica, funcional y constructiva del sistema hidráulico de Proserpina"(C.H.G e Ingeniería 75, 1996) aunque cabe destacar que con carácter general, los resultados obtenidos confirman claramente el origen romano de la presa.

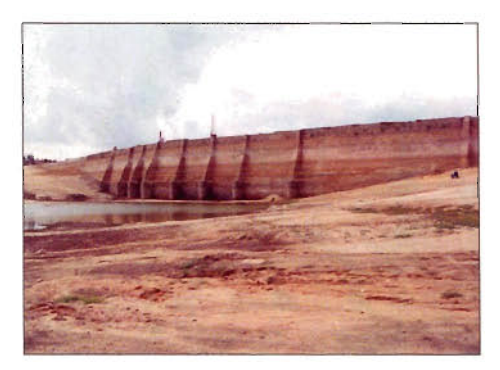

Presa de Proserpina. vista desde aguas arriba a embalse vacío (1995)

En concreto, se realizaron tres dataciones por carbono 14, una de ellas sobre los pólenes presentes en los sedimentos del fondo del embalse, otra sobre una astilla de madera encontrada en uno de los sondeos realizados en el hormigón romano del muro, y la otra sobre una pieza troncocónica de madera encontrada junto a las tuberías de plomo, que sin duda servía para obturar una de ellas. Las tres dataciones fueron realizadas en tres instituciones distintas (Universidad de Toronto, Universidad de Groningen y Centro Superior de Investigaciones Científicas) y en todos los casos los resultados obtenidos nos sitúan en la época romana (siglo II d.C.).

Por otra parte, hay que destacar la existencia de otra presa romana muy similar en cuanto a tipología constructiva a la de Proserpina, la presa de la Alcantarilla en los Montes de Toledo (término municipal de Mazarambroz) origen del acueducto de abastecimiento a Toletum. En este caso, la presa está rota precisamente por vuelco del muro pantalla hacia aguas arriba, lo que nos permite apreciar su sección.

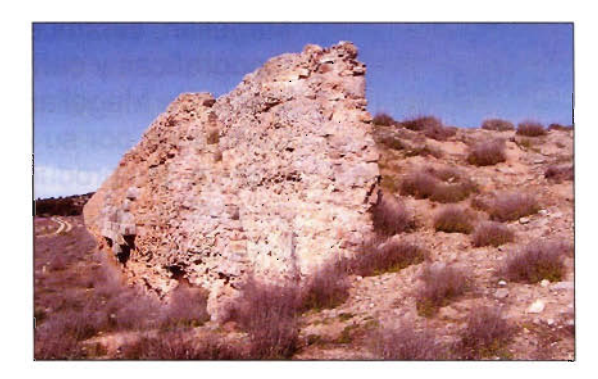

Presa de la Alcantarilla (restos del estribo izquierdo) mostrando su sección constructiva, en la que se aprecian restos del paramento de sillería, tres capas de calicanto y el espaldón de tierras.

En la presa de la Alcantarilla se repetía el mismo esquema de tomas de Proserpina, contando también con dos torres, una asociada al desagüe de fondo en la zona del cauce, y otra que albergaba la toma de la conducción a Toledo, de la que se conservan restos bastante próximos a la presa (Aranda Gutiérrez, Carrobles Santos et al, 1997).

Creemos por tanto que hay sobrados motivos para no dudar de la romanidad de la presa de Proserpina. Sin embargo, el argumento que mejor confirma el origen romano de la presa, y su relación con la conducción de Los Milagros, es mucho más simple; sencillamente, sin la presa, ésta conducción (cuya romanidad es evidente) no tiene ningún sentido.

La presa de Cornalbo tiene una estructura más compleja, y hasta fechas recientes no muy bien conocida. Simplificando mucho, cabe decir que en este caso tenemos aguas arriba un muro vertical (de principios del siglo XX) y restos de otros dos, con los espacios intermedios entre estos muros rellenos de tierras, existiendo también vestigios de la existencia de otros muros transversales a los anteriores, que crearían una retícula, mientras que aguas abajo nos encontramos también un espaldón de tierras.

La presa cuenta con una torre de toma, de planta cuadrada y aspecto típicamente romano (sillería almohadillada) que en este caso está exenta a la presa, situándose dentro del embalse. Probablemente esta diferente ubicación de la torre de toma respecto a Proserpina responda al hecho, antes comentado, de que en aquel caso la presa y el acueducto fueron de simultánea construcción, mientras que en éste la conducción es anterior a la presa (Martín Morales, Arenillas Parra et al; 2002).

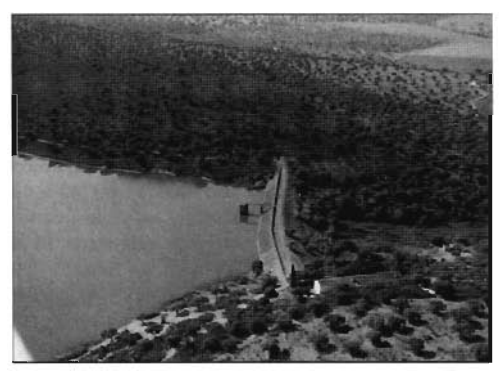

Presa y embalse de Comalbo en la actualidad. Se aprecia la torre de toma, parcialmente sumergida en el embalse.

Actualmente, la presa de Cornalbo tiene una altura sobre cimientos de unos 24 m y una longitud en coronación de unos 200 m. El embalse creado podría llegar hasta unos 10 hm3, pero por razones de seguridad de la presa se limita en la práctica a unos 3 hm3. La cuenca propia de aportación es de 6,70 km2, a los que se añaden 19,80 km2 del canal alimentador, con lo que la aportación media anual está en tomo a una cifra similar a la de Proserpina, unos 1,5 hm3.

Sobre la presa de Cornalbo, la Confederación Hidrográfica del Guadiana está realizando una serie de estudios, todavía no finalizados, que se espera puedan aportar datos de interés sobre la misma, así como servir de base al diseño de unas necesarias actuaciones de rehabilitación de la presa (Aranda Gutiérrez et al; 2006).

#### **4.- LOS ASPECTOS CUANTITATIVOS DEL SUMINISTRO**

La estimación de los consumos de agua en las ciudades de la antigüedad es un problema bastante complejo, pues hay pocos datos documentales, y los que existen no son en absoluto fiables. En efecto, los romanos establecían una asociación directa entre la superficie mojada de una conducción y el caudal, sin considerar el efecto de la variación de la velocidad.

Así por ejemplo, SJ. Frontino en su obra sobre los acueductos de Roma (Frontino, S 1I) nos da unas cifras de caudal, que traducidas a unidades del sistema métrico nos resultan realmente exageradas, pero que hay que tomar tan solo como meramente orientativas por la razón antes citada.

Cuando existen restos arqueológicos suficientes para establecer una sección tipo y obtener la pendiente de la conducción, lo que es relativamente frecuente, se puede calcular la capacidad de trasporte de los acueductos en unas hipótesis medias de funcionamiento, pero asumir sin más que éste era el caudal habitualmente aportado por la conducción a la ciudad, como suele hacerse, presupone una disponibilidad continua del recurso que en ocasiones podría no darse.

La estimación de la población de las ciudades también resulta problemática, pudiendo realizarse a partir de un estudio de las superficies ocupadas por las ciudades, o incluso de los aforos de los edificios destinados a espectáculos públicos.

En cualquier caso, con los escasos datos disponibles, y hechas todas las salvedades indicadas, por lo general se obtienen dotaciones realmente muy elevadas, casi exorbitantes, de acuerdo a las normas actuales.

Ante este hecho cabe hacer algunos importantes comentarios. En primer lugar señalar que el uso que se hace del agua viene condicionado, lógicamente, por la mayor o menor disponibilidad del recurso. Si éste está asegurado, su empleo va siendo cada vez mayor, pasándose de la satisfacción de las necesidades primarias al disfrute de lo que podríamos llegar a considerar "lujos", tales como establecimientos de baños, fuentes ornamentales, riego de huertos y jardines urbanos, etc. Y es bien conocido que las grandes urbes romanas disfrutaban, desde luego, de dichos lujos.

En segundo lugar, la naturaleza de las conducciones romanas, básicamente conducciones en lámina libre (salvo en los sifones, en caso de existir) implica un sistema de explotación bastante rígido, en cuanto a que la modificación de los caudales circulantes es compleja, pues supone tener que actuar en la cabeza de la conducción, que podía estar situada a una gran distancia de la ciudad. Por 10 que lo normal sería que el caudal circulante fuera más o menos constante.

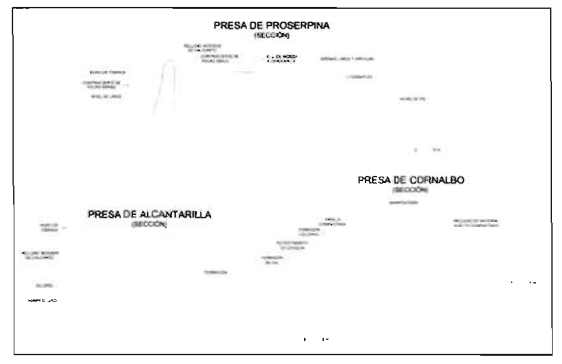

Secciones de las presas de Proserpina, Comalbo y La Alcantarilla (fuente: Miguel Arenillas).

De hecho, para la mentalidad romana primitiva, una conducción de agua no debía ser sino el traslado de un manantial desde su situación natural hasta la ciudad. Los manantiales fluyen libremente, luego lo mismo debía ocu

rrir con los acueductos, incluso cuando el origen de estos ya no eran manantiales. Hay que tener en cuenta que el agua sobrante "aqua caduca" se incorporaba al sistema de saneamiento, contribuyendo al mejor funcionamiento de éste (Frontino, SIl).

Finalmente, no debemos olvidar que dado el estado de la tecnología y materiales con los que contaban los romanos, las pérdidas por filtraciones, roturas, etc. en las conducciones y redes de distribución debían alcanzar cifras importantes (Smith, 1978) como nos confirma Frontino. De hecho, en nuestros días, la lucha contra tales pérdidas mediante un adecuado mantenimiento de las redes, es uno de los empeños principales de los encargados de suministros hidráulicos, sean para abastecimiento o para otros usos.

Hechas todas estas salvedades, podemos aportar los datos de algunas ciudades romanas, lo que realizaremos en la tabla final de este apartado, comparándolas con los datos resultantes para los sistemas hidráulicos emeritenses, cuyas posibilidades hídricas expondremos a continuación. Las aportaciones de los sistemas de captación de aguas subálveas pueden ser estimados a partir de los aforos existentes desde el siglo XIX de parte del sistema de Rabo de Buey-San Lázaro (ramal de las Arquitas, quizá con algún aporte del de Casa Herrera) resultando una aportación específica de aproximadamente 1 l/s por cada km<sup>2</sup> de cuenca apartadora. Superficiadas estas, resultan 16 l/s para el sistema completo Rabo de Buey-San Lázaro, y de 31 l/s para la conducción subálvea de Cornalbo. En total, las captaciones subálveas podrían aportar por tanto unos 47 l/s.

Las aportaciones medias de los embalses se pueden estimar con gran exactitud, debido a las series históricas de datos existentes al estar ambos en explotación. En ambos casos, hablando de datos medios anuales, tenemos aportaciones en torno a 1,5 hm3, y evaporaciones en torno a los 0,6 hm3, por lo que el volumen aprovechable sería de unos 0,9 hm3, lo que representa un caudal continuo de casi 29 l/ s desde cada presa, en total 57 l/s más.

Por tanto, con las tres conducciones en servicio, incluyendo las dos presas, se llegaría a unos 104 l/s, con lo que se obtienen unas dotaciones (para la población de entre 20.000 y 30.000 habitantes antes indicada) que resultan estar en el límite inferior de las que resultan para otras ciudades romanas, confirmándose así la necesidad de los tres sistemas emeritenses funcionando simultáneamente. Todo lo cual se muestra en la siguiente tabla:

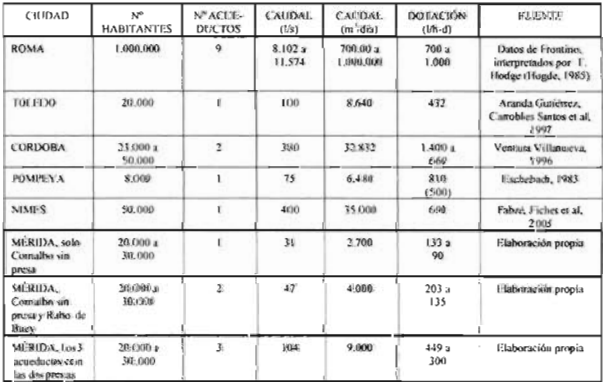

Dotación teórica resultante para varias ciudades romanas, según los estudios de diversos autores.

#### 5.- REFERENCIAS BIBLIOGRÁFICAS

Álvarez Martínez, J. M'. et al. (2002): "Arqueología de las presas romanas de España: los embalses de Emerita Augusta y de sus alrederedores. Estado de la cuestión", Actas del I Congreso Nacional de Hisloria de las Presas (Mérida, Noviembre 2000). T. 1, Badajoz, [Deparlamenlo de publicaciones de la Dipulación Provincial de Badajoz]: pp. 199 a 226.

Aranda Gutiérrez, F ; Carrobles Sántos, J ; et al. (1997). El sistema hidráulico romano de abastecimiento a Toledo, Toledo, Instituto Provincial de Investigaciones y Esludios Toledanos. Diputación Provincial de Toledo.

Aranda Gutiérrez, F. y J. L. Sánchez Carcaboso (2002): "Las grandes desconocidas entre las presas romanas principales: la AlcantarilIa y Cornalbo", Actas del I Congreso Nacional de Hisloria de las Presas (Mérida, Noviembre 2000). T. 1, Badajoz, [Deparlamenlo de publicaciones de la Dipulación Provincial de Badajoz]: pp. 267 a 278.

Aranda Gutiérrez, F., el al. (2006): "Trabajos de caraclerización de la presa de Cornalbo", Aclas del II Congreso Nacional de Historia de las Presas (Burgos, Octubre 2006).

Castillo Barranco, J. C. (200 1): Tipologías y Materiales de las presas romanas en España. [Escuela Técnica Superior de Ingenieros de Caminos, Canales y Puertos. Madrid, U.P.M]. (Tesis doctoral inédila).

Castillo Barranco, J. C. y Arenillas Parra, M (2002): "Las presas romanas en España, propuesla de invenlario", Aclas del I Congreso Nacional de Historia de las Presas (Mérida, Noviembre 2000). T. 1, Badajoz, [Departamento de publicaciones de la Diputación Provincial de Badajoz]: pp. 253 a 266.

Confederación Hidrográfica del Guadiana e Ingeniería 75 (1996): Esludio de caraclerización histórica, funcional y constructiva de la presa romana de Proserpina.

Confederación Hidrográfica del Guadiana e Ingeniería 75 (1997): Estudio de caracterización histórica, funcional y constructiva de las conducciones romanas de Mérida.

Eschebach, H. S. (1983): Die Oeffenllichen Laufbrunnen Pompejis. Kalalog Und Beschreibung.

Fabre, G., Fiches, J.-L. et al. (2005): "Vida y muerte del acueducto de Nimes", Investigación y Ciencia (Abril 2005) : pp. 40 a 48.

Feijoo Martínez, S. (2005): "Las presas y los acueductos de agua potable, una asociación incompatible en la antigüedad: El abastecimienlo en Augusla Emerita" en Nogales, T. (ed.), "Augusta Emerita.Territorios, Espacios, Imágenes y Gentes en Lusitania Romana, [Monografías Emeritenses, 8], Mérida: pp. 172 a 205.

Fernández Casado, C. (1972): Acueductos romanos en España, Madrid - (1985): Ingeniería hidráulica romana [Colegio de Ingenieros de Caminos, Canales y Puertos y Ediciones Turner], Madrid.

Frontino, S. J. (S.II): Los acueduclos de Roma [Consejo Superior de Investigaciones Científicas, ed. 1985], Madrid.

Hiernard, J. y Álvarez Martínez J. Mª (1982): "AQVA AUGVSTA. Una inscripción con letras de bronce de Mérida", Santuola III: p. 221.

Jiménez, A. (1976): "Los acueduclos de Mérida", en Augusta Emerita. Aclas del Bimilenario de Mérida, Madrid: pp.1ll a 125.

- (1976b)"Problemas de los acueduclos emeritenses", Habis, 7: pp. 271 a 292.

Martin Morales, J; Aranda Gutiérrez, F; el al. (2002): "Las presas hislóricas de Mérida, actuaciones de conservación", Aclas del l Congreso Nacional de Historia de las Presas (Mérida, Noviembre 2000). T. I, Badajoz, [Departamento de publicaciones de la Diputación Provincial de Badajoz]

Martín Morales, J. B; Arenillas Parra, M. et al. (2000): "El sistema hidráulico de Cornalbo en Mérida", Aclas del III Congreso Nacional de Historia de la Construcción, Sevilla.

Polo García, M. E.; Gutiérrez Gallego, J. A. et al. (1999): "Pendientes topográficas en acueductos romanos. Dos casos extremos: la conducción de Toledo y la de Proserpina en Mérida", Mérida, Ciudad y Patrimonio, Revista de Arqueología, Arte y Urbanismo, nº 3, Mérida: pp. 105 a J 13.

Smith, N. A. F. (1978): "Tecnología hidráulica romana", Scientific American (julio 1978): pp 88 a 95.

Trevor Hodge, A. (1985): "Sifones en los acueductos romanos", Iinvestigación y Ciencia (agosto 1985): pp 80 a 86.

Ventura Villanueva, Á. (1996): El abastecimiento de agua a la Córdoba romana !l. Acueductos, ciclo de distribución y urbanismo (Universidad de Córdoba), Córdoba.

### **Clasificación de los términos municipales de España a partir de variables demográficas y socioeconómicas, empleando métodos de clasificación basados en redes neuronales artificiales.**

Dr. D. José Antonio Gutiérrez Gallego - Centro Universitario de Mérida. Universidad de Extremadura D. Francisco Javier Jaraíz Cabanillas - Investigador de Fundicotex

#### **Resumen:**

El objetivo de este artículo se centra en mostrar la utilidad del análisis cluster o de conglomerados, principalmente el basado en las redes neuronales empleando el método de los mapas autoorganizativos de Kohonen (Self Organising Maps o SOM), aplicando variables demográficas y socio-económicas.

Se pretende, por consiguiente, mostrar el proceso de sintetización de la información demográfica y socio-económica, contribuyendo a un mejor conocimiento de la realidad de la sociedad española; de tal forma que se puedan apreciar los factores más característicos del territorio nacional.

Para abordar la ingente información que se maneja, derivada de las 42 variables seleccionadas para todos y cada uno de los 8.108 municipios españoles, hemos recurrido, consecuentemente, al análisis cluster con objeto de sistematizarla y hacerla operativa. Lo que se pretende en definitiva, es identificar grupos de municipios que presenten caracteres demográficos y socio-económicos similares, con el propósito de analizar su especialización funcional y su papel en el conjunto del territorio nacional. Además se pretenden mostrar los fuertes desequilibrios territoriales que presentan cada uno de los indicadores demográficos y socio-económicos considerados, y jerarquizar, clasificar y ordenar los municipios españoles, en diferentes categorías con relación a estos indicadores.

#### Summary:

The article's objective is present the utility of the cluster analysis in the demographic, social and economic research, essentially in the analysis based in the maps Self Organising Maps o SOM. This article shows proceedings of extraction of the demographic, social and economic information most important. It facilitates the understanding of the actuality situation in the Spanish territory. Therefore, it pretends identify groups of municipality that has demographic and economic characteristic in common, with the purpose of analyse their role in the national territory. Moreover, this article shows the classification of spanish municipality.

#### Conceptos clave:

Variables demográficas y socio-económicas. Técnicas de análisis multivariable. Análisis en Componentes Independientes (lCA). Análisis cluster o de conglomerados. Redes neuronales. Red de Autoorganización Kohonen. Dinámica territorial. Desequilibrio territorial. Estructura de la población. Relocalización.

#### **1Introducción.**

Esta publicación pretende determinar las características más relevantes de los municipios españoles en el año 2001, a partir de una serie de indicadores demográficos y socioeconómicos de España que representan una gran disparidad a escala municipal (Censo de población y vivienda del Instituto Nacional de Estadística del año 2001).

La conocida como sociedad de la información ha supues-

to un importante avance en la investigación social al disponer de gran cantidad de datos. La facilidad de acceso a grandes volúmenes de datos lleva asociado un nuevo problema, que consiste en seleccionar dentro de ese gran volumen de documentos aquello que realmente es relevante. El proceso de extracción, selección y obtención de la información necesaria nos lleva a un nuevo concepto de sociedad, conocida como la sociedad del conocimiento.

Tradicionalmente, el espacio geográfico ha sido subdividido en unidades espaciales definidas por la homogeneidad de factores geofísicos, naturales, demográficos y socioeconómicos, como: el tamaño, el crecimiento vegetativo y el nivel de desarrollo. Sin embargo, resulta de gran importancia dividir el espacio en unidades homogéneas con otro tipo de variables y técnicas de agrupamiento. La técnica de análisis de conglomerados puede ser de gran utilidad en estudios de diferentes escalas (local, regional, nacional) que consideren otros tipos de variables. El análisis cluster o de conglomerados es la denominación de un grupo de técnicas multivariantes cuyo principal propósito es agrupar objetos basándose en las características que poseen. El análisis cluster clasifica objetos, de tal forma, que cada objeto es muy parecido a los objetos que pertenecen al mismo conglomerado o grupo, con respecto a algún criterio de selección predeterminado. Los grupos resultantes del análisis tienen que presentar alto grado de homogeneidad interna (dentro de cada grupo) y alto grado de heterogeneidad externa (entre grupos).

El análisis cluster puede caracterizarse como descriptivo, teórico y no inferencia!. El análisis cluster no tiene bases estadísticas sobre las cuales deducir inferencias estadísticas para una población a partir de una muestra, y se utiliza fundamentalmente como técnica exploratoria. Las soluciones no son únicas, en la medida en que la pertenencia a un conglomerado para cualquier número de soluciones depende de muchos elementos del procedimiento y se pueden obtener muchas soluciones diferentes variando uno o más elementos. Finalmente, la solución del análisis de conglomerados es totalmente dependiente de las variables utilizadas como base para la medida de similitud. La adición o destrucción de variables relevantes puede tener un impacto substancial sobre la solución resultante. Por tanto, en las investigaciones se debe tener particular cuidado en evaluar el impacto de cada decisión implicada en el desarrollo de un análisis cluster.

No es la intención de esta publicación profundizar en la teoría que sustenta el método de los conglomerados, asunto que puede consultarse en trabajos especializados; sin embargo, se presentan las consideraciones básicas que permiten comprender sus técnicas al aplicarlo a un estudio de división del espacio geográfico en unidades homogéneas contiguas basándose en factores demográficos y socio-económicos, con el fin de buscar homogeneidades, diferencias de comportamiento y evolución de los términos municipales de todo el territorio español.

Por tanto, en este artículo se pretende mostrar el proceso de sintetización de la información demográfica y socioeconómica, contribuyendo a un mejor conocimiento de la realidad de la sociedad española. De tal forma, que se puedan apreciar los factores más característicos del territorio nacional.

#### **2 Objetivos.**

El objetivo de este artículo se centra en mostrar la utilidad de los métodos de clasificación basados en las redes neuronales, aplicados a variables demográficas y socioeconómicas.

El fin de este trabajo es, precisamente, tratar de identificar grupos de municipios que presenten caracteres demográficos y socio-económicos similares, con el propósito de analizar su especialización funcional y su papel en el conjunto del territorio nacional.

Otro de los objetivos de este estudio es mostrar, a escala municipal, los fuertes desequilibrios territoriales que presentan cada uno de los indicadores demográficos y socioeconómicos considerados, así como jerarquizar, clasificar y ordenar, los municipios españoles en diferentes categorías con relación a estos indicadores.

#### **3 Estado de la cuestión del tema.**

El tema de los desequilibrios territoriales ha sido tratado con profusión en los últimos años por diferentes disciplinas, como la Economía, Sociología y Geografía. Ello viene motivado porque se ha convertido en objeto de debate político y científico, tanto en la escala global (desequilibrio Norte-Sur), como en la europea (Políticas regionales y fondos estructurales) y en la española (comunidades ricas y pobres).

Un estudio interesante es el publicado por Pujadas en la Revista de Geografía de Barcelona en 2002. En este trabajo usaron las técnicas de cluster jerárquico para hacer un mapa de España, a escala municipal, donde se representa el riesgo de pobreza y exclusión social de la población española.

García Ballesteros en 1994 publicó en la Editorial Masson el libro titulado: "Los desequilibrios socioeconómicos en la España de las autonomías". Un trabajo de obligada referencia para tratar el tema de los desequilibrios geográficos desde la perspectiva territorial. Hace un muy interesante análisis basado en las siguientes variables: población total, densidad de población, tasa de natalidad, tasa de mortalidad, saldos migratorios, estructura de la población por edades (0-14, 15-64 y >65) y el producto interior bruto.

#### **3.1 Estado de la metodología empleada.**

En cuanto a los aspectos metodológicos empleados en el desarrollo de este estudio, es decir, en la realización de los procesos de clasificación y categorización, hay que reseñar que en la bibliografía consultada se ha constatado la aplicación de las técnicas tradicionales de clasificación y la reducción de variables en estudios demográficos y socio-económicos con cierto éxito. Sin embargo, no se ha encontrado ninguna referencia de la aplicación de las técnicas antes comentadas con el empleo de algoritmos basado en Redes Neuronales Artificiales (ANNs), que son las que se utilizan en este trabajo.

Las redes neuronales son unas de las herramientas más asociadas con la extracción de datos. Diseñadas después de los trabajos del sistema neuronal del cerebro, las redes neuronales intentan aprender mediante ensayos repetitivos como organizarse mejor a sí mismas para conseguir maximizar la predicción. El modelo se compone de nodos, que actúan como elementos de entrada, salida o procesadores intermedios. Cada nodo conecta con el siguiente conjunto de nodos mediante una serie de trayectorias ponderadas. Basado en el paradigma del aprendizaje, el modelo toma el primer caso, introduce sus datos y a continuación toma una decisión inicial basada en las ponderaciones. Se evalúa el error de predicción y a continuación él hace una modificación de las ponderaciones para mejorar la predicción para seguir con el caso siguiente. Este ciclo se repite para cada caso en lo que se denomina fase de preparación, hasta que esté calibrado el modelo. Una vez calibrado el modelo se puede utilizar otra muestra para evaluar su validez externa.

Un caso particular de redes neuronales son los mapas autoorganizativos de Kohonen (SelfOrganising Maps o SOM). Desarrollados por Teuvo Kohonen a partir de 1989, se basan en las redes neuronales para realizar un análisis y categorización automática del contenido semántico de documentos textuales. El resultado gráfico de este análisis es un mapa 2D de categorías en las que cada categoría ocupa un espacio proporcional a las frecuencias de sus componentes. Los patrones más frecuentes ocupan un espacio mayor a expensas de los menos habituales.

El algoritmo toma un conjunto N dimensional de objetos como entrada y entrena una red neuronal que converge finalmente a un espacio bidimensional. Parece ser, además, que los SOM se cuentan entre los modelos más realistas del funcionamiento cerebral.

Las ANNs han encontrado muchas aplicaciones con éxito en la visión artificial, en el procesado de señales e imágenes, reconocimiento del habla y de caracteres, sistemas expertos, análisis de imágenes médicas, control remoto, control de robots, inspección industrial y exploración científica. El dominio de aplicación de las ANNs se puede clasificar de la siguiente forma: reducción y clasificación, regeneración de patrones, regresión y generalización, y optimización.

Antes de acometer el proceso de clasificación es recomendable realizar una reducción de las variables de entrada. Con el fin de eliminar la información redundante. Existen muchos métodos de reducción de la información, quizás el más conocido sea el Análisis en Componentes Principales. En este estudio utilizamos una variante de este método que emplea un estadístico de superior orden, conocido como coeficiente de Kurtosis.

Por tanto, para la reducción de datos se han empleado las técnicas de Análisis en Componentes Independientes (ICA). Aunque el método ICA no es muy conocido, se viene empleando desde la década de los 80. La primera aplicación de esta técnica surgió en 1982 en un trabajo de neuropsicología realizado por Jutten. En un modelo simplificado de movimiento que codifica la contracción de los músculos, donde los datos de salida eran dos tipos de señales sensitivas que miden la contracción del músculo, y los de entrada eran la velocidad y posición angular de una articulación móvil. El sistema nervioso de algún modo tiene que ser capaz de inferir la posición y velocidad, a partir de los estímulos recibidos.

En cuanto al método de clasificación empleado es necesario mencionar la capacidad de clasificación que tienen las redes neuronales. Así, la capacidad de clasificación de la red neuronal depende del valor de los pesos sinápticos, que pueden ser preestablecidos o entrenados adaptativamente mediante mecanismos de aprendizaje. Las ANNs se pueden clasificar, atendiendo a como sean entrenados los pesos sinápticos, en dos grandes categorías, estas son: los modelos supervisados y los no supervisados.

Una clase de modelos de entrenamiento no supervisado son las redes de pesos fijos. Un ejemplo son las redes de Memoria Asociativa, que se usan para obtener patrones originales libres de ruido a partir de señales incompletas o distorsionadas. La principal característica de las redes asociativas de pesos fijos es que sus pesos son preestablecidos y precalculados.

Los modelos de pesos fijos tienen aplicaciones limitadas ya que no se pueden adaptar a "ambientes cambiantes". Hay otra variedad de redes no supervisadas, llamadas redes de aprendizaje competitivo, cuyos pesos se adaptan de acuerdo con reglas de aprendizaje no supervisadas. Estas redes pueden aprender en ausencia de un maestro. En otras palabras, el entrenamiento se basa únicamente en la información de los patrones de entrada. La clase de redes de aprendizaje competitivo se compone, por ejemplo, de la red de autoorganización.

La idea básica que yace en las SOM es la incorporación a la regla de aprendizaje competitivo un cierto grado de sensibilidad con respecto al vecindario o la historia. Esto hace que el número de neuronas que no aprenden desaparezca y ayuda a que se destaquen propiedades topológicas que aparezcan en el "mapeado" de características.

#### **4 Marco teórico.**

Para abordar la ingente información que se maneja en esta obra, derivada de las 42 variables seleccionadas para todos y cada uno de los 8.108 municipios españoles, hemos recurrido al análisis cluster con objeto de sistematizarla y hacerla operativa.

El análisis cluster es una técnica eminentemente exploratoria, puesto que la mayor parte de las veces, no utiliza ningún tipo de modelo estadístico para llevar a cabo el proceso de clasificación. Se la podría calificar como una técnica de aprendizaje no supervisado, es decir, una técnica muy adecuada para extraer información de un conjunto de datos sin imponer restricciones previas en forma de modelos estadísticos, al menos de forma explícita y, por ello, puede llegar a ser muy útil como una herramienta de elaboración de hipótesis acerca del problema considerado sin imponer patrones o teorías previamente establecidas.

Conviene, sin embargo, estar siempre alerta ante el peligro de obtener, como resultado del análisis, no una clasificación de los datos sino una disección de los mismos, en distintos grupos que sólo existen en la memoria del ordenador. El conocimiento que el analista tenga acerca del problema decidirá cuáles de los grupos obtenidos son significativos y cuáles no.

Inicialmente se emplearon una serie de métodos de clasificación basados en los métodos jerárquicos y de K-medias. Pero los resultados obtenidos no fueron los deseados, aparecían la mayor parte de los términos municipales asignados a dos o tres de los grupos, quedando el resto de los grupos de manera testimonial con muy pocos municipios asignados a ellos.

El esquema empleado en la clasificación de los grupos, se resume en los siguientes pasos:

l. Inicialmente se analizarón variables originales agrupándolas por temas y se hizo un análisis descriptivo de cada una de ellas. Sólo se consideraron aquellas variables que eran más representativas de cada uno de los temas para emplearlas en el análisis de conglomerados final. En el análisis cluster hay que ser especialmente cuidadoso en la elección de las variables que van a caracterizar a cada individuo y que sirven de base para realizar agrupaciones.

2. El segundo paso consiste en la reducción de las 42 variables originales en 8 componentes que representen el 68% de la varianza total. El método empleado en la reducción es el ICA expuesto sucintamente en el apartado 3. El ICA es un método empleado para buscar factores subyacentes o componentes en un análisis multivariable de datos estadísticos. Lo que distingue el ICA de otros métodos es que busca las componentes que sean a la vez estadísticamente independientes y no gaussianas. Este es el aspecto principal del método: encontrar componentes estadísticamente independientes, en el caso general donde los datos no son gaussianos.

3. El tercer paso consiste en la clasificación de los términos municipales en 8 grupos. El método empleado en la clasificación se basa en la Red de Autoorganización Kohonen. Suponiendo que un vector de entrada tiene N características y se representa por un vector x en un espacio de patrones N-dimensional. La red mapea el patrón de entrada hacia un espacio de salida. Por ejemplo, el espacio de salida puede ser una matriz unidimensional o bidimensional de nodos de salida, que posee cierto orden topológico. La cuestión es cómo entrenar la red para que esa relación de orden se preserve. Kohonen propuso que las neuronas de salida interactuarán lateralmente, llegando así a los mapas de características autorganizativos.

4. El cuarto y último proceso fue la caracterización de los grupos obtenidos en la clasificación. En este apartado se pretende determinar los elementos más significativos de cada uno de los grupos obtenidos en la clasificación.

5 **Análisis de los resultados de la clasificación.** El proceso de análisis de los resultados del conglomerado implica el examen de cada uno de los grupos en términos del valor teórico del conglomerado o asignar una etiqueta precisa que describa la naturaleza de cada uno de los grupos.

El análisis cluster permite la identificación de pautas latentes mediante la aplicación de agrupaciones de objetos que no son discernibles a simple vista, ni por medio de otras técnicas multivariantes.

Los resultados concretos de esta clasificación son muy relevantes y nos permiten apreciar las desigualdades que existen entre los municipios españoles. Se aprecian pautas espaciales muy interesantes, que reflejan la división entre regiones ricas y regiones pobres, división norestesuroeste.

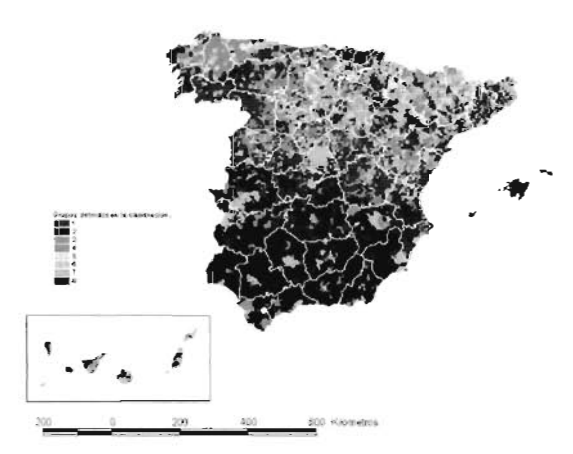

Figura número l. Clasificación de los municipios de España.

Inicialmente se pueden observar y categorizar cuatro grupos que son muy característicos,

• Grupo 2: representa a los municipios del sur y suroeste de España con altas tasas de paro y bajo nivel de cualificación de los empleados, pero con una estructura demográfica caracterizada por tener la mejor tasa de juventud. Otra particularidad de este grupo son sus altas tasas de dedicación al sector primario y a la construcción. El grupo 2 corresponde con el 12% de la población total yel 10% de los trabajadores de España.

• Grupo 4: representa los municipios que se encuentran en las cabeceras comarcales, con poca población dedicada a la industria, predomina la dedicación al sector servicios y al sector de la construcción. Se corresponde con el 7% de la población total y con e16% de los trabajadores de España. Es el grupo más reducido en cuanto a número de municipios con sólo 483.

• Grupo 6: caracterizados por un alto porcentaje de la población dedicada al sector servicios, representa a las capitales de provincia y sus municipios tienen una buena estructura demográfica de la población. Se corresponde con e145% de la población total y el 46% de los trabajadores de España.

• Grupo 8: representa al sector industrial, con buen nivel económico y bajo niveles de paro. Se corresponde con el 31 % de la población total y e133% de los trabajadores de España.

Los otros cuatro grupos que aparecen en la clasificación representan al 5% de la población y de los trabajadores. Sin embargo constituyen casi el 50% de los municipios españoles, Son municipios con bajo nivel de atracción de población, apenas reciben efectivos demográficos de otras comunidades o del extranjero y tienen altas tasas de envejecimiento, del orden de un 35%, y bajas tasas de juventud.

Tienen un crecimiento negativo del 0,15%, lo que unido al tamaño de los municipios y a la estructura de la población representan un problema de desertización de buena parte del territorio nacional.

En los grupos I y 7 con edades medianas de 53 y 52 años respectivamente (46 mediana nacional), con tasas de juventud cercanas al 10% (16% mediana nacional) y tasas de envejecimiento elevadas (grupo 1 del 41 % y 36% del grupo 7, frente al 28% de la mediana nacional) el problema de despoblamiento se ve acentuado. Se aprecia un bajo nivel de estudios sobre todo en el grupo 1, donde sólo un 4% de la población tiene estudios superiores, frente al 8% de la media nacional.

Otro factor relevante del grupo 7 es el alto porcentaje de hogares con un solo miembro, siendo también relevante el porcentaje que representa el grupo 1 con un 33% frente al 26% de la media de los municipios nacionales. Mayoritariamente se corresponde con ancianos que viven solos.

Una parte importante de las viviendas de estos municipios se dedican a segunda vivienda, en el grupo 1 representan el 50% de las viviendas frente al 27% de la media nacional, También es interesante destacar que en el grupo 7 el porcentaje de viviendas vacías es superior al 20% (12% mediana nacional).

A pesar de presentar todos estos grupos una gran concentración de trabajadores dedicados al sector primario, muy por encima de la media, estos se pueden distinguir en cuanto a la dedicación por sectores productivos, así:

• Grupo 1: el 18% de la población se dedica al sector de la construcción (13% mediana nacional) y un 43% (45% mediana nacional) se dedica al sector servicios.

• Grupo 3: el 40% dedicado al sector primario (20% mediana nacional) y sólo un 9,68% (15% mediana nacional) se dedica al sector industrial.

• Grupo 5: es muy parecido al anterior 37% de su población se dedica al sector primario y un 13,64% se dedica al sector industrial. • Grupo 7: el 19% de la población se dedica al sector industrial (15% mediana nacional) y un 42% al sector servicios (45% mediana nacional),

De estos grupos el que mejores indicadores económicos tiene es el 7, ya que es el que mayor disponibilidad de segunda vivienda posee, así como una alta disponibilidad de automóvil. Pero quizás lo más relevante sea el alto porcentaje de trabajadores por cuenta ajena con empleo fijo, que es del 47%, casi 10 puntos por encima de los otros grupos y 5 puntos por encima de la media nacional.

También es interesante destacar la baja tasa de paro de los grupos 5 y 7 que con un 7% están 5 puntos por debajo de la media de los municipios españoles.

El porcentaje de trabajadores pertenecientes a cooperativas y con ayudas familiares en estos municipios es prácticamente cero. Este hecho es algo extraño ya que estos municipios representan el entorno rural, si bien próximo a las áreas industrializadas.

#### 5.1 Resumen de la clasificación.

La tabla 1 muestra un cuadro resumen de las características de cada uno de los grupos, donde se analiza la estructura de la población, sector productivo al que se asigna mayor porcentaje de población, el nivel de estudios y la calidad en el empleo.

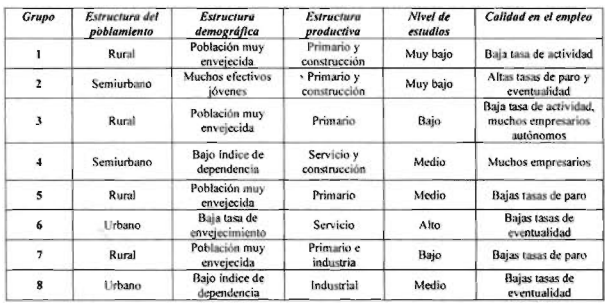

Tabla l. Tabla resumen de la e1asificación en función de la estructura de la población, sector de actividad más característico, el nivel de estudios y el empleo.

#### 6 Conclusiones.

Las conclusiones más relevantes que se desprenden de este estudio tienen que ver con los métodos empleados en la clasificación, los desequilibrios territoriales observados, los problemas estructurales del empleo en el sur peninsular y el despoblamiento del interior peninsular.

El método de clasificación (basado en el empleo de redes neuronales) utilizado ha permitido detectar una serie de características territoriales que reflejan las disparidades sociales y económicas de España, revelándose como un sistema válido para el análisis geográfico y muy útil para la caracterización de unidades territoriales geográficas, que presentan una cierta homogeneidad estructural y funcional.

Para asegurarnos el éxito de la clasificación se hizo necesario realizar previamente una reducción de la dimensiona-Iidad de los datos de partida, este proceso se llevó a cabo por medio de un JCA, permitiéndonos eliminar el "ruido" (corresponde con la información redundante y la muy dispersa) que se produce por el amplio volumen de información que tienen las variables originales.

Las componentes independientes tienen un gran valor como variables síntéticas de la realidad territorial por agrupar en ellas buena parte de la varianza original. Así, por medio de un análisis de correlación se puede evidenciar la relación entre las variables originales y las componentes. La conjugación de los métodos de reducción de la dimensionalidad y la clasificación garantizan la bondad del resultado final.

La capacidad de las redes neuronales para manejar relaciones complejas, particularmente aquellas de naturaleza no lineal, es alta. Por tanto, las redes neuronales ofrecen un instrumento analítico de gran capacidad para los tipos de problemas que pueden tratarse. Esta flexibilidad proporciona la base de una superior estimación de resultados de muchos problemas de reducción y clasificación convencionales.

El uso de los algoritmos basado en redes neuronales aplicados al ámbito geográfico se ha evidenciado como muy acertado, dada la propia organización y complejidad de los flujos y relaciones que se dan entre las múltiples variables. En cuanto a los desequilibrios territoriales observados, los problemas estructurales del empleo en el sur peninsular y el despoblamiento del interior peninsular.

La calidad en el empleo en España continúa reflejando una situación de fuertes contrastes y desequilibrios territoriales. Frente a un grupo de regiones bien situadas, como: Cataluña, Madrid, Baleares, La Rioja, Aragón y Navarra, en torno a la media europea, encontramos en el polo opuesto una serie de espacios regionales en el suroeste que mantienen valores muy preocupantes en las condiciones del empleo, y que son sin duda comunidades autónomas con grandes dificultades para modificar sus estructuras socioeconómicas.

Los grupos 1, 3, 5 y 7 que representan fundamentalmente al entorno rural, constituyen casi el 50% de los municipios y escasamente contienen al 4% de la población total.

Las características más relevantes de estos cuatro grupos son: fuerte regresión demográfica (del año 1991 al 2001 su población ha decrecido un 0,15%); la mediana de la edad mediana de sus municipios se aproxima a los 50 años; fuerte envejecimiento de la población (la mediana de la tasa de juventud de los municipios se encuentra en el 10%, mientras que la tasa de envejecimiento se situa en el 35%); bajas tasas de actividad (cercanas al 4%) Yuna gran parte de su población productiva se concentra en el sector primario (la mediana de los municipios de estos cuatro grupos del porcentaje de población dedicada al sector primario es del 32%).

Asimismo, se observa una distribución muy dispar de los asentamientos en la escala municipal. De este modo aparecen en 3.829 municipios con una población inferior a 1.000 habitantes, es decir el 60% de los términos municipales, agrupan apenas al4% de los efectivos demográficos. Además, los datos plasman que más del 95% de estos núcleos se encuentran en regresión demográfica y con altas tasas de envejecimiento.

Por el contrario, 21 municipios urbanos (0,25% del total, que superan los 200.000 habitantes) acogen al 26% de los habitantes del país.

#### 7 Bibliografía.

Agrey, A. 1996. An introduction to categorial data analysis. Wiley, New York.<br>Bricker P. D., R. Gnanadesikan, M. V. Mathews. M. Pruzansky, P. Tukey, K. Wachter and J. Warner. 1971. Statistical<br>techniques for talk identific

Díaz de Rada, V. 1999. Técnicas de análisais de datos para investigadores sociales. Rama, Madrid.<br>Felicidades, J. 2001. El espacio rural en la Unión Europea. Instituto de Desarrello Local. G. I., Huelva.<br>Fixeler S. R. Domb

Mapping. Madrid. Gómez Mendoza. Josefina y Mata Ohno. Rafael. 1993. «Comunidades Autónomas. Consideraciones geográficas»

Atlas de España. Aguilar, Madrid.<br>Gordon, A. D. 1987. A review of hierarchical classification. J. Roy. Stat. Soc. Vol 81. pp.61-77. Netherlands.

Guma. J. L. 1991. Población y desarrollo en Extremadura: eslructura. comportamiento y tendencias hasta el año 2001. Alcántara, Cácere

Gutiérrez Gallego. J. A. 1998. Nuevas Tecnologías aplicadas a la investigación social. El caso de Extremadura. Mapping. Madrid.

Gutiérrez González, S. C. 2002. La evolución reciente de la población rural: ¿un episodio coyuntural o un verdadero<br>cambio de tendencia? XI Coloquio de Geografía Rural, AGE-Universidad de Camabina. Santander.<br>Hair, J. F.,

Jutten, C. and Herault, J. 1991. Blind separation of sources, part I: an adaptive algorithm based on neuromimetic<br>architecture. Signal Processing, Vol 24, Pg: I - 10. Ámsterdam.

Karhuncn. J. and Joutscnsalo. J. 1995. Generalizations of principal component analysis. optimization problems. and neural networks. Neural Nelworks. Vol 8. Pg 549-562. Oxford.

Kohonen, T. 1995. Self-Organizing Maps. Springer. Berlin, Heidelherg.<br>Kohonen. T: Oja. E.: Simula. O: Visa. A an Kangas. J. Engineering applications of the self-organizing map. . Manuscript<br>submitted to a journal. Martin. A.: et al. 1990. Biocstadistica para las ciencias de la salud. Ediciones Nonna. Madrid.

Miguel. A. 1993. La sociedad española 1992-93. Alianza editorial. Madrid.

Mora. J y Gurria, J. L. 1990. Aplicación de la técnica factorial en la confección de un modelo demográfico para una<br>región rural de la periferia europea: Extremadura. XVI Reunión de Estudios Regionales. San Sebattián. Pércz Pucha!. P. 1983. Fecundidad como factor del crecimiento demográfico; el caso de la comunidad valenciana. Investigaciones geográficas. N° 1/1983. Valencia.

Pons Izquierdo. J. J.: López. D.: Montoro Gurich. C. 2004. Del interior a la costa: dinámica espacial de la población<br>española a lo largo del siglo XX. VII Congreso Asociación de Demografía Histórica. Granada.

Pujadas Rubiers. 1; Mcndizabal Riera. E. 2002. Pobreza y exclusión social en España. Una visión geográfica de la población de riesgo. Revista de Geografía. Barcelona.

Reques Velasco. P. y Cos Guerra. O. 2003. La emigración olvidada: la diáspora española en la actualidad. Papeles de<br>Geografía. Murcia.

Reques Velasco. P. 2001. ¿Hacia un nuevo orden demográfico a escala internacional? Veintiuno. Madrid.

Serraoo Martínez. 1. M. 2003. Ineremenlo de la población en las áreas mediterráneas españolas. dimensión y diferencias internas. Papeles de Geografía. Murcia.

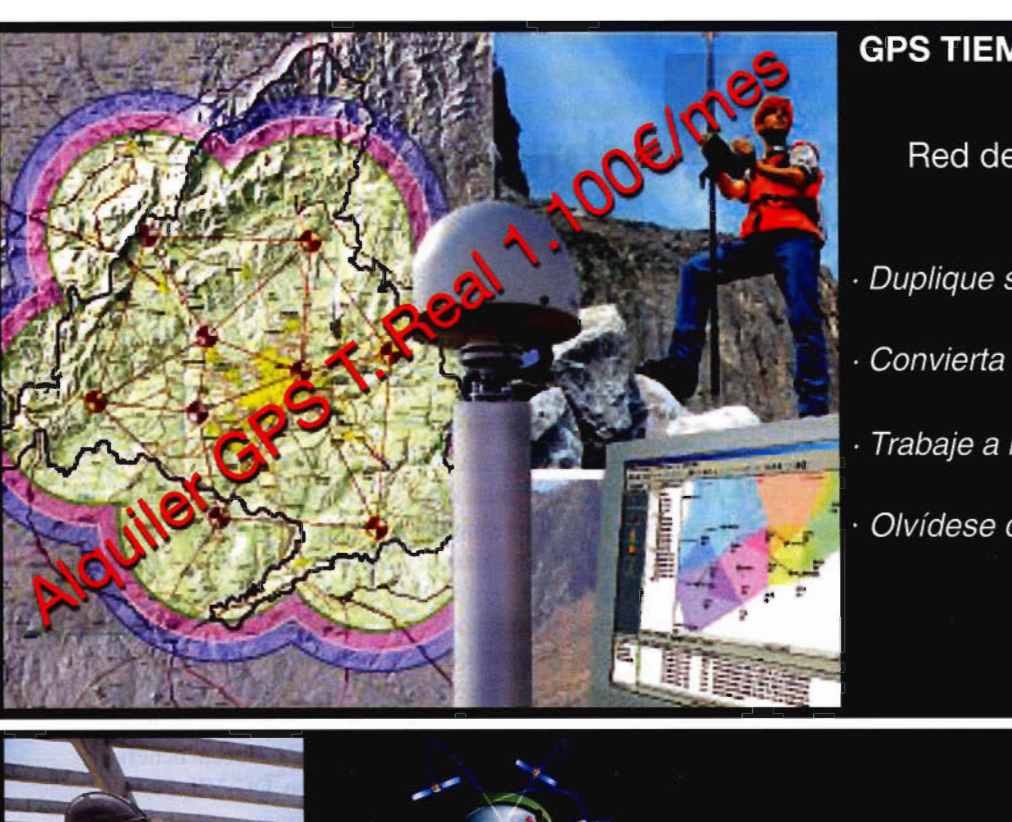

#### **GPS TIEMPO REAL CENTIMETRICO**

**IBEREF MADRID** Red de estaciones de referencia

· Duplique su productividad

Convierta sus Referencias en móviles

· Trabaje a más distancia con más precisión

Olvídese de vigilar sus Referencias

en Madrid y Toledo

**ESTACION TOTAL** 

**SmartStation Serie 1200** 

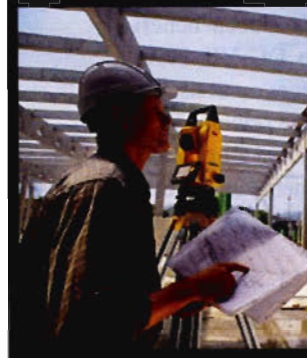

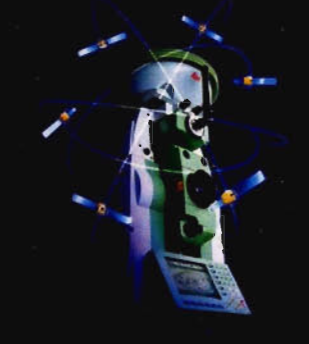

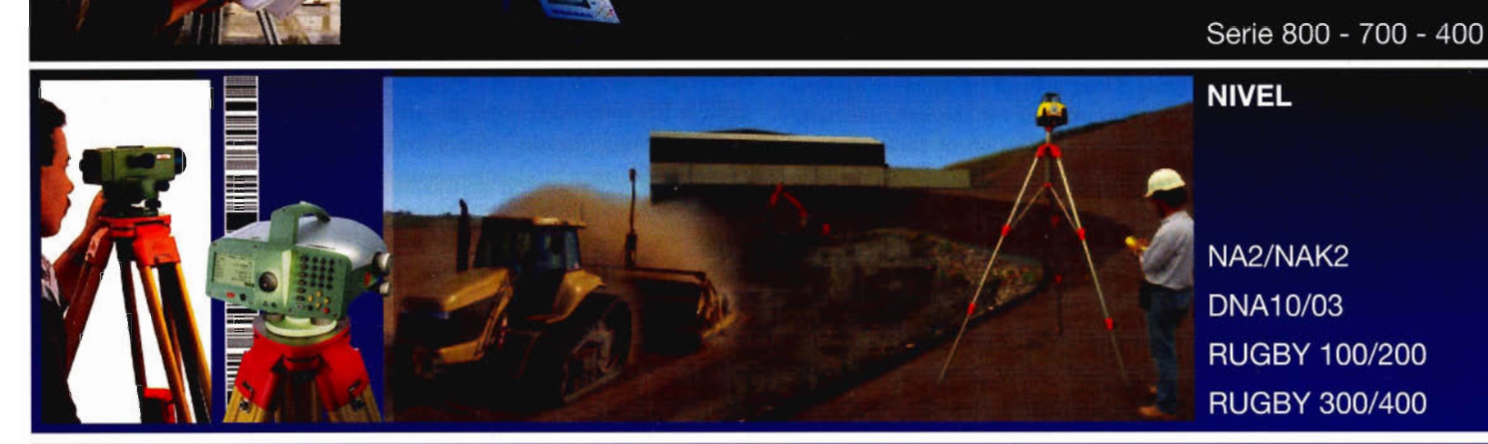

CCESORIOS Y SERVICIOS. DISTO SOFTWARE MATERIAL DE MARCADO SERVICIO TÉCNICO

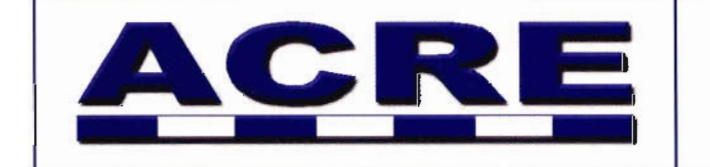

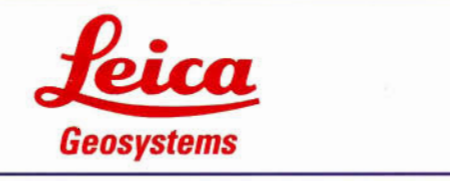

902 490 839 / 617 326 454 informacion@acre-sl.com www.acre-sl.com www.laserescaner.com

## **Alquiler** y Venta

Autovia A-42. Km 35-36. Salida Yeles Nave 13 Illescas - Toledo

### **Modificación de la Accesibilidad en Extremadura.**

José Manuel Nogales Galán, José Antonio Gutiérrez Gallego, Tomás Cortés Ruíz. Opto. de Expresión Gráfica. Área de Ingeniería en Geodesia, Cartografía y Fotogrametría. - Universidad de Extremadura.

#### Palabras claves: SIG, transporte, planificación, accesibilidad **Resumen**

En la planificación del transporte se presta un interés creciente al papel que juegan las infraestructuras como elemento que estructura el territorio. Las nuevas carreteras modifican las condiciones de accesibilidad, lo que a su vez repercute en las potencialidades de desarrollo regional. Los Sistemas de Información Geográfica (SIG) constituyen una herramienta muy apropiada para el cálculo de los niveles de accesibilidad y la elaboración de la cartografía de los resultados.

En este estudio se determinan los cambios de accesibilidad resultantes de la construcción o mejora de las infraestructuras de transporte por carretera.

Oe un modo general se acomete la cuantificación de la relación entre accesibilidad y las infraestructuras de transporte en el caso de Extremadura, aplicando diferentes índices utilizados en otros estudios a través de los Sistemas de Información Geográfica.

#### **SUMMARY**

In the transport system planning civil infrastructures as elements which structure and shape the territory play an leading role. Likewise new highways modify the accessibility conditions which consequently influence the potentials of regional development. In this sense, Geographical Information Systems (GIS) constitute an appropriate tool for the calculation of accesibility levels and the implementation of cartographical outputs and results.

#### **1. Infraestructura de transportes y desarrollo regional**

Habitualmente se considera que las regiones (o poblaciones) periféricas tienen una desventaja competitiva con respecto a las regiones centrales, ya que las regiones periféricas soportan unos costes de transporte superiores para acceder a los mercados. De esta forma el desarrollo económico estaría relacionado con el desarrollo de las redes de transporte, las cuales afectan al potencial económico de poblaciones y regiones.

En la sociedad actual, el transporte es esencial e indispensable para el funcionamiento socioeconómico y la articulación e integración de pueblos y espacios territoriales, a través de los necesarios flujos de personas y mercancías. La necesidad de su existencia para el resto de actividades es tan importante que su desaparición como sector supondrá la desaparición de la sociedad, al menos tal y como hoy la conocemos (Ruiz Requena, 1992).

Las infraestructuras de transportes, en tanto que modifican las condiciones de accesibilidad, constituyen un elemento clave en las políticas de desarrollo regional. Las nuevas inversiones pueden resolver problemas de congestión pero también pueden orientarse a potenciar regiones menos favorecidas. Esto no quiere decir que las infraestructuras del transporte basten por sí solas para generar el desarrollo regional, de hecho hay casos en que ha ocurrido lo contrario, pero sí es un factor necesario.

En regiones con un déficit de infraestructuras de transporte es fácil definir relaciones causa-efecto entre la construcción de nuevos enlaces, así como, el aumento de la facilidad de acceso a nuevas áreas de producción y a nuevos mercados. Este argumento es aplicable a regiones en fase de desarrollo como Extremadura pero en zonas con una red de transporte que presente un elevado nivel de desarrollo, bien de infraestructuras, o bien de uniformidad en términos de cobertura territorial, la construcción de nuevas infraestructuras de transporte producen beneficios marginales (European Cornmisission, DG-VII, 1996). En estos casos el impacto de las inversiones en transporte sobre el desarrollo económico hará sentirse principalmente cuando esas inversiones se traduzcan en la eliminación de un obstáculo (Biehl, 1986). La componente infraestructura ya no es un factor de competencia, sino un dato adquirido del sistema.

No obstante es necesario reconocer que el efecto económico resultante del aumento de accesibilidad de una población es el aumento de productividad en las exportaciones/importaciones, en la medida en que los costes de acceso a los mercados externos disminuyen así como aumenta la capacidad de obtener los inputs necesarios a precios más bajos.

El aumento de productividad de una población o región puede traducirse en un aumento de la actividad de los mercados actuales o en la apertura de nuevos y consecuentemente en desarrollo económico, o por el contrario, si se trata de una población con poca actividad empresarial puede producirse el "efecto succión" de su economía al favorecer el aumento de accesibilidad la entrada de agentes económicos exteriores más competitivos.

Es difícil prever cual de estos dos efectos tendrá lugar, en la medida que el aumento de accesibilidad es una condición necesaria pero no suficiente, dependiendo también de la presencia o no de otras variables.

Reconociendo que la accesibilidad no es el único factor de .desarrollo de las poblaciones, se reconoce también que su debilidad constituye un factor de bloqueo de ese desarrollo.

La contribución de la accesibilidad al desarrollo se apoya en tres supuestos:

1. El desarrollo de las poblaciones proviene de la capacidad de estas de acceder a la información, a los bienes y servicios.

2. La accesibilidad representa una medida del potencial de oportunidades de interacción, considerando que los cambios de accesibilidad proporcionados por las infraestructuras de transporte reflejen la contribución de estas al desarrollo regional;

3. El desarrollo económico de las regiones dependerá, en-

tre otros factores, de la capacidad que tengan sus actores sociales y económicos para sacar partido al aumento de accesibilidad.

De esta forma en este estudio se considera a la accesibilidad como un atributo de cada núcleo de población asociado a las infraestructuras y a los servicios, constituyendo su aumento una ganancia potencial de desarrollo económico.

#### **1. Objetivos**

El presente estudio se centra en la medición de los cambios de accesibilidad resultantes de la construcción o mejora de las infraestructuras de transporte por carretera.

El objetivo global es el abordaje cuantitativo de la relación entre accesibilidad y las infraestructuras de transporte para el caso concreto de Extremadura, utilizando como base teórica diferentes índices empleados en otros estudios y como herramienta de trabajo los Sistemas de Información Geográfica (SIG).

En la actualidad está vigente el Plan Estratégico de Infraestructura y Transporte (PEIT) del Ministerio de Fomento que proyecta construir diferentes tramos de autovías que contribuirán a cambios de accesibilidad interna y externa de Extremadura. Por otra parte la Junta de Extremadura también tiene proyectada la construcción de varias autovías autonómicas que traerán consigo cambios en la accesibilidad interna de la Comunidad.

De este modo, es oportuno medir los cambios de accesibilidad de las poblaciones extremeñas resultante de la construcción de estas infraestructuras, tanto a nivel de la situación geográfica de las poblaciones como a nivel de las propias alteraciones de la accesibilidad.

Para estudiar este efecto, se definen dos momentos temporales de análisis:

l. Situación actual. El estudio basado en el estado vigente de la red de carreteras.

2. Situación futura, año 2020, un vez ultimada la construcción de las autovías nacionales y autonómicas actualmente proyectadas.

Con las medidas obtenidas de los cambios de accesibilidad en cada uno de los dos momentos temporales se pretenderán contestar a las siguientes cuestiones:

¿Las inversiones en autovías proyectadas en Extremadura contribuyen al equilibrio regional o bien excluyen a las zonas más deprimidas y agravan las disparidades regionales en términos de accesibilidad?

¿Cuál es el papel de las autovías en la distribución territorial de la accesibilidad?

#### **2. Indicadores de Accesibilidad**

La accesibilidad... es una noción escurridiza..., uno de esos términos comunes que todo el mundo utiliza hasta que se encuentra con el problema de su definición y medida (Gould, 1969). Esta afirmación de Gould viene explicada por la gran variedad de indicadores de accesibilidad que existen, aunque todos pretenden dar una medida de la separación de actividades o asentamientos humanos que se conectan mediante un sistema de transporte (Shermann, 1974).

Como se ha citado con anterioridad, la accesibilidad de una localización es muy importante para su desarrollo económico, social, cultural, urbanístico, etc..., por este motivo

se deben establecer unas correlaciones entre los indicadores de accesibilidad y las variables socioeconómicas y territoriales. En este sentido, la accesibilidad puede convertirse en un elemento de prognosis (Izquierdo y Monzón, 1992).

La dificultad a la hora de definir los indicadores de accesibilidad venía explicada por Pirie en 1979 con la siguiente afirmación: es posible que todo el mundo entienda la misma cosa por accesibilidad y simplemente resulte que puede ser medida de varias formas, o que debe ser medida de varias formas dadas las peculiaridades o limitaciones del problema. Así pues para comparar la accesibilidad de dos puntos distintos hay que tener en cuenta que ambos estén dentro del mismo ámbito y medido con la misma escala. A lo largo de la historia el concepto de accesibilidad ha tenido varias acepciones. En los primeros estudios se consideraba únicamente la distancia espacial entre dos puntos o con el resto del área de estudio. Así pues la accesibilidad estaba en función de la localización relativa con respecto a los demás puntos e indicaba la cercanía desde el punto de vista del coste y del tiempo del viaje. La accesibilidad indica las posibilidades que una persona tiene desde su localización de tomar parte en ciertas actividades.

Recientemente se entiende como accesibilidad el beneficio neto que un grupo de personas obtiene por estar ubicados en una determinada localización y poder utilizar un sistema de transporte concreto. Se calcula restando el coste del viaje del beneficio obtenido al alcanzar el destino. La accesibilidad es el coste de crear un estado vacío, es decir que un determinado destino pueda ser alcanzado sin fricciones.

Así pues, todos estos cambios en el concepto de accesibilidad que han asumido la importancia de la relación entre las actividades humanas y el transporte, han dado lugar a que se hable de un concepto de distancia social en vez de distancia física (Monzón, 1988).

La accesibilidad se analiza en la mayoría de los casos para solucionar problemas puntuales: localización de áreas comerciales, centros de transporte, diseño de líneas de transporte público, construcción de nuevos tramos de carreteras, etc. Entre otros casos, los menos, se utiliza para la planificación, pero también desde un punto de vista sectorial que se hace insuficiente para un análisis del sistema territorial. Estos dos métodos de utilización son la causa de que la accesibilidad sean elementos infrautilizados en la planificación y ordenación territorial. Tampoco se aprovecha todo su potencial debido, en algunos casos, porque el ámbito de estudio es muy reducido y, en otros casos, porque el número de variables consideradas es insuficiente para conocer adecuadamente la realidad socioeconómica de la región que se trate. Esto hace necesario desarrollar unos indicadores que verdaderamente consideren las variables territoriales en su conjunto y tengan una versatilidad suficiente como para ser útiles en la mayoría de los casos.

Para que todo esto pueda llevarse a cabo, los indicadores deben ser utilizados desde los planes estratégicos e intersectoriales, para poder desarrollar su capacidad de análisis territorial y de pronóstico para el futuro desde un punto de vista económico, social, territorial, etc.

El fin último de los indicadores de accesibilidad no es so-

lamente el análisis territorial y sus pronósticos de futuro, sino que tomarán sentido en el momento en que sirvan de base a la política de distribución de las ayudas económicas, contribuyendo de esta forma a alcanzar la cohesión económica y social que requiere el funcionamiento de la UE. Es por esto por lo que también se debería incorporar el concepto de accesibilidad entre los objetivos que las técnicas de análisis multicriterio suelen aplicar para la evaluación y selección de proyectos, siendo preciso, para ello, unificar los conceptos y criterios de determinación de los indicadores a utilizar en cada caso (Izquierdo y Monzón, 1992).

Los indicadores de accesibilidad se están utilizando en España desde hace relativamente poco tiempo.

Una aplicación de los índices de accesibilidad absoluta y relativa se pueden ver dentro del estudio "Accesibilidad a los centros de actividad económica en España" (Gutiérrez Puebla, J. et al. 1994). En este estudio se trataba de evaluar los efectos de las actuaciones contempladas en el Plan sobre la accesibilidad territorial, teniendo en cuenta los distintos modos de transporte: carretera, ferrocarril, puertos y aeropuertos.

Una variante de ese estudio es la que realizamos en esta aplicación pero para el caso concreto de Extremadura y con un grado mayor de detalle ya que se han considerado todos los municipios de Extremadura y no sólo los de mayor renta como en el caso del citado estudio.

En el estudio de Gutiérrez Puebla se considera la renta como factor de atracción de los núcleos de actividad económica. En nuestro caso hemos considerado el número de habitantes como factor de aglomeración de las principales ciudades de Extremadura, ya que existe una relación directa entre el número de habitantes y la renta del municipio, al no existir grandes diferencias de renta entre los habitantes de las diferentes localidades o comarcas extremeñas.

En el presente trabajo hemos considerado como centros de actividad económica de Extremadura a los municipios con una población superior a 20.000 habitantes (Badajoz, Cáceres, Mérida, Don Benito-Villanueva de la Serena, Plasencia, Almendralejo y Zafra - Los Santos de Maimona), que concentran casi al 40 % de la población extremeña. Las localidades de Don Benito y Villanueva de la Serena así como las de Zafra y Los Santos de Maimona debido a sus sendas proximidades geográfica, y a sendas complementariedades se han considerado como dos únicos núcleo de población (Mora, J et al. 1998).

En el cálculo de los índices de accesibilidad es necesario tener en cuenta la impedancia o la resistencia al movimiento de la red de transportes. Las impedancias constituyen un elemento clave en los análisis de accesibilidad, ya que simulan el efecto de resistencia que se asocia al desplazamiento por al red, y que pueden ser distancia, tiempo, coste, etcétera. En nuestro caso, hemos tenido en cuenta los tiempos mínimos de desplazamiento para ir desde una localidad de Extremadura a cada uno de los centros de actividad económica. Como los tiempos de desplazamiento a través de la red son función de la velocidad específica y calidad de los tramos de carretera, los indicadores propuestos reflejan distintos aspectos de la accesibilidad infraestructural.

En este estudio se han determinado además de los índices 34

de Accesibilidad Absoluta y Relativa el de Atracción Gravitatoria de cada localidad extremeña con respecto a los citados centros de actividad económica de Extremadura. **1.1.** Accesibilidad absoluta

#### El indicador de Accesibilidad Absoluta es sensible a la localización geográfica de los nodos, mide el grado de interconexión de un punto con el resto de puntos de la región estudiada basándose en el coste del transporte y en los modelos potenciales de mercado primando siempre las regiones centrales, lo cual le confiere una gran importancia desde el punto de vista del desarrollo regional. Se trata de calcular el promedio de las impedancias que separan a cada nodo con respecto a los diferentes centros de actividad económica a través de la red considerando la renta de éstos como un factor de ponderación, según:

$$
IAA = \frac{\sum_{j=1}^{n} (IR_j * RCAE)}{\sum_{j=1}^{n} RCAE}
$$

Donde IRij es la impedancia real entre los nodos ij, a través de la red, y RCAE j es la renta, expresada en porcentaje, del centro de actividad económica en destino.

#### 2.2. Accesibilidad relativa

La accesibilidad relativa a los centros de actividad económica es un indicador que muestra con gran nitidez la distribución espacial de las infraestructuras y su impacto sobre el territorio debido a que neutraliza el efecto de la distinta localización geográfica de los nodos. Este índice lo que pretende es cuantificar la calidad del trazado, analizando su grado de aproximación a la línea recta, la cual se entiende como el trazado ideal.

Otros índices como el de trazado-velocidad tienen en cuenta los tiempos recorridos pero no las condiciones en que se han realizado los desplazamientos (comodidad, seguridad, continuidad de itinerarios, etc...), para mitigar estos problemas el índice de accesibilidad relativa sustituye los tiempos real e ideal por unas impedancias expresivas de la resistencia general al desplazamiento entre dos puntos y los cocientes entre ambas impedancias son ponderados según la importancia del centro de actividad económica en destino según:

$$
IAR_i = \sum_{j=1}^{n} \left( \frac{IR_{ij}}{H_{ij}} \times RCAE_j \right)
$$

Donde IRij es la impedancia real entre dos puntos, I1ij la impedancia ideal RCAEj la renta del centro de actividad económica de destino.

La impedancia ideal entre el nodo de origen y el centro de actividad destino, es el que se obtendría en línea recta por una infraestructura de gran calidad, una autovía en el caso del transporte terrestre.

#### 3.3. Índice de atracción gravitatoria

Se basa en la analogía entre la física de la materia y las ciencias sociales. Los indicadores gravitacionales evalúan, además del peso que un destino puede tener, la cantidad de usuarios en un origen que pueden estar interesados en ese destino. Estos indicadores se basan en un modelo gravitacional según el cual la interacción entre dos zonas

### Tecnología Leica GNSS Por encima de lo habitual

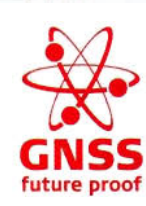

### **Presentamos la tecnología '--tt:J.' Leica GNSS GNSS (GPS and GLONASS)**

Añada más satélites GLONASS al sistema GPS con las más altas prestaciones del mundo. Reduzca el tiempo de adquisición y aumente su productividad - sobre todo cuando los árboles impiden la recepción de los satélites GPS. La más que experimentada fiabilidad del System 1200 sube de nivel con el soporte de GLONASS para entregar resultados excelentes con SmartTrack y SmartCheck+.

#### Leica GXl230 GG/ATXl230 GG GPS y tecnología GLONASS GNSS

- Más mediciones desde todos los satélites GLONASS
- **El primero del mundo**
- SmartTrack+ & SmartCheck+
- **T** Totalmente compatible con Leica TPS1200 y **SmartStation**
- **Creado para soportar futuras señales GNSS** (GPS L5 & Galileo)

Para organizar una demo, contacte con su representante local de Leica Geosystems.

**Leica Geosystems, s.l.<br><sub>Nicaragua, 46, 2º 4ª**</sub> **BARCELONA** .: (+34) 93 494 94 40<br>c: (+34) 93 494 94 42<br>ww.leica-geosystems.com

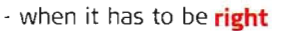

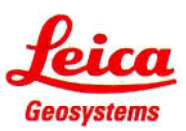

es directamente proporcional al número de actividades existentes en cada una de ellas e inversamente proporcional a la fricción existente entre las mismas, la cual suele estar representada por una función exponencial de distancia, tiempo, coste o una interacción entre ellas.

El cálculo de estos indicadores se representa con la siguiente formulación matemática:

$$
G_{ij}=\sum \frac{m_i m_j}{d_{ij}^2}
$$

Donde Gij es igual a la atracción gravitatoria de una actividad de la zona i a la zona j, mi es igual al tamaño de la actividad de la zona i, mj es igual a la potencialidad de la zona de origen ja participar en la actividad de i, d<sub>ij</sub> es igual al tiempo de viaje, coste o distancia de i a j.

La variable que representa el origen m<sub>i</sub> suele ser el segmento de población de la zona interesada en trasladarse hasta i, o posibles interesados en las actividades que en ella se desarrolla. La variable que marca la importancia del destino dependerá del tipo de estudio que se esté realizando. Puede indicar el número de comercios, número de puestos de trabajo, tamaño de la población, hectáreas de bosque, número de instalaciones industriales, plazas hoteleras, etc. En nuestro caso, como en los otros dos indicadores se han utilizado el número de habitantes como potencial de los núcleos de población.

#### 3. METODOLOGÍA

Para los objetivos de este estudio es necesario formular, por un lado, un modelo de transportes basado en la teoría de transportes que trate de aproximarse al modelo real todo lo posible y, por otro lado, hay que aplicar las herramientas adecuadas de los sistemas de información geográfica para materializar este modelo y de esta forma poder estudiarlo. En cuanto al modelo teórico hay que hacer dos apreciaciones que son:

- El sistema de transportes regional es un sistema cerrado.

- Los núcleos de población se consideran puntuales, sin superficie.

Los procedimientos seguidos en la formación del sistema de información geográfica son la captura de la información, tratamiento de la información y análisis.

1. Captura de la información: Las fuentes de información fundamentales provienen del IGN, INE y SERVICIO DE CARRETERAS. Se realizan en esta fase los siguientes procedimientos:

i. Digitalización: la fuente principal de información es la digitalización de los mapas provinciales a escala 1:200.000. ii. La actualización de la información se realizó auxiliándonos de varias fuentes: datos del servicio de carreteras de las diputaciones provinciales, servicio de infraestructura de la Junta de Extremadura y Ministerio de Fomento iii. La información alfanumérica de los núcleos de población se obtuvo del Instituto Nacional de Estadística.

2. Tratamiento de la información: Una vez capturada la información se realizaron los siguientes procedimientos:

i. Creación de topología: se establecen las relaciones topológicas entre las distintas entidades gráficas. Las entidades gráficas definidas son los nodos y los tramos de carreteras. Los nodos corresponden con la unión de dos tramos.

ii. Cálculo de las propiedades geométricas de la red: se estableció la longitud de los tramos de carreteras.

iii. Determinación de la impedancia de los tramos de la red de carreteras: conociendo la velocidad específica de los tramos, en función del tipo de carretera, y la longitud de los tramos se puede determinar la impedancia de cada tramo. Se puede definir la impedancia de la red como la resistencia al transito, que en este caso concreto corresponde con el tiempo necesario para recorrer cada tramo.

iv. Unión de la información alfanumérica y gráfica: consiste en unir la información atributiva de los elementos geográficos empleados con la información geográfica. Este procedimiento se hace por medio de la unión relacional de tablas.

3. Análisis: Una vez formado el modelo los cálculos realizados han sido:

a. Determinación de los caminos óptimos: se determina el camino de menor impedancia entre las 383 localidades extremeñas y cada uno de los seis centros de actividad económica a través. de la red. De esta manera cada núcleo de población adquiere seis nuevos atributos que se almacenan en su tabla de atributos.

b. Cálculos de indicadores: se realiza el cálculo de índices de accesibilidad con las expresiones ya expuesta. Se obtienen unos nuevos atributos de cada localidad extremeña, los valores de accesibilidad absoluta y relativa, el tiempo de acceso mínimo y la atracción gravitatoria.

c. Proceso de interpolación: este proceso consiste en extender la información de los núcleos de población al conjunto de la región. El método empleado en este proceso ha sido el de inversa de la distancia.

#### 4. ANÁLISIS DE LOS MAPAS DE ACCESI-BILIDAD DE EXTREMADURA

Una vez elaborada la cartografía de los diferentes indicadores de accesibilidad calculados, pasamos al análisis de los resultados. Se describirá para cada uno de los tres índices calculados el cambio de accesibilidad producido entre los dos momentos temporales estudiados.

#### 5.1. Accesibilidad absoluta

#### 4.1.1. Estado actual.

El mapa de la figura 1 muestra la configuración normal del modelo centro-periferia, con un área central cuya accesibilidad absoluta es muy alta y conforme nos acercamos a los bordes de la Región la accesibilidad va empeorando de forma concéntrica con cierta regularidad sólo distorsionada por la influencia de las principales carreteras de la Comunidad Autónoma.

En el área central, la de mayor accesibilidad absoluta, se ubican los grandes núcleos urbanos del marco regional extremeño, excepto Plasencia y Zafra. Este área ocupa desde Don Benito-VilIanueva de la Serena al este, hasta Badajoz al oeste, el norte lo limita Cáceres y el sur Almendralejo. La importancia de la capital pacense provoca su desplazamiento hacia la frontera portuguesa. Los dos principales ejes de región, *A-S* y la Ruta de la Plata (próximamente A-66), junto con la N-430, vertebran el área con la accesibilidad absoluta más alta. Teniendo en cuenta que el indicador de accesibilidad absoluta le confiere una gran importancia al potencial económico de cada uno de los nodos, hay que destacar que este área central se asienta sobre las

Vegas del Guadiana, una de las zonas más ricas de Extremadura.

Hay que destacar que en el sur de la provincia de Badajoz (excepto los municipios de Malcocinado, Granja de Torrehermoso y Monterrubio de la Serena) existe una accesibilidad absoluta normal, mientras que las comarcas montañosas del norte de Cáceres se mueven entre una accesibilidad absoluta mala o muy mala, esto es debido por una parte a la orografía montañosa de esta zona que provoca que las carreteras de la zona tengan peores condiciones que las sureñas donde destaca la A-66, junto con la Ruta de la Raya Extremeña (N-432) y la N-435 en buenas condiciones. Por otra parte, los núcleos urbanos meridionales tienen mayor entidad poblacional que los septentrionales y se encuentran más cerca de los principales núcleos de actividad económica de la región. En la provincia de Cáceres se extiende la zona con accesibilidad absoluta mala por todo el norte de la provincia desde Sierra de Gata hasta Campo Arañuelo, destacando con una accesibilidad muy mala algunos municipios en la propia Sierra de Gata y en los municipios más septentrionales limitando con Salamanca de la comarca de Las Hurdes.

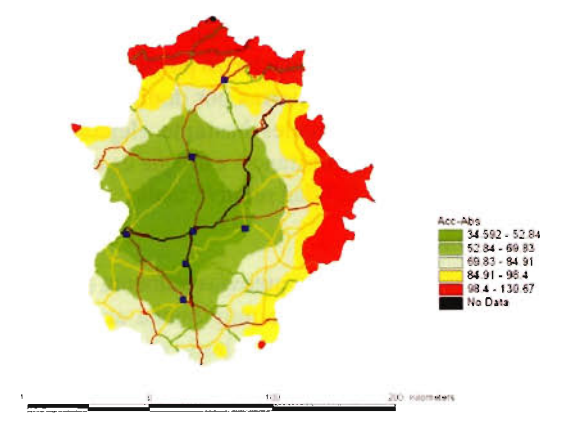

Figura I - Accesibilidad Absoluta en Extremadura

Si las tres carreteras citadas con anterioridad vertebran el sur de la provincia de Badajoz dando lugar a que en gran parte de ella haya una accesibilidad absoluta muy alta, alta o normal; en la provincia cacereña la N-521 consigue unir la N-V desde Trujillo con la futura A-66 por Cáceres para desembocar en la frontera portuguesa por San Vicente de Alcántara, esta vía también provoca que la zona de influencia de la misma sean áreas con accesibilidad absoluta muy alta, alta o normal.

Al este de la región, tanto en la provincia de Cáceres como en la de Badajoz, limitando principalmente con Ciudad Real, aunque extendiéndose también por los límites con Toledo y Córdoba, se encuentran al sur del Tajo las comarcas de Los Ibores y Las Villuercas en Cáceres, y La Siberia en Badajoz con una accesibilidad absoluta mala o muy mala por causas muy parecidas a las de las comarcas del norte, son poblaciones con pocos habitantes, alejados de los centros de producción regionales y de las principales vías de comunicación, sus accesos son a través de carreteras regionales o comarcales y los municipios se encuentran ubicados en zonas con dificultad orográfica.

Por último, destacar con una accesibilidad absoluta mala el municipio de Cedillo dentro de la comarca de Valencia de

Alcántara al oeste de la región limitando con Portugal. Se trata de una localidad (al igual que ocurre con los municipios pacenses de Malcocinado, Granja de Torrehermoso y Monterrubio de la Serena) muy exterior de la región sin ninguna vía de comunicación importante cercana.

#### **4.1.2. Horizonte 2020.**

En el año 2020 una vez finalizadas las obras de construcción de las autovías extremeñas se producen los cambios en la accesibilidad absoluta de los municipios extremeños que resaltamos a continuación (Figura 2):

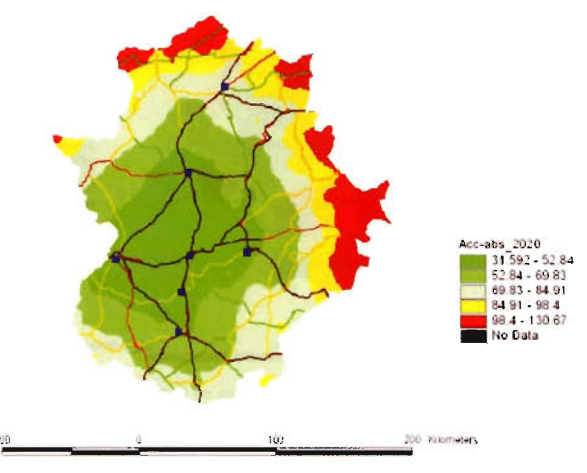

Figura 2 - Accesibilidad Absoluta en Extremadura en 2020

Las mejoras son extensivas a todo el territorio, todas las zonas aumentan su accesibilidad sobre todo en las zonas centrales. Por otra parte las zonas más inaccesibles reducen su extensión. A primera vista vemos como se han expandido hacia fuera las zonas de mejor accesibilidad absoluta, lo que supone que ahora mayor número de municipios están más cerca de los núcleos principales de población extremeños. Es como si se hubiera producido una contracción del espacio aunque en diferente grado según territorios.

De esta manera el área central con muy buena accesibilidad absoluta y las franjas con una accesibilidad buena o normal se ha expandido más en las direcciones norte, sur y suroeste como consecuencia de la construcción de las nuevas autovías.

En el norte de la provincia cacereña la zona anterior de muy mala accesibilidad se reduce y queda fragmentada por las carreteras principales por el efecto de la finalización de las obras de construcción de la Autovía A-66. No obstante la accesibilidad de estas zonas sigue siendo deficiente al hallarse lejos de la mayor parte de los núcleos principales.

Por el oeste de la provincia de Badajoz, en La Serena, el efecto de la construcción de la autovía de Valencia provoca una mejora de accesibilidad en el sur de esta comarca a pesar de que estas zonas sólo están próximas a uno de los núcleos principales (Don Benito - Villanueva de la Serena). En la zona oriental de la provincia la accesibilidad sigue siendo muy mala como consecuencia del aislamiento que someten a esta zona los embalse de La Serena, Entrepeñas y Cíjara que las nuevas obras no modifican.

Mejora la accesibilidad absoluta de todo el sur de la provincia de Badajoz como consecuencia de las nuevas autovías que desde Zafra llevan a Badajoz, Huelva, Sevilla

y Córdoba. Desaparecen las zonas de muy mala accesibilidad del sur de la provincia pacense a excepción de la localidad aislada de Malcocinado que se queda con una accesibilidad inferior a la media extremeña.

#### 5.2. Accesibilidad relativa

#### 5.2.1. Situación Actual

La figura 3 representa el indicador de accesibilidad relativa aplicado a Extremadura.

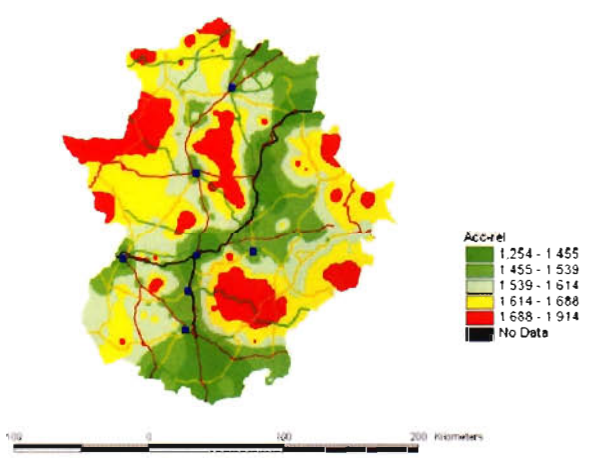

Figura 3 - Accesibilidad relativa en EXlremadura

Como ya se comentado este índice neutraliza el efecto de la localización geográfica de los núcleos de población, mostrando la dotación de carreteras y sus cambios con respecto a la situación de partida. Las zonas con accesibilidad relativa buena o muy buena aparecen alrededor de los siete centros de actividad económica más importantes de la región y de las principales vías de comunicación tales como la A-S en todo su recorrido, la A-66 en todo su recorrido de norte a sur especialmente desde Mérida hasta su salida hacia Andalucía. La N-430 acarrea buena accesibilidad desde Torrefresneda en su desviación de la A-S hasta Casas de Don Pedro.

El sur de la provincia de Badajoz debe su buena accesibilidad además de a la a-66 a las carreteras nacionales N-43S, N-432.

Las zonas analizadas con anterioridad son aquellas en las que se encuentran los municipios de origen que tienen que seguir un trazado más recto para llegar al destino que no es otro que los centros de actividad económica de la región. Aquellas localidades que tienen un índice de accesibilidad relativa mala o muy mala son aquellas que deben dar más rodeo o disponen de carreteras de poca calidad para acceder a los centros económicos. Estos rodeos pueden ser debido a que tengan que sortear algún accidente geográfico como puede ser un río, un embalse o una zona de sierras. Esta circunstancia explica que haya municipios cercanos a las principales vías de la Comunidad y sin embargo tengan una accesibilidad relativa mala o muy mala. Ejemplos de estos casos los vemos en las siguientes zonas:

• Al norte de Cáceres en las comarcas serranas de Las Hurdes y Sierra de Gata, extendiéndose hacia el sur por la frontera con Portugal a través de La Raya hasta llegar a Alburquerque.

• En la comarca de Valencia de Alcántara la aparición de sierras como la de San Pedro o la de Alburquerque pro-38

vocan un elevado índice de rodeo. Más al sur, limitando con Portugal, aparece la localidad de La Codosera con una accesibilidad relativa muy mala debido a que a esta localidad sólo llegan carreteras comarcales.

• En el centro de la región, al contrario de lo que ocurría con la accesibilidad absoluta, destacan áreas con una accesibilidad relativa mala y enclaves puntuales con un índice muy malo en la meseta Trujillano-Cacereña, en los Llanos y Berrocales de la provincia de Cáceres hasta la Sierra de Santa Catalina en el margen derecho del Tajo, más al sur destaca los alrededores de Rincón de Ballesteros en la Sierra de San Pedro. Estas zonas aunque están relativamente cerca de los centros de actividad económica de la región y de sus principales vías de comunicación, muestran una accesibilidad relativa mala o muy mala debido al índice de rodeo, ya que son zonas donde aparecen sierras, embalses y cursos fluviales, además de ser las carreteras comarcales las que predominan con unas condiciones que provocan un índice de accesibilidad tan malo.

• En las comarcas de La Liberia y La Serena, limitando con Ciudad Real, la gran extensión de los embalses de la zona (La Serena y Zújar), la dificultad orográfica conferida por la aparición de sierras y el predominio de carreteras locales, provocan una accesibilidad relativa mala. El sureste de Extremadura se caracteriza por ser una zona con predominio de numerosas sierras por donde pasan carreteras regionales y comarcales bastante alejadas de las autovías nacionales, circunstancia esta que es el principal causante de una accesibilidad relativa mala.

#### 5.2.2. Horizonte 2020

Con las nuevas y numerosas autovías aumenta la superficie de las zonas con buena o muy buena accesibilidad relativa (Figura 4). El 70 % del territorio extremeño tendrá una accesibilidad relativa buena o muy buena. Esto quiere decir que se dispondrá de las mejores vías posibles para poder acceder a los centros de actividad económica aunque no se esté próximo a ellos gracias a las mejoras en infraestructuras de carreteras. Habrá una banda central de norte a sur de unos 180 km de ancha sustentada por todas las autovías de la Comunidad en la que la accesibilidad relativa será buena o muy buena

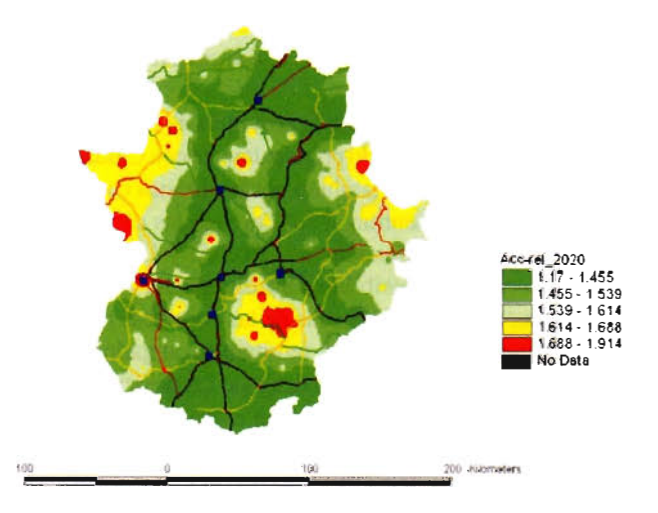

Figura 4 - Accesibilidad relativa en Extremadura en 2020

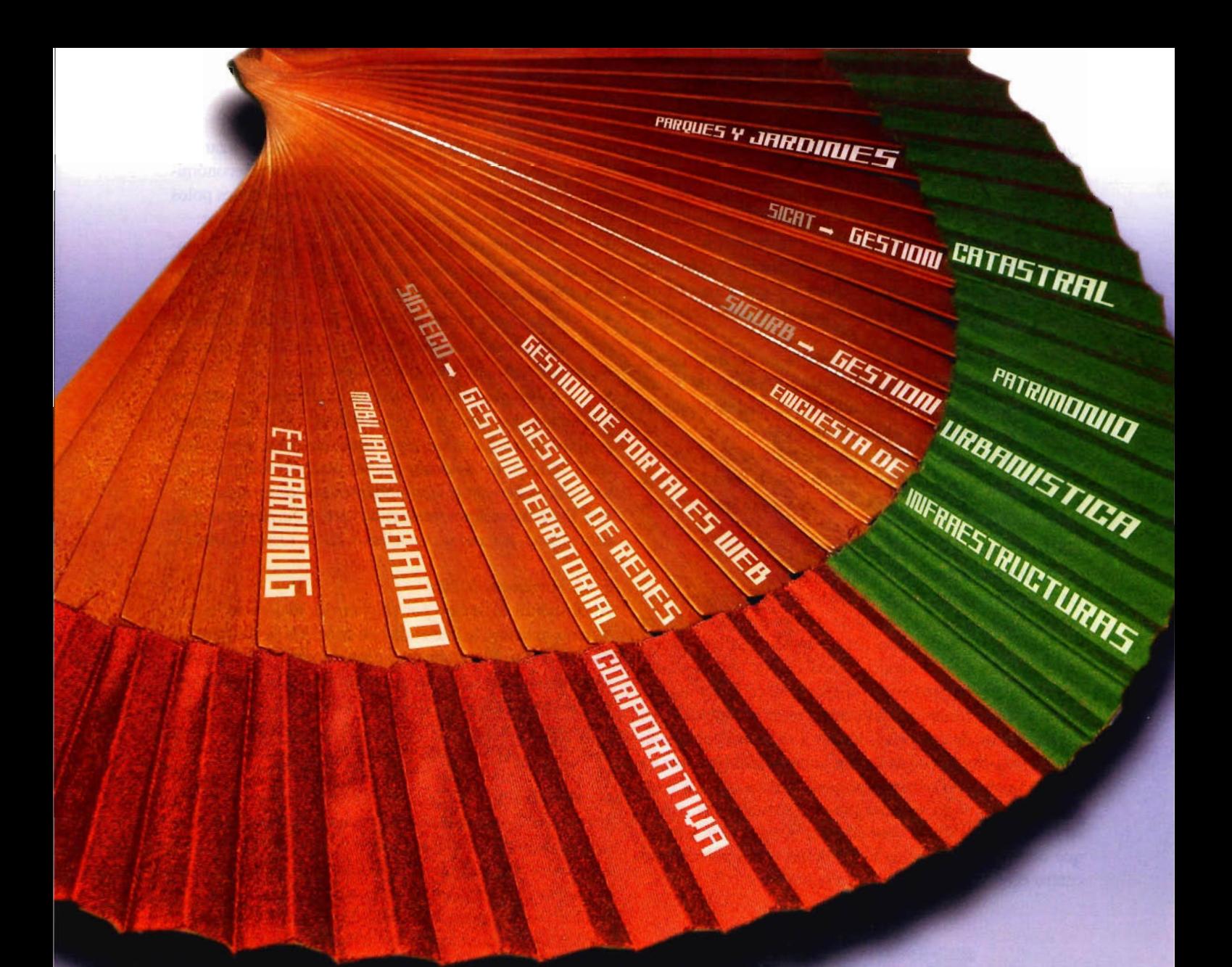

# la solución más sencilla

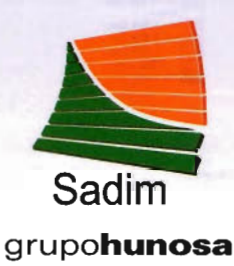

**Sadim** Sociedad Asturiana de Diversificación Minera S.A.

C/ Jaime Alberti, 2 . 33900 Ciaño Langreo. Asturias (España) T1fno.: (+34) 985 678 350 . Fax: (+34) 985 682 664

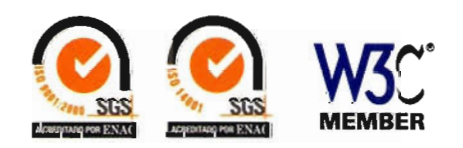

**comercial@sadim.es www.sadi**
Quedan fuera de esta banda de buena accesibilidad relativa las zonas de los pueblos de Alcántara en la frontera portuguesa y la zona oriental de la provincia cacereña en su límite con las provincias de Ciudad Real y Toledo.

Sigue habiendo enclaves interiores con mala o muy mala accesibilidad aunque reducen su superficie. Desde estas zonas hay que dar mucho rodeo para llegar a los centros de actividad económica o bien disponen de carreteras muy lentas.

Sigue destacando por su gran extensión la zona de las sierras centrales de Badajoz, entre las comarcas de Tierra de Barros y La Serena. Zona montañosa, mal comunicada y con pequeñas poblaciones en declive.

Hay que destacar como el cambio de trazado de la autovía de Valencia hacia el sur por la comarca de la Serena mejora radicalmente la accesibilidad de esta zona que antes la tenía muy mala

## 5.3. Índice de atracción gravitatoria 5.3.1. Situación Actual

La figura 5 muestra una escasa atracción de los centros de actividad económica más allá de sus proximidades. Al ser este índice función inversa del tiempo de desplazamiento su efecto tiene poco alcance. Destacan las dos capitales provinciales, Badajoz con la mayor área de atracción extendida por la frontera con Portugal es quien mantiene un mayor índice de gravedad debido a su relevancia como ciudad más importante de Extremadura y también a que no existe ningún otro centro importante cercano, en Cáceres, por su parte, el área de atracción es el segundo más extenso debido a su entidad como capital provincial y, al igual que ocurre con Badajoz, por no tener cerca ningún otro centro económico de entidad en la región.

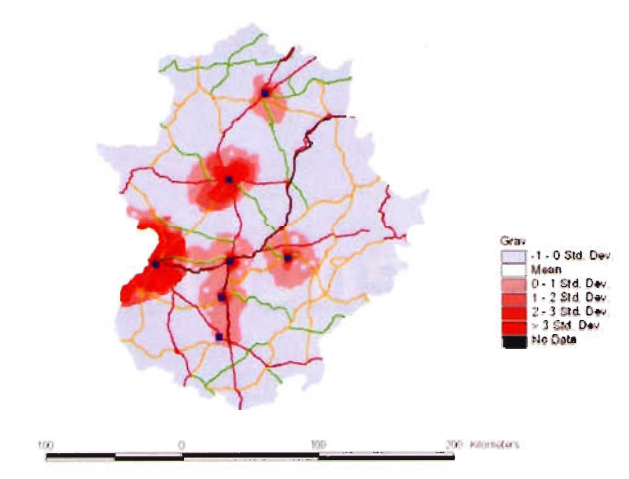

Figura 5 - Índice de gravedad en Extremadura

Más al norte, Plasencia tiene una escasa zona de influencia que puede venir explicada por la competencia con otros municipios, que a pesar de tener menor entidad poblacional, son cabeceras comarcales que hacen que pierda cierta relevancia la capital del Jerte, estos municipios pueden ser Navalmoral de la Mata o Coria, además hay que destacar que las vías de comunicación de Plasencia con la Extremadura septentrional son en su mayoría carreteras comarcales o regionales lo que se convierte en un importante inconveniente para tener una mayor atracción.

Las localidades de Mérida, Almendralejo y Zafra solapan sus áreas de influencia por la proximidad existente entre ellas. A la conclusión que se puede llegar tras analizar este tercer mapa es que los siete centros de actividad económica más importantes de la región no son importantes polos de atracción. Esto es debido a los siguientes motivos:

La gran extensión de la Comunidad Autónoma, junto a la escasez de poblamientos da lugar a que exista mucha distancia entre municipios.

• Las malas comunicaciones fuera de las carreteras nacionales, complican la atracción de los centros importantes a municipios que estén alejados.

La aparición de municipios intermedios, cabeceras comarcales que muestran un nivel de servicios suficientes para localidades menores que estén cercanas, por lo que estos últimos no tendrían que desplazarse a algunos de los centros económicos importantes que estén más alejados. Estos municipios intermedios serían Navalmoral de la Mata, Coria, Jerez de los Caballeros, Zafra, Llerena, Azuaga, etc...

#### 5.3.2. Horizonte 2020

Al disminuir el tiempo por el efecto de mejora de las carreteras aumenta la intensidad de atracción de los núcleos de población. Sin embargo la mayor parte del territorio sigue teniendo poco poder de atracción, ya que está constituido por poblaciones de pocos habitantes y muy alejados entre sí. A pesar de esto crecen las aureolas de atracción de los núcleos más poblados, solapándose algunas de ellas. De esta forma se alargan las zonas de atracción de las ciudades de Cáceres y Badajoz, acercándose por la gran masa de estas dos poblaciones y la reducción de tiempo de la carretera que las une.

La zona de atracción de Don Benito se alarga hacia el sur siguiendo el nuevo trazado de la autovía de Valencia

También surgen pequeñas zonas de atracción en ciudades medianas próxima a las vías de comunicación rápidas. Por ejemplo Coria, Navalmoral de la Mata, Trujillo, Jeréz de los Caballeros, Azuaga, etc.

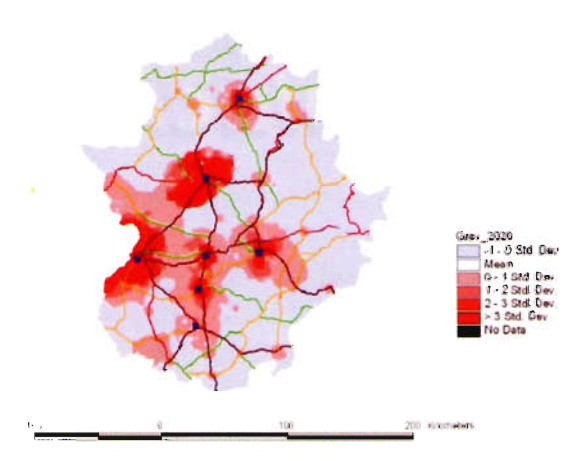

Figura 6 - Índice de Atracción gravitatoria en Extremadura en 2020

## 6. Conclusiones

Observando los mapas de la situación actual se aprecia una relación directa entre los índices de accesibilidad de las zonas y el grado de desarrollo socioeconómico de las mismas, ya que estos índices reflejan la realidad de las diferentes comarcas extremeñas, demostrando la relación entre infraestructuras y desarrollo regional.

Esta constatación de la realidad validaría estas técnicas como una herramienta apta para la planificación de infraestructuras al permitir analizar los efectos sobre el territorio de una nueva infraestructura antes de su puesta en servicio.

Aunque las nuevas autovías proyectadas mejoran sobremanera la accesibilidad de las zonas por las que discurren, siguen dejando fuera las zonas poco accesibles. Las nuevas autovías discurren por las mismas zonas que las carreteras nacionales, que ya eran vías de buena calidad, con lo que mejora aún más la calidad de estas vías y por consiguiente mejora más la accesibilidad. A pesar de que se expande su efecto por zonas más amplias pero centradas en los mismos ejes, por lo que siguen dejando fuera a las zonas periféricas. En este sentido, estás zonas alejadas de los grandes núcleos extremeños y de las principales vías de comunicación se encontrarán ahora en peor situación con respecto al resto del territorio y mejoran aún más las condiciones de las zonas centrales.

Lo mismo ocurre con las autovías autonómicas que discurren por zonas que disponían de una accesibilidad superior a la media regional por lo que no contribuyen tampoco a una redistribución de la accesibilidad territorial.

La excepción es el caso de la autovía de Valencia que al modificar su trazado hacia el sur alejándose del trazado de la carretera Nacional 430, crea una nueva zona de buena accesibilidad en La Serena que hasta entonces era de las más inaccesibles.

En este sentido podemos afirmar que las nuevas autovías consiguen una distribución territorial de la accesibilidad limitada y su efecto sobre la mejora de la accesibilidad regional sería mejor si discurrieran siguiendo el trazado de carreteras de calidad mediana o baja.

En este estudio sólo hemos considerado la accesibilidad interna de Extremadura, sin atender a la accesibilidad de los núcleos extremeños a servicios de otros puntos de actividad de fuera de la región a los que pueden que tengan mayor accesibilidad. En un estudio más amplio será necesario determinar la accesibilidad de los núcleos extremeños a los centros de actividad económica próximos a Extremadura y a los grandes centros de población nacionales y portugueses. Puede ocurrir que las zonas periféricas de la región en el norte y este que se encuentran alejadas de los núcleos principales regionales se hallen más cerca de otros núcleos extrarregionales, y por tanto tengan mayor accesibilidad.

## **BIBLIOGRAFÍA:**

Biehl, D. et al. (1986): The contribution of infraestructure to regional developement. Final Report. Luxemburgo, Commision of the European Communities.

Gurría.1. L. (1992). La vía de la Plata como eje vertebral en el sistema de transportes cacereño. Cámara de Comercio e Industria de Cáceres.

Gutiérrez Puebla, J y otros (1994). Accesibilidad a los centros de actividad económica en España. Madrid MOPI.

Izquierdo, R. y Monzón. A. (1992). Infraestructura Capacity and Nelwork Access. Universidad Politécnica de Madrid. Madrid.

Monzón, A. (1988). Los indicadores de accesibilidad y la planificación del transporte: concepto y clasificación. TIC, 35.

Mora ,J y otros (1988). Nuevas tecnologías aplicadas a la investigación Social. El caso de Extremadura. Mapping. Madrid.

Nogales, J.M., y otros (2001). Análisis de accesibilidad a los centros de actividad económica de Extremadura mediante técnicas SIG. Mapping. Madrid.

Mora,J y otros (2003). Aplicación de técnicas SIG en la planificación del transporte por carretera. Finisterra, XXXVUI. Lisboa

Ruiz Requena, A. (1992): Sistemas de transporte. Universidad de Granada. Granada.

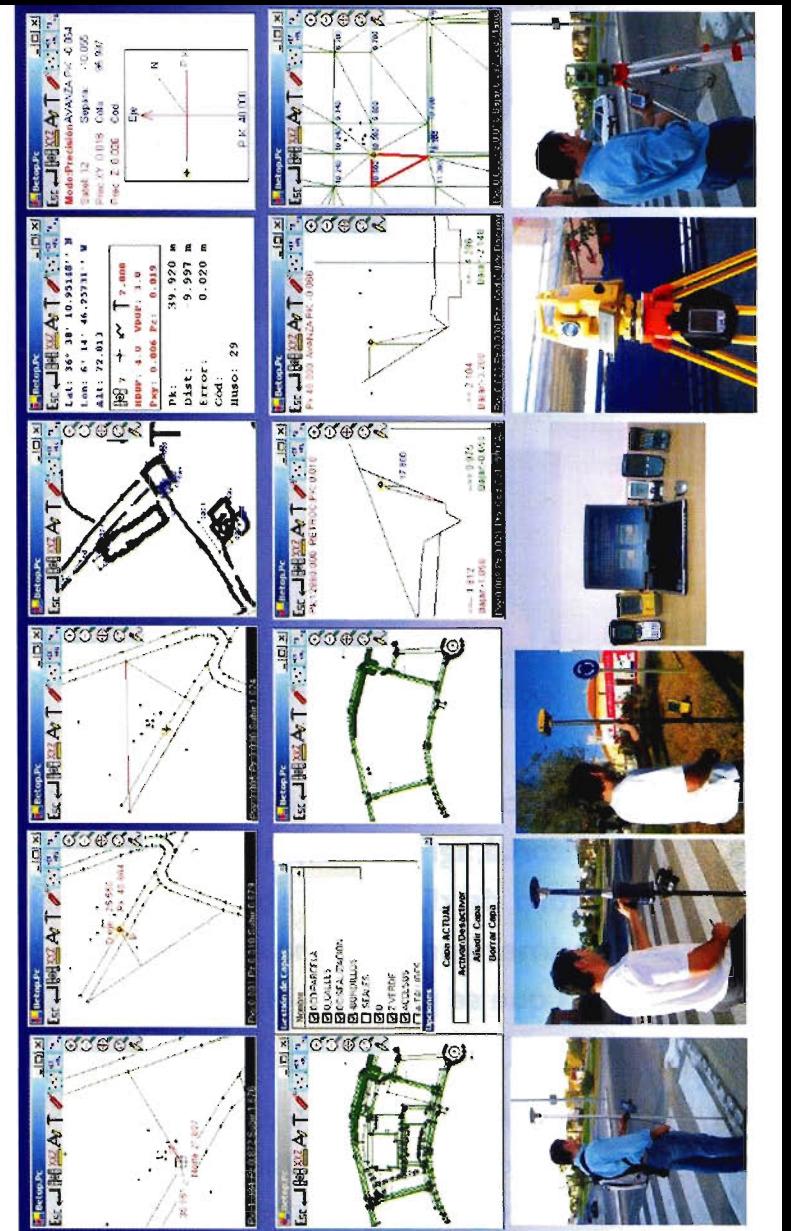

Cartomap España abitual en

mercado GPS del **Ieto** Sokkia, **Estaciones** g æ Compatible con todas Ashi Leica. opcon.

 $3.0$ යි **Windows** Superior, y Epoc-16/ con PDA ð cua Pocket Capaz de Traba Superior,

٠Č

**Gratuitas** Actualizaciones y Mejoras contínuas y

e «1 ncias nos a ,~  $\mathsf{e}$ tn «1

I

«1 .2e (.) . **'Q) «1** 1- .2 **«IQ) ..J..J senor**,<br>Sutop,  $\overline{O}$  to inta, C<br>Aticsa Inland, Grafinta.  $\overline{a}$   $\overline{N}$ C) .~ - 2: **"0«1** pcon, Inlar<br>Prisma, Na  $rac{a}{a}$ ido por: To<br>Servitopo, :J stribu<br>Top. **'¡: i5<i:**

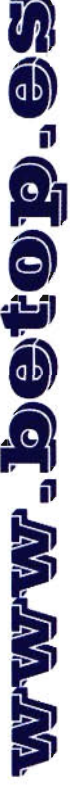

Almargen, 64B Bormujos (Sevilla) CP:41930 Tif/Fax: 954789329 Móviles: 629331791 / 649414184

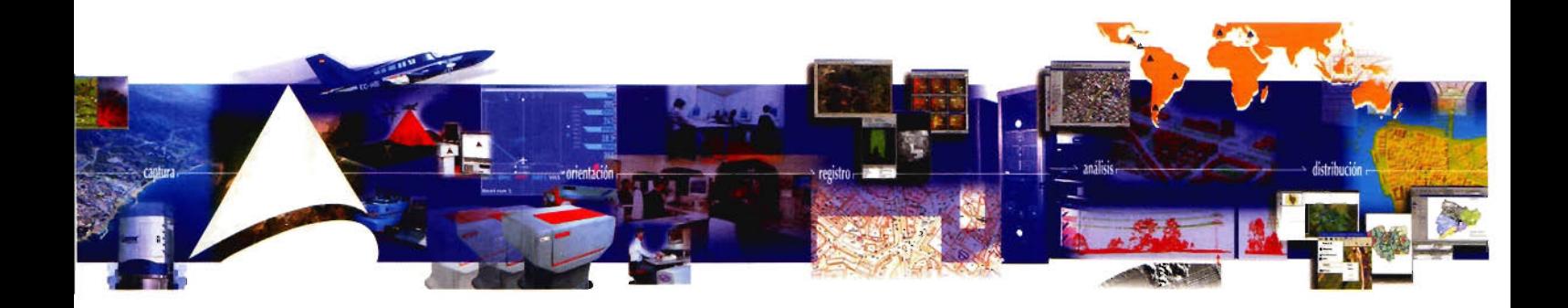

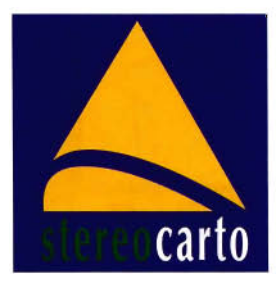

## CICLO NUEVAS TECNOLOGíAS STEREOCARTO

## **Encuentro sobre vanguardia tecnológica organizado por Stereocarto**

Stereocarto, compañía española dedicada a la ingeniería cartográfica, ordenación territorial, agronomía y medio ambiente, pone en marcha el Ciclo "Nuevas Tecnologías", un foro de discusión abierto a profesionales, instituciones y expertos del sector. **El** primer encuentro ha sido una mesa redonda dedicada a la cartografía de precisión en la que se presentó el sistema **LíOAR y** sus aplicaciones.

La Mesa Redonda "L1DAR: datos rápidos y precisos" convocó en Madrid el pasado mes de septiembre a especialistas interesados por las posibilidades de aplicación de este sistema de información. Más información, mayor calidad, versatilidad y rapidez son las principales ventajas destacadas por los ponentes a lo largo de sus presentaciones.

El encuentro, organizado por STEREOCARTO, contó con la colaboración de las empresas INCLAM e INLAND y con la COMUNIDAD

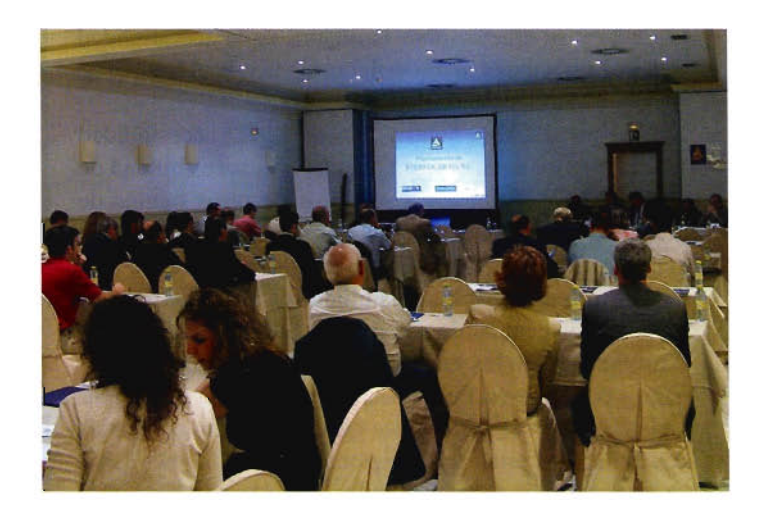

I

DE MADRID. Benjamín Piña Patón, Director del Área de Fomento de Cantabria y moderador de la sesión, puso de manifiesto la necesidad de desarrollar tecnologías cada vez más avanzadas, destacando la importancia de la medición del tiempo como base para la precisión de los datos de los sensores aerotrasportados.

Alfonso Gómez Molina, Director General de STEREOCARTO, junto a Tomás Fernández de Sevilla, responsable de Tecnología de la empresa, demostraron brevemente el funcionamiento del sensor L1DAR y la combinación de éste con la cámara digital para la obtención de productos básicos (DSM, DTM) y derivados (curvas de nivel, mapas de pendientes, etc.) La información obtenida puede aplicarse a diferentes campos, entre ellos, la modelización hidráulica, aspecto que fue explicada por INCLAM con más detalle, aplicaciones forestales, líneas eléctricas, Minería, modelos de ciudades 3D...

## CICLO NUEVAS TECNOLOGíAS STEREOCARTO

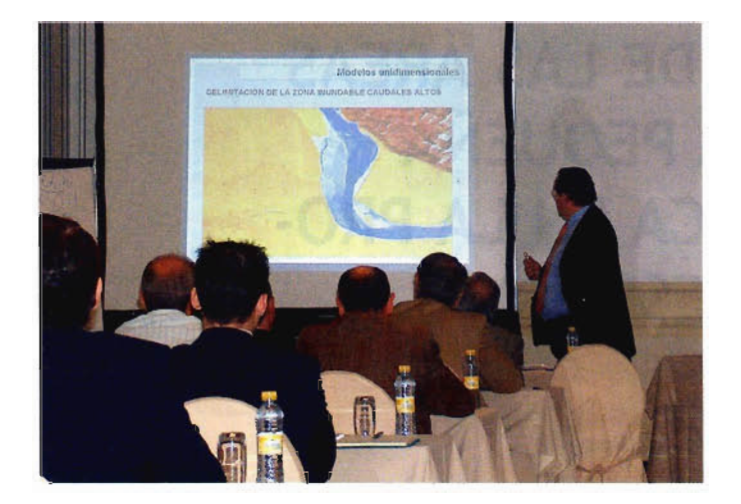

El Director General de INCLAM, Alfonso Andrés, explicó la aplicación de modelos de cálculo hidráulico (Uni-Bidimensionales) a partir de cartografía en formato L1DAR. En su exposición destacó la importancia de la precisión de los MDT y de la obtención de ortofotos como información complementaria para la modelización hidráulica. En este sentido, se puso de manifiesto la precisión de los datos L1DAR utilizados y la homogeneidad del producto.

A modo de ejemplo, los asistentes pudieron ver

una simulación de la evolución de la zona inundable calculada a partir de un modelo bidimensional, realizado a partir de la información suministrada por STEREOCARTO para la generación de los MDT y ortofotos.

Serafín López-Cuervo Medina, Director Técnico de INLAND, subrayó la aplicación de los datos LIDAR en la obra civil y la sinergia con el control de la maquinaria. Para finalizar Rafael Herrero García, Jefe de Área de Cartografía Regional de la Consejería de Medio Ambiente y Ordenación del Territorio de la Comunidad de Madrid, expuso con Tomás Fernández los resultados del proyecto realizado por STEREOCARTO para la Comunidad de Madrid. En este trabajo pueden observarse las coberturas estereoscópicas con imágenes digitales de alta calidad B/N, color RGB y falso color infrarrojo, cobertura estereoscópica, nube de puntos y la combinación de la cámara digital y el L1DAR en el ámbito urbano, que mejora la productividad y aumenta el valor añadido.

Los asistentes a la mesa redonda, expresaron su interés y sus deseos de recibir más información sobre la tecnología L1DAR y sus aplicaciones debido a la versatilidad de la técnica y sus numerosas ventajas.

Como conclusión a la Jornada, se ofreció un cóctel donde los ponentes y los asistentes tuvieron oportunidad de departir relajadamente, para compartir y resolver las dudas suscitadas por la recién celebrada Mesa Redonda.

El Ciclo "Nuevas Tecnologías" crea con esta primera experiencia un ámbito de encuentro que será convocado periódicamente y que permite compartir información útil y crear vínculos entre empresas, instituciones, profesionales y Administración.

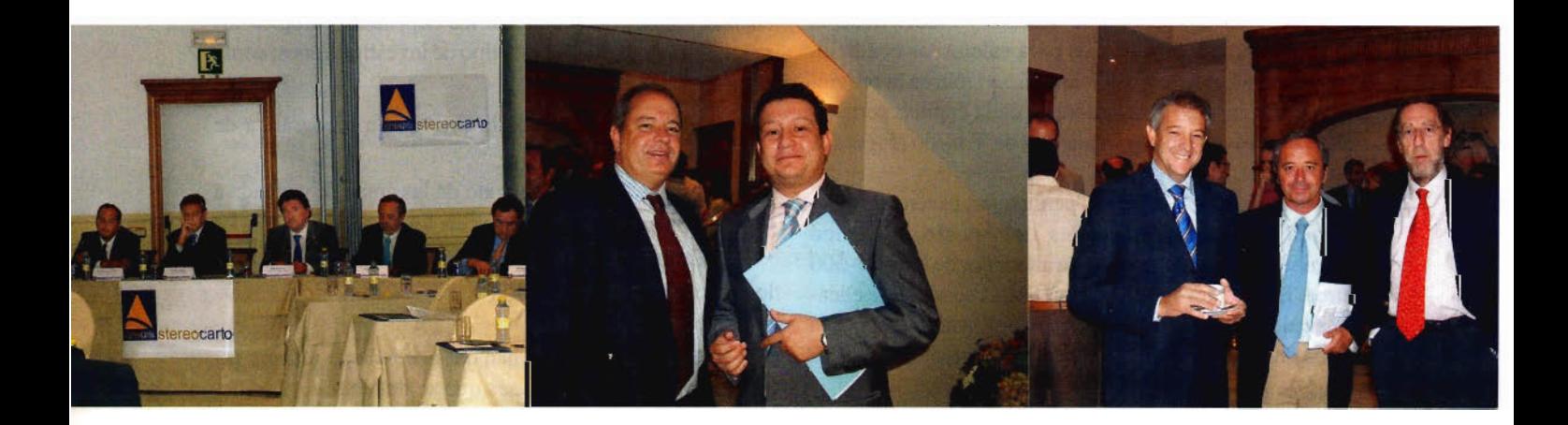

# I **ESTUDIO TOPOGRAFICO y PROSPEC-CiÓN GEOELÉCTRICA DE LAS ÁREAS DE DEPÓSITO DE UNA PEQUEÑA** I **CUENCA HIDROGRAFICA EN LA PRO-VINCIA DE CÁCERES (ESPAÑA)**

J. García de Prado Fontela(1), M. T. de Tena Rey(1), C. Pro Muñoz(2) (I)Departamento de Expresión Gráfica. Centro Universitario de Mérida. (Badajoz). (2) Departamento de Física. Centro Universitario de Mérida. (Badajoz).

## **Resumen**

Enmarcado dentro de los estudios desarrollados en la cuenca modelizada del arroyo de GuadaJperaJón (Cáceres), se lleva a cabo la cartografía de las áreas de depósitos, así como prospección geofísica de los rellenos sedimentarios mediante técnica de Sondeos Eléctricos Verticales (S.E.V) con el fin de obtener la profundidad del sustrato en las zonas de vaguada y estimar el volumen de sedimento presente en la cuenca. Para ello se realiza el levantamiento inicial de la topografía de la cuenca, delimitando las zonas ocupadas por los depósitos sedimentarios mediante el establecimiento de perfiles topográficos, cuya posición coincidirá con los geoeléctricos, proyectados para estudiar la profundidad que ocupa el sedimento en el punto sondeado.

Como resultado, se estima un volumen de sedimento presente en la cuenca en torno a  $5.471$  m<sup>3</sup>.

## **Abtract**

Framed inside the developed studies in the Guadalperalón's experimental watershed (Cáceres), one takes to end the cartography of the areas of deposits, as well as geophysical exploration of the sedimentary landfills using method of vertical electric sounding (V.E.S.), in order to obtain the depth of the substratum in the zones of water-course and to estimate the volume of present sediment in the basin. For this it was realized the initial raising of the topography of the basin delimiting the occupied zones by the sedimentary deposits by the establishment of topographic profiles, which position will coincide with the geoeléctricos, projected to study the depth that occupies the sediment in the explored point.

As result, it is estimated a volume of present sediment in the basin around 5.471 m<sup>3</sup>.

## **Introducción**

La cuenca experimental de Guadalperalón, donde se vienen desarrollando estudios de análisis y caracterización de los depósitos sedimentarios para valorar las condiciones de depósito a lo largo del tiempo, se sitúa en la provincia de Cáceres, a 24 Km al noreste de la capital, perteneciendo el área al término municipal de Trujillo (Figura 1. Localización).

Está enclavada en la extensa penillanura cacereña, desarrollada sobre los materiales del zócalo hercínico centroibérico, cuya altitud oscila alrededor de los 400- *SOO* metros. La red hidrográfica actual está fuertemente encajada en ella, perteneciendo el arroyo de Guadalperalón a la cuenca del río Magasca, afluente del Almonte, que lleva sus aguas al Tajo.

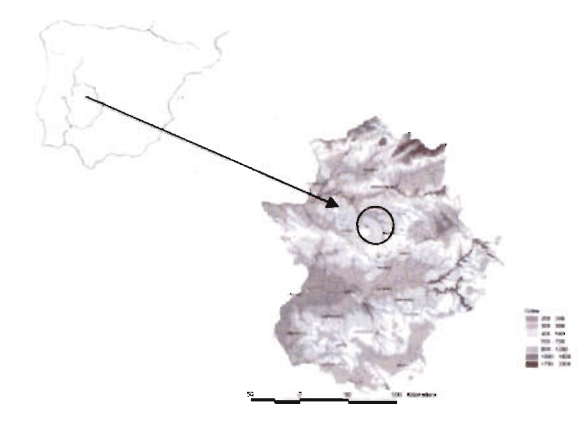

Figura 1. Localización

Las áreas de vaguada de la cuenca, marcan antiguos paleovalles que han sido rellenados por materiales procedentes de las áreas de vertientes, presentando importantes cárcavas debido a la actuación de los procesos erosivos en los fondos del valle, permitiendo estos cortes el estudio directo de la secuencia sedimentaria.

Para abordar el estudio de estos depósitos, se ha llevado a cabo el levantamiento inicial de la cuenca por topografía clásica y cartografía de las áreas ocupadas por sedimentos, aplicando posteriormente prospección geofísica en los depósitos sedimentarios mediante técnica de Sondeos Eléctricos Verticales (S.E.V) con el fin de estimar la distribución y volumen de sedimentos presente en la cuenca.

La aplicación de SEV se considera adecuada ya que la cuenca y más concretamente los depósitos, cumplen los requisitos necesarios en este tipo de investigaciones, como son:

• El conocimiento de la cartografía topográfica de los depósitos.

• Información del sustrato de las áreas de vaguada a través de las cárcavas abiertas en los depósitos.

• Datos de las capas a determinar en el conjunto de los rellenos de las vaguadas.

## **Metodología**

Los trabajos de campo se han desarrollado de manera escalonada, siguiendo las fases que se detallan:

-Levantamiento topográfico de la cuenca

-Cartografía y morfología superficial de las áreas de depósitos sedimentarios a partir del levantamiento de perfiles topográficos, generando un modelo digital del terreno (MDT)

-Prospección geofísica de las áreas de rellenos sedimentarios mediante técnica de Sondeos Eléctricos Verticales (S.E.V) para la obtención de la profundidad del sustrato en zonas de vaguada y estimación del volumen de sedimento en la cuenca.

## Topografia de la Cuenca

La topografía de la cuenca es el primer trabajo que se aborda para enmarcar el contexto de las áreas de vaguadas y completar la descripción física, sirviendo la toma de datos aquí realizados de base para el posterior estudio topográfico detallado de las áreas de depósito.

El levantamiento topográfico de la cuenca se realiza mediante topografía clásica. La escala de trabajo es 1/500, siendo la equidistancia de las curvas de nivel de 0.5 m. Para la realización del levantamiento topográfico ha sido necesario efectuar mediciones con GPS para la determinación de las coordenadas de varios vértices de triangulación (los correspondientes a las bases de la triangulación); además se han realizado varias poligonales y radiación de todos los detalles del terreno.

Con el levantamiento de detalle, los rasgos de las laderas pueden aportar información acerca de lo que ocurre en las vaguadas.

## Levantamiento Topográfico

Tras un detallado examen del terreno, se decide tener como red principal una triangulación que abarcara toda la cuenca debido a la falta de visibilidad por el arbolado. Por esta causa también fue necesario realizar algunas poligonales entre vértices de triangulación dejando así cubierta toda la zona para poder llevar a cabo el levantamiento topográfico.

La red principal se compone de una triangulación formada por tres cadenas de triángulos, unidas con tres triángulos cada una y con un total de once vértices enumerados del 1000 al 11000 respectivamente. La observación de dicha red se realizó con dos receptores GPS doble frecuencia marca Trimble modelo 5700 en modo de postproceso dando un tiempo de observación de 10' a cada baselínea; este periodo se justifica por la proximidad de los vértices

La red intermedia consiste en cuatro poligonales abiertas entre vértices de triangulación. Las poligonales se realizan por el método de Moinot, tomando las lecturas acimutales y verticales así como las distancias en círculo directo y en círculo inverso, consiguiendo aumentar la precisión y disminuir los errores de cada poligonal.

La fijación de los puntos de la red de detalle o relleno se lleva a cabo desde los vértices de triangulación y las estaciones de las poligonales, con objeto de obtener el levantamiento de todos los detalles del terreno.

La no utilización del sistema GPS para la densificación de la red se justifica por la abundancia de arbolado que impedía tener un horizonte despejado en numerosos puntos, optándose por la utilización de estación total.

## Datos de campo y cálculo

El cálculo de la triangulación se realiza con el TGO (Trimble Geomatic Office), calculando posteriormente un ajuste por mínimos cuadrados. El cálculo de las poligonales se verifica y compensa con el programa TCP-MDT, así como la red de relleno. Se genera un archivo con la nube de puntos de toda la cuenca

## Creación del modelo digital del terreno

Con todos estos datos y viendo que sus errores están dentro de la tolerancia requerida, se procede a la creación del modelo digital del terreno.

Se parte de una serie de datos contenidos en un archivo de puntos proporcionado por el programa TCP-MDT, en el que están contenidas las coordenadas de todos los puntos que conforman el levantamiento. Este archivo se abre desde programa de diseño gráfico AutoCAD al cual previamente se le ha instalado una aplicación para topografía, construcción e ingeniería civil llamada TCP. Gracias a esta aplicación va a ser posible la creación del MDT, ya que es este el programa utilizado para tal fin. Una vez rellenados los parámetros oportunos, los puntos serán leídos y dibujados en pantalla.

Posteriormente se procede a la depuración de los puntos, borrando los que pudieran estar empastados, interpolando puntos, etc. Se continúa con la creación de las vaguadas y todos los elementos necesarios para la obtención del plano. Completado todo esto, se procede a la creación de la triangulación de puntos, que sin entrar en mayor detalle, es la forma que tiene la aplicación de generar el modelo digital. La triangulación tiene la propiedad de obtener una solución única, que además es óptima y global, considerando como solución óptima aquella cuyos triángulos son lo más equiláteros posibles. Además el programa examina los posibles errores en el trazado de las llamadas líneas de rotura e intenta corregirlos, adaptando la triangulación a éstas, modificando la triangulación teórica para adaptarla a la realidad del terreno. De esta forma queda creado el Modelo Digital del Terreno.

Para materializar el MDT en el plano y completar su creación el siguiente paso es la generación de las curvas de nivel. La aplicación crea las curvas normales y maestras a la equidistancia requerida. Este curvado presenta vértices en cada uno de los cambios de plano, siendo posible redondearlo mediante la opción de suavizado, la cual presentará un curvado más adaptado a la realidad.

El trabajo se completa con la creación de un mapa de malla 3D, que permitirá visualizar el terreno en forma de mapa tridimensional. Se crea también por defecto un nuevo archivo ASCI de malla con extensión \*.MLLel cual se puede usar posteriormente para calcular volúmenes por diferencia de malla.

## Estudio Morfológico yTopográfico de las áreas de depósitos sedimentarios

Para determinar la morfología superficial de los depósitos que están rellenando las áreas de vaguadas, es necesario llevar a cabo una serie de perfiles transversales a lo largo de éstas.

Los límites de estos perfiles se sitúan en aquellos puntos a ambos lados del cauce donde aflora el sustrato de rocoso que está marcando el límite de ocupación de los rellenos. La posición de estos perfiles coincidirá con los

$$
K=\pi L^2
$$

trodos, una corriente eléctrica de intensidad 1 conocida, midiéndose la diferencia de potencial  $\Delta V$  entre otros dos electrodos. Con estas magnitudes, se calcula la llamada

donde K es una constante que depende de la configuración geométrica del dispositivo. En concreto, en este estudio se ha empleado la configuración conocida como dis-

resistividad aparente pa mediante la expresión

 $\rho_a = K \frac{\Delta V}{I}$ 

siendo L la distancia entre los electrodos de corriente.

En la técnica del SEV, para realizar el estudio en profundidad se aumenta paulatinamente la distancia entre los electrodos de corriente, manteniendo fijo los de potencial. Con los valores de pa se elaboran las curvas de resistividad aparente, las cuales se pueden interpretar mediante métodos gráficos (empleando curvas teóricas) o bien mediante métodos numéricos de ajuste de las observaciones.

## Desarrollo del método en campo

positivo Schlumberger, para el cuál

Recorrida la zona de acumulación y por los datos directos obtenidos, se establece inicialmente el espesor mínimo y máximo esperado de sedimentos. Para facilitar la tarea se divide el área de estudio en dos zonas:

1a Zona: desde la parte inferior del arroyo (colector), límite del área de estudio, hasta la zona con depósitos del tributario que llega a la vaguada principal. Aquí la profundidad máxima de los depósitos se establece en 2 m y la mínima en 25 cm. Las numerosas cárcavas en esta área, permiten obtener de manera directa, el espesor del sedimento en muchos puntos. La numeración de los perfiles en esta primera zona va del Oal 25

2a Zona: abarca desde la zona de confluencia con el tributario hasta cabecera del arroyo (área donde se sitúa la charca). Los depósitos en esta zona tienen un espesor máximo de 80 cm y un espesor mínimo de 25 cm. Desde la charca y hasta el punto inicial de comienzo del arroyo, se consideran que los depósitos tienen un espesor inferior a 25 cm. La numeración de los perfiles en esta zona va del 26 al 36

La situación de los perfiles efectuados, coincidentes con los topográficos queda recogida en la figura 2.

La elección de los puntos para realizar los SEV se ha efectuado a la vez que se fueron delimitando los dos puntos a ambos lados del cauce donde la potencia del sedimento sería O, para llevar a cabo los perfiles topográficos. Éstos se marcaron mediante clavos y estacas.

En la mayoría de los perfiles sólo se ha tomado un punto, permitiéndonos las cárcavas tomar medidas directas del espesor de sedimentos.

Los SEV que se han aplicado en los diferentes perfiles, han sido SEV cortos, con una distancia final AB/2 no mayor de 3.05 m. La orientación de la línea AB se ha tomado paralela a la dirección del arroyo y su longitud variable dependiendo del punto concreto del cauce aunque sin exceder los 6.1 m.

geoeléctricos, proyectados para estudiar la profundidad que ocupa el sedimento en el punto sondeado. La longitud de los perfiles a lo largo del cauce es muy variable así como su distribución ya que lo han determinado las variaciones que ha ido experimentando la topografía. Hay áreas donde se han tomado más espaciados, cuando la topografía de la zona de relleno ha seguido mas o menos constante mientras en los puntos con importantes variaciones se han ido tomando menos distanciados existiendo una gran densidad.

Para la observación de los perfiles se han radiado los correspondientes puntos desde las bases de coordenadas conocidas que había en la zona, pudiéndose así calcular las coordenadas de dichos puntos.

## Toma de datos

En la toma de datos de los perfiles transversales se han utilizado como bases las estaciones de poligonal y vértices de triangulación ya existentes en el levantamiento topográfico. En la zona de la confluencia de los dos cauces, se han tomado los perfiles de modo que se cubriera toda el área de relleno por completo, ya que es aquí donde se espera tener mayores espesores de sedimentos.

El número total de perfiles realizado ha sido de 37, enumerados del Oal 36, comenzado en la base del arroyo y siguiendo la vaguada secundaria hasta el área de cabecera donde los depósitos son prácticamente inexistentes. Se continúa posteriormente aguas arriba de la vaguada principal hasta el punto donde no se aprecian sedimentos.

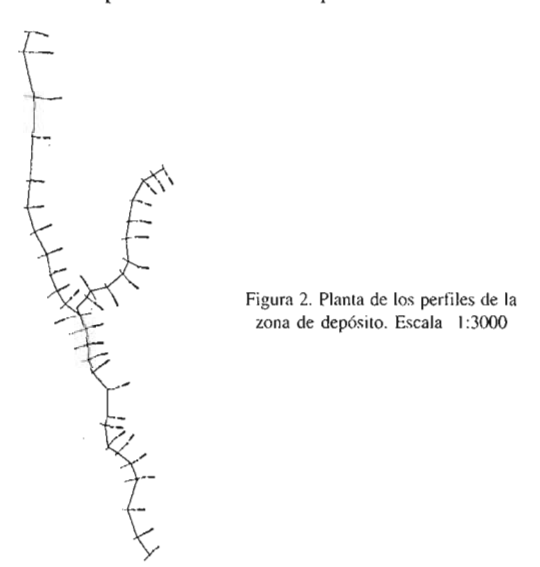

## Prospección Geofísica de las áreas de depósito. Aplicación de Sondeos Eléctricos Verticales.

Para poder estudiar los rellenos sedimentarios de las áreas de vaguadas en aquellas zonas donde la observación directa no lo permite, se lleva a cabo una prospección eléctrica en corriente continua, realizándose la técnica conocida como Sondeos Eléctricos Verticales (SEV), que permitirá establecer el límite sustrato-sedimento a partir del cambio en la resistividad y en función de las características geológicas de la zona.

Esta técnica tiene como objetivo obtener la distribución de la resistividad eléctrica bajo la vertical del punto, pudiéndose calcular el espesor y resistividad de cada capa (Orellana, 1982; Telford et al., 1990). En líneas generales, consiste en introducir en el terreno, a través de dos elec-

## Damos valor a las soluciones GIS

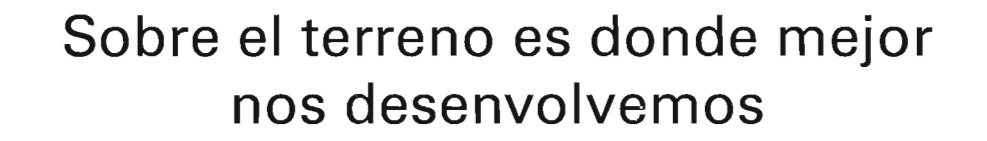

Los Servicios y Tecnologías que ofrece el Grupo AZERTIA abarcan todas las actividades inherentes al desarrollo de soluciones para la Gestión del Territorio, desde su concepción hasta la implantación, puesta en marcha, mantenimiento y desarrollo evolutivo.

La amplia gama de Soluciones y Productos Propios junto con el conocimiento en los productos GIS más difundidos del mercado por parte de nuestros técnicos, proporciona amplias posibilidades de actividad en el campo del desarrollo e implantación de Aplicaciones o Sistemas GIS.

Grupo AZERTIA ofrece toda la gama completa de Servicios en un Proyecto GIS, desde la Auditoría y Consultoría, Integración y Administración de Sistemas, hasta la Captura de Datos/Outsourcing.

- **• Gestión Integral de todo tipo de Información Geográfica.**
- **• Gestión Catastral en Entornos Municipales.**
- **• Gestión Cartográfica.**
- **• Gestión y Localización de Flotas.**
- **• Aplicación de Cálculo y Determinación de Coberturas Radioeléctricas.**
- **• Aplicación de Cálculo de la Expansión y Combate de Incendios Forestales, Prevención y Optimización de Recursos de Combate.**
- **• Aplicación de Gestión de Planes de Vigilancia Preventiva** y **Optimización de los Recursos Forestales** y **Medioambientales mediante comunicación vía satélite.**

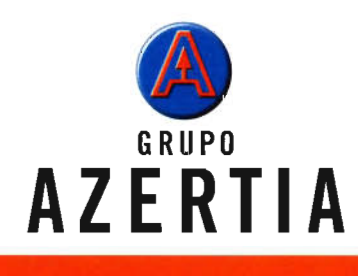

www.azertia.com

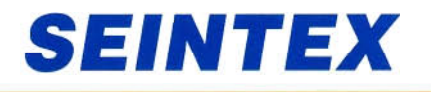

www.seintex.com

La interpretación se ha realizado de forma cualitativa y mediante la aplicación de un método numérico de ajuste. De forma cualitativa se obtiene una estimación del número de capas y de los posibles cambios de resistividad, calculándose mediante el método numérico el espesor y resistividad eléctrica de cada capa. Para ello, se ha empleado el programa de ajuste Resix v3.0.

La interpretación y asignación de capas a los depósitos sedimentarios se ha podido efectuar gracias a las observaciones directas en los sedimentos donde la erosión ha incidido hasta el fondo del cauce.

## **Resultados**

## Topografía cuenca

La superficie de la cuenca es de 37.5 Has.

En la figura 3 se muestra el Modelo Digital de la cuenca a escala 1:3000

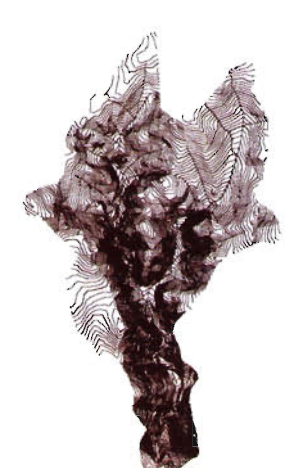

## **Área depósitos**

El levantamiento de los perfiles topográfico efectuados a lo largo de las áreas de vaguada nos proporciona el modelo digital de las zonas de depósitos (Figura 4), obteniéndose los datos acerca de la superficie ocupada en la cuenca.

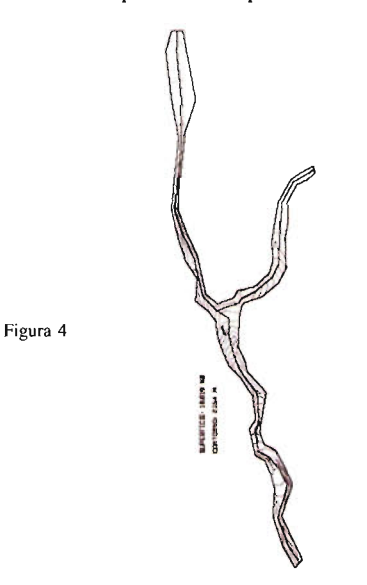

Superficie ocupada: 18.818 m<sup>2</sup>

Esto representa en tomo al 5 % de la superficie total de la cuenca

La vaguada principal con una longitud de 816 m, presenta una pendiente escasa. Los depósitos acumulados a lo largo de éstas se encuentran incididos fuertemente por cárcavas, pudiéndose medir de manera directa la potencia de los sedimentos que alcanzan valores cercanos a los 2 metros. El área de mayor extensión lateral ocupada por los depósitos coincide con la zona de confluencia con el tributario principal siendo la longitud máxima de los perfiles en este punto es de 36 metros.

## **Espesor de los depósitos de la cuenca**

A lo largo de los perfiles se han podido diferenciar tres capas de distinta resistividad.

La primera capa cuya resistividad media obtenida es 84.17 ohm-m está comprendida entre 1 y 102 ohmios-m que en las tablas de resistividades de las rocas se corresponderían con arcillas (Orellana 1982). Esta primera capa es el recubrimiento vegetal de los depósitos arcillosos

La segunda capa con una resistividad media de 379.7 ohmm se puede aproximar a arenas y gravas finas que es el material que domina el los perfiles observados. La tercera capa tiene una resistividad media de 207.7 ohm-m por la que puede deducirse la existencia de sustrato de pizarras  $(10<sup>2</sup>-10<sup>3</sup>$  ohm-m) que estaría marcando el límite se los depósitos sedimentarios.

En la tabla (figurá5), se muestra para cada perfil el espesor Figura 3 total obtenido en los perfiles investigados.

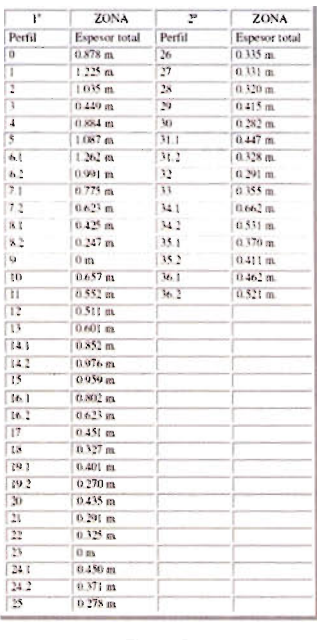

Figura 5

Como ejemplo, en la figura 6 se muestra la sección vertical de diferentes perfiles realizados.

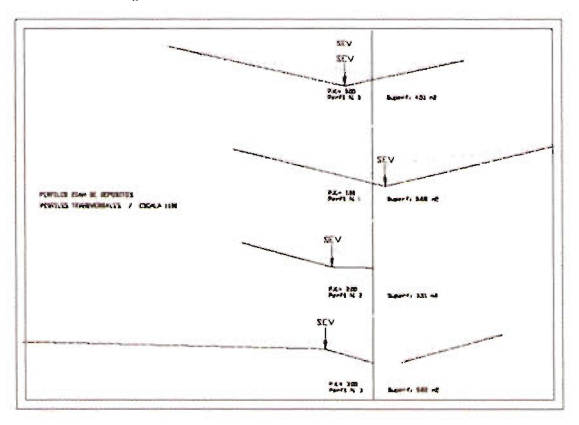

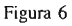

La estimación del volumen parcial y total de sedimento en la cuenca, se recoge en la tabla 7.

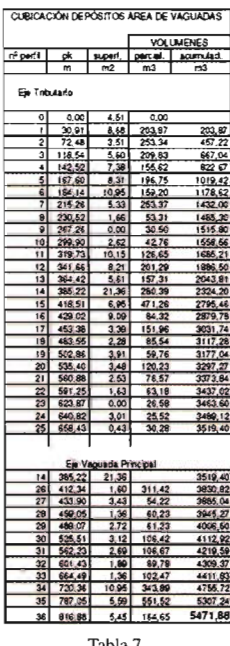

Tabla<sub>7</sub>

## Valoración de los resultados y conclusiones

La potencia de los depósitos sedimentarios de las áreas de vaguada, es variable. Las máximas potencias detectadas se localizan en la zona de confluencia del tributario principal y en la parte inferior del cauce donde por medición directa, se obtienen espesores próximos a los 2 metros. En el resto de las áreas, los datos indirectos obtenidos mediante SEV sitúan la media de los espesores sondeados entorno a los 0.5 m, localizándose estas potencias principalmente en el tramo superior del cauce.

Los cálculos de cubicación efectuada a partir de los SEV y perfiles topográficos en las zonas de depósito nos proporcionan una estimación del volumen de sedimentos acumulados en la cuenca, sin embargo deben tomarse en cuenta a la hora de analizar estos datos las siguientes consideraciones:

-El número limitado de SEV por perfil, que ha sido mayoritariamente uno.

-Sustrato de pizarras irregular, frente al proporcionado por el programa.

-No se estiman espesores por debajo de 0.25 m

- Dos valores con potencia cero, correspondiendo uno de ellos a un punto donde no se obtuvo resultado en el SEV. Por otro lado, el levantamiento topográfico de las áreas de depósitos de la cuenca experimental estudiada, nos proporciona importantes datos acerca de la morfología superficial que presentan; a partir de los perfiles topográficos desarrollados a lo largo de éstos, puede valorarse el funcionamiento de las acciones erosivas a la que están sometidos estos rellenos sedimentarios, con una nueva campaña de levantamientos topográficos que nos permitan ver la evolución de las cárcavas anualmente o incluso tras un aguacero, midiendo la pérdida ocasionada.

## Bibiografía

González de Vallejo, Luis I., Ferrer, M., Ortuño, L. y Oteo, C. (2002): "Ingeniería Geológica". Prentice Hall.

Orellana, E. (1982): "Prospección geoeléctrica en corriente continua". Paraninfo.

Telford, W. M., Geldart, L. P., Sheriff, R. E. (1990): "Applied Geophysics". Cambridge University Press.

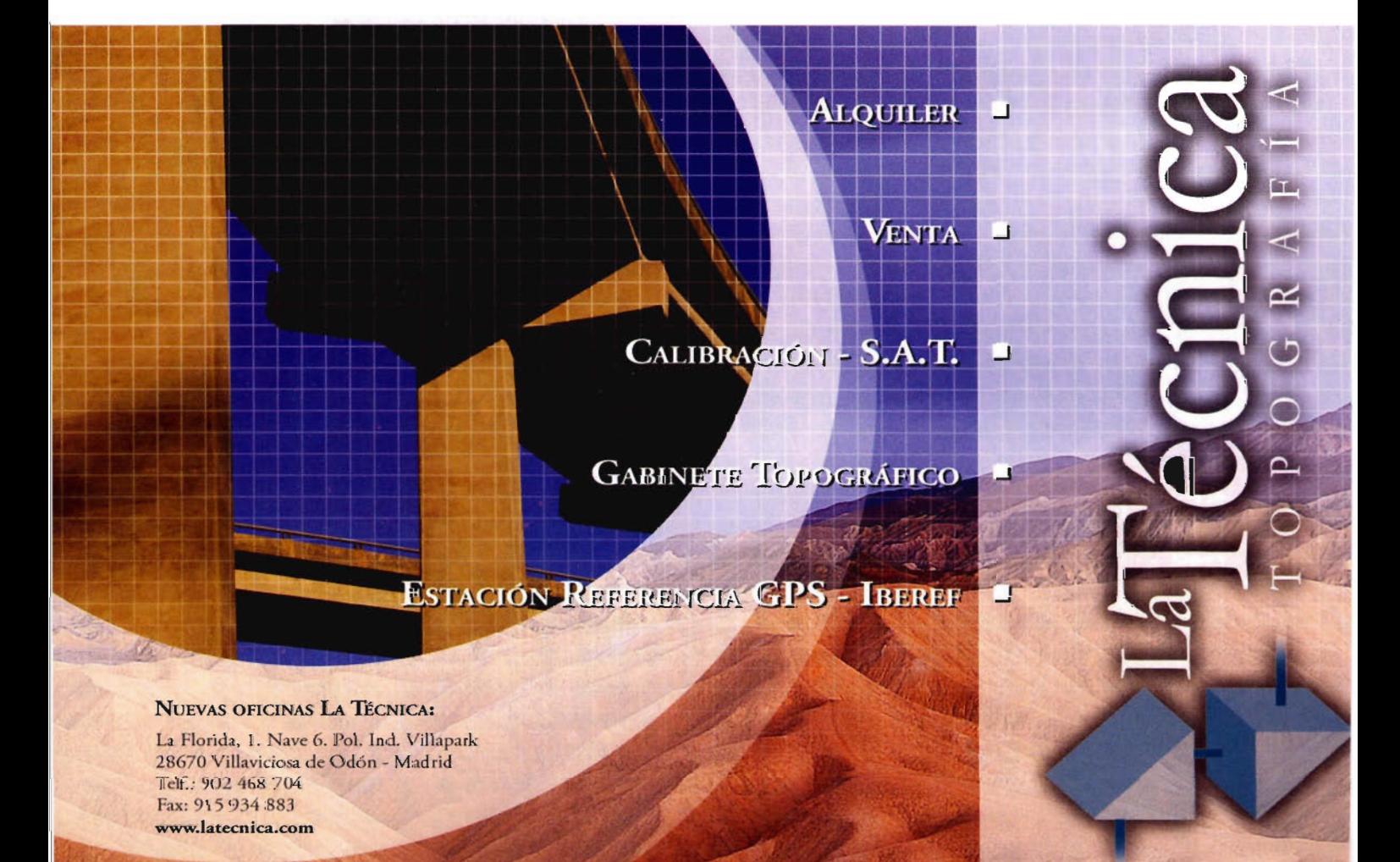

¿Quiénes pueden hacer que las tecnologías más avanzadas hagan más cómodo mi trabajo día a día?

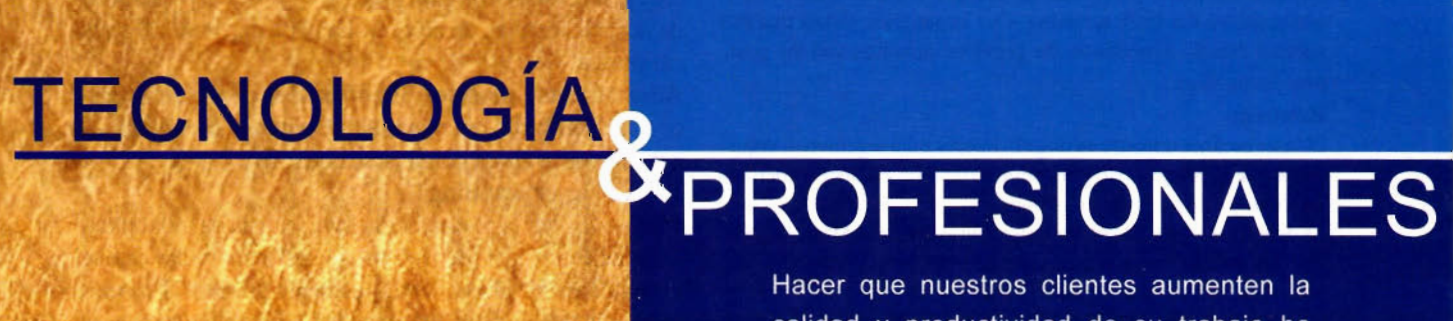

calidad y productividad de su trabajo ha sido y es la constante meta que nos ha hecho crecer desde 1998. Hoy estamos mas cerca, con más profesionales y podemos ofrecerle una gama más completa de soluciones que cubran las necesidades del día a día de su empresa.

> Pónganos a prueba, hacemos más fácil su trabajo.

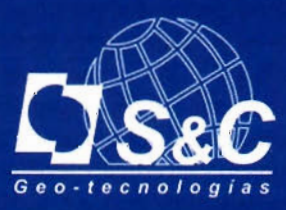

Santiago&Cintra Ibérica S.A. Tel: 902 120 870 www.santiagoecintra.es

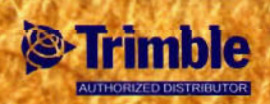

# **Modelado 3D con láser escáner combinando texturas de alta resolución: el Teatro de Gavle (Suecia) y La puerta de Alfonso VI de Toledo**

Pedro Ortiz Coder - Ingeniero Técnico en Topografía. María Angeles Marcelo Rubio - Ingeniero Técnico en Topografía. Juan Antonio Pérez Álvarez \* Dpo. de Expresión Gráfica. Héctor Sánchez Santamaría \* Dpto. de Informática. \* Universidad de Extremadura. Centro Universitario de Mérida

## **ABSTRACT**

Terrestrial laser scanning is of great interest to surveyors, engineers, architects and archaeologists. A wide range of scanning systems is now commercially available. The cultural heritage documentation using laser scanner is still in its early stages. This paper describes two projects about this kind of information capture: Gävle Theatre in Sweden and Alfonso Sixth's portal in Toledo.

The point cloud was meshed and digital pictures were projected on the mesh creating a spectacular photo-realistic model of the objetcs, which was carefully evaluated. This photo-realistic model makes it easier to identify the edges windows and sculptures and to measure them. However, it doesn't work in occult areas produced by the laser scanning. Our experience shows that the success mainly depends on the previous planning and the postprocessing stage.

## **Resumen**

Ellaser escáner terrestre es de gran interés para ingenieros, arquitectos y arqueólogos. Un gran número de láser escáner comerciales están ya disponibles en el mercado.

La documentación del patrimonio cultural utilizando láser escáner está aún en una primera fase. Este artículo describe dos proyectos acerca de este tipo de captura métrica: el Teatro de Gavle, en Suecia y la Puerta de Alfonso VI en Toledo. La nube de puntos obtenida con láser escáner, fue triangulada y ortoproyectadas imágenes digitales de alta resolución, creando un espectacular modelo fotorreaJístico que fue cuidadosamente analizado. Este modelado fotorreaJístico hace más fácil la identificación de aristas para su posterior medición. La fototexturización no puede ser llevada a cabo, en principio, en zonas ocultas o no detectadas por el láser escáner.

Nuestra experiencia muestra que el éxito del levantamiento depende directamente de la planificación previa y del post-proceso realizado.

## **1. Introducción**

Los archivos arquitectónicos de monumentos y edificios históricos son una fuente muy valiosa de información para preservar, reconstruir y rehabilitar el patrimonio existente. La creación de estos archivos debe considerarse una necesidad si se desea proteger el patrimonio arquitectónico de la degradación, el fuego y otros desastres que puedan ocasionar su extinción. Normalmente, antes de intervenir una unidad patrimonial arquitectónica se debe realizar un exhaustivo levantamiento examinando, al por menor, la geometría del objeto y un estudio de deformaciones y desviaciones de las estructuras principales. Paralelamente, los análisis del estado de los materiales pueden ser un valioso

documento si van unido a un estudio geométrico de detalle que permita al arquitecto establecer un diagnóstico fiable.

La tecnología láser escáner pretende ser una alternativa eficiente a las técnicas tradicionales de captura métrica, o al menos, ser un complemento a las mismas. La complejidad de las formas, que generalmente existen, y la gran valía cultural de los monumentos arquitectónicos, hacen de él un objeto a ser representado con gran detalle geométrico y radiométrico. Es por ello que el láser escáner es una técnica óptima para estas aplicaciones, ya que su naturaleza geométrica es de gran precisión y posee la posibilidad de aceptar texturas de alta resolución a partir de cámaras calibradas.

Además, estos modelos 3D obtenidos permiten interaccionar con otros objetos multiplicándose las aplicaciones que hasta ahora conocíamos de ellos.

## **1.1. El "láser scanning"**

Para posibilitar la presentación fotorrealista de monumentos y edificios históricos, un requisito importante es que los modelos 3D sean geométricamente precisos. Los modelos 3D deben estar texturizados a partir de imágenes digitales de alta calidad. Estas imágenes podrán utilizarse para medir con precisión distancias, superficies o volúmenes de las distintas características del objeto.

Los escáneres láser terrestres pueden clasificarse según el principio de medición de distancias en dos grupos: los escáneres de distancia (ranging scanners) y los escáneres basados en triangulación (triangulation scanners). Se pueden encontrar dos tipos de escáneres basados en rango: los que siguen el principio de tiempo de vuelo de un pulso láser y aquellos que siguen el método de comparación de fase. Normalmente, los escáneres láser de medio o largo alcance están basados en el principio de tiempo de vuelo de un pulso láser. Esta técnica permite medir distancias de varios cientos de metros. Las desviaciones típicas estándar de las medidas de distancia por un escáner basado en tiempo de vuelo son del orden de milímetros.

En estos proyectos, se ha utilizado el escáner de medio alcanceCYRAX( 2500 y el CYRAX( 3000 de Leica Geosystems (Cyra). Estos escáneres están basados en tiempo de vuelo.

Estos escáneres láser terrestres pueden capturar imágenes que son aplicadas específicamente para la elección de la zona a barrer. Dada la poca resolución de estas imágenes y las dificultades en la toma, ya que la cámara está integrada al láser escáner, las imágenes se obtuvieron independientemente, usando para ello la cámara digital Canon EOS-IDS que ofrece 11,1 millones de píxeles efectivos con una resolución máxima de 4.064 x 2.704 píxeles y con un área de imagen de 24 x 36 mm.

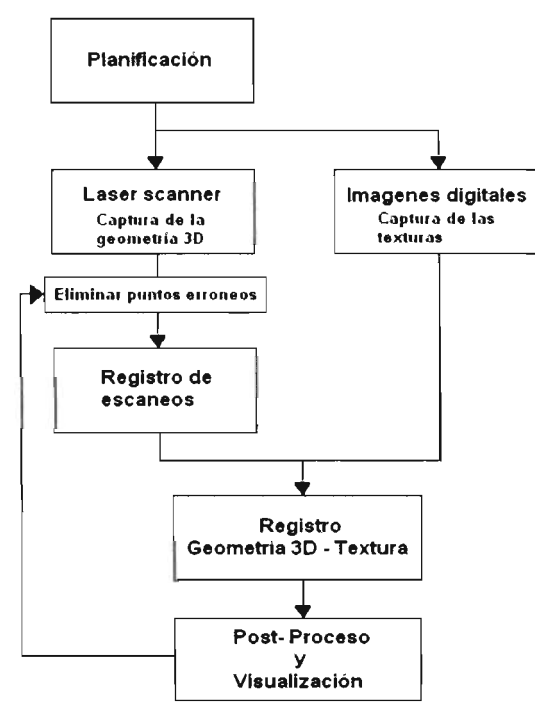

Figura 1. El proceso de modelado 3D.

En las siguientes sub-secciones se profundiza en las etapas anteriormente citadas.

## 2. Planificación y captura de datos

El estudio a priori del objeto es un factor fundamental para el buen desarrollo del levantamiento. Un correcto análisis previo sobre el terreno puede evitar confusiones posteriores en la unión de los distintos barridos, comúnmente denominado proceso de registro, minimizar redundancias, optimizar el tiempo de escaneo y estimar precisiones para cada área. Para el desarrollo de esta fase se creó un primer croquis en planta denominando a las distintas áreas con un código alfanumérico unívoco, estimando los flujos de tráfico o de viandantes, la posición de objetos fijos que pudieran interferir el escaneo. Y en el segundo croquis, esta vez de alzados, se le asignaron nombres a las distintas áreas que pudieran tener características arquitectónicas distintas, o bien, planos distintos, para así estimar precisiones y planear coberturas aproximadas del escáner sobre las fachadas. Además, se indicaron sobre los alzados las posiciones aproximadas y el nombre de los targets posicionados.

Los croquis sirvieron de guía durante el proceso de captura, pero no fueron definitivos ya que hubo decisiones y planificaciones previas que se modificaron durante el proceso de escaneo dado que determinadas estimaciones, como el ángulo de campo o elflujo de gente, eran parámetros difíciles de calcular a priori. Aún así, una estimación previa, aún a riesgo de ser grosera, es más recomendable que la ausencia de la misma.

Durante la toma de datos se debe de tener en considera-

ción el número de baterías disponibles y su duración, las dificultades en la accesibilidad y movilidad del láser, la posible peligrosidad del láser y prevenciones pertinentes, etc.

El modelo 3D obtenido con láser escáner es fácilmente georreferenciable. Tan sólo tres puntos sobre la fachada, materializados con targets para mejorar la precisión e identificación de los mismos, son necesarios para la georreferenciación. En nuestro caso utilizamos 4 targets para obtener el error de ajuste.

## 3. Tratamiento de la información

Por cada escaneo, el "láser scanner" obtiene una nube de puntos en el sistema de referencia del sensor. Para reconstruir el edificio original, esta información 3D obtenida para cada escaneo debe ser registrada/alineada en un único sistema de coordenadas. El sistema será relativo hasta que se realice la georreferenciación pertinente. El registro de los múltiples scans puede ser realizado con recubrimiento (habiendo escaneado previamente un 20% aproximado de zona en común) o por asignación de coordenadas (habiendo asignado coordenadas por otros métodos a puntos fácilmente identificables).

En nuestro caso y para obtener un modelo completo a partir de los escaneos individuales se realizó un proceso de registro de dós etapas. En la primera etapa, se alinean los escaneos por pares mediante la selección manual de "n" puntos coincidentes en escaneos adyacentes (con recubrimiento). Como resultado se obtiene una matriz de transformación aproximada para cada par de escaneos que se usa como punto de partida en la segunda etapa: el registro refinado basado en el algoritmo ICP (iterative closest point) [3].

En la bibliografía, existen diferentes métodos para registrar en una única nube de puntos global las nubes de puntos independientes:

ICP y sus variantes requiere sólo aproximaciones para los puntos coincidentes pero no proporciona ninguna herramienta para el análisis estadístico de los resultados. Puede converger a una solución errónea debido a su esquema del punto más cercano (o plano tangente).

• Generalised Procrustes Analysis [2] requiere puntos coincidentes idénticos para el alineamiento. Es un modelo de estimación lineal que realiza un buen registro cuando se usan blancos reflectantes durante el proceso de escaneo. Carece de un criterio fiable para detectar errores garrafales pero puede manejar registros globales y simultáneos y no sólo registros por pares.

• Método de mínimos cuadrados para alinear superficies 3D [12] es una generalización del método de mínimos cuadrados para alinear imágenes 2D; puede manejar cualquier superficie 3D y tiene buenas herramientas para chequear la precisión y fiabilidad. Como modelo de estimación no lineal, requiere buenas aproximaciones de las incógnitas.

El resultado del registro es una extensa nube de puntos 3D que muestrea la superficie del objeto.

Aunque el láser escáner genera nubes de puntos 3D automáticamente, es necesario realizar sobre ellas tratamientos adicionales. En estos dos proyectos, se han aplicado cuatro algoritmos a las nubes de puntos: obtención de los vectores normales, obtención de valores de confianza (que establecerán el peso de la toma sobre las demás según el ángulo de incidencia, distancia al láser y superficie del material), detección de aristas (para extraer las líneas principales de la nube de puntos) y reducción de ruido/interferencia (borrando puntos no significativos). Como puede observarse en la figura 2, el tráfico y la gente producen un elevado número de puntos que implican "sombras" en el escaneo del teatro de Gävle. Por lo tanto, los puntos asociados a árboles, gente y tráfico son eliminados de la nube de puntos global. Este procedimiento no se realiza antes ya que algunos de estos puntos pueden haberse utilizado en el proceso de registro.

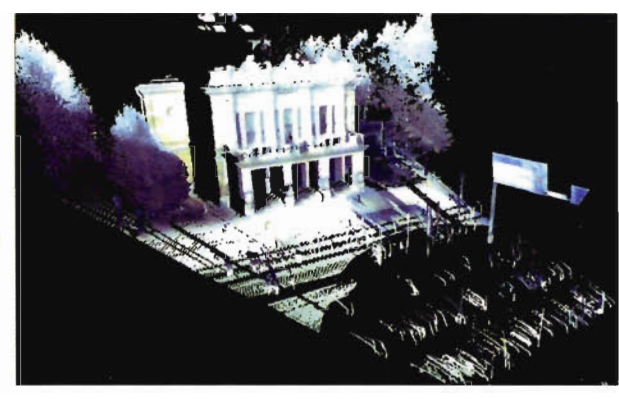

Figura 2. Escaneo de la fachada principal del teatro de Gäyle con puntos **erroneos.**

Normalmente algunas zonas del edificio no pueden capturarse aun realizando varios escaneos desde diferentes ángulos. Esto ocasiona que existan agujeros (hales) en la representación poligonal del edificio.

## **4. Mapeado de texturas de gran calidad**

La nube de puntos registrada y filtrada posibilita construir un modelo geométricamente correcto. Si queremos conseguir resultados fotorrealistas es necesario mapear sobre el modelo texturas de alta calidad generadas a partir de imágenes digitales. El mapeado de texturas en las fachadas del teatro y de la puerta de Alfonso VI se basa en imágenes terrestre tomadas por una cámara digital previamente calibrada en laboratorio mediante el empleo del método de autocalibaración. Las fotografías obtenidas en la fase de captura fueron tratadas digitalmente para para eliminar cambios bruscos en el contraste o iluminación entre imágenes. A partir de éstas, se extraen las texturas de la fachada principal y, a continuación, se rectifican y mapean sobre el modelo poligonal correspondiente del edificio.

La autocalibración es uno de los modelos más potentes y versátiles de la fotogrametría de objeto cercano, permitiendo entre otras cosas determinar los parámetros de calibración de las cámaras no métricas. En nuestro caso los parámetros internos de la cámara han sido obtenidos en el laboratorio de Fotogrametría del C.U.M. (Universidad de Extremadura) aplicando el método de autocalibración sobre patrones de puntos de posición conocida (Fig. 4) materializados en el laboratorio. El software utilizado ha sido desarrollado en dicho laboratorio y se han utilizado diferentes modelos (distorsión radial gaussiana, tangencial, factores de escala en el sensor CCD, falta de perpendicularidad en el mismo, ...etc) para la obtención de los parámetros internos de la cámara Canon EOS-l DS utilizada en estos proyectos.

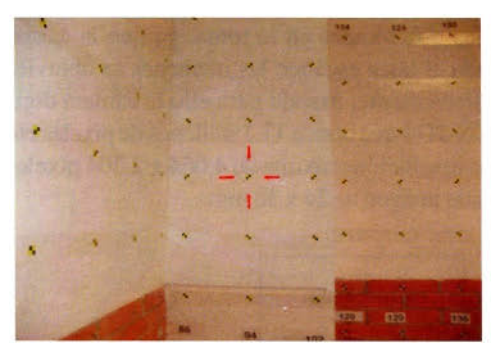

Figura 4. Malla de patrón de puntos (target) para calibración.

Para conseguir conocer la matriz de proyección con los parámetros externos de la cámara, y consecuentemente una imagen ortoproyectada sobre el modelo 3D, se realiza una nueva calibración utilizando la correlación entre puntos homólogos en la imagen y en el modelo de puntos. El método para computar la matriz se describe en [13]. Una vez obtenida la matriz de proyección, una función de visibilidad evalúa si los triángulos del modelo poligonal correspondiente a la nube de puntos son visibles desde el punto de vista de la cámara. Por lo tanto, el modelo poligonal se texturiza calculando las coordenadas de textura para todos los triángulos visibles y viceversa, quedan sin texturizar aquellos triángulos que no son visibles desde el origen de la toma fotográfica.

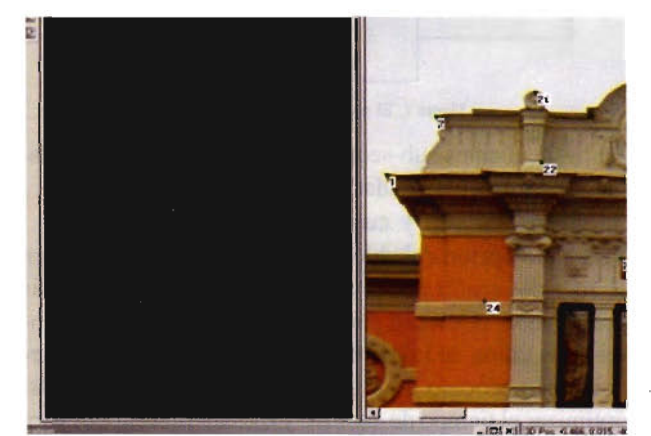

Figura 4A. Registro 30-20.

Después de registrar un conjunto de imágenes con una o más posiciones del láser escáner, se deben combinar todas las texturas para producir el modelo texturizado final. En este paso hay dos consideraciones a tener en cuenta. En primer lugar, las imágenes han sido registradas con respecto a diferentes posiciones del láser escáner; sin embargo, el modelo poligonal final está alineado únicamente a una de estas vistas. En segundo lugar, es necesario decidir, por cada vértice del modelo poligonal, que imagen usar si hay más de una disponible.

## **5. Post-procesado y visualización**

En muchos casos es necesario comprimir la información geométrica para reducir el modelo a un tamaño manejable que posibilite su interacción manual. Esta compresión debe realizarse después del mapeado de texturas ya que la calidad de la textura no se verá afectada. Otra operación de postprocesado es la corrección del color, usada, por ejemplo, para hacer coincidir dos texturas adyacentes tomadas de imágenes digitales diferentes. La variación entre imáge-

I

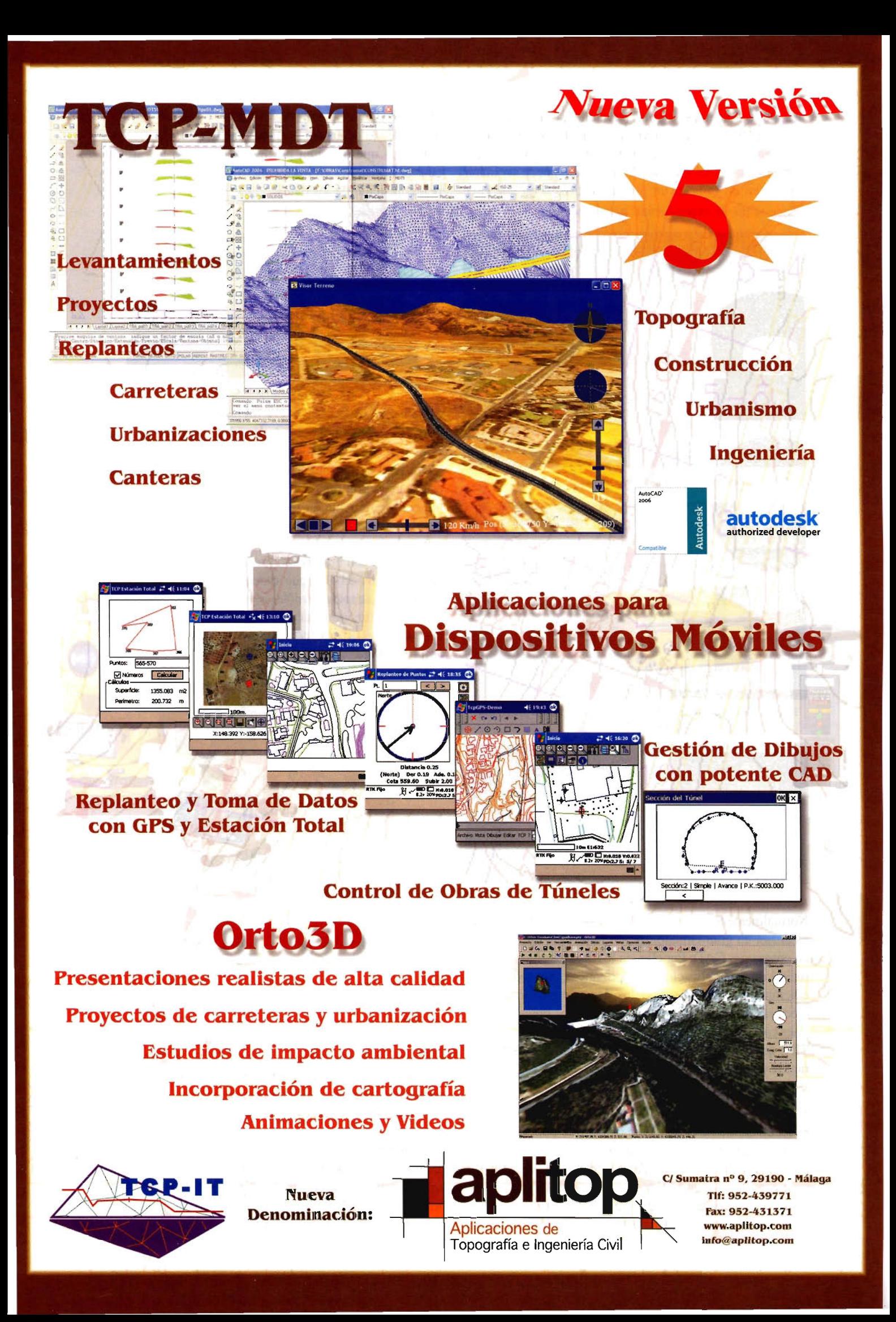

nes, normalmente, es significativa en exteriores donde la iluminación no está controlada. Cuando las texturas se ubiquen geométricamente, se puede experimentar un viaje virtual a través del modelo. Este modelo puede ser manipulado en un PC con un plug-in VRML o en una cave donde se puede experimentar más inmersión.

el centro de Gavle entre dos calles con intenso tráfico y está rodeado de árboles gran altura. Tanto las personas y vehículos que transitan por las calles como los árboles causan oclusiones en los escaneos y dificultan el proceso de adquisición de los datos.

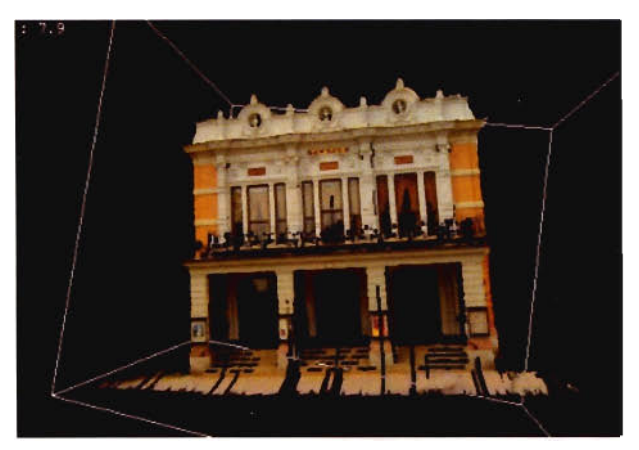

Figura 5. Modelo foto-realista de la fachada principal del teatro de Gavle.

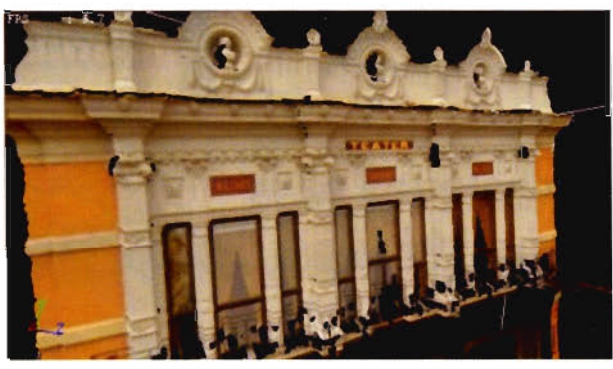

Figura 6. Vista detallada del modelo foto-realista de la fachada principal del teatro de Gävle

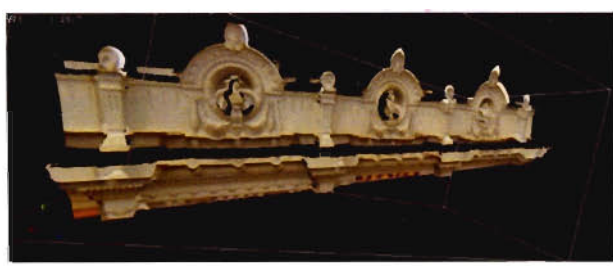

Figura 7. Parte superior de la fachada principal.

Normalmente los archivos de los trabajos con láser escáner alcanzan un gran tamaño, siendo imposible introducirlos en programas CAD. Por ello, en los últimos años han aparecido nuevas aplicaciones informáticas que soportan la edición CAD de estos modelos. Una de las formas más efectivas de trasladar a un plano los datos obtenidos con láser escáner es a partir de ortofotografías u ortoimágenes TIN, que alcanzan gran resolución y son de adquisición rápida y sencilla.

## **6. CASOS DE ESTUDIO** 6. 1.EL**TEATRODEGÁVLE**

El teatro de Gavle (Fig. 8) fue construido por Axis Peace Nyströms en el siglo XIX y restaurado en los años 80 del pasado siglo. Las medidas de la fachada principal de este hermoso edificio son 11.9 m de ancho por 10.6 m de alto, y el teatro tiene 23.8 m de ancho por 76.16 m de largo. Como puede observarse en la figura 8, el teatro está ubicado en

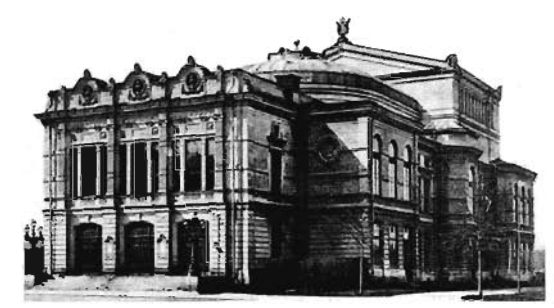

Figura 8. El teatro de Gavle.

El número de escaneos necesarios para capturar el exterior del teatro en su totalidad se ha decidido teniendo en cuenta su estructura, la cantidad de obstáculos y el tamaño del teatro respecto al rango de visión del láser escáner. Para este trabajo preliminar, se realizó un estudio del edificio teniendo en cuenta su estructura, esquinas, ventanas y puertas, diferentes lárguras y toda clase de características estructurales que pueden producir oclusiones. El croquis se completó con información sobre la ubicación y dimensiones de los árboles que rodean al teatro y las calles. Finalmente, se tomaron notas acerca de las sombras y condiciones de luz sobre la fachada en diferentes horas del día para adquirir las fotografías digitales ideales para el modelo fotorrealista.

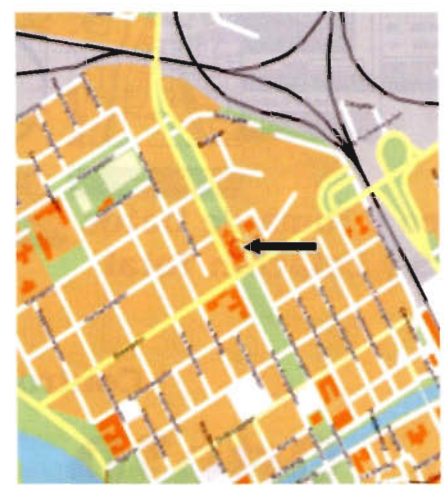

Figura 9. Ubicación del teatro de Gavle.

El área rectangular exterior al teatro se dividió en 8 zonas (Fig. 10). Se determinó el número de escaneos necesarios por área y su ubicación para conseguir una nube de puntos exacta del teatro. Para ello, se debe tener presente que el campo de visión del láser escáner CYRAX 2500 es de  $40^{\circ} \times 40^{\circ}$  y que el porcentaje de superposición entre escaneos adyacentes debe ser aproximadamente del 20%. Las fotografías digitales se adquirieron desde ubicaciones distintas a los escaneos para adquirir toda la fachada del teatro y se tomaron con la misma lente invariable y previamente calibrada para mantener la orientación interna. La parte superior correspondiente al tejado del teatro no pudo capturarse por no disponer de una plataforma móvil que permitiera elevar el escáner.

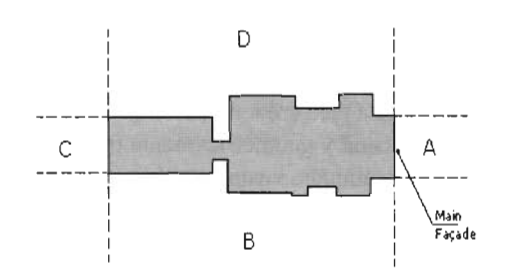

Figura 10. Croquis de la vista en planta del teatro y las zonas de eseaneo.

## **6.1.1 Adquisición de la información**

La fachada completa del teatro fue escaneada con el láser CYRAX 2500 en tres días de trabajo realizando 32 escaneos desde **11** ubicaciones distintas. Este proceso requiere que el operador mueva la cabeza del láser escáner para fijar cada nueva ventana de escaneo. La resolución del área fue elegida en función de la estructura del área de la superficie del edificio a escanear. La distancia varía de 50 metros a 9 metros con una precisión de 2.5cm a 4mrn.

Las fotografías digitales se tomaron en tres sesiones y en días diferentes. La primera sesión coincidió con el último día de adquisición de nubes de puntos. La segunda sesión se realiza unas semanas después debido a que las primeras eran demasiado oscuras para ser utilizadas en el mapeo de texturas. Se tomaron 40 fotografías para todo el teatro; según las zonas estimadas en el croquis. Para completar el trabajo de toma de datos, se tomaron varias fotografías para capturar detalles de la fachada principal.

De los 32 escaneos se obtienen 32 nubes de puntos 3D. Para crear un modelo 3D texturizado se necesita extraer una representación poligonal a partir de estos puntos. Después de eliminar los puntos 3D erróneos, se genera la representación poligonal de cada escaneo individual que completa la fachada principal del teatro. Este procedimiento genera tantos modelos poligonales como escaneos.

## **6.2** PUERTADEALFONSOVI DETOLEDO

La vieja Puerta de Bisagra o también llamada Puerta de Alfonso VI se encuentra situada dentro del conjunto histórico-artístico de la ciudad de Toledo. Era la principal entrada de la ciudad y es de origen musulmán, del siglo IX. Conserva su estructura frontal prácticamente como en su origen, ya que se tapió durante muchos años, al abrirse la nueva Puerta de Bisagra en tiempos de Carlos V. Las dimensiones que posee este monumento desde el suelo hasta las almenas en su parte principal o fachada de entrada es de quince metros, con una anchura de diez metros y medio en su parte más alta y de diez metros en la inferior. Esta diferencia de distancia se debe a un trozo de muralla levantado con posterioridad adosado al extremo meridional de la construcción y enlazado la Puerta con la Torre occidental que la escuda.

Para el levantamiento de la puerta de Alfonso VI de Toledo se utilizó el láser escáner CYRAX 3000. Este láser escáner tiene un campo de visión de 360° en horizontal y 270° en vertical. La precisión ronda los 6 mm.

Previamente al levantamiento con láser escáner, se estudió la zona y se obtuvieron los pertinentes crotquis de campo, al igual que en el teatro de Gavle. En este caso, las condiciones eran mejores dada la situación en zona peatonal de este monumento. Para este trabajo se empleó tan

solo un día de campo, dado que sólo estábamos interesados en la fachada exterior, 4 scans, 15 fotografías y 2 personas fueron necesarias para desarrollar esta aplicación práctica.

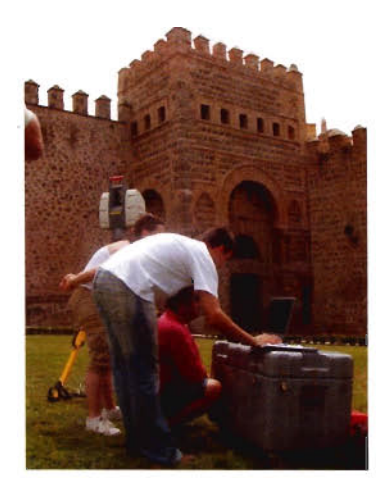

Figura 11. Adquisieión de datos en campo. Puerta de Bisagra.

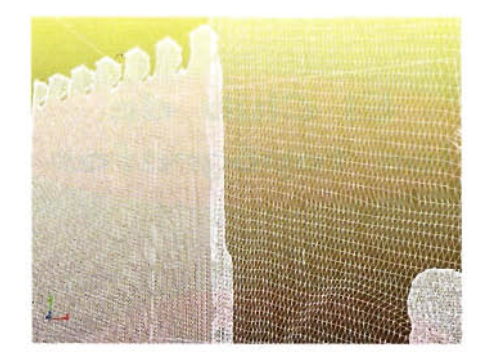

Figura 12. Procesado de la información. Generación de triangulación. Puerta de **Bisagra.**

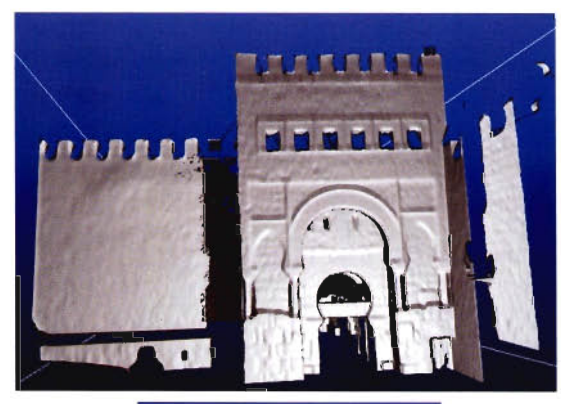

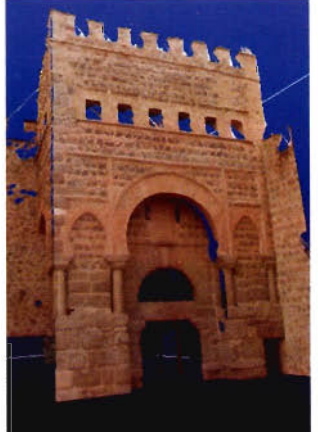

Figura 13. Modelo tridimensional sin texturización y modelo fotorrealista de la Puerta de Bisagra.

El Club de los topógrafos

**WEB** 

Hazte

**Socio** 

PODRAS DISPONER DE:

- Asesoramiento.
- Material Topográfico.
- Restitución.
- Batimetría.
- $-$  Etc.

Mas Información en:<br>http://www.taecclub.com/

*II MUY INTERESANTE !!* 

## **VISITA NUESTRA**

**6. Conclusión**

de los estudios de ingeniería técnica en topografía, se presenta una propuesta para crear modelos 3D del patrimonio arquitectónico visual y geométricamente realistas usando láser escáner. Combinando esta tecnología con una técnica de adquisición de color o textura adecuada es posible generar modelos virtuales fototexturizados de los edificios reales. Esta propuesta se ha experimentado modelando la fachada de un teatro (Gavle - Suecia) y de la puerta de Alfonso VI de Toledo.

En este trabajo, formado por dos proyectos final de carrera

Sin embargo, todavía hay aspectos que deben investigarse como por ejemplo nuevos algoritmos que minimicen el proceso de fototexturizado con fotografías externas al láser escáner. O bien, nuevas fórmulas para minimizar el peso de los archivos y asífacilitar su manejabilidad e interactuación con otros softwares.

Por otro lado, es preciso resaltar la importancia de la integración de las técnicas (láser escáner, fotogrametría, taquimetría, GPS, etc) para la obtención de levantamientos óptimos a las necesidades de los clientes. El láser escáner no es la panacea. No existe la técnica perfecta. Tan sólo fusionando las técnicas de forma complementaria pueden conseguir unos resultados acordes a las necesidades de cada caso de estudio.

Este primer proyecto ha ilustrado la eficacia de esta técnica que permitiría a los restauradores y conservadores realizar un estudio preciso, además de divulgar el patrimonio arquitectónico.

## **Referencias**

[1] Beinat, A., Crosilla, F. Generalized Procrustes Analysis for size and shape 3D object reconstruction. Gruen, Kahmen (Eds), V Optical 3D Measurement Techniques, pp. 345-352, Vienna-Austria, 2001.

[2] Besl P.J., McKay N.D. A method for registration of 3D shapes. IEEE Transactions on Pattem Analysis and Machine Intelligence, 14(2), 239-256, 1992.

[3] Bologna R., Guarnieri A., Minchilli, M. Vettore, A. Automatic registration of 3D views. Proceedings of the ISPRS Comm. V Symposium "C1ose Range Imaging-Long-Range Vision", 2-6 September, Corfü - Greece, 2002.

[4] Cantoni, R., Vassena, G, Lanzi, C. Laser scanning and tradicional survey integration to build a complete 3d digital model of "Sacrestia dell'archivio di Satato a Mantova". Proceedings of the CLPA 6th Lnternational Workshoop on Scannig for cultural heritage recording, Corfu - Greece, 2002.

[5] EI-Hakim, S.F., Beraldin, J.A., Picard, M. Detailed 3D reconstruction of monuments using multiple techniques. C1PA WG6 International Workshop: Scanning for Cultural Heritage Recording, Corfu - Greece, 1-2 Set, 2002.

[6] El Hakim, S.F., Gonzo, L., Picard, M., Girardi, S., Simoni, A., Paquet, E., Víctor, H., Brenner, C. Visualization of highly textured surfaces. 4th In!. Symposium Virtual Reality, Archaeology and Intelligent Cultural Heritage (VAST2003), 231-240, Brighton - UK, 2003.

[7] Fraser, C. S. Photogrammetric Camera Component Calibration. Calibration and Orientation of Cameras in Computer Vision, 95 - 121, A. Gruen and T. S. Huang Eds., Springer-Verlang, Berlín, 2001.

[8] Fryer, J. G. Camera Calibration. Close Range Photogrammetry and Machine Vision, 156 - 179, K.B. Atkinson Ed., Whittler Publishing, Caithness, 1996.

[9] Gruen, A., Akca, D. Least squares 3D surface matching. In!. Arch. of Photogrammetry and Remote Sensing, vol. 34(5/W16), Dresden-Germany, 2004.

[10] Hartley R. and Zisserman A. Multiple View Geometry in Computer Vision. Ed. Cambridge University Press, 2003.

[11] Pereira, Z., Morgado, A., Gomes Pereira, L. Comparison of diferent approaches to create architectural archives. XXth ISPRS Geo-Imagery Bridging Continents, Commission 5. lstanbul, Turkey, 2004.

[12] Scherer, M. About the synthesis of different methods in surveying. Intemational Workshop on Recreating the Past - Visualization and Animation of Cultural Heritage, Ayutthaya, Tailandia, 200 1.

[13] Wehr A., Wiedemann A. Fusion of Photogrammetric and Laser Scanner Data. CIPA Int. Symposium'99. Photogrammetry in Architecture, Archaeology and Urban Conservation, Int. Archives for Photogrammetry and Remote Sensing, Band XXXIV, Part 5CIB, Olinda - Brazil, 1999.

# PROTOPO

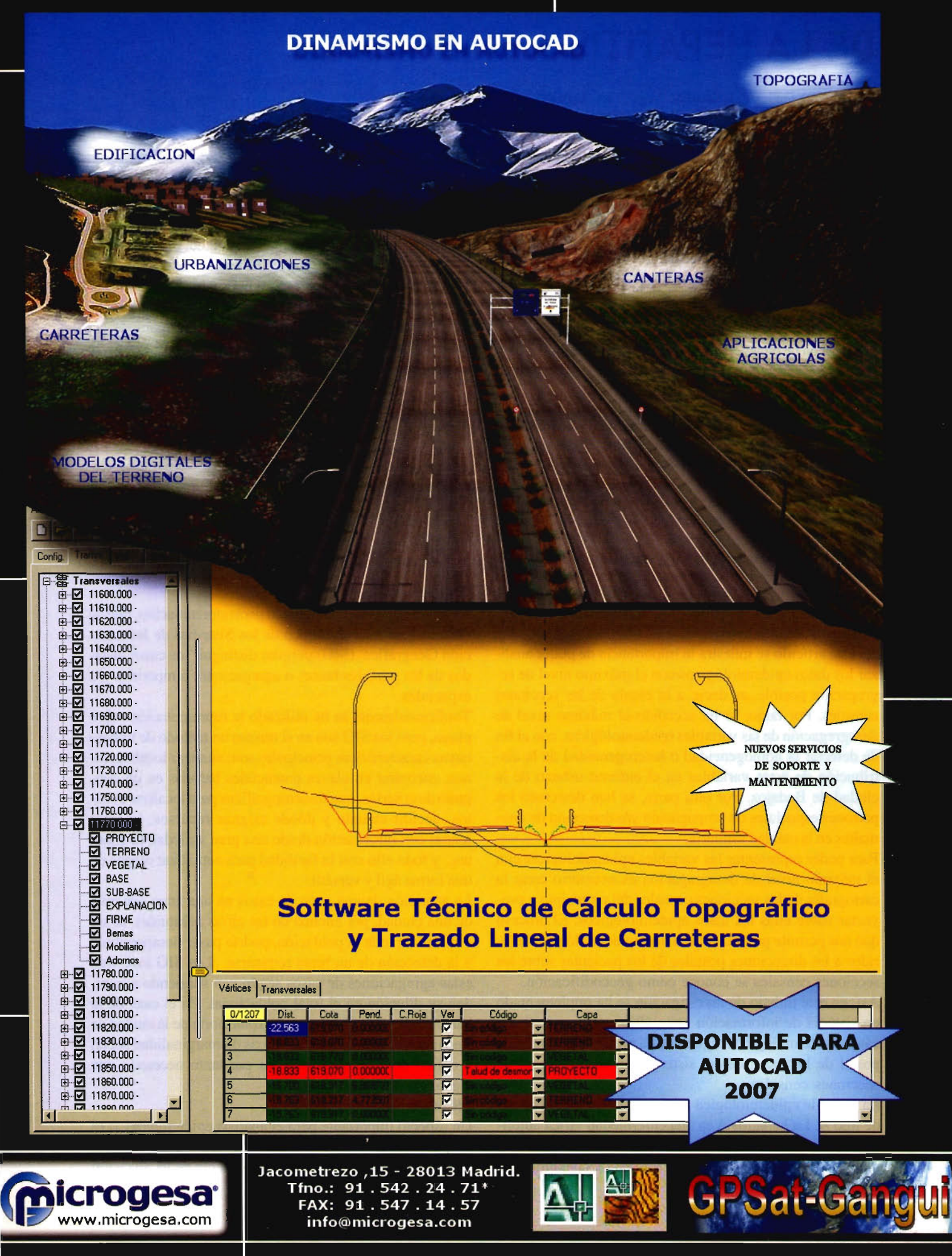

## , **SISTEMAS DE INFORMACION GEOGRÁFICA EN LA VIGILANCIA DE LA HEPATITIS A EN BADAJOZ**

JA Gutiérrez Gallego<sup>1</sup>, J. Sánchez Vega<sup>1</sup>,<sup>2</sup>, JA. López Gimón<sup>2</sup>, J. Alejandro<sup>2</sup>

l. Universidad de Extremadura. Centro Universitario de Mérida. Departamento de Expresión Gráfica.

2. Unidad de Vigilancia Epidemiológica. Gerencia de Área de Badajoz. Servicio Extremeño de Salud.

## Resumen:

En esta publicación se pretende poner de manifiesto la utilidad de los Sistemas de Información Geográfica en la vigilancia epidemiológica. Para ello se presenta un caso de aplicación de este sistema en la ciudad de Badajoz.

Los resultados obtenidos del empleo de estas técnicas, confirman la utilidad de herramientas de información espacial en la vigilancia y control epidemiológico. Estos sistemas de información permiten detectar características espacio-temporales de la propagación de brotes epidémicos, que pasan inadvertidos en la información globalizada.

## Summary:

The objective of this project is being able to develop a tool that we perrnit to analyze epidemiologic information with maximum detail level. This tool will be very useful for epidemic studies; it will be able to detect the distribution of these variables in the urban environment of Badajoz.

The process allows project the data referred to the postal addresses of the patients on the sections census, it is known as "georreferenciación".

The use of this tool confirms its utility and control in the epidemic vigilance. These systems of information let look out spatial and temporal characteristics of the propagation of epidemic outbreaks, which aren't appreciated in the global information.

## Antecedentes/objetivos:

En este artículo se muestra la importancia de poder analizar los datos epidemiológicos con el máximo nivel de segregación posible, es decir, a la escala de las secciones censales. Por tanto, se ha accedido al máximo nivel de desagregación de las variables epidemiológicas, con el fin de detectar la homogeneidad o heterogeneidad de la distribución de estas variables en el entorno urbano de la ciudad de Badajoz. Por otra parte, se han detectado los patrones espaciales de propagación y/o detección de anomalías en la calidad sanitaria.

Para poder representar las variables epidemiológicas con el máximo nivel de desagragación es necesario crear la cartografía de las secciones censales del municipio y proyectar sobre ellas los datos epidemiológicos. El proceso que nos permite proyectar los datos epidemiológicos referidos a las direcciones postales de los pacientes sobre las secciones censales se conoce como geocodificación.

Así, en este trabajo de investigación se ha implementado un sistema de información geográfica que convierte los casos epidemiológicos registrados a partir de la dirección postal de los usuarios del sistema sanitario en tasas de secciones censales.

La variable epidemiológica analizada ha sido la hepatitis de tipo A. La hepatitis A es una enfermedad vírica autolimitada, de transmisión feco-oral, por contacto con enfermos y por consumo de aguas o alimentos contaminados

(principalmente mariscos crudos). Independientemente de la escasa trascendencia clínica y del origen, la aparición de un brote o el mantenimiento de una cierta endemia, es un indicador de malas condiciones higiénico-sanitarias, con déficit en las redes de suministro y aguas residuales. En España los brotes son esporádicos y la endemicidad es baja y Extremadura se ha mantenido en los últimos años alrededor de la media de las Comunidades Autónomas, sin diferencias significativas entre las dos provincias de la misma (Fig. 1).

Figura 1. Tasas de Hepatitis A. España 2000/2004.

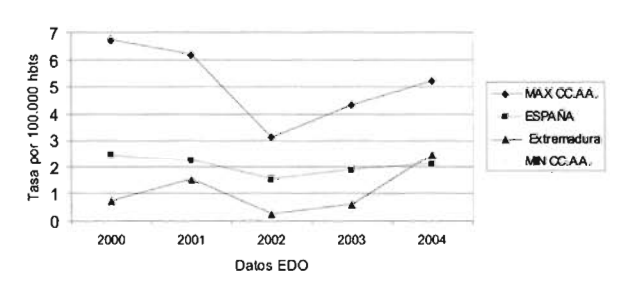

La ubicación sobre un mapa o georreferenciación, que se obtiene mediante el empleo de los Sistemas de Información Geográfica (SIG) permite distinguir los casos aislados de los posibles brotes o agregaciones temporales y/o espaciales.

Tradicionalmente se ha utilizado la representación sobre plano, pero los SIG son en si mismo un método de trabajo cuyas características principales son: analizar localizaciones, encontrar en claves potenciales basadas en un conjunto de criterios, mapas demográficos para localizar eventos, decidir cuándo y dónde asignar recursos, integrar mapas con información desde una gran variedad de fuentes, y todo ello con la facilidad para actualizar mapas de una forma ágil y versátil.

La aparición de una serie de casos en una zona concreta de una ciudad, por encima de las cifras habituales, al ser imputada a toda la población, podría pasar desapercibida y la detección de un brote retrasarse. Los SIG muestran estas agregaciones de casos según van surgiendo e impiden su dilución en el total poblacional. En el caso de la barriada de los Colorines, en la zona norte de la ciudad de Badajoz y con unas características de marginalidad social y déficit de infraestructuras, es por tanto necesario una vigilancia especial. (Figura 2)

## Métodos:

Un aspecto importante para el análisis epidemiológico es el conocimiento de la distribución espacial de las variables epidemiológicas consideradas. El sistema de localización normalmente empleado para este tipo de variables permite acceder a nivel de término municipal como máximo grado de desagregación. Este nivel de detalle en la mayor parte de los casos tiene un buen rendimiento cuando los municipios se encuentran entre 1.000 y 20.000 habitantes. Si los municipios son muy pequeños las tasas epidemiólogas tienen problemas de estabilidad, es decir, los municipios de este grupo pueden presentar valores alejados de las medias. Por otra parte, en los municipios grandes pueden ocultarse casos relevantes, dignos de ser tenidos en cuenta, debido a la amplia dimensión de la muestra que tiende a normalizar el valor de las tasas. Por tanto, es necesario observar las variables epidemiológicas en las ciudades que tienen más de 20.000 habitantes con mayor nivel de detalle que con el que se viene estudiando en la actualidad.

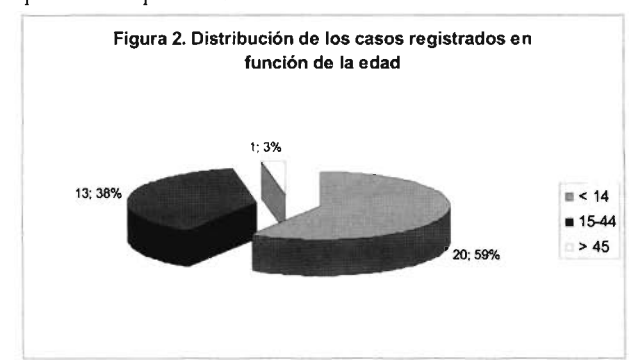

El Instituto Nacional de Estadística (INE) permite obtener información de los términos municipales por distritos y secciones censales, que aportan un mayor grado de precisión. Las secciones censales se agrupan en los distritos censales, constituyendo las secciones de censales la desagregación máxima de la información que ofrece el INE. Es muy interesante disponer de un sistema que permita relacionar los datos epidemiológicos con la información que proporciona el INE a nivel de sección censal.

La forma de proyectar los datos epidemiológicos al grado de detalle de secciones censales pasa por siguientes procesos, que son:

1. Geocodificación de direcciones. Permite a través del conocimiento de la dirección postal situar en el mapa de la ciudad cualquier evento. Para ello hay que crear un tramero con los ejes de las calles y los números de policía de las viviendas, donde poder proyectar los datos de las direcciones postales.

2. Creación de la cartografía de las secciones censales. Con los datos de la zonificación determinados por el INE y la cartografía de las manzanas de las ciudades se crea una cobertura de polígonos que contiene a cada una de las delimitaciones espaciales anteriormente comentadas (secciones y distritos censales).

3. Análisis de inclusión. Permite asignar la información de la zona donde se encuentran a cada uno de los eventos, es decir, cada una de las direcciones localizadas en nuestro tramero se le agrega el código de la sección y el distrito al que pertenecen. Este proceso se sustenta en la relación topológica de inclusión que se puede establecer entre puntos y polígonos.

4. Sumarización. Consiste en la agrupación de los eventos en función de un dato. En nuestro caso es la pertenencia a la sección o distrito censal donde se encuentra el evento. 5. Unión de la información sumarizada con la cartografía

de las secciones y los distritos. Por medio de las relaciones entre tablas podemos fácilmente traspasar información de las tablas de agrupaciones de eventos de las diferentes agrupaciones urbanas, secciones y distritos, con la información atributiva de estas últimas.

6. Representaciones cartográficas a nivel de distrito o sección. Una vez establecidas las tasas, por medio de la sumarización y las uniones relacionales, pasamos a su representación espacial a través de las herramientas de simbolización y clasificación que poseen los programas SIG

Los datos que se analizan en este estudio son del año *2005* y proceden las fuentes de información epidemiológica del Área Sanitaria de Badajoz del servicio Extremeño de Salud, conteniendo los siguientes datos:

• Declaración individualizada de las EDO

• Conjunto Mínimo Básico de Datos (CMBD), búsqueda sistemática en los registros de los hospitales

• Sistema de Información Microbiológica (SIM)

• Confirmación diagnóstica por detección de IgM frente a Hepatitis A en suero

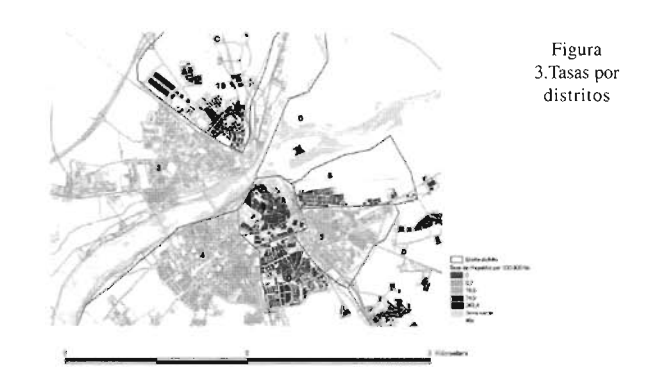

A la confirmación diagnostica de los casos epidemiológicos se le asocia la dirección postal de los afectados. La informa de la población de referencia de las secciones y los distritos procede del Censo de Población y vivienda del año 2001 editado por el INE.

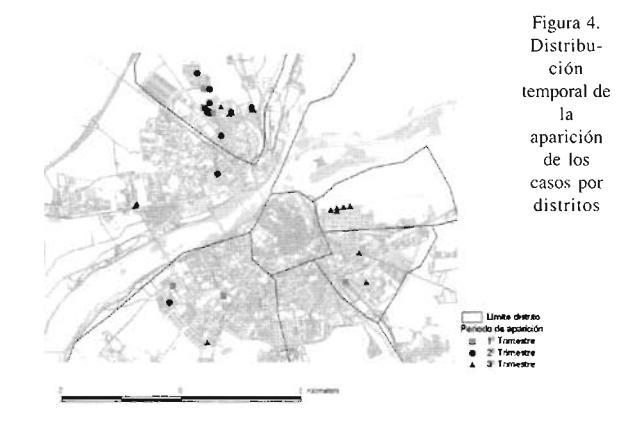

Por medio del procedimiento descrito anteriormente podemos relacionar los casos detectados con los datos censales que proporciona el INE. Por tanto, podremos analizar las variables epidemiológicas con el máximo nivel de detalle posible, obteniendo información epidemiología muy útil

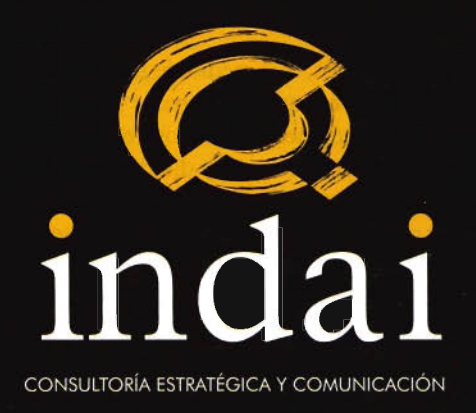

Si quiere para su organización respuestas rápidas, creativas y de valor añadido, llámenos.

## Nosotros somos "otra cosa"

Tel: 902 445 045 / 607 525 525

Una narca es como una semilla: plantada en un buen terreno, crecerá fuerte y dará frutos.

ww.indai.es

para el Área Sanitaria de Badajoz del Servicio Extremeño de Salud.

Este estudio pretende mostrar las herramientas necesarias para el análisis pormenorizado de la información epidemiológica, preservando en todo momento en la divulgación del trabajo la ley de protección de datos.

## Resultados del estudio realizado:

l. Consideraciones generales sobre la genealogía de la información epidemiológica empleada en el estudio.

De los 34 casos detectados en la ciudad de Badajoz durante el 2005, 19 (55,9%) fueron declarados mediante las EDO a la Unidad de Epidemiología del Área del Servicio Extremeño de Salud (SES). Fueron captados por búsqueda activa en el CMBD 11 casos (32,4%).

Durante el año 2005 el SIM del Área no se declaró ningún caso de Hepatitis A, pero realizada una búsqueda en la base de datos del laboratorio se localizaron 4 casos (11,8%) que no habían sido detectados por los medios anteriores. En todos los casos se realizó confirmación diagnóstica por detección de IgM frente al virus en suero.

2. Distribución por edades de los casos.

En cuanto a la distribución por edad, en el grupo de hasta los 14 años se produjeron 20 casos (58,8%), de los 15-44, 13 casos (38,2%) Yen los mayores de 45, un caso (2,9%). J. Análisis espacio-temporal de la variable epidemiológica.

3.1 Análisis de las tasas epidemiológicas.

La tasa en la población de Badajoz, según Censo 2001 (133.519 habitantes) es de 25,5 casos por 100.000. Los 19 casos de la barriada de los Colorines (población: 7.313 habitantes) suponen una tasa de 259,8 por 100.000 habitantes. Los 5 casos declarados en la barrida de S. Roque (población: 6.675 habitantes) implican una tasa de 74,9 por 100.000 habitantes. Las tasas del resto de los distritos se encuentran por debajo de 2 casos por 100.000 habitantes, existiendo dos de ellos sin ningún caso.

3.2 Agregación espacio-temporal.

En la figura número 4, donde se muestra la representación temporal de los casos, puede observarse como en la barriada de los Colorines se producen casos en los tres primeros trimestres del año, y como el brote se propaga con escasa incidencia en el resto de los distritos. A pesar de la relevancia de los casos que presenta en distrito centrooeste en el tercer trimestre.

## Conclusiones:

La principal conclusión de este artículo es la evidencia de la utilidad práctica de los procedimientos expuestos anteriormente. Así, la capacidad que tienen los facultativos e investigadores sanitarios para la realización de estudios epidemiológico en la zona urbana de la capital pacense se ve notablemente incrementada, sobre todo con el aumento del nivel de detalle de los datos.

Los sistemas de información geográfica permiten detectar características espacio-temporales de la propagación de brotes epidémicos, que pasan inadvertidos en la información globalizada.

## BIBLIOGRAFIA

l. Velasco M.L., Cano R. Vigilancia de Hepatitis A, España. Años 1997-2000. Bol Epidemiol Semanal 2001; 9(13): 139.

<sup>2.</sup> González A, Bruguera M, Calbo Torrecillas F, Mone V, Dal-Ré R, Costa J. Encuesta seroepidemiológica de prevalencia de anticuerpos antihepatitis A en la población adulta joven<br>española. Med Clin 1994; 103:445-448.Mirar

<sup>3.</sup> Centers For Diseases Control and Prevention. Prevention of hepatitis A lhrough active or passive inmunization: Recommendations of me Advisory Comminee on lnmunization Practices (AClP). MMWR 1999; 48 (N" RR-12): 9-18

# Cantographe Ce Capaca

Empresa certificada a la calidad NOR ISO 9002

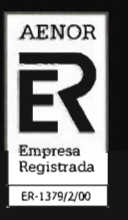

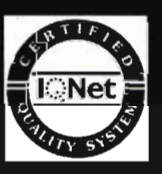

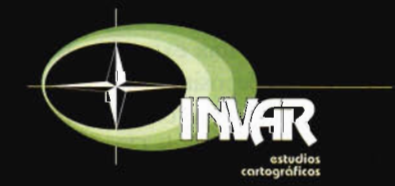

Avda. Hytasa, 38, Edificio Toledo, 1-4<sup>9</sup> 41006 SEVILLA Tels: 95 465 57 76 - 95 465 51 27 - Fax: 95 465 57 76 E-mail: invar@invarsl.com www.invarsl.com

# **APLICACiÓN DE UN SIG A LA CARTO-GRAFíA REGIONAL DE ÁREAS CON LOS PARÁMETROS FíSICOS-GEÓLOGICOS y USOS DE UNA C.UENCA EXPERIMENTAL (PROVINCIA DE CÁCERES)**

M. T. de Tena Rey (1), J. A. Gutierrez Gallego (1) y E. Martín Nogales (2)

(1) Departamento de Expresión Gráfica. Centro Universitario de Mérida. UEX .Mérida (Badajoz)

(<sup>2</sup>) Ingeniero Técnico en Topografía. Quintana de la Serena (Badajoz)

## **Resumen**

Se desarrolla la aplicación de un Sistema de Información Geográfica que permita el análisis a nivel regional de las áreas con unas características concretas en cuanto a topografía, geología y usos del suelo, que están presentes en la cuenca experimental de Guadalperalón (Cáceres) donde se han llevado a cabo estudios de los depósitos sedimentarios para valorar la evolución y funcionamiento de estos espacios a lo largo del tiempo. El objetivo es obtener una cartografía regional que sirva de base para una posible correlación de los resultados en cuanto a funcionamiento de la cuenca, en el conjunto de la región extremeña. Es un estudio de aproximación que proporciona una base de datos acerca de las áreas en la región con los parámetros físicos-geológicos y usos de la cuenca piloto, que puede servir para futuros estudios de detalle

## **Abtract**

There develops the application of a Geographical Jnforrnation to the analysis regional of the areas with a few concrete characteristics as for topography, geology and uses of the soil, which are present in Guadalperalón's experimental watershed (Cáceres) where they have taken studies of the sedimentary deposits to value the evolution and functioning of these spaces throughout the time. The aim is to obtain a regional cartography that uses as base for a possible correlation of the results as for functioning of the watershed, in the set of the Extremadura region. Is a study of approximation that provides a base of inforrnation brings over of the areas in the region with the physical - geological parameters and uses of the watershed, that can serve for future studies of detail.

## **Introducción**

Los trabajos de análisis y caracterización llevados a cabo en los depósitos sedimentarios de la cuenca modelizada del arroyo de Guadalperalón (Cáceres), tienen como fin de valorar la evolución y funcionamiento de estos espacios a lo largo del tiempo, a través del reflejo dejado en las secuencias de sedimentos. Esta cuenca se elige como área experimental de estudio al constituir por sus rasgos físicos-geológicos y usos, una dehesa-tipo, enmarcada en la penillanura cacereña, con una extensión adecuada para analizar los procesos de depósito ocurridos en el tiempo. Si conocemos cómo ha sido la evolución y funcionamiento de dichos procesos en el área de Guadalperalón, podemos extrapolar información a otras zonas de dehesa que presenten características similares en cuanto a elementos físicos e historia de su utilización por el hombre.

Para ello se desarrolla la aplicación de un SIG que permita el análisis a nivel regional de las áreas con el mismo encuadre en cuanto a topografía, geología y usos del suelo, que están presentes en la cuenca experimental.

Se elige la aplicación de un SIG por su funcionalidad para gestionar y analizar la información espacial, con la posibilidad de modificar o incorporar datos adicionales que considerásemos o se hallaran disponibles, generando nueva información tanto estadística como temática.

Esto es importante ya el estudio quedaría abierto a la futura información que pudiera obtenerse y cuyo análisis lograría completar más los objetivos aquí propuestos o bien ampliar el análisis de la información hacia otras líneas de investigación o intereses.

## **Rasgos generales del área de estudio**

La cuenca, ubicada en el arroyo de Guadalperalón, se sitúa a 24 Km al norte de la ciudad de Cáceres. La morfología actual del área, conformada definitivamente durante el Holoceno, se caracteriza por una extensa llanura peneplanizada de 400m de altitud media que está siendo degradada por la red hidrográfica actual, donde se sitúa el arroyo de Guadalperalón, perteneciente a la cuenca del río Magasca, ineluido en la red del Almonte, afluente del Tajo (Fig.l)

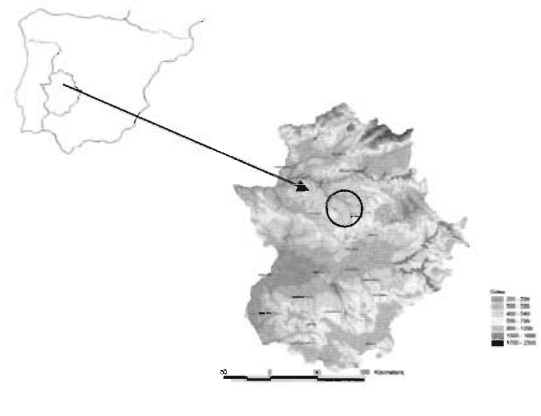

Figura 1

Geológicamente la cuenca de Guadalperalón se enmarca en el Dominio de Pliegues verticales de la zona Centro Ibérica del Macizo ibérico (Díez Balda el al., 1990 a), donde las sucesiones del Precámbrico superior-Cámbrico inferior ocupan extensos afloramientos. Estas series sedimentarias

detríticas formadas fundamentalmente por pizarras y grauvacas, constituyen el denominado Complejo Esquisto Grauváquico.

La vegetación potencial de la zona pertenece a la serie climatófila mesomediterránea de la encina (sistema adehesado) pudiendo asimilarse el uso del suelo a sistema agroforestal y cultivo de secano.

Partiendo de estas características, ha sido necesario para la obtención de la cartografía de áreas que cumplan los requisitos de la cuenca experimental, contar con la información relativa a la geología, topografía y usos del suelo de Extremadura estableciendo en los mapas correspondientes los parámetros requeridos para el análisis y su equivalencia con los de la cuenca, cuya nomenclatura difiere y es necesario preparar previamente. Dada la extensión que ha abarcado el área de estudio, la escala de trabajo ha sido pequeña.

## Material y método

La información de partida disponible con que se ha contado para desarrollar la aplicación del SIG ha sido la siguiente:

• Mapa digital Geológico Minero de Extremadura 1:300.000

• Mapa digital Usos del Suelo Comunidad Autónoma de Extremadura. Agrupación de las zonas 2, 5, 7 y 9 del **CORINE** 

• Mapa digital de pendientes de Extremadura 1:200.000 Derivado del MDT200 de IGN

Con esta información de partida, es necesario llevar a cabo la selección de la información útil de cada uno de los mapas, equiparando la nomenclatura a la de los parámetros de la cuenca, para su posterior superposición y obtención de la cartografía derivada. Se opta por la utilización el programa Arcview y un módulo de éste en concreto Spatialt Analyst.

Las fases de trabajo a grandes rasgos podrían ser las siguientes (Fig. 2):

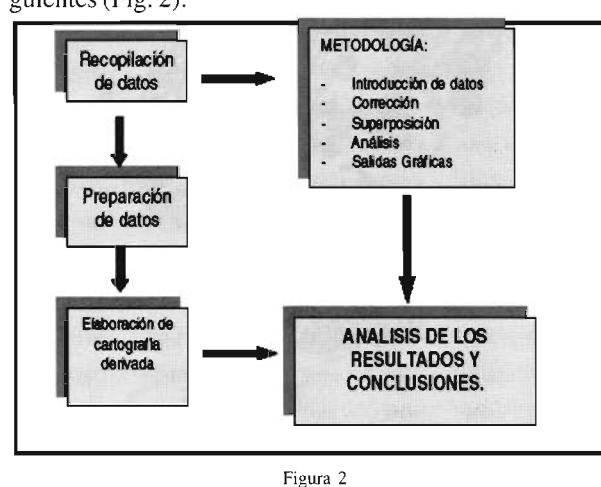

## Preparación de la cartografía empleada

La preparación previa de la cartografía es necesaria para efectuar en ellos las consultas y análisis pertinente. Cada mapa se trata como una unidad independiente ya que la información de la que se parte no es toda homogénea. Preparación del Mapa Geológico

El mapa geológico de Extremadura E: 1/300.000 en formato digital con el que se ha trabajado, parte de fuentes de información distintas en la zona Norte y Sur, codificándose por tanto las formaciones geológicas de una y otra con dos numeraciones distintas.

La Zona Sur, denominada Zona de Ossa-Morena, las litologías la componen 59 unidades numeradas con diferentes códigos mientras que la Zona Norte, denominada Centro Ibérica, las litologías contempladas la componen 32 unidades cuyos códigos de numeración van del 1001 - 1032.

Para poder visualizar en el mapa y obtener la cartografía de las unidades geológicas que pueden asimilarse al sustrato de la cuenca (pizarras y grauvacas pertenecientes al Complejo Esquisto Grauváquico) ha sido necesario la clasificación y elaboración de leyenda única que permitiera la consulta y análisis del conjunto de la región (Fig.3)

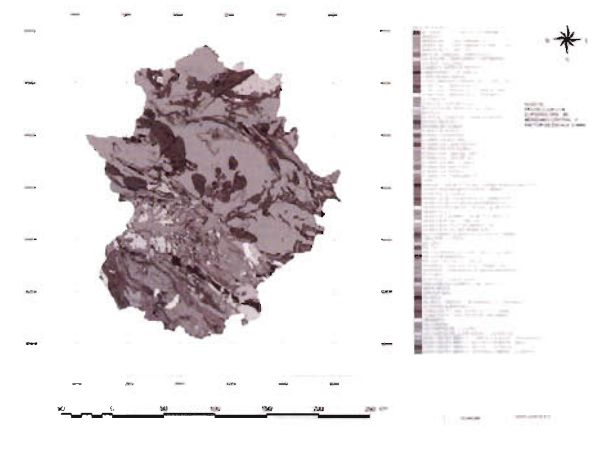

Figura 3

Una vez preparado el mapa geológico con la leyenda única creada, las formaciones geológicas que se han tomado en consideración, asimilables al sustrato de la cuenca han sido:

- Pizarras y Grauwacas (F. desorganizadas) •
- Pizarras y Grauwacas (F. turbidíticas) •
- Serie Negra •
- Formación Azuaga •
- Formación Malcocinado •

El mapa geológico clasificado se muestra en la Figura 4.

## Preparación Mapa Usos del Suelo

Al igual que sucedía en el mapa geológico, la información en el mapa de usos se encuentra seccionada, numerándose los usos con diferentes códigos. Se crea una leyenda para poder identificar el tipo de uso, a partir de un color que aparecerá tanto en la leyenda como en la vista de nuestro mapa

Mapa de usos de Suelos de Extremadura (Fig.5)

## Consultas y análisis en el mapa.

Tras la preparación del mapa el objetivo que se pretende es visualizar en el mapa todas aquellas zonas que posean el mismo aprovechamiento del suelo que la cuenca piloto, para una vez identificadas, generar un mapa derivado del anterior.

De todos de usos contemplados en el mapa de partida, nos centramos en los que pueden asimilarse a la cuenca y son los siguientes:

• Cultivos de secano • Sistemas agroforestales.

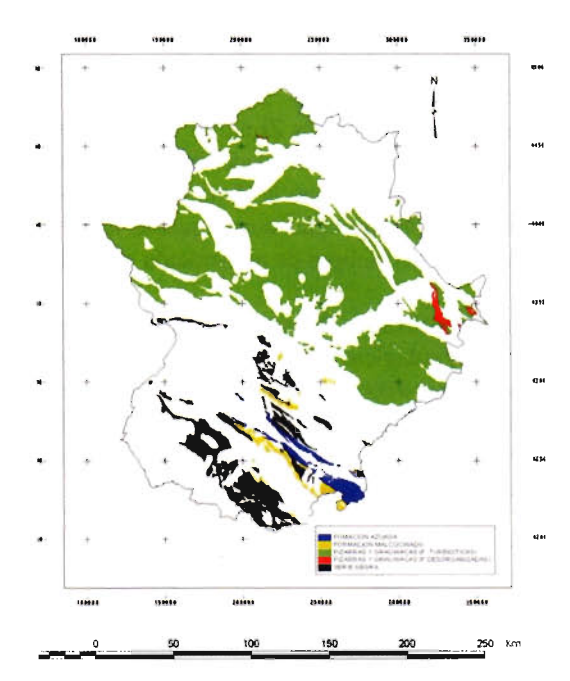

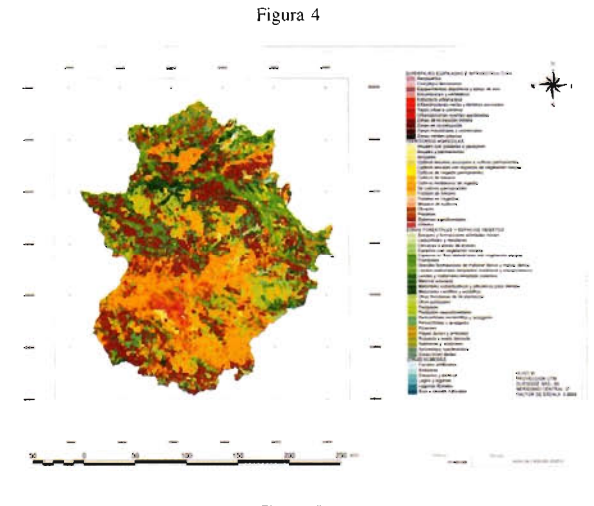

**Figura 5**

El mapa de usos de suelos clasificado se muestra en la Figura 6

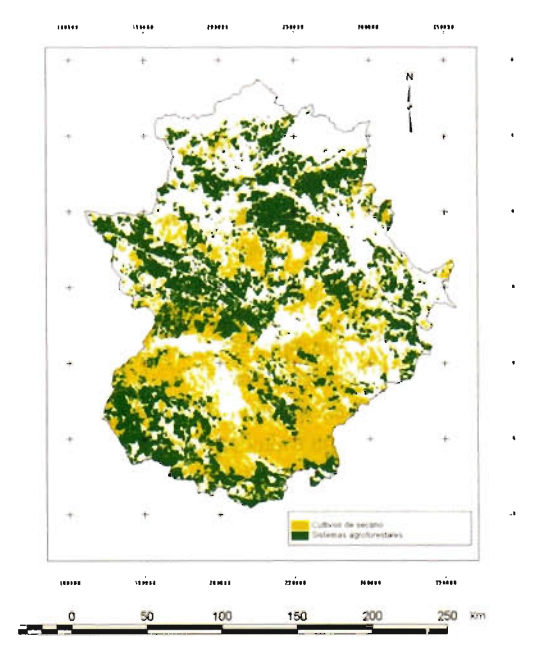

Figura 6

## **Preparación Mapa de Pendientes**

En este mapa, los valores de pendientes expresados en %, se agrupan en intervalos, partiendo del 0% hasta 57 % (Fig.7)

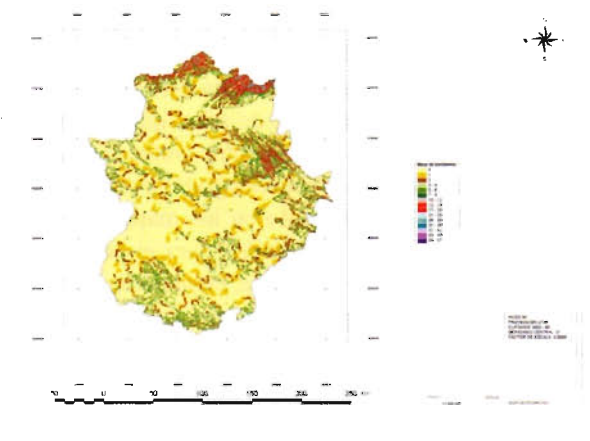

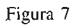

Al situar la cuenca piloto en dicho mapa, el área donde se enmarca presenta pendientes entre el 1 y el 2% ya que se encuentra ubicada\_en penillanura extremeña, uno de los relieves más representativos de la región, constituyendo la unidad fisiográfica más extensa generada por el arrasamiento tanto de los pizarrales como de los materiales graníticos, aunque la componente litológica es decisiva a la hora de mostrar evidentes diferencias donde aflora un material u otro.

El mapa pendientes clasificado se muestra en la Figura 8

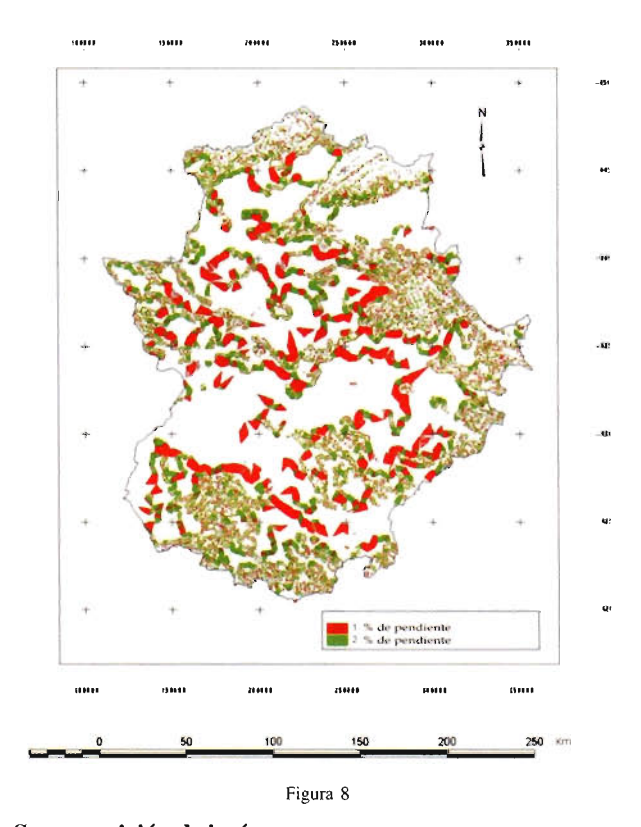

## **Superposición de imágenes**

En el proceso de superposición, se parte de dos mapas de entrada y operando con los valores temáticos de los pixeles de cada mapa y situados ambos en la misma posición espacial, se genera un nuevo valor temático que se atribuye a éste mismo pixel en el mapa de salida.

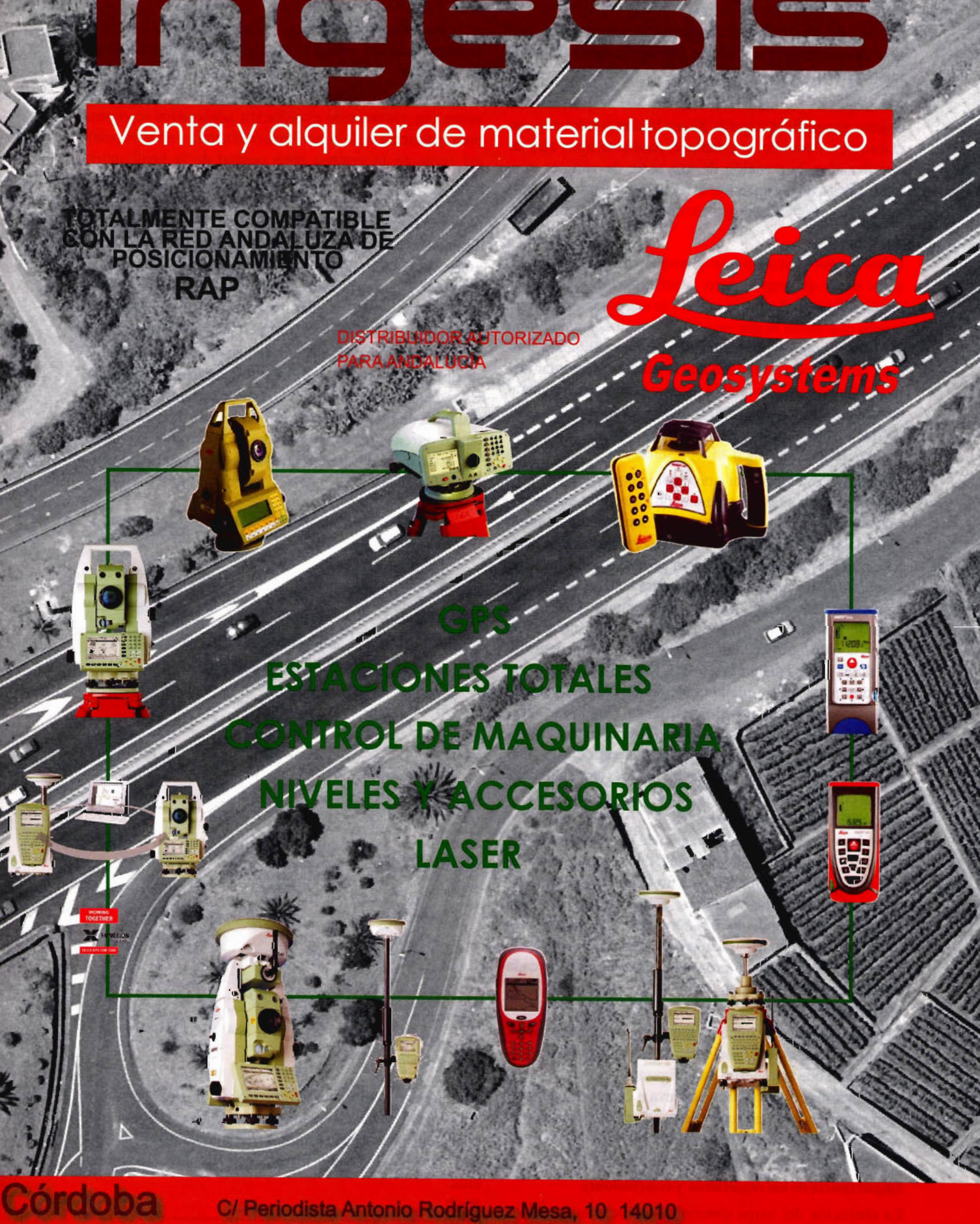

Tel. 957 752 392 Fax. 957 751 388

C/Trinidad Grund, 12 2% 29001 Tel. 629 587 655

Ingesis@ingesis.net www.ingesis.net

Para llevar a cabo la superposición de imágenes ha sido necesaria la conversión de los mapas vectoriales en formato raster.

Los mapas de partida por su carácter vectorial definen los objetos geográficos a través de sus límites o fronteras con el exterior. Para ello se establece, mediante unos ejes de coordenadas, la posición de una serie de vértices que, unidos dos a dos forman líneas rectas y facilitan la delimitación de un objeto geográfico respecto a los que le rodean.

Estos mapas vectoriales se pretende transformarlos en otros raster que representen la información espacial de forma diferente al anterior, pero a la vez complementaria, puesto que ahora lo que se codifica es su contenido y no sus límites como en los vectoriales. El procedimiento consiste en superponer al mapa que se quiere representar una rejilla formada por unidades regulares, por regla general cuadrados o rectángulos, con lo cual el espacio geográfico queda compartimentado de forma sencilla y a la vez regular, lo que hace fácil su representación.

El objetivo es determinar que objeto geográfico/valor temático se encuentra en cada una de las rejillas siendo almacenados estos valores en el ordenador de manera secuencial, conservando de esta manera su posición relativa, que representará la posición geográfica.

La escala de los mapas finales quedará establecida en función del tamaño del pixel, que en este estudio viene condicionada por el mapa de pendientes al ser de naturaleza raster, con un "grid" o tamaño de celda de 200 m, permite una salida gráfica máxima de a E: 1/1.000.000.

Los dos mapas que inicialmente se superponen, son el geológico y de usos de suelo clasificado. Con la cartografía obtenida, se lleva a cabo la superposición con el mapa de pendientes clasificado, generando la cartografía final de las áreas en Extremadura con las mismas características que la cuenca piloto.

## Reclasificación de imágenes

Cuando Arcview, genera la imagen de un mapa, le asigna por defecto una determinada paleta de colores y unas categorías a la nueva imagen, que no tienen porque coincidir con las categorías temáticas, agrupaciones y colores que nosotros demandamos a la hora de analizar la información. Esto ha hecho necesario la reclasificación de las imágenes para redefinirle al programa las categorías de cada imagen que nos interesen.

## **Resultados**

Los dos mapas que inicialmente se superponen, son el geológico y de usos de suelo clasificados, generándose la cartografía que se muestra en la figura 9.

Con la cartografía obtenida, se lleva a cabo la superposición con el mapa clasificado de pendientes, generando la cartografía final de las áreas en Extremadura con las mismas características que la cuenca piloto (Fig. 10)

## Importancia de los resultados y conclusiones

La obtención del mapa síntesis, tras una serie de etapas desarrolladas en los apartados anteriormente nos permite:

Detectar los lugares a nivel regional donde pueden hacerse extensivo los condicionantes bajo los cuales han tenido lugar los procesos de erosión-sedimentación en la pequeña cuenca hidrográfica a lo largo del tiempo y que han quedado reflejado en los depósitos de las áreas de vaguada

En la provincia de Cáceres la superficie ocupada en zonas con sistemas de explotación adehesados se centra principalmente en la zona Oeste (Alcántara y su territorio) así como en la extensa zona central de la penillanura Cacereña comprendida entre las sierras de San Pedro, Montánchez, Guadalupe y Villuercas, drenada la mayor parte por los ríos Guadiloba, Gibranzos, Tamuja, Magasca, Tozo, etc., afluentes del Almonte que conducen sus aguas al río Tajo. Es en estas pequeñas cuencas de los arroyos que conforman esta red de drenaje bien encajada en la penillanura donde, se dan los condicionantes que pueden hacerse extensivos a partir de la cuenca piloto.

En la provincia de Badajoz, las áreas cartografiadas se distribuyen por las diferentes comarcas de la Baja Extremadura, destacando en la zona de la Serena y Siberia, Campiña de Llerena, Sierra Sur y entorno a Tentudía, donde los terrenos pizarrosos donde se desarrollan las dehesas, están incididos por los arroyos secundarios de la cuenca del Guadiana.

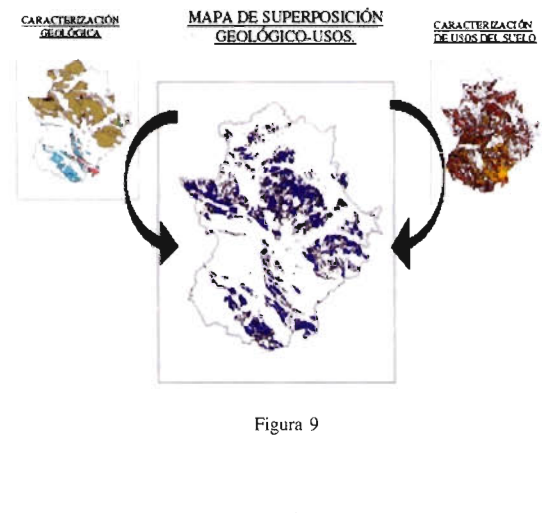

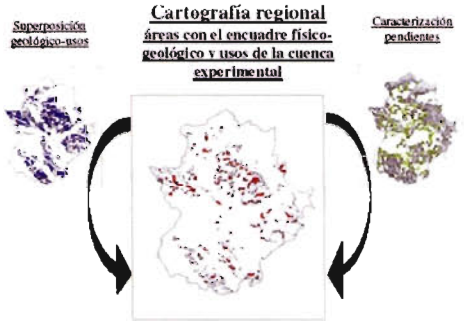

Figura 10

Aunque este estudio nos aporta una visión global de áreas en la región, se ha generado un documento a partir del cual pueden llevarse a cabo estudios más minuciosos para evaluar con mayor detalle los procesos de degradación en ellas

#### **Bibliografía**

Auta sie Extrematora (1987)<br>1620, Maga Topográfico Nacional II: 1/30,000 Hoja 679, Aldra de Trojillo<br>Jana de Externation (1987), Mapa Geológico Minero de Extremadaro E: 17.00,000 Digindizado por la Consejatía de Economícy

Biblografía<br>Robotz Alianz, J.A (1996). Vegetación y Flozofe Estremulura. Universitas Editorial. Budajor.<br>Die Palda. M.A., Vegeta, P., y Gornibez Lodeiro, F. (1990).<br>2. "Autochthencon sequences in the Clienting of P. Muriti ral Therian Zone: Structure", En: Pre-Meso.

son sourcements can be controlled as the state of the state of the state of the SSN. Agrupacide or his zones 2, 5, 7 y 9 del CORINE Desertoire de la assignation de la controlled de pendientes de Extremadura 1993<br>INN, Maya la técnica en la Investigación de Tierras Raras de Extre loral: 200.000 Derivado del MDT200

# **Impacto del cambio climático en la biodiversidad: el caso de Ecuador**

Ángel M. Felicísirno y Alicia Gómez-Muñoz de la Universidad de Extremadura Jesús Muñoz, Tania Delgado y Rubén G. Mateo del Real Jardín Botánico - Madrid

## **Resumen:**

Proyecto realizado por el grupo Kraken<sup>1</sup> y financiado por la Fundación BBVA dentro de sus convocatorias de proyectos para el estudio y la conservación de la biodiversidad. Una parte de este proyecto se desarrolla en el Centro Universitario de Mérida donde se exploran nuevas técnicas de modelización espacial aplicada a la distribución potencial de especies. El proyecto se realiza en colaboración con el Missouri Botanical Garden y el Herbario Nacional de Ecuador y está dotado de tres becas predoctorales de 3 años de duración.

El objetivo es identificar las áreas de alta diversidad en Ecuador y analizar su estabilidad y variabilidad espacial y temporal en un escenario de cambio climático global. Este análisis se realiza para varios cientos de especies vegetales cuya síntesis permitirá valorar las pérdidas o ganancias de biodiversidad en cada lugar, facilitando la labor de planificación sobre una base cartográfica.

## **Abstract:**

This is a project realized by Kraken research group and financed by the BBVA Foundation. A part of the project is being developed in the CUM (Centro Universitario de Mérida) where new techniques of predictive modelling applied to generation of spatial models are being tested. This project, with 3 PhD students for 3 years, is in collaboration with Missouri Botanical Garden and National Herbarium of Ecuador.

The aim is to identify high-diversity areas in Ecuador and to estimate the pattem of change in biodiversity richness under a climate change scenario. To this end, hundreds of vegetal species are analysed; their synthesis will conform a present biodiversity richness model, which can be very useful for biological studies and forest management.

## **Sobre la biodiversidad en Ecuador**

Los países enclavados en los Andes tropicales (Venezuela, Colombia, Ecuador, Perú y Bolivia) son bien conocidos en el ámbito de los estudios de biodiversidad y conservación por ser el primer "punto caliente" (hotspot) de biodiversidad del planeta pues albergan la mayor biodiversidad y endemismo tanto en plantas como en vertebrados. Estimaciones recientes proponen que el número total de especies de angiospermas (plantas sin flores) ya conocidas en el mundo es de unas 420000, de las que 100000 crecerían en Sudamérica. Las mismas estimaciones hablan de 60000 especies en los países andinotropicales, de las que alrededor de 28000 serían endémicas. AEcuador le correspondería un total de 4000 especies de angiospermas endémicas, el mayor número tras el tandem Brasil-Colombia, de mucha mayor extensión.

Como otros muchos "puntos calientes", la región andinotropical ha sufrido una gran pérdida de hábitats naturales, hasta el punto de que en la actualidad sólo un 25% de la vegetación podría considerarse original. Aunque estos países han incluido aproximadamente un cuarto de su extensión bajo alguna medida de protección, muchas fueron seleccionadas por sus valores paisajísticos o culturales, pero no para proteger la biodiversidad. El concepto de

silver bullet propuesto hace pocos años propone identificar aquellos "puntos calientes" de máxima biodiversidad en los que debieran emplearse los escasos recursos que estos países pueden asignar a conservación, y cuya protección haría óptima la rentabilidad de dichos fondos en cuanto a la razón de biodiversidad protegida frente a dinero invertido en su protección.

Esta estrategia parece obvia e intuitivamente simple, pero su aplicación depende de la identificación y delimitación precisas de los "puntos calientes" de biodiversidad. Dado que tales "puntos calientes" ocupan grandes extensiones y los recursos que los países andinos dedican a la conservación son limitados, la implementación de una estrategia real de conservación dependerá de nuestra habilidad para determinar con precisión las áreas más importantes susceptibles de conservación, para lo que se necesita información de alta calidad tanto de los sujetos de estudio como de las variables ambientales influyentes en su distribución.

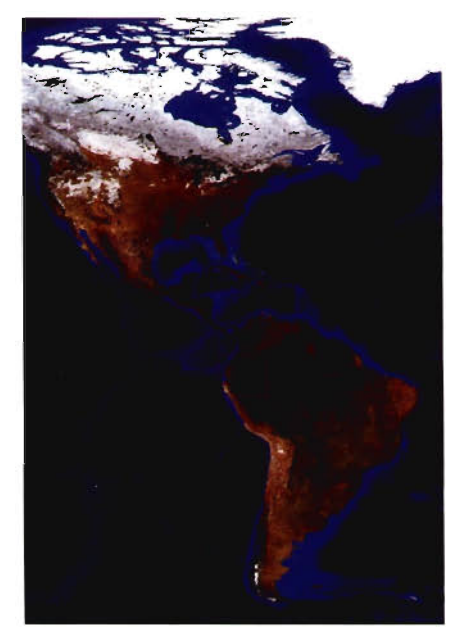

l. Zona estudiada en el proyecto

La elección de Ecuador para este proyecto se debe a que es el país andinotropical del que contamos con mayor información sobre plantas: la base de datos más completa que existe en la actualidad a nivel mundial, TROPICOS, incluye 260000 observaciones de Ecuador de las que 150800 están georreferenciadas.

## **Sobre la elección de los sujetos de estudio**

Para este proyecto se han seleccionado plantas como sujeto de estudio representativo debido a que son el elemento básico de toda comunidad biológica al conformar el hábitat para los demás organismos. Se eligieron varios grupos atendiendo a criterios como el porcentaje de especies endémicas, su representación en hábitats variados, o que fuesen de especial importancia tanto por sus usos tradicionales, farmacológicos, etc.

Por ejemplo, las Lauráceas (nuestro laurel pertenece a esta familia) son una familia de aproximadamente 3000 especies de árboles y arbustos componentes habituales de los bosques tropicales húmedos. En Ecuador hay 15 géneros con 167 especies, de las que 17 (10%) son endémicas. Son buenas indicadoras del estado de conservación de la vegetación, ya que la mayor parte de las especies aparecen exclusivamente en el bosque primario. Asimismo, se ha valorado su interés económjco tanto de frutos (p. ej.: el aguacate, Persea americana) como de la madera (lo que ha supuesto un fuerte impacto al algunas zonas: se ha constatado que en muchas áreas forestales aparentemente intactas todas las lauráceas han desaparecido debido a una tala selectiva); finalmente otras especies se cultivan como especias (canela, laurel) o como componentes de perfumes.

## **Sobre los modelos de distribución potencial**

El estudio de las relaciones especies-ambiente ha sido siempre un tema central en ecología. En este sentido, el objetivo general de los modelos de distribución potencial es encontrar una relación entre factores ambientales y la presencia o ausencia de especies en un área geográfica. Por suerte, actualmente disponemos de mucha y mejor información ambiental que hace unos años, así como de nuevos métodos estadísticos y de herramientas de trabajo adecuadas, integradas en los sistemas de información geográfica (SIG) que permite realizar estos modelos con mayor fiabilidad y rigor que hace unos años.

En el contexto de este proyecto, entendemos como "modelo de distribución potencial" (MDP) a 'Ia expresión cartográfica de lo adecuado o inadecuado de un lugar para albergar una especie determinada. Los mapas representan el territorio asignando a cada localización un valor entre O (incompatible) y 1 (idóneo).

Los MDP son la expresión cartográfica de modelos estadísticos que intentan explicar los patrones de presencial ausencia actuales de la especie en función de un conjunto de variables independientes construyendo valores de idoneidad para cada punto del terreno. Si se cumplen ciertas condiciones, los MDP reflejarán con cierta credibilidad la extensión potencial de la especie sobre el territorio estudiado en función de las variables explicativas utilizadas.

Los MDP se soportan en métodos estadísticos multivariantes que intentan establecer una relación entre los valores de las variables independientes y la presencia o ausencia de las especies. Esta relación se ha establecido preferentemente mediante regresión logística multivariable (RLM) aunque más recientemente se han comenzado a explorar otros métodos buscando especialmente superar las limitaciones inherentes a los métodos paramétricos. Los más habituales en la bibliografía son, además de los métodos de regresión (GLM, generalized linear models), las redes neuronales, algoritmos genéticos, machine learning, CART (classification and regression trees) y MARS ( multiple adaptive regression splines).

Los MDP han sido utilizados para usos diversos entre los cuales podemos citar el estudio de la riqueza de especies, la distribución potencial de bosques, el riesgo asociado a especies invasoras y la protección de especies amenazadas. También existen trabajos sobre la predicción de la extensión de especies ante el cambio climático.

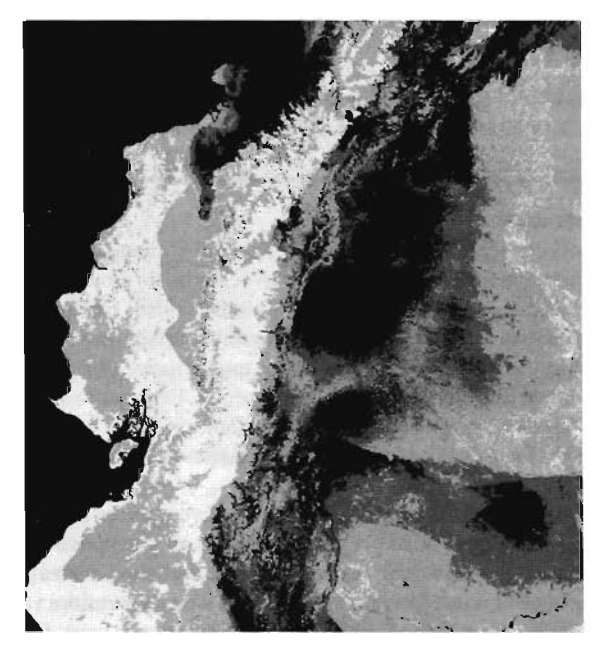

2. Modelo de distribución potencial de la especie Besleria barbata

## **Sobre el cambio global**

En este proyecto se usan los modelos de cambio elaborados y propuestos en las páginas del Intergovernmental Panel on Climate Change (IPCC2). La discusión sobre la causalidad o incluso la propia existencia del cambio está fuera del presente trabajo y los interesados podrán encontrar bibliografía abundante sobre este aspecto, desde los trabajos que optan por una clara relación entre los cambios térmicos y la acumulación de gases de efecto invernadero hasta los que defienden que no hay evidencia de que los datos actuales difieran significativamente de las tendencias y ciclos históricos. El IPCC ha elaborado un completo informe sobre las bases científicas disponible en varios idiomas, entre ellos el español 3. Los modelos de cambio han sido ya utilizados en algunos estudios biológicos y, en nuestra opinión, representan escenarios que, unidos a las técnicas de análisis espacial que proponemos en este proyecto, pueden aportar información extremadamente útil para la toma de decisiones sobre protección de la biodiversidad.

## **Objetivos del proyecto**

El objetivo general es la identificación de las áreas de alta diversidad y endemicidad en Ecuador y análisis de su estabilidad y variabilidad temporales en un escenario de cambio global. Además de este objetivo se ha planificado la formación de personal español y ecuatoriano en las técnicas y métodos utilizados en el proyecto para garantizar la posibilidad de un seguimiento autónomo de los estudios, con la posibilidad de extenderlo a otros grupos taxonómicos según se disponga de información fiable.

Al final dispondremos de un conjunto de mapas donde se definirán: a) las zonas de alta diversidad y de alta riqueza en endemismos en la actualidad, b) lo mismo en un futuro ubicado alrededor del año 2080 y c) las zonas prioritarias en cuanto a tres tipos de actuaciones: preservación, prospección y potenciación.

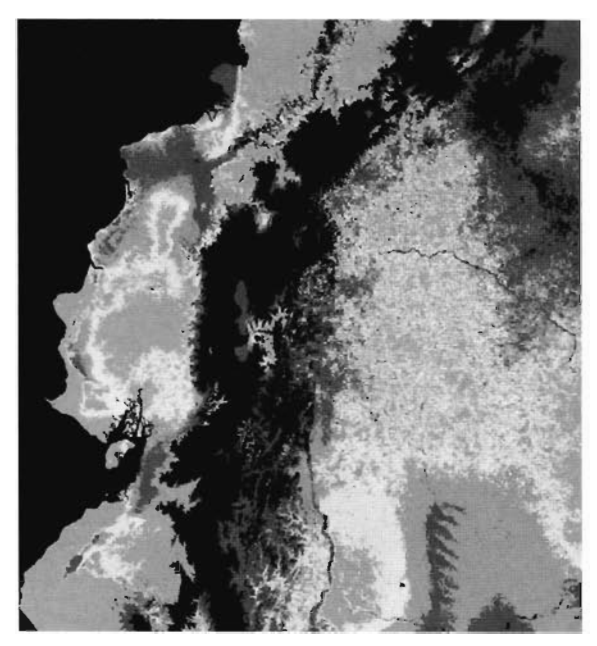

3. Modelo de distribución potencial de la especie Capanea grandillora

## Cooperación internacional

La cooperación internacional ha sido imprescindible para la realización de este proyecto, que se plantea como un estudio pluridisciplinar en el que cada institución aporta su experiencia y excelencia en campos diversos con el objetivo de obtener unos resultados que serían inalcanzables trabajando de forma independiente. Se ha planteado una colaboración entre instituciones ecuatorianas, estadounidenses y españolas. En Ecuador figuran el Herbario Nacional de Ecuador, la Universidad de Guayaquil, la Universidad Católica de Ecuador (Quito) y la Universidad de Loja. Estas instituciones albergan la mayor cantidad de datos sobre plantas ecuatorianas, por lo que son los centros ecuatorianos de referencia en los foros ambientales o sobre biodiversidad.

El Missouri Botanical Garden (MOBOT 4, St. Louis, EE.UU.) es la institución que gestiona la base de datos TROPI-COSs, sin la que este proyecto no podría llevarse a cabo. El MOBOT trabaja en Ecuador desde hace 30 años. Los datos de las plantas en los herbarios anteriormente citados son incorporados de manera regular en TROPICOS, que periódicamente vuelca una copia completa de los registros de Ecuador en la base de datos del Herbario Nacional. Éste, a su vez, se encarga de distribuir dichas copias a todas las instituciones ecuatorianas para la puesta al día permanente de la información.

Por la parte española, el Real Jardín Botánico de Madrid lleva a cabo trabajos florísticos y taxonómicos, tanto de plantas vasculares como de briófitos, en los países andinotropicales. Y finalmente, desde el año 2002 se ha configurado el grupo de investigación Kraken donde se auna el personal del RJB y del Área de Ingeniería Cartográfica, Geodésica y Fotogrametría de la Universidad de Extremadura. En el Centro Universitario de Mérida se realiza una parte de este proyecto.

## Metodología de la investigación

## Datos florísticos, geográficos y climáticos

Los datos florísticos provienen de la base de datos TRO-PICOS, desarrollada y mantenida por el Missouri Botanical Garden desde la década de 1970. Cuenta con 1,6 millones de registros de plantas de todo el mundo, de los que más de 260000 son de ejemplares ecuatorianos. TROPICOS se puede consultar on-line, y toda la información de cada registro, incluida la taxonómica, se revisa y actualiza constantemente. Esta puesta al día permanente, junto con sus funciones de análisis de datos, convierten a TROPICOS en una herramienta fundamental en estudios como el que proponemos.

Para completar la georreferenciación de los ejemplares que carezcan de ella se han construido diccionarios geográficos a partir de cartografía tanto analógica como digital. El modelo digital de elevaciones (MDE), de 90 metros de resolución espacial, es el derivado de la misión SRTM (Shuttle Radar Topography Mission 6). Finalmente, disponemos de mapas digitales con 1 km de resolución de 19 variables climáticas que se usarán para intentar explicar la distribución de las especies.

Se ha elegido ArcInfo (ESRI) como SIG para este proyecto porque cumple simultáneamente las condiciones de trabajar simultáneamente con estructuras de datos vectoriales y raster, permitir operaciones avanzadas de álgebra de mapas y disponer de un lenguaje de desarrollo suficiente para la automatización de tareas. Dentro de las versiones existentes en el mercado se ha optado por la versión 7 debido a que en la 8, paradójicamente, no existen todas las funciones presentes en la versión anterior, algunas de las cuales son absolutamente necesarias para la ejecución del proyecto.

Para uso estadístico general se utiliza SPSS pero los modelos se desarrollarán con el método MARS implementado en el software de Salford Systems.

## Construcción de modelos de distribución potencial específicos

Los MDP utilizan como datos de entrada los registros georreferenciados de presencia de especies y los datos climáticos actuales. Los modelos estadísticos son específicos, lo que supone una cantidad igual al número de especies implicadas en el estudio  $(-450)$ .

Esta fase del proyecto se ha aprovechado para analizar factores influyentes en la calidad de los modelos como los métodos de control de error (análisis de la curva ROC de sensibilidad/especificidad) y en control de la influencia del tamaño de muestra ya que son frecuentes los casos donde la muestra positiva está formada por sólo unas decenas de observaciones.

Como los modelos estadísticos no son intrínsecamente espaciales sino una descripción algorítmica del proceso de asignación de valores de idoneidad. La construcción de los modelos espaciales exige la traducción de la secuencia algorítmica a un lenguaje interpretable por el Sistema de Información Geográfica. Para ello es necesario la traducción automática del algoritmo al lenguaje SIG, la ejecución de las instrucciones en el SIG lo que supone el cálculo de un valor de idoneidad para cada punto del territorio (unos 280.000, uno por km2) y la creación y vinculación de un fichero de metadatos.

## Construcción del modelo de biodiversidad actual e identificación de áreas de alta biodiversidad

El modelo de biodiversidad se genera mediante la combinación de la totalidad de MDP construidos en apartado anterior teniendo en cuenta que los MDP representan en realidad la probabilidad de presencia de cada especie en cada punto del territorio.

Sobre el modelo general se realiza una operación de clasificación donde las zonas de alta biodiversidad deberán ser delimitadas y separadas del resto del territorio. La operación implica no sólo el uso de los valores de biodiversidad sino también criterios espaciales, especialmente de proximidad y de conectividad. Esta etapa no está realizada aún y se prevé usar autómatas celulares que deberán incorporar en sus reglas de transición criterios espaciales de conectividad para llegar, en un proceso iterativo, a un estado donde las áreas conexas de alta biodiversidad se hayan separado del resto del territorio. El resultado debe conformar una red de zonas bien definidas que faciliten en su momento las labores de gestión.

## **Identificación y delimitación de las áreas con mayor biodiversidad en un escenario de cambio global**

Esta fase supone la repetición de los MDP sustituyendo los valores climáticos actuales por los previstos de acuerdo con un escenario de cambio global. Los MDP previstos deberán ser comparados con los actuales con el objetivo de detectar los patrones de cambio y de estabilidad tanto desde el punto de vista espacial como temporal. Se determinarán las variaciones en biodiversidad (incremento o reducción) entre los dos escenarios, actual y futuro, definiendo cuantitativa y espacialmente las zonas de cambio y de estabilidad. Como resultado de los análisis se asignará a cada punto del territorio un valor que indique su condición ante el cambio temporal: estabilidad, pérdida o ganancia.

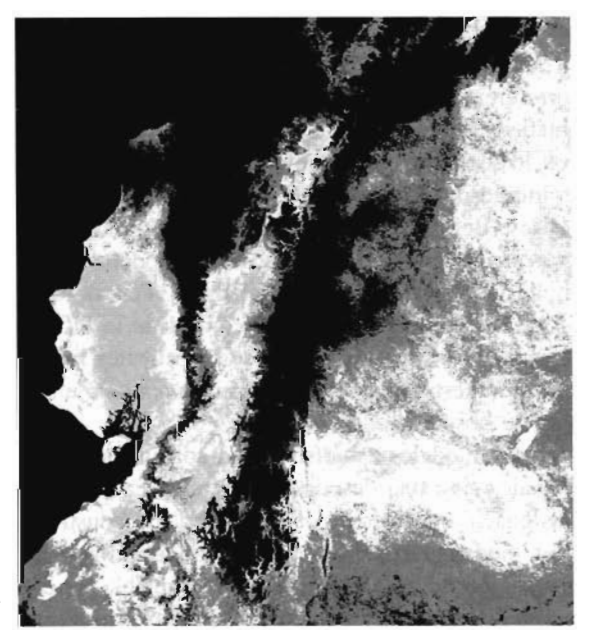

4. Mapa de riqueza específica para la familia Aráceas (55 especies)

## **Fase final: definición de directrices y prioridades de actuación en conservación**

En esta fase se especificarán las zonas prioritarias para cada tipo de actuación en la gestión de la flora. Se prevé que las actuaciones básicas sigan los criterios que se especifican a continuación, aunque la propuesta definitiva deberá tener en cuenta factores limitantes e influyentes en cuanto a los usos actuales del suelo y sus tendencias.

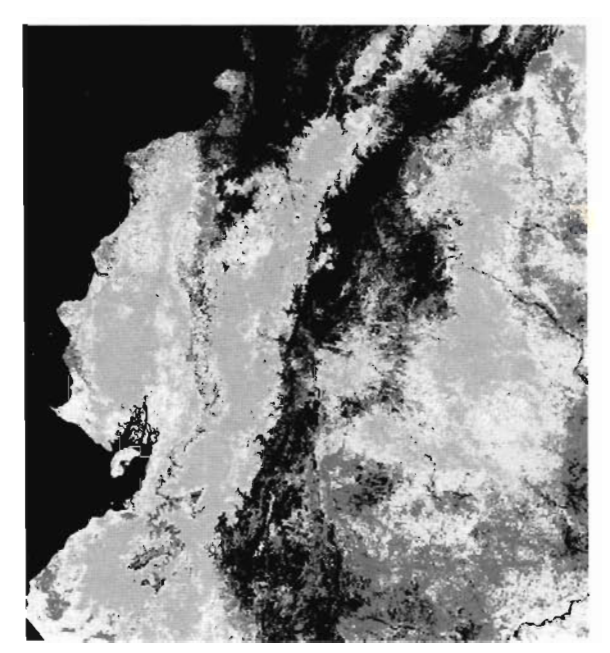

5. Mapa de riqueza específica actual para la familia Lauráceas (28 especies)

• Propuesta de zonas para preservación: se realizará allí donde los indicadores se mantengan estables en el escenario de cambio y los usos y estado actuales del territorio lo permitan. Las actuaciones en estas zonas tenderán hacia la protección ante influencias externas negativas, que puedan degradar la situación actual.

• Propuesta de zonas de prospección: serán aquellas donde actualmente exista una elevada riqueza en endemismos o en biodiversidad y los modelos bajo un escenario de cambio climático planteen un riesgo de pérdidas elevadas. Estas zonas serán prioritarias para los estudios prospectivos y para la recolección de semillas destinadas a los bancos de germoplasma.

• Propuesta de zonas de potenciación: si existen zonas naturales cuyos valores de biodiversidad actual vayan a verse fuertemente incrementados en el futuro según el modelo de cambio, se propondrán actuaciones que faciliten este proceso.

Los conceptos de zonas de prospección y potenciación son nuevos en cuanto a las actuaciones de conservación del medio natural. Por este motivo se propondrán explícitamente zonas para ensayos a medio y largo plazo dentro del plan de actuaciones de conservación del Ministerio del Ambiente.

A partir de esta sectorización del territorio se pretende facilitar la toma de decisiones de las administraciones en cuanto a la planificación y, especialmente, en la determinación de usos permitidos, autorizables o prohibidos en las zonas definidas como prioritarias de las categorías propuestas.

1http://kraken.unex.es/kraken

- 2 http://www.ipcc.ch/
- 3 http://www.ipcc.ch/pub/un/ipccwgls.pdf
- 4 http://www.mobot.org/
- 5 http://mobot.mobot.org/W3T/Search/vast.html
- 6 http://www2.jpl.nasa.gov/srtrnl

# **Velocidad de propagación de la ruptura en un terremoto.**

Carmen Pro - Dpto. Física, Centro Universitario de Mérida, Universidad de Extremadura.

## **Resumen.**

Tradicionalmente, se ha venido considerando que la velocidad a la cuál se propaga la ruptura en una falla, durante un terremoto, no varia demasiado de unos casos a otros, tomándose incluso un valor de unos 3 km/s para la mayoría de los terremotos. Sin embargo, estudios recientes como el que se presenta en este artículo, muestran que esta velocidad es mucho más variable de lo que en principio se podría suponer. En concreto, se presentan los resultados obtenidos a partir del estudio del efecto de directividad en ondas Rayleigh aplicado a terremotos de características tectónicas distintas pero todos con mecanismo de falla de desgarre. Los valores obtenidos presentan mucha variación: valores muy bajos, en torno a 1.5 - 2.0 km/s, para cuatro terremotos de la Dorsal Atlántica (16 Febrero <sup>1998</sup> (Mw =6.8), <sup>2</sup> Abril <sup>2003</sup>  $(Mw = 6.2)$  y los dos terremotos ocurridos en Islandia el 17 y 21 de Junio de 2000 (Mw =  $6.5$  y Mw =  $6.4$ ) frente a valores de 3.2 km/s para el terremoto de Izmit (Turquía) del 17 de agosto de 1999 ( $Mw = 7.6$ ) y de 3.8 km/s para el terremoto de Kunlunshan (Tibet) del <sup>14</sup> de Noviembre de <sup>2001</sup> (Mw =7.9).

## **Abstract.**

Traditionaly, it has been considered that the speed at which a fault ruptures during a earthquake doesn't vary much from one case to another, taking about 3 km/s for the majority of earthquakes. However, recent studies show as in this artiele that this speed is much more variable than previously thought. So, we present the results from the directivity effect of Rayleigh waves study for differents tectonics setting earthquakes but all of them with strike-slip mechanism. The results are very differents: very low values, about 1.5 -2.0 km/s for two Mid-Atlantic Ridge's earthquakes <sup>16</sup> February <sup>1998</sup> (Mw =6.8) and 2 April 2003 ( $Mw = 6.2$ ) and two earthquakes occurred in Iceland, 17 June 2000 (Mw = 6.5) and 21 June 2000 (Mw = 6.4) opposite to the values of 3.2 km/s for the 17 August 1999 (Mw  $= 7.6$ ) Izmit (Turkey) earthquake and 3.8 km/s for the 14 November <sup>2001</sup> (Mw =7.9) Kunlunshan (Tibet) earthquake.

## **Introducción.**

El primer modelo mecánico para explicar la ocurrencia de terremotos, fue presentado por Reid en 1910 para poder explicar la gran fractura producida por el terremoto de San Francisco de 1906. Este modelo se conoce como la teoría del rebote elástico y propone que los terremotos ocurren cuando se fracturan las rocas de la corteza terrestre, debido a una acumulación de esfuerzos que supera la resistencia de éstas, liberándose de forma repentina la energía que se ha acumulado lentamente a lo largo del tiempo. Esta energía se propaga en todas direcciones en forma de ondas sísmicas. La acumulación de esfuerzos que origina la fractura está relacionada con el movimiento de las placas tectónicas. Este modelo, con algunas variaciones, continua vigente en la actualidad, por lo que un terremoto se produce por la ruptura de una cierta parte de la corteza terrestre con desplazamiento relativo de los dos lados de la falla a lo largo del plano de ruptura.

A partir de los registros de las ondas sísmicas se pueden calcular tanto las coordenadas geográficas y profundidad del hipocentro (punto en el que de forma simplificada se supone que ocurre el terremoto) como la orientación y dimensiones del plano de falla. También a partir de estos registros se puede calcular el acimut de la dirección en que la ruptura se propaga, así como la velocidad con que lo hace, además de la forma en que se ha liberado la energía a lo largo de la fractura y del tiempo. Las técnicas para obtener estos parámetros son diversas, empleándose distintos modelos para la fractura y también distintos tipos de observaciones, siendo las más empleadas los registros de las ondas internas P y S Ylos registros de las ondas superficiales Lave y Rayleigh.

El método empleado en este estudio para calcular la longitud de la fractura y el sentido y la velocidad de propagación de la ruptura, consiste en analizar el llamado efecto de directividad en las ondas Rayleigh (LR). Este efecto consiste en que las formas de ondas registradas en las estaciones directivas (hacia las que se propaga la ruptura) tienen un contenido frecuencial distinto al de las estaciones antidirectivas (de las que se aleja la ruptura). Las ondas Rayleigh son un tipo de ondas superficiales, llamadas así porque la perturbación está limitada a la parte superior de la corteza, disminuyendo su amplitud con la profundidad. Tienen una forma muy característica, ya que no consisten en impulsos aislados como las ondas P y S, sino que se propagan como un grupo de ondas. Un ejemplo se muestra en la figura 1, en la que se tiene el registro de la componente vertical de una onda LR.

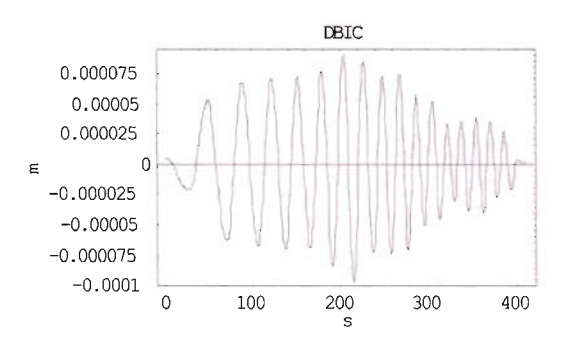

Fig. I. Registro de la onda Rayleigh en la estación DBIC para el terremoto del 16 de Febrero de 1998.

## **Función de directividad para las ondas Rayleigh.**

La influencia de las dimensiones de la fuente en los desplazamientos en el campo lejano para las ondas Rayleigh, se puede estudiar de manera aislada mediante la llamada función de directividad, definida como el cociente de amplitudes espectrales de la componente vertical de las ondas correspondientes a rayos que salen de la fuente en direcciones opuestas (Ben Menahem, 1961).

El estudio de esta función constituye una importante herramienta, ya que a partir de los máximos y mínimos que presente es posible calcular la dirección y sentido de la ruptura, así como unos valores iniciales de la longitud de la fractura y de la velocidad de propagación de la misma. Presenta, eso si, la restricción de que sólo se puede aplicar a terremotos con mecanismo de falla de desgarre.

El modelo de fractura considerada es el de falla rectangular de longitud L y anchura W, representando el proceso de ruptura mediante una línea de fuentes puntuales que se mueven en una dirección con velocidad v, radiando energía al propagarse. Para el caso de una falla vertical de desgarre, la línea de fuentes está orientada en la dirección vertical con la anchura W y se propaga en la dirección de L. Para este caso, la función de directividad puede generalizarse para estaciones que formen un ángulo acimutal a arbitrario en la siguiente forma (Udías, 1971),

(1)  
\n
$$
D(\omega) = \frac{\left|\sin\left[\frac{\omega L}{c}\left(\frac{c}{v} - \cos\theta\right)\right]\left(\frac{c}{v} - \cos(\theta + \alpha)\right]\sin 2\theta\right|}{\left|\sin\left[\frac{\omega L}{c}\left(\frac{c}{v} - \cos(\theta + \alpha)\right)\right]\left(\frac{c}{v} - \cos\theta\right]\sin 2(\theta + \alpha)\right|}
$$

donde  $\omega$  es la frecuencia,  $\theta$  es el acimut de la estación de registro medido en el sentido contrario a las agujas desde la traza de la falla ( $\theta$  = acimut falla-acimut estación) y c es la velocidad de fase de la onda Rayleigh. Para otro tipo de fallas, con buzamiento arbitrario, la expresión del desplazamiento para la onda LR tiene una forma más complicada, al igual que la función de directividad, por lo que no se emplea. Esta expresión de la función de directividad, se aplicaría a ondas LR registradas en estaciones situadas a la misma distancia epicentral. Como esto normalmente no ocurre, para poder usarla es necesario reducir las amplitudes espectrales correspondientes a la segunda estación a la distancia epicentral de la primera.

La ecuación (1) presenta, en función de la frecuencia, una serie de máximos y mínimos que dependen de la longitud y velocidad de propagación de la ruptura. Estudiando el patrón de ocurrencia del primer valor extremo para estaciones opuestas ( $\alpha = 180^{\circ}$ ), si se trata de un máximo o de un mínimo, se puede deducir cuál de las dos posibles soluciones para el plano de falla es la verdadera y también cuál es la dirección de ruptura (Udías, 1971).

Para calcular la longitud y la velocidad de la ruptura, se puede elaborar funciones de directividad teóricas, utilizando diversos valores de L y v, comparándolas con las funciones de directividad observadas en varios pares de estaciones y seleccionando los valores que mejor ajustan el primer valor extremo. Este ajuste se realiza de manera visual, ya que se ha comprobado que por el método de mínimos cuadrados no es posible determinar las dos variables (Pro, 2002), sólo el cociente L/v, existiendo infinitas soluciones que proporcionan el mismo cociente. Por tanto, lo más adecuado es realizar una especie de modelización de la función de directividad observada, tomando después como solución la media aritmética de los valores de todas las estaciones.

Las funciones de directividad observadas se han obtenido a partir de la componente LHZ para estaciones de redes digitales IRIS, GEOSCOPE y GEOFON, corrigiendo por la respuesta instrumental para tener el desplazamiento el suelo.

Esta metodología se ha empleado en el estudio del proceso de ruptura de terremotos de magnitud mayor que 6.5 y con mecanismo de falla de desgarre, ocurridos en regiones con características tectónicas diferentes. Por un lado, se tiene cuatro terremotos de la Dorsal Atlántica: el del 16 de febrero de 1998 ( $Mw = 6.8$ ), el del 2 de abril de 2003 ( $Mw =$ 6.2) Y los dos terremotos ocurridos en Islandia en junio del año 2000, uno el día 17 (Mw = 6.5) y el otro el día 21 (Mw =6.4). Por otro lado se han estudiado dos terremotos continentales que han tenido lugar en fracturas de desgarre que presentan una destacada actividad sísmica en la actualidad, en concreto el terremoto de Turquía del 17 de agosto de 1999 ( $Mw = 7.6$ ) y el de Kunlunshan (Tibet) del 14 de Noviembre de 2001 (Mw = 7.9).

## **Terremotos de la Dorsal Atlántica.**

En este estudio, han sido seleccionados dos terremotos ocurridos en fallas de transformación de la Dorsal Atlántica y otros dos en el sur de Islandia. En todos los casos se tiene un mecanismo de falla de desgarre, por lo que la fuente se puede aproximar por un plano vertical con desplazamiento horizontal. En la figura 2 se muestra la situación epicentral de estos terremotos y la sismicidad en la zona. Los resultados obtenidos se muestran en la Tabla 1, en la que se puede observar que la velocidad de ruptura calculada es muy baja, en tomo a I.S km/s. Como ejemplo, en la figura 3 se representa la posición de las estaciones empleadas en el caso del terremoto del 16 de Febrero de 1998, así como la función de directividad observada y la calculada para el par de estaciones COLAJDBIC para una velocidad de 1.5 km/s y una longitud de 20 km.

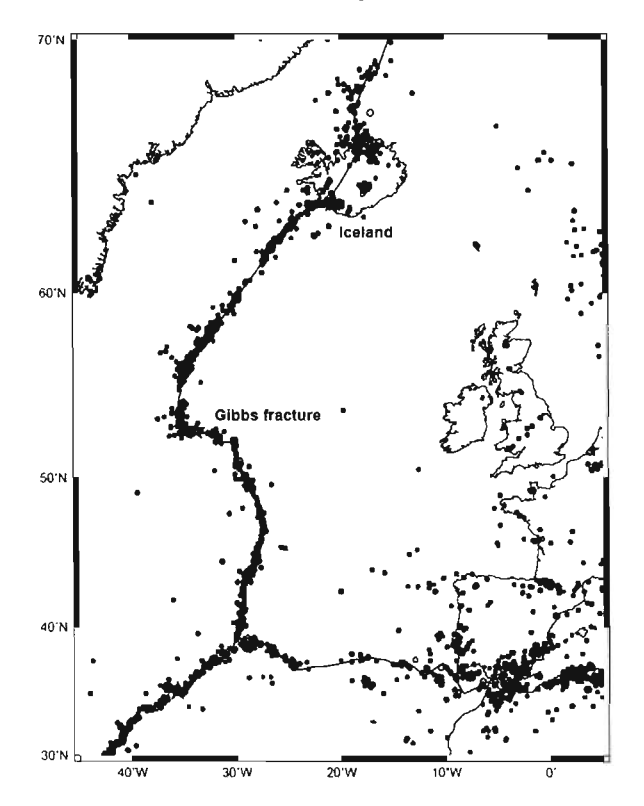

Fig.2. Situación epicentral de los terremotos de la Dorsal Atlántica estudiados (estrellas) y sismicidad en la zona.

El terremoto del 16 de febrero tuvo lugar en la fractura de Gibbs (también conocida como fractura de Charlie), una de las mayores fallas del Atlántico, ya que partiendo de la Dorsal Atlántica, a una latitud de 52.5° N, se extiende unos

350 km en dirección N 95° E. Tanto éste sismo como el ocurrido el 2 de abril de 2003, han sido poco estudiados por lo que no hay valores de la velocidad de ruptura con los que comparar.

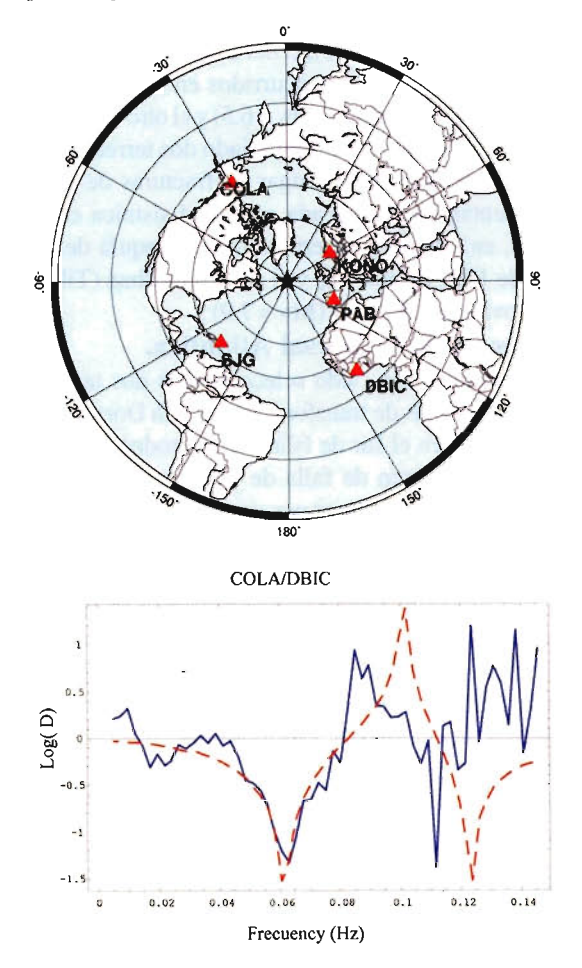

Fig.3. Situación de las estaciones empleadas en el caso del terremoto del 16 de Febrero de 1998 y función de directividad observada (trazo continuo) y calculada con una velocidad de ruptura de 1.5 kmls y una longitud de 20 km (discontinuo).

No es el caso de los dos terremotos de Islandia, que tuvieron lugar después de 88 años de una relativa inactividad símica en la parte central del Sur de Islandia, con epicentros muy próximos y de tamaño muy similar. Fueron sentidos hasta una distancia de 200 km del epicentro, aunque no . causaron grandes daños. El terremoto del día 17 originó una serie de fisuras en segmentos, en una banda nortesur, siendo la longitud total de unos 25 km, con una anchura máxima en superficie de 1-2 pies (GeoScience Division of Orkustofnun). Por otro lado, el terremoto del día 21 también produjo fisuras con la misma orientación, con una longitud total de unos 15 km. Los valores calculados para la longitud concuerdan con las dimensiones de las fisuras observadas y también con los calculados por Pedersen et al. (2003).

La ocurrencia de terremotos con un lento proceso de ruptura es objeto de controversia en la actualidad. Así podemos encontrar trabajos a favor como el de Pérez-Campos et al. (2006) y otros en contra como el de Abercrombie and Ekström (2003) y el de Antolik et al. (2006). En otro estudio anterior a estos, Udías (1971) encontró una velocidad de ruptura muy baja para dos terremotos de la zona norte de la Dorsal Atlántica (Ms = 6.6 Y 6.5) y uno en las Islas Azores ( $Ms = 7$ ).

## Terremotos continentales.

Se ha analizado el proceso de ruptura de terremotos ocurridos en fracturas de desgarre continentales que presentan una destacada actividad sísmica en la actualidad, en concreto el terremoto de Izmit (Turquía), del 17 de agosto de 1999 ( $Mw = 7.6$ ) y el de Kunlunshan (Tibet) del 14 de Noviembre de 2001(Mw =7.9). El terremoto de Izmit causó más de 17.000 muertos y cerca de 50.000 heridos, produciendo la ruptura de una parte de la zona oeste de la Falla del Norte de Anatolia. Unos 3 meses después, el 12 de Noviembre de 1999, se produjo otro terremoto destructor (Mw = 7.1) en las proximidades de Düzce, unos 120 km al este de Izmit.

La Falla del Norte de Anatolia constituye el límite septentrional de la subplaca de Anatolia, la cual tiene un desplazamiento relativo hacia el oeste respecto a la placa de Eurasia, con una velocidad del orden de los 2 cm/año (Armijo et al., 1999 ). En la figura 4 se muestra el área epicentral del terremoto de Izmit, señalándose con una estrella el epicentro y mediante círculos los epicentros de los terremotos ocurridos en la zona en el periodo 1970- 2000. También se representa la parte occidental de la falla Norte de Anatolia.

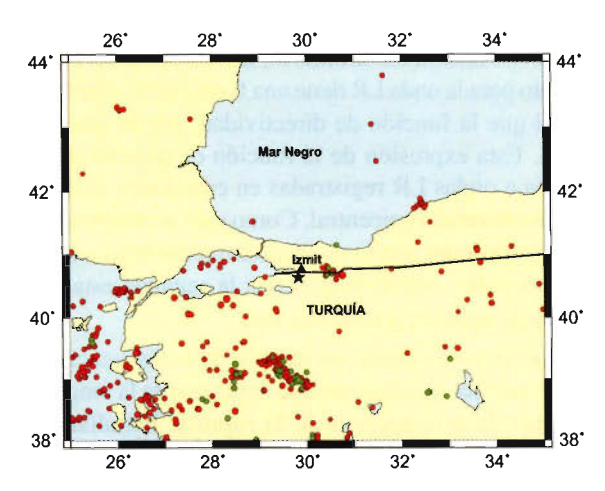

FigA. Situación epicentral del terremoto de Izmit (Turquía) del 17 de Agosto de 1999 (estrella) y sismicidad en la zona.

En cuanto al terremoto de Kunlunshan, ocurrido en la región de Kokoxili, produjo la ruptura de una gran parte de la falla de Kunlun, en su extremo occidental. Este terremoto causó la mayor ruptura en superficie que se ha observado para un terremoto con mecanismo de falla de desgarre, con una longitud total superior a los 400 km. Afortunadamente, al ocurrir en una región muy poco poblada no causó victimas ni grandes daños.

Los resultados obtenidos para ambos terremotos se muestran también en la tabla 1, donde podemos observar que la velocidad de propagación de la ruptura es ahora mucho mayor, de 3.2 km/s para el terremoto de Izmit y 3.8 km/s para el de la falla de Kunlun. También la longitud de la fractura es mucho mayor, de 114 km y 500 km respectivamente, lo cuál es lógico ya que se trata de terremotos de tamaño mucho mayor que los estudiados de la dorsal Atlántica.

En el caso del terremoto de Izmit, la fractura observada en superficie tras la ruptura se extendía hacia el este del epicentro a lo largo de unos 100 km, no pudiéndose identificar hacia el oeste al encontrarse el mar (Yagi y Kikuchi,
# CNOLOGIA INTEGRADA

TODA LA TECNOLOGÍA QUE NECESITA. **INTEGRADA EN UN SOLO SISTEMA** 

Con la nueva tecnología integrada de IS ROVER ya puede aprovechar todas las oportunidades de trabajo y ejecutarlas con la mayor calidad y rapidez, todo con un único sistema manejado por un solo operador, lo que permite al profesional trabajar con una alta capacidad tecnológica y una mínima infraestructura.

IS ROVER integra: estación total Trimble S6, receptor R8 GNSS con correcciones de red VRS y controlador de campo TCS2 o CU, todo en un solo instrumento.

La tecnología integrada de IS ROVER le permitirá rentabilizar más su trabajo aumentando su productividad al simplificar la implantación de equipos de campo y mejorar la metodología de trabajo.

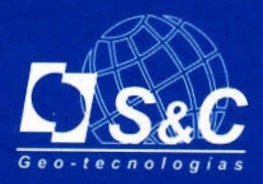

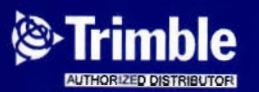

#### Santiago&Cintra Ibérica S.A.

Barcelona 93 432 89 62

Madrid 902 120 870

Valencia 96 143 35 37

Sevilla 955 087 289

www.santiagoecintra.es

2000). En cuanto a la velocidad de ruptura, el valor calculado por otros autores por distintos métodos es diverso, siendo en algunos casos extraordinariamente alto. Así Yagi y Kikuchi (2000) obtienen una velocidad variable entre 2.5 - 3.0 km/s mientras que Tibi et al. (2001) obtienen una velocidad de 4.5 km/s. Una velocidad alta obtienen también Bouchon et al. (2002), alrededor de 4.8 km/s pero sólo para el segmento central de la falla, ya que para el resto el valor obtenido es de 3 km/s.

|                                     | Plano de falla<br>Acimut/buzamiento/deslizamiento         | Parámetros de la<br>ruptura                                    |
|-------------------------------------|-----------------------------------------------------------|----------------------------------------------------------------|
| Fractura de<br>Gibbs<br>16/02/1998  | 279°/89°/175°<br>$h = 3 km$                               | $\phi_r = 99^\circ$<br>$L = 23$ km<br>$v=1.5$ km/s             |
| 02/04/2003                          | $95^{\circ}/81^{\circ}/0^{\circ}$<br>$h = 8 km$           | $\phi_r = 95^\circ$<br>$L = 28$ km<br>$v=1.5$ km/s             |
| Islandia<br>17/06/2000              | $4^{\circ}$ / $89^{\circ}$ /-179 $^{\circ}$<br>$h = 3 km$ | $\phi_r = 184^{\circ}$<br>$L = 25$ km<br>$v=1.5$ km/s          |
| Islandia<br>21/06/2000              | $9^{\circ}/87^{\circ}/177^{\circ}$<br>$h = 3 km$          | $\phi = 189^{\circ}$<br>$L = 37$ km<br>$v = 1.5$ km/s          |
| Izmit (Turquía)<br>17/08/1999       | $270/89$ °/ -180°<br>$h = 8$ km                           | $\phi_{\rm r}$ = 90°<br>$L = 114$ km<br>$v = 3.2 \text{ km/s}$ |
| Kunlunshan<br>(Tibet)<br>14/11/2001 | $272/89^{\circ}/ -4^{\circ}$<br>$h = 18$ km               | $\phi_r = 92^\circ$<br>$L = 500$ km<br>$v = 3.8$ km/s          |

Tabla 1. Parámetros de la ruptura calculados.

En cuanto al terremoto de Kunlun, en la figura 5 se muestra el área epicentral, señalándose con una estrella el epicentro y mediante círculos los epicentros de los terremotos ocurridos en la zona en el periodo 1970-2000 con magnitud superior a 5.0. Respecto a los resultados obtenidos, la longitud calculada concuerda con la fractura observada en superficie y la velocidad de ruptura es similar a la obtenida por otros autores. Así, Antolik et al. (2004) obtienen un valor medio de 3.6 km/s y Bouchon y Vallée (2003), calculan una velocidad de ruptura de 3.7-3.9 km/s, con valores más altos en algunos puntos (hasta 5 km/s).

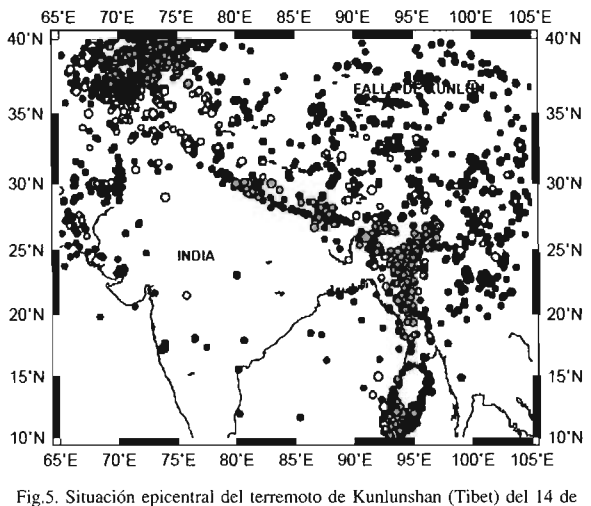

noviembre de 2001 (estrella) y sismicidad en la zona.

#### **Conclusiones**

La metodología descrita en este trabajo para calcular los parámetros de la ruptura, se ha aplicado a terremotos de diferentes tamaño y características tectónicas, obteniéndose buenos resultados en todos los casos. El estudio de la función de directividad para las ondas Rayleigh, no sólo nos permite determinar el sentido de propagación de la ruptura, si no también estimar unos valores de la longitud total y de la velocidad de ruptura.

Entre los resultados obtenidos en este trabajo, en la aplicación de la metodología a los diferentes terremotos, llama la atención los valores tan extremos obtenidos para la velocidad de ruptura: una velocidad muy baja, de 1.5 km/s para los terremotos de la Dorsal Atlántica frente a un valor más alto para los dos terremotos continentales, 3.0 km/s para el terremoto de Izmit (Turquía) del 17 de agosto de 1999 y 3.8 km/s para el terremoto de Kokoxili (Tibet) del 14 de noviembre de 2001. Este último valor es extraordinariamente alto. La velocidad calculada en el primer caso, es menor que la que se suele tener en terremotos de este tamaño, pero también Udías (1971) muestra un valor de 1.5 km/s para otros terremotos ocurridos en fallas transformantes de la Dorsal Atlántica.

Por otro lado, el valor calculado para la longitud total de la fractura para los terremotos situados en la Dorsal, que tienen magnitudes similares, es del mismo orden, casi al límite del valor a partir del cuál se hace notable el efecto de directividad (Pro, 2002). En el otro extremo se encuentra el caso de los otros dos terremotos estudiados, con magnitudes de 7.6 para el de Izmit y 7.8 para el de Kokoxili, obteniéndose una longitud total de la fractura de 108 km y 500 km respectivamente. En este último, se observa además que la longitud de la fractura es mucho mayor que para el terremoto de Izmit, teniendo los dos un tamaño similar, lo cuál nos hace plantearnos la siguiente cuestión: para terremotos del mismo tamaño ¿se puede asegurar que a mayor velocidad de ruptura corresponde una longitud total de la fractura mayor?, Según estos resultados, la respuesta es afIrmativa, existiendo una relación lógica entre la facilidad de propagación de la ruptura y la longitud total de la fractura.

#### **Referencias:**

Abercrombie, R. E. and G. Ekström, (2003). A reassessment of the rupture characteristics of oceaníc transform faults. J. Geophys. Res., 108, NO B5, 2225, doi: 10.1029/200 IJB000814

Amolik, M., R. E. Abercrombie, G Ekslróm, (2004). The 14 November 2001 Kokoxili (Kunlunshan), Tibet, Earthquake: Rupture transfer through a large extensional step-over. Bull. Seis. Soc. Am. 94, 1173-1194.

Antolík, M., R. E. Abercrombie, J. Pan, G. Ekstróm, (2006). Rupture characterislics of the 2003 Mw 7.6 mid-Indian Ocean earthquake: Implications for seismic properties of young oceanic lithosphere. J. Geophys. Res., 111, B04302 doi101029/ 2005JB003785

Armijo, R., B. Meyer, A. Hubert y A.A. Barka (1999). Westward propagation of the North Anatolian fault imo the northem Aegean: timing and kinematics. Geology, 27, 267-270.

Ben Menahem, A. (1961) Radiation of seismic surfaces waves from finite moving sources.Bull. Seis. Soc. Am. 51, 401-453.

Bouchon, M., N. Toksóz, H. Karabulut, M.P. Bouin, M. Dietrich, M. Aktar yM. Edie (2002). Space and time evolution of rupture and faulting during the 1999 lzmit (Turkey) earthquakes. Bull. Seism. Soc. Am. 92, 1, 256-266.

Bouchon, M., M. Vallée (2003). Observation of long supershear rupture during lhe MS=8.1 Kunlunshan (Tibet) earthquake. Science 301, 824-826.

Pedersen, R., S. Jónsson, T. Árnadóttir, F. Sigmundsson and K. L. Feigl (2003). Fault slip distribution of two June 2000 Mw 6.5 earthquakes in South Iceland estimated from joint inversion of InSAR and GPS measurements. Earth and Plan. Sc. Lett. 213 487-502.

Pro, C. (2002). Estudio del efecto de directividad en la forma de ondas. Tesis Doctoral, Universidad Complutense. Madrid.

Tibi, R., G. Bock, Y. Xia, M. Baumbach, H. Grosser, C. Milkereit, S. Karakisa, S. Zunbul, R. Kind y J. Zschau (2001). Rupture processes of the 1999 August 17 Izmit ánd November 12 Duzce (Turkey) earthquakes. Geophys. J. 1m. 144, FI-F?

Udías, A. (1971). Source Parameters of Earthquakes from Spectra of Rayleigh Waves.Geophys. J. R. Astr. Soc. 22, 353-376.

Yagi, Y y M. Kikuchi (2000). Source rupture process of the Kocaeli, Turkey, earthquake of August 17, 1999, obtained by joint inversion of near-field data and teleseismic data. Geophys.R. L., 27, 1969-1972.

#### 1ª JORNADA ANUAL GRUPO INLAND

# **Una apuesta por el talento**

**Crear una empresa centrada en las personas se traduce siempre en satisfacción hacia la propia organización y hacia el cliente. Un año después de la fusión con Topcon, Grupo INLAND analiza la experiencia con toda su plantilla. Ahora la apuesta consiste en unir calidad humana y eficacia, en proyectar interna y externamente los valores de la compañía y en mejorar la gestión del talento.**

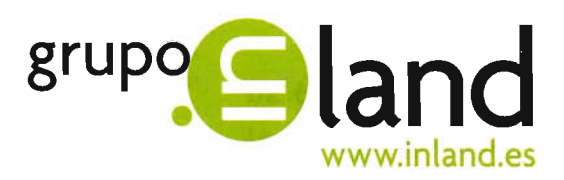

O. Carlos Monrea/, Presidente del Grupo In/and

Euro Sumamos

Se cumple ahora el primer año de la fusión de **Grupo INLAND y Topean:** trescientos sesenta y cinco días que han permitido poner en marcha un importante proyecto empresarial cuyo referente principal ha sido responder a las necesidades del mercado.

En estos casos y tratándose de una compañía de servicios, los clientes suponen la principal preocupación. Sin embargo, una vez finalizada la operación empresarial, es prioritario que el público interno sea atendido como protagonista esencial de la gestión.

Los pasados días 29 y 30 de septiembre, la actual plantilla del grupo, casi un centenar y medio de profesionales, tuvo la oportunidad de participar en la 1<sup>a</sup> **Jornada Anual Grupo Inland,** concebida como una actividad *out-door training* para propiciar la implicación de todos ellos en un proyecto común y potenciar comportamientos

coherentes con los valores de la empresa.

Tuvo lugar en las instalaciones de Aldea Santillana, en plena sierra norte madrileña.

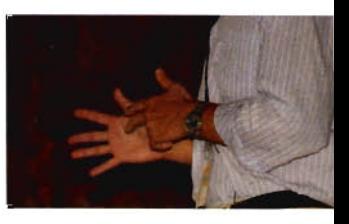

#### **H JORNADA ANUAL GRUPO INLAND**

Después del picnic de bienvenida y la sorpresa de comprobar en qué habitación de los Palacios, las Cuadras y el Caserío que componían las dependencias se alojaba cada uno, se pusieron en marcha las dinámicas de trabajo: Un día de cine, El laberinto de la gestión de personas y Sinfonía en equipo.

**¡Juntos sumamos!,** el lema que presentó Grupo INLAND en la pasada Junta Anual, **se convirtió en una realidad, mezclada con creatividad, humor y música.**

Con todo, se puso en evidencia **la importancia de sentirse parte de un proyecto en el que obtener satisfacción personal y los mejores resultados.**

INLAND es una empresa joven en la que se integran las experiencias de personas y equipos que conocen bien las necesidades del mercado.

"Hemos logrado que el sector nos conozca y sepa lo que somos capaces de ofrecer", dice Carlos Monreal, Presidente del Grupo. "Somos la compañía de distribución de aparatos más grande del mundo, tenemos la mayor red de distribución comercial y contamos con la marca líder a nivel mundial".

La Jornada dio lugar a la presentación del nuevo equipo directivo que se suma a un organigrama más completo y ajustado a las circunstancias.

Los cambios buscan potenciar las posibilidades de negocio y el desarrollo de las personas responsables de cada tarea, departamento y delegación.

**"Estamos aquípara permanecer mucho tiempo, siendo flexibles con los clientes y obstinados con nuestros valores".**

Monreal mostró su durante sus intervenciones. reconocimiento al

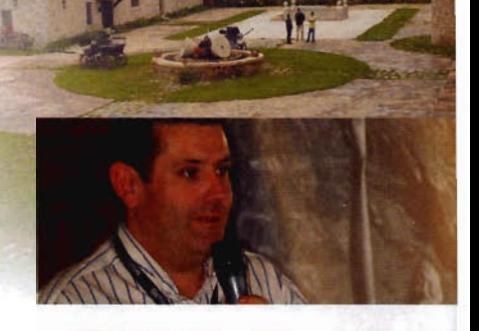

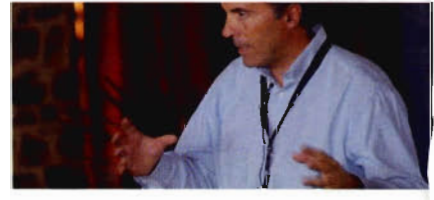

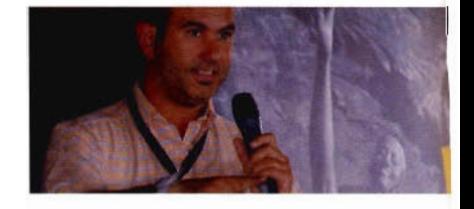

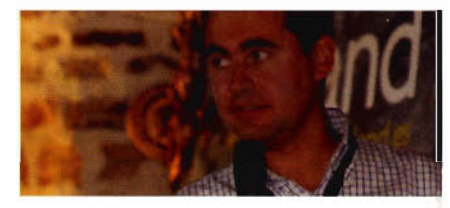

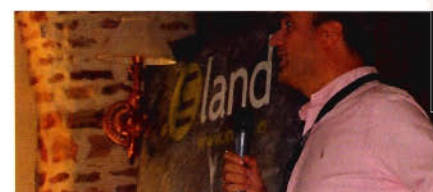

Algunos de los directivos de Grupo INLAND

esfuerzo realizado durante este año por todos los que están o han pasado por la compañía,

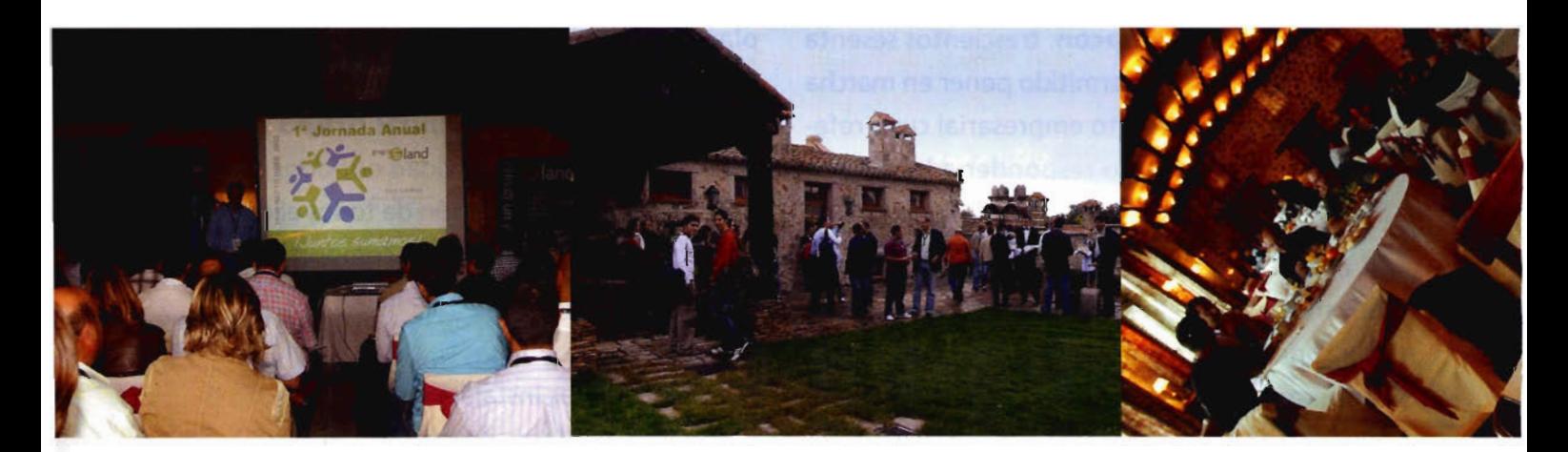

Un momento de la exposición de D. Javier Garrido, mientras se explicaba el nuevo organigrama de la empresa Los asistententes durante la copa de despedida que tuvo lugar en los jardines de Aldea Santillana

La animada cena, en el transcurso de la cual se entregaron los galardones a las mejores prácticas

#### **ANUAL GRUPO INLAND**

La organización de las jornadas estuvo llena de detalles con los asistentes, como carpetas de trabajo personalizadas, bolsas de picnic, regalos promocionales, etc.

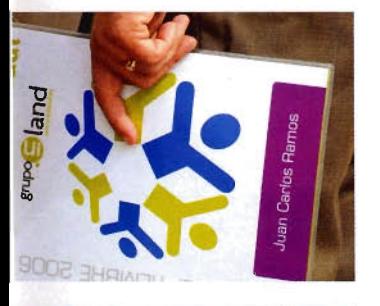

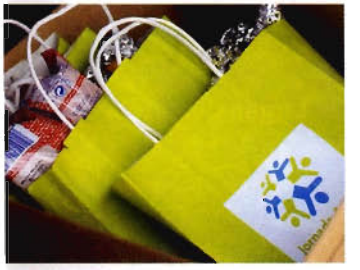

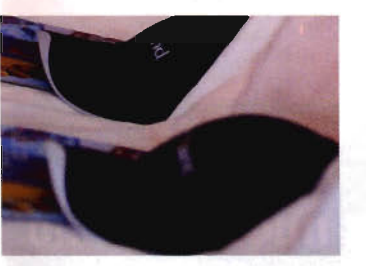

y puso de manifiesto la dificultad natural de crear una cultura única y común, aunque, afirma, **"paso a paso vamos a ir creando una empresa basada en las personas y centrada en el talento".**

Las delegaciones de Cataluña, Baleares y Aragón, Levante, Andalucía y Extremadura, Norte, Centro, Canarias y Portugal participaron en una Jornada en la que se trabajó de manera diferente sobre los valores y la visión de una empresa que quiere distinguirse por su agilidad, orientación a cliente y resultados, trabajo en equipo, innovación, búsqueda de la

excelencia y compromiso social.

"Defender estos valores es un reto, no se puede conseguir en un año, pero **ahora es el momento de mejorar. Consolidar nuestra posición requiere ir cumpliendo etapas".**

#### Maribel Reyes

Profesora UCM *y* Consultora de Comunicación de Indai

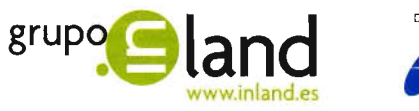

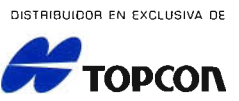

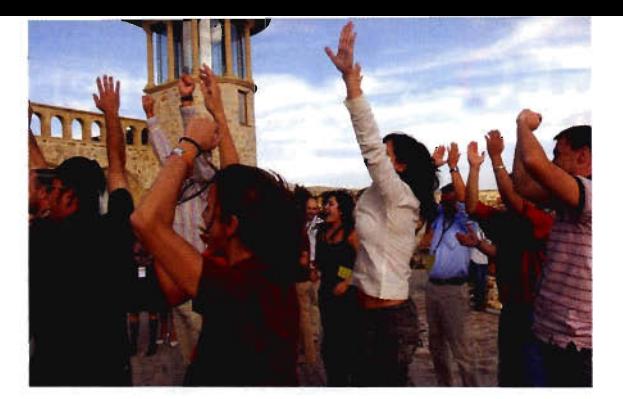

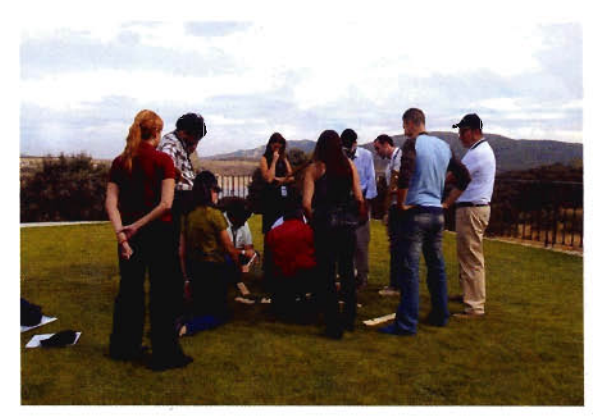

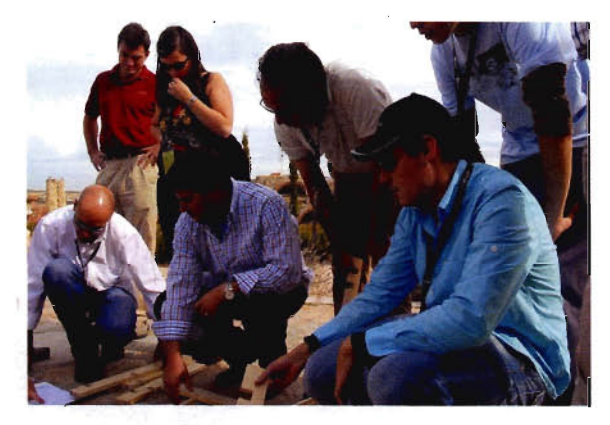

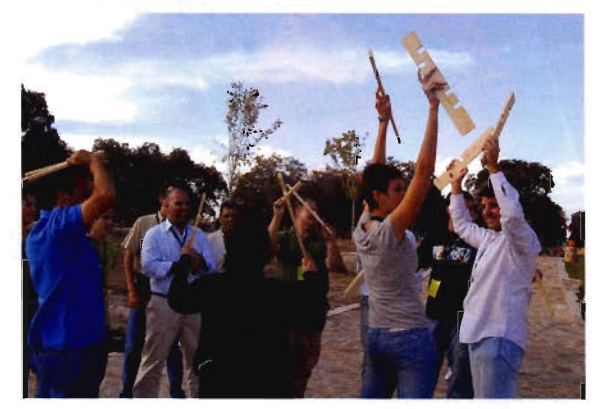

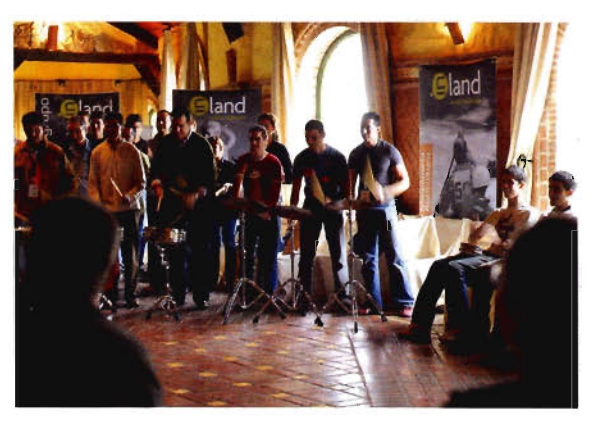

Los asistentes a la Jornada participaron, fuertemente motivados, en las distintas dinámicas de grupo.

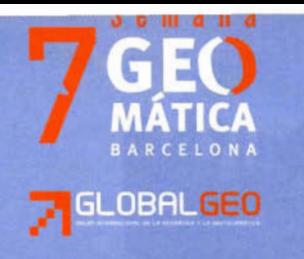

Escola Politècnica Superi

# Febrero 2007 Congreso del 20 al 23 Salón del 20 al 22

Col-legi Oficial<br>d'Enginyers Tècnics en Topografia<br>de Catalunya

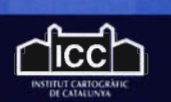

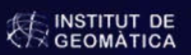

Sesiones en castellano e

inglés

Geodesia

Navegación

Fotogrametría

**Teledetección** 

Cartografía

Sistemas de Información Geográfica (SIG)

Tema central: Sensores de alta resolución y sus aplicaciones

Fira de Barcelona Palacio de Congresos<br>Reina Maria Cristina, s/n www.firabcn.es

Lugar de celebración:

Participa enviando tu resumen a través de nuestra web: www.setmana-geomatica.org

(Fecha limite 8 de octubre de 2006)

# Existe un nuevo mundo de posibilidades

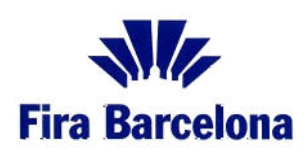

**Recinto Montjuïc** 20-22 Febrero 2007

GlobalGeo es el Salón Internacional de la Geomática y la Geotelemática. Participe junto a profesionales de todo el mundo y benefíciese de una oferta global. Un encuentro crucial para todas las empresas del sector. Un acontecimiento imprescindible.

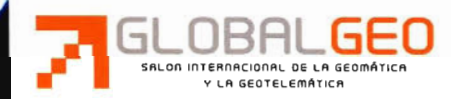

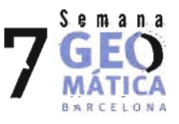

www.globalgeobcn.com

# **"LA NARIZ" DE EXTREMADURA, YA ESTÁ EN EL PNOA**

José Manuel Naranjo Gómez, profesor de la Universidad de Extremadura y Jefe del dpto. de cartografía de HUS029; Manuel Coronado Piñana, presidente de HUS029 y Venturo; Ricarco Bañeres Rodríguez, Gerente de HUS029, y Pedro Llorens Saurina, Gerente de Venturo;Felipe Plasencia Martín, Director Comercial de Venturo

#### 1.ANTECEDENTES .

#### ¿ Que es el Plan Nacional de Observación del Territorio (PNOT)?

Surge como la necesidad de obtener una cobertura completa con imágenes aeroespaciales de alta, media y baja resolución, así como la extracción de información temática y topográfica, de todo el territorio nacional. El PNOT tiene los siguientes objetivos:

l. Mejorar la eficiencia y optimizar los recursos económicos invertidos por cada uno de los organismos participantes en la captura de la a información geográfica.

2. Aprovechar todo el potencial de utilización de los productos y datos, fomentando la máxima difusión y utilización de los mismos por todos los agentes sociales a los que pueden resultar de utilidad.

3. Obtener unos Sistemas de Información integrados y coherentes.

4. Apoyar y favorecer la implementación de las políticas Europeas y Mundiales: Desarrollo Sostenible ( UNEP-United Nations Enviorment and Security), INSPIRE (Infraestructure for Spatial Information in Europe )

S. Aprovechar la convergencia de intereses entre los distintos organismos de los cuatro niveles de las Administraciones ( Europeo, Nacional, Autonómico y Local).

6. Fomentar la producción cooperativa y descentralizada de modo que los distintos organismos, en lugar de «competir» entre sí, cooperen a un fin común.

7. Facilitar que se produzcan sinergias entre distintos proyectos y grupos de trabajo.

8. Permitir la explotación eficiente de la información según escalas y resoluciones.

9. Fomentar la ampliación y mejora del tejido empresarial den el sector de la información geoespacial promoviendo que las empresas trabajen con mayor calidad, rigor y eficiencia, reduciendo al mismo tiempo los costes y siendo por tanto más competitivas a nivel internacional.

10. Facilitar la consolidación de un tejido empresarial dedicado a la realización de productos de valor añadido a partir de los datos básicos generados.

#### ¿ Que es el Plan Nacional de Ortofotografía Aérea (PNOA) ?

Es la primera fase del PNOT y su objetivo es la obtención de coberturas con vuelos fotogramétricos con una frecuencia de actualización de 2 años. A partir de ellos se obtiene un modelo digital del terreno con precisión altimétrica de 2 m ( emc ) y ortofotos digitales en color con tamaño de píxel de SO cm y precisión planimétrica de 1 m ( emc) .Ciertas zonas, porintereses especiales de las CC.AA. u otros organismos, se están realizando en algunos de los recubrimientos con un tamaño de píxel de 2S cm .

La producción se realiza por las Comunidades Autónomas, con financiación compartida: 66 % la Administración General del Estado y 34 % CC.AA.

#### ¿Quiénes somos ?

Somos HUS029 y comenzamos en el año 1987 y desde nuestros comienzos hemos demostrado nuestra apuesta profesional en diversos ámbitos de actuación. Topografía, elaboración de cartografía, catastro, deslindes de domino público, concentraciones parcelarias y obras medioambientales.

Desde nuestra propia filosofía de continuo crecimiento, HUS029 ha emprendido la creación de Venturo para convertirse en una de las empresas lideres en el sector de la cartografía y el catastro.

Desde enero de 2006, Venturo ha asumido el compromiso de ser la empresa española con mayor capacidad de producción cartográfica, con una plantilla de más de 100 personas y unos recursos técnicos muy superiores al resto del sector tanto en capacidad como en calidad de producción.

HUS029 y Venturo disponen de S estaciones totales Leica TC-70S , estación total Leica TC-60S , 2 taquímetros TC-703, nivel óptico Leica NA-728, nivel óptico Leica NA-720 , nivel óptico Leica NA-828 , nivel óptico Leica NA-824 , nivel óptico NEDO N-38 , nivel óptico PENTAXAL-300, nivel óptico PENTAXAL-270, nivel digital LEICADNA03, 1 Escáner fotogramétrico DSW 700 de Leica, 44 restituidores digitales Digi 3D, 12 Estaciones Fotogramétricas LPS de Leica para producción de ortoimagen, 8 Equipos GPS SRS30 de Leica, 20 Licencias de Sigraf para el tratamiento de datos catastrales, S Licencias para Teledetección, desarrollo de soluciones GIS, colaboración con empresas de vuelos fotogramétricos analógicos y digitales, colaboración con empresas de vuelo Lidar, Trabajos topográficos, Trabajos de deslinde y expropiaciones.

HUS029 y Venturo apuestan por la producción propia y por el control total de los procesos.

Nos caracterizamos por la calidad de nuestro producto, por la adaptación completa a las necesidades del cliente, por la ejecución íntegramente propia y por nuestros recursos técnicos y humanos que nos permiten reducir los plazos de ejecución. Todo esto a los precios más competitivos del mercado.

En cuanto al PNOA ; en estos momentos hemos finalizado:

• El contrato para consultoría y asistencia técnica para la producción de ortofotografías digitales a escala I:S.000 de GRAN CANARIA, FUERTEVENTURA y LANZAROTE; para el organismo CARTOGRÁFICA DE CANARIAS GRAfCAN.

La asistencia técnica para la realización del vuelo fotogramétrico, escaneado , apoyo de campo, aerotriangulación , modelo digital de elevaciones y ortofotos digitales para el PLAN NACIONAL DE ORTOFOTO-GRAFÍA AÉREA, ortofotografías 0.5 m y MDT 5 m , grupo POEX06\_03 , para laAGENCIAEXTREMEÑADE LA VIVIENDA, ELURBANISMO Y ELTERRITORIO.

Actualmente nos encontramos ejecutando:

La asistencia Técnica para la realización del vuelo fotogramétrico, apoyo en campo, aerotriangulación, modelo digital de elevaciones y ortofotos, para el PLAN NACIONAL DE ORTOFOTOGRAFÍA AÉREA, PARA TODO ELTERRITORIO DE ARAGÓN, para el GOBIER-NO DEARAGÓN, PARAELDEPARTAMENTO DE PRE-**SIDENCIA** 

• Consultoría y asistencia técnica para la realización de la ortofotografía digital de alta resolución para EL PRIN-CIPADO DE ASTURIAS, para el GOBIERNO DEL PRINCI-PADO DE ASTURIAS, PARA LA CONSEJERÍADE ME-DIOAMBIENTE.

#### 2. DONDE ESTÁ "LA NARIZ" DE EXTREMA-DURA.

Hemos nombrado así a nuestra zona de trabajo, "la nariz"de Extremadura,porque sencillamente esa es la forma que tiene.

Este trabajo se encuentra englobado en el PNOA 2006, mediante las siglas POEX06\_03, correspondientes a la zona noroeste de Extremadura, englobando núcleos urbanos tan importantes como la ciudad de Cáceres. Para la ejecución del vuelo, escaneado y aerotriangulación, la zona de trabajo se extiende hasta 808.000 Has.

Sin embargo, para la ejecución del modelo digital de elevaciones y ortofotografías la zona de trabajo decae hasta 634.000 Has., estando esta última zona incluida dentro de las 808.000 Has. Anteriores.

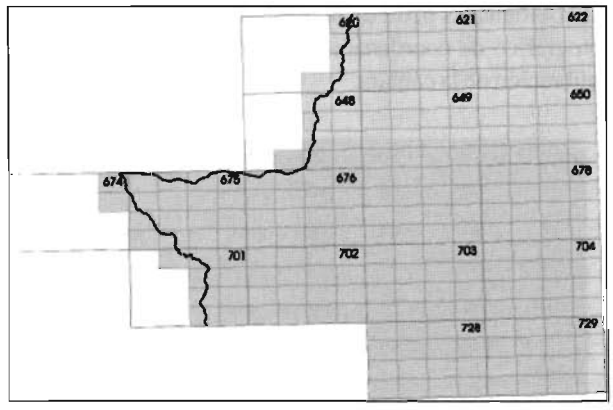

Fig.1 :Zona de trabajo según hojas del J: 10.000 y J:50.000

#### 3. METODOLOGÍA .

Vamos a describir los rasgos fundamentales y más importantes de cada una de las fases del trabajo:

- l.Vuelo fotogramétrico
- 2.Apoyo topográfico mediante G.P.S.
- 3.Aerotriangulación digital
- 4.Modelo digital de elevaciones
- 5.0rtofotografías

#### 1.VUELOFOTOGRAMÉTRICO

#### 1.1.Vuelo y cobertura fotográfica:

Se realizó en tiempo real con planificación previa, realizan-

do continuas medidas de posición realizadas con un receptor GPS y con los instrumentos del avión.

Dispusimos un control automático de disparo, para posteriormente obtener después del vuelo un archivo ASCII con los datos de captura de cada imagen incluyendo la fecha, hora de exposición, las coordenadas del centro de proyección en ETRS89, el nombre del proyecto, el rumbo, los identificadores de cada pasada y foto y un registro de eventos.

La precisión en el cálculo en postproceso de los centros de proyección de cada fotograma fue de RMSE < 15 cm (  $X,Y,Z$ ).

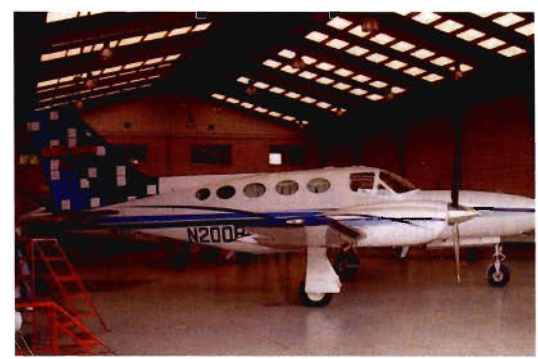

Fig.2:Avión CESSNA 421-C

El vuelo se realizó a finales de marzo y la altura del sol sobre el horizonte fue > 40 grados sexagesimales.

La escala nominal de este vuelo ha sido de 1:30.000, con un recubrimiento longitudinal superior al 60 %, y transversal del 32.5%.

Las líneas de vuelo se ejecutaron en la dirección Este-Oeste siguiendo paralelos, además dichos ejes no formaron ángulos superiores a 5 grados centesimales entre dos ejes consecutivos, mientras que entre dos fotografías consecutivas nunca se superaron los 3 grados centesimales.El número de pasadas longitudinales por hoja MTN50 ha sido de 4 pasadas por hoja, distribuidas en la dirección Este Oeste ( siguiendo paralelos) .

También hubo que ejecutar pasadas transversales en la dirección N-S, una cada 3 hojas del MTN50 ( 36 modelos aproximadamente), y algunas para "cerrar" toda la zona volada.

#### 1.2.Cámara y equipos auxiliares

El vuelo ha sido ejecutado por una empresa de vuelo colaboradora habitual, que ha utilizando la cámara fotogramétrica de última generación WILD RC-30, sincronizada con equipo GPS instalado en el avión. La cámara dispone de objetivo gran angular de focal 153 mm, y formato es de 23\*23 cm, con un reborde de 6 mm. Además la distorsión radial no excedió de 10 micras en el entorno de 100 mm del punto principal.

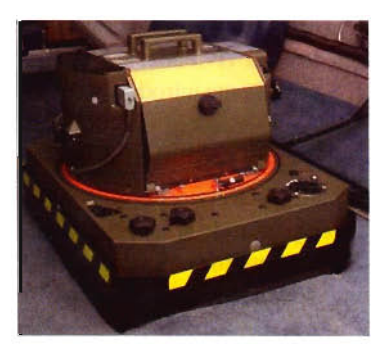

Fig.3: Cámara WILD RC-30

El poder de resolución fotográfico del objetivo tuvo una resolución media AWARde 100 Ip/mm.

A través del sistema IMU/INS se obtuvo la altitud de la cámara, simultáneamente a la toma de las imágenes. La frecuencia de obtención de datos inerciales, con IMU fue superior a 50 Hz.

El control de exposición fue automático, con el sistema FMC, plataforma giroestabilizadora y filtro "antivignetting". La pérdida de iluminosidad en el plano de la imagen, medida por la pérdida de los bordes respecto la del centro, siempre fue inferior al 20%.

#### 1.3.Película

La película fue en negativo color sin máscara, de polietileno, con un espesor superior a 0.100 mm. La emulsión fue de grano fino, de espesor de 0.040 mm.

#### 2.APOYOTOPOGRÁFlCOMEDIANfEGP.S.

Dividimos la zona en 3 bloques, 2 en el este y uno en el oeste, el bloque oeste de 122 fotografías, bloque noreste de 396 fotografías, y el bloque sureste de 384 fotografías. En cada uno de los bloques distribuimos puntos con las siguientes condiciones, uno en cada esquina de hoja del MTN50, puntos dobles en las esquinas del bloque y en pasadas interrumpidas incluimos dos puntos en el modelo de enlace.

Todos los receptores a usados en el trabajo fueron de la marca Leica modelo SR-530, receptores de tipo geodésico, de doble frecuencia ( $L1yL2$ ) y doce canales.

#### 2.1.0bservación de los puntos de apoyo

Se realizó desde los vértices de la Red Regente, con las siguientes condiciones: líneas base < 20 Km. en el 90% de los casos, nº de satélites = 5, PDOP < 6, máscara de elevación  $15^\circ$ , tiempo de observación > 10 minutos y épocas registradas> 120 épocas.

Se trabajó con metodología G.P.S. y de modo diferencial, es decir, un receptor fijo y los otros móviles. El receptor fijo ocupaba los vértices principales y los móviles se situaban en los puntos de apoyo.

#### 2.2.Cálculo de los puntos de apoyo.

Todo el cálculo se realizó con el software SKI-Pro LV L2.Debido a que se trata de receptores de doce (12) canales y doble frecuencia (LlIL2),combinado con el método de observación, se consiguieron precisiones del siguiente orden:

Baselinea rms con post\_proceso.

• Estático (fase), largas distancias con observaciones de larga duración y antena choke-ring 3 mm + 0,5 ppm

• Estático y estático rápido (fase) con antena estándar  $5$  mm + 1 ppm (rms).

La transformación de coordenadas de ETRS89 a ED50, se realizó utilizando el programa MINICURV v1.44., suministrado por la Agencia Extremeña de la Vivienda, el Urbanismo y el Territorio. D.U.O.T. Simplemente introduciendo coordenadas.

#### 3.AEROTRIANGULACIÓNDIGITAL

El objeto de la fase de aerotriangulación fue permitir que a partir de un número mínimo de puntos de apoyo y mediante mediciones en los fotogramas escaneados, determinar las coordenadas de los puntos de enlace y los parámetros de la orientación exterior.

#### 3.1.Escaneado

Previamente a la aerotriangulación digitalizamos los negativos en el escáner fotogramétrico plano DSW700 de Leica. La resolución geométrica fue tal que permitió obtener un tamaño de píxel de 14 micras. No se utilizó ningún remuestreo por interpolación para alcanzar el tamaño del píxel. Además, la precisión geométrica fue de RMSE < 3 micras en cada eje (x,y).

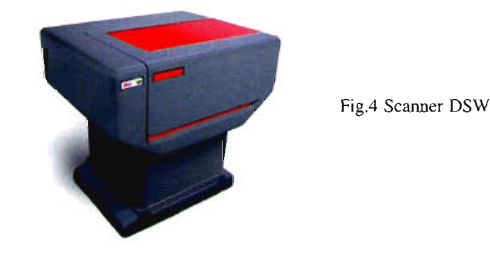

El píxel se codificó en (3\*8) 24 bits, leyendo su valor cromático entre Oy 255, obteniendo 256 niveles de "color", y almacenándolo en formato TIFF 6 estándar "no tiled" sin comprimir.

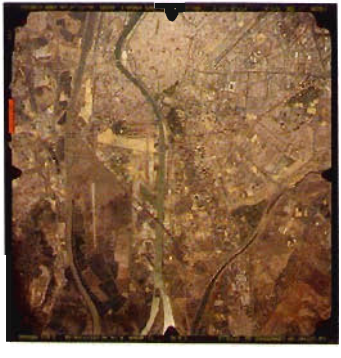

Fig.5 ejemplo de fotograma

#### 3.2.0rientación interior de la imagen digital

Hemos utilizado las 8 marcas fiduciales,midiendo las mismas en la imagen digital, estableciéndose la relación entre las coordenadas píxel de la imagen digital y el sistema de fotográfico de coordenadas definido en el certificado de calibración de la cámara.

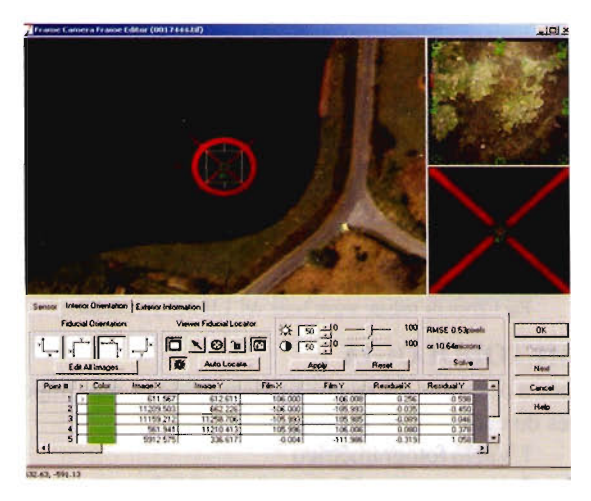

Fig.6 medición de marca fiducial

#### 3.3.Identificación del apoyo

La medición de los puntos de apoyo

se realizó mediante observación estereoscópica, obteniendo sus coordenadas instrumentales en todas las fotografías en las que aparecía cada punto. La desviación estándar de los puntos de apoyo en el cálculo de la aerotriangulación fue inferior al tamaño del píxel, es decir, 0.5 metros.

#### 3.4.Cálculo y ajuste del bloque

Para la orientación simultánea del bloque empleamos en el cálculo de la aerotriangulación, los puntos de control establecidos en el apoyo fotogramétrico, los puntos de enlaces obtenidos en la formación del bloque y las posiciones de los fotocentros proporcionadas por el GPS diferencial del avión. El programa utilizado en el ajuste, ORIMA, analiza, gestiona y obtiene listados de todos los datos y cálculos, así como residuos y demás parámetros procedentes del ajuste.

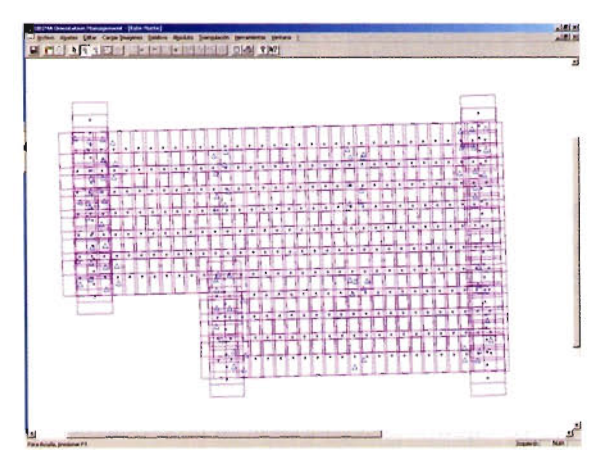

Fig.7:Fotocentros y puntos de apoyo

#### 3.S.Determinación de los puntos de enlace por correlación.

Los puntos de enlace se obtuvieron por correlación, pasando posteriormente un control de calidad para asegurar el correcto enlace entre fotogramas y entre pasadas, rellenando manualmente aquellas áreas que se habían quedado sin puntos de enlace.

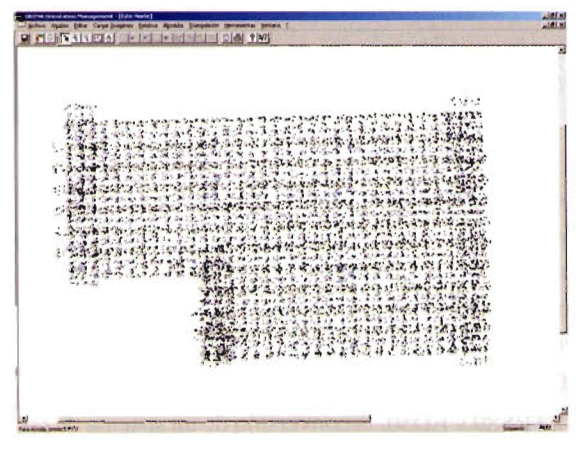

Fig.9:LPS . Correlación automática

La medición automática de puntos dispone de dos fases: automática e interactiva. Ejecutamos la fase automática primero y seguidamente la interactivo, aplicando el control de calidad, incluyendo puntos, manualmente mediante estereoscopía.

#### 3.S.Precisiones de la aerotriangulación.

Interna del ajuste del bloque: RMSE < 1/3 pixel Precisión planimétrica final: RMSE < 0.4 m Precisión altimétrica final: RMSE < 0.4 m Residuos de los puntos de control: < 0.75 m

#### 4.MODELO DIGITAL DE ELEVACIONES 4.1 Extracción automática del MDE

Una vez que tengo ajustado todos los fotogramas de cada uno de los bloques extraigo el MDE en formato TlN de forma automatizada, con el módulo de LPS.

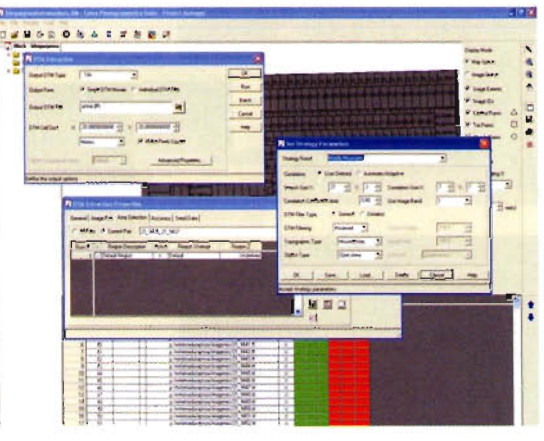

Fig.IO:LPS . Extracción automática del MDE

4.2 Fusión de líneas de ruptura con el TIN automatizado. Se restituyó, toda aquella información vectorial que suponía una torsión en el MDE como hidrografía,...etc Posteriormente a través de PRO600,pasamos el fichero de TIN a DGN, para después fusionar las líneas de rotura, con el TIN. Para finalmente obtener un DTM (archivo de LPS) ,completo.

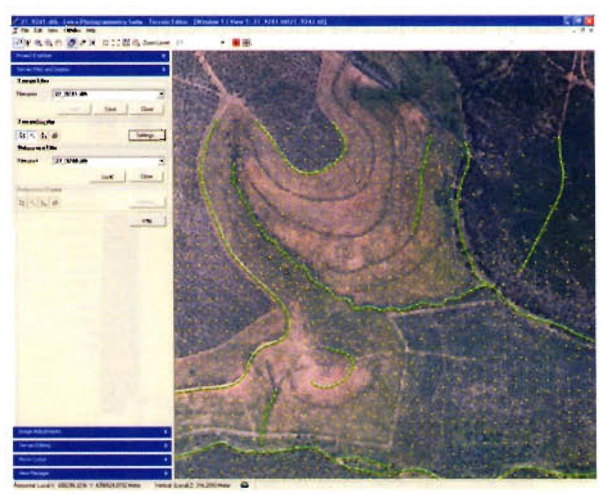

Fig.12:LPS .Edición interactiva del MDE .

#### 4.3. Edición interactiva del MDT

Para comprobar la fiabilidad del modelo digital del terreno obtenido estereoscopicamente revisamos, puntos y líneas de ruptura, triángulos y curvas de nivel. Editándolos en tiempo real. Para que todos los puntos de malla estuvieran situados sobre el terreno, ignorando copas de árboles, tejados de edificios y otros objetos artificiales que sobresalgan del mismo. Una vez obtenido el MDE, obtenemos diferentes formatos GRID, TIN e incluso en formato ASCII.

#### 5.0RTOFOTOGRAFÍAS

#### S.I.Radiometría

Efectuamos un análisis de cada imagen observándose la radiometría, cuidando que la imagen tenga los contrastes correctos, sin zonas saturadas en claros u oscuros.

Posteriormente realizamos una serie de medidas estadísticas, respecto a la media y desviación estándar, de tal forma que obtenemos la medida del brillo y del constaste, para posteriormente editar todos y cada uno de los parámetros que definen una curva de color para todas y cada una de las imágenes, con continuidad radiométrica y colores reales respecto al terreno.

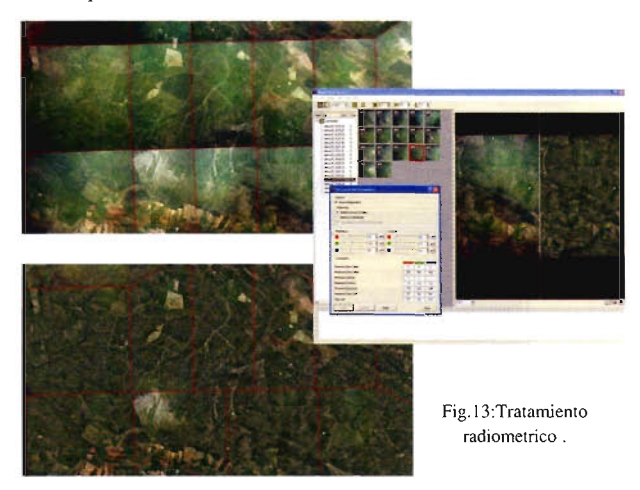

#### **S.2.Rectificación diferencial**

El método de interpolación utilizado fue el de convolución cúbica, el resultado de la rectificación tuvo un tamaño de píxel de 0.5 m para ortofotografía y una profundidad de color de 24 bits ( 256 niveles de gris por cada color RGB ) . Estos fotogramas rectificados, se obtuvieron recortados ( aprovechando el mayor recuadro de imagen posible sin que aparezca ni el borde del fotograma, ni ningún texto del margen) y con los píxeles orientados según los ejes coordenados de la proyección UTM.

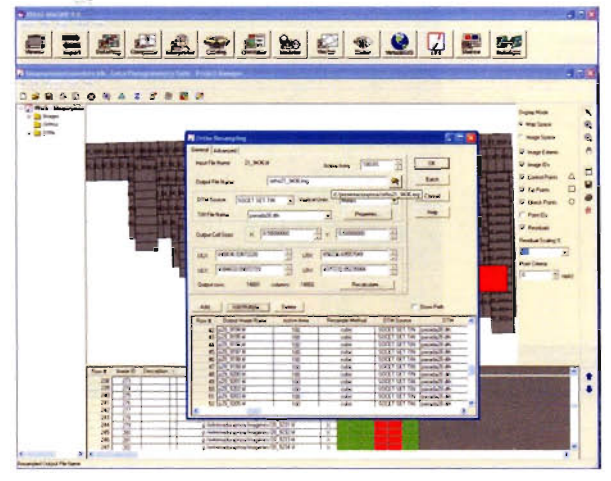

Fig.14:Generación de ortofotografías

Para la realización de las ortofotos recortadas 1:5.000, fue necesario realizar mosaicos digitales de los ortofotogramas, para que el resultado de todo el trabajo fuera uniforme, tanto en radiometría como en geometría .Además fue necesario la eliminación de deformaciones o discontinuidades entre elementos correspondientes a elementos que exijan continuidad lineal o superficial. Para ello los mosaicos se generaron de forma que las líneas de unión (searnlines) de cada fotograma en el mosaicazo, discurrieran por lugares en los que la unión sea correcta tanto geométrica como radiométricamente, vías de comunicación, líneas de vegetación, construcciones, etc.

Las ortofotografías resultado tienen una resolución de 0.5 metros y sus píxeles orientados según los ejes de coordenadas de la proyección UTM.

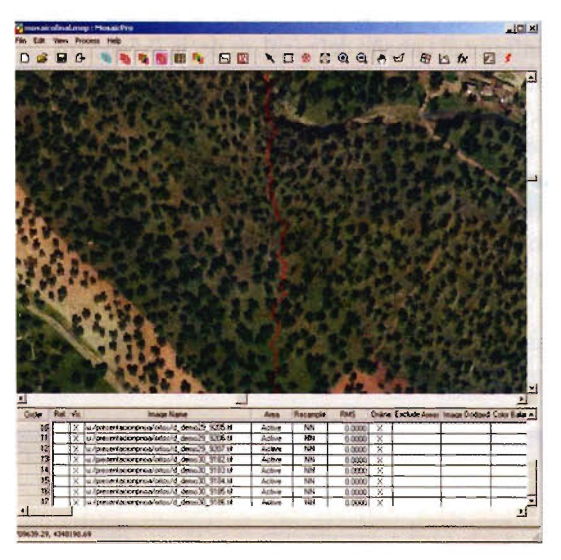

Fig. I5 : Seamlines en la ortofotografía

#### **S.3.Realce visual**

Habiendo pasado todo el proceso de producción de ortofotografías, aplicamos el realce visual, el consistió en:

• Expansión del contraste ( lineal y modificación de gamma)

• Filtro de realce de bordes muy suave

• Retoques locales para eliminar problemas del equilibrado, mosaicado u otros defectos

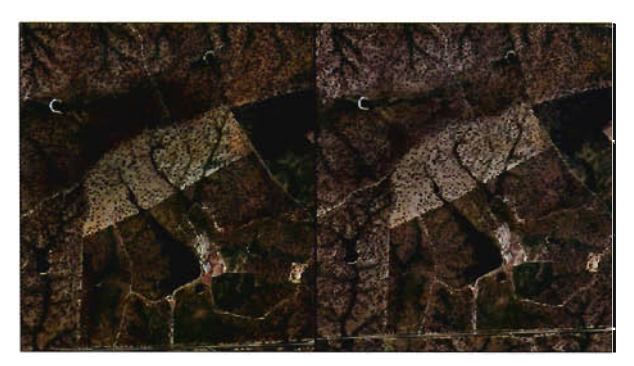

Fig. 17 : Ortofotografía sin realzar y realzada

#### **S.S.Formato de salida de los ficheros**

Como proceso final se consiguieron transformar las imágenes en diferentes formatos de salida:

l.Imágenes : geotiff (TIFF 6 plano, no "tiled")

2.Fichero "TFW" de georreferenciación

#### 3.ECW

En ETRS89 y ED50, la conversión de un sistema de coordenadas a otro se realizó, de nuevo con el software MINI-**CURV 1.44.** 

#### **6.REFERENCIAS**

l. Comisión de las Comunidades Europeas "Directiva del Parlamente Europeo y del Consejo por la que se establece la Información Espacial en la Comunidad (INSPIRE)". Bruselas, 23.7.2004. COM (2004) 516 final.

2. Ministerio de Fomento "Plan estratégico del Instituto Geográfico Nacional. 2003-2006"

3. Instituto Geográfico Nacional, y Agencia Extremeña de la Vivienda, el Urbanismo y el Territorio. D.U.O.T. . Especificaciones Técnicas para el Plan Nacional de Ortofotografía Áerea. Febrero 2006.

4. ISO/TC 211 N 1377. Revised text of 19115 Geographic information -Metadata ISO Central Secretariat for registration as FDIS.

# **Triton** SOFTWARE AVANZADO

TRITÓN es un software topográfico de última generación de Grupo INLAND, concebido para dar respuesta a las necesidades de un usuario exigente, al que tan bien conocemos por nuestra dilatada experiencia en el sector.

Es una aplicación desarrollada para funcionar en entornos Windows (tanto en PC's como en colectores de datos). Su equilibrada combinación de herramientas gráficas de gran velocidad y cuadros de diálogo completamente en castellano, materializa un entorno de trabajo intuitivo y eficaz, que la convierte en una herramienta imprescindible en los más exigentes ambientes de trabajo actuales.

Su capacidad para manejar Estaciones Totales convencionales, Robotizadas y receptores GPS en un entorno común, unido a su elasticidad en el levantamiento y a su versatilidad en el replanteo de modelos, secciones y taludes, multiplican la productividad de cada hora en campo.

Su gran capacidad de intercambio con la mayoría de los programas de diseño, obra civil y edificación, facilita las labores de oficina, convirtiendo las operaciones de captura de proyectos y de sus modificaciones en un sencillo proceso.

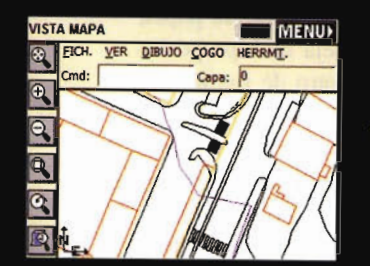

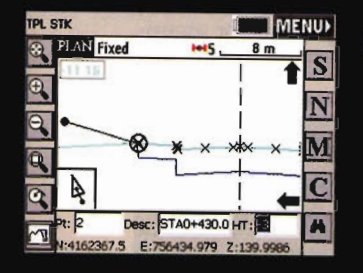

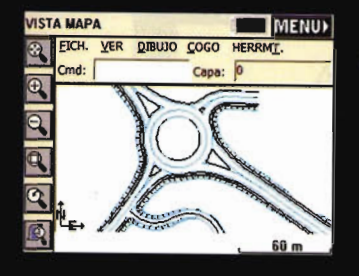

## Tres ventajas competivas:

#### 1. GESTIÓN GRÁFICA DE ÚLTIMA GENERACIÓN

Gran velocidad en la manipulación de líneas y polilíneas 2D/3D, DXF's, SHP's, MDT's y funciones COGO gráficas integradas.

#### 2. LEVANTAMIENTO/REPLANTEO DE OBRAS SIN COMPETENCIA

Funciones de levantamiento tradicional, automático (por tiempo/distancia/auto-unión por códigos), de puntos excéntricos e inaccesibles.

Funciones de replanteo de MDT's, retículas regulares/ irregulares, secciones transversales y Replanteo Avanzado de Taludes.

#### 3. GRAN CONECTIVIDAD CON PROGRAMAS Y EQUIPOS

Importación/exportación directa de definiciones ASCII, Caice, Clip, Geopack, IGRDS, InRoads, ISPOL, LandXML, Leica, MOSS, TDS, TM/GEOD, SDR.

Manejo de Estaciones Totales Convencionales, Robotizadas y Receptores GPS (RTK, DGPS, PP).

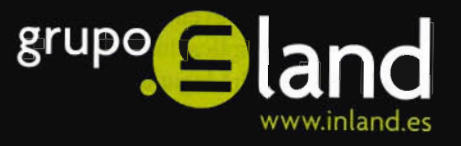

AVDA. DE LA INDUSTRIA. 35 280760 TRES CANTOS - MADRID TEL: 902 103 930 e-mail: info@inland.es

Consiga una integración completa y eficiente de sus herramientas de cam

#### **GLOBALGEOPRESENTARÁ** DEL20AL22DEFEBRE-**RO DE 2007 LOS** ÚLTIMOSAVANCES **y APLICACIO-NES EN GEOMÁTICA Y GEOTELEMÁTICA 12.12.06**

El Palacio de Congresos de Fira de Barcelona acogerá la tercera edición del salón

Localización de vehículos o personas, navegación segura de barcos y aviones, protección de recursos medioambientales, seguimiento a distancia de obra civil, control remoto de maquinaria, gestión del tráfico o de emergencias,... Globalgeo, Salón Internacional de la Geomática y la Geotelemática, dará a conocer del 20 al 22 de febrero de 2007 las múltiples aplicaciones de los avances científicos en estas disciplinas, que están revolucionando numerosos sectores de actividad y la vida cotidiana. Asimismo, en el certamen se presentarán las propuestas más innovadoras y las mejores soluciones relacionadas con los siguientes sectores: Cartografía, S.LG. (Sistemas de Información Geográfica), Fotogrametría, Teledetección, Geodesia, Topografía, Navegación por satélite (GPS, Galileo, Glonas y GNSS), LT.S. (Sistemas de Transporte Inteligente) e Información y comunicación.

Para ello, Globalgeo se articula en tomo a tres grandes ejes. En primer lugar está el salón propiamente dicho, donde expositores nacionales e internacionales presentarán sus últimas novedades en productos o servicios relacionados con la geomática y geotelemática.

En segundo lugar encontramos el Globalgeo Agora, un espacio para presentar y compartir novedades y experiencias del sector. Entre los encuentros previstos, destacan el Forum SIG, organizado por laAsociación Española de Sistemas de Información Geográfica (AESIG), dedicado a la interoperabilidad y accesibilidad a la información geográfica, y el Brockerage Event. Organizado por el Centro Tecnológico para la Industria Aeronáutica y del Espacio (CTAE), este evento tiene como objetivo promover el desarrollo de aplicaciones de navegación por satélite en Cataluña. Tendrá lugar el día 21 de febrero y estará estructurado en dos partes diferenciadas: en la primera, tecnologías, capacidades y oportunidades serán brevemente presentadas por los participantes. En la segunda, se dará paso a encuentros bilaterales entre los mismos. (Más información: http://www.ctae.org).

#### **HP LaserJet 2015 La impresora láser monocromo más sencilla** y **rápida de HP**

El pasado 20 de noviembre HP presenta su nueva impresora láser monocromo HP LaserJet 2015, ideal para pequeños grupos de trabajo y profesionales individuales de pequeñas y medianas empresas que necesitan un dispositivo de impresión fiable, de fácil ubicación y manejo. Tiene una velocidad de hasta 26 páginas por minuto y es lo suficientemente rápida como para cubrir las necesidades de impresión cualquier negocio en ampliación, gracias a su óptima calidad de impresión que proporcionan l200dpi de resolución. Además, incluye impresión a doble cara para ahorro de papel (en los modelos 'd', 'dn' y 'x') y su tamaño compacto permite ser instalada en cualquier lugar de la oficina. "Con esta nueva serie de impresoras láser monocromo, **HP** quiere facilitar a los profesionales de las pequeñas empresas una herramienta de fácil manejo, rápida y muy sencilla de ubicar, para que cuenten con toda la calidad de impresión que necesifan los grandes negocios", dijo Paula Pereira, Responsable de Impresión Láser Monocromo de HP. "Además, su gran capacidad de producción y almacenaje, la hace ideal para grupos de trabajo pequeños que requieren resultados inmejorables y ágiles en su gestión documental".

#### **Principales Características**

Al incluirTecnología Instant-on, permite imprimirla primera página en tan sólo 8,5 segundos con una calidad de impresión profesional de l200dpi de resolución. El resultado son textos bien perfilados e imágenes perfectamente definidas en una amplia gama de tonos negros y grises. Además, su máxima capacidad de almacenaje de papel, hasta 500 hojas y 50 más en su bandeja multipropósito para tamaños desde A4 hasta A6, es otro de sus puntos fuertes.

Permite conexión a red para poder ser compartida por pequeños grupos de trabajo, un sistema estándar en los modelos 'n', 'dn' y 'x', que también cuentan con impresión a doble cara. Cuenta con procesador de 400 MHz, y conectividad de alta velocidad USB 2.0 con 32MB de memoria, que es ampliable hasta 288MB para mayor seguridad y rapidez.

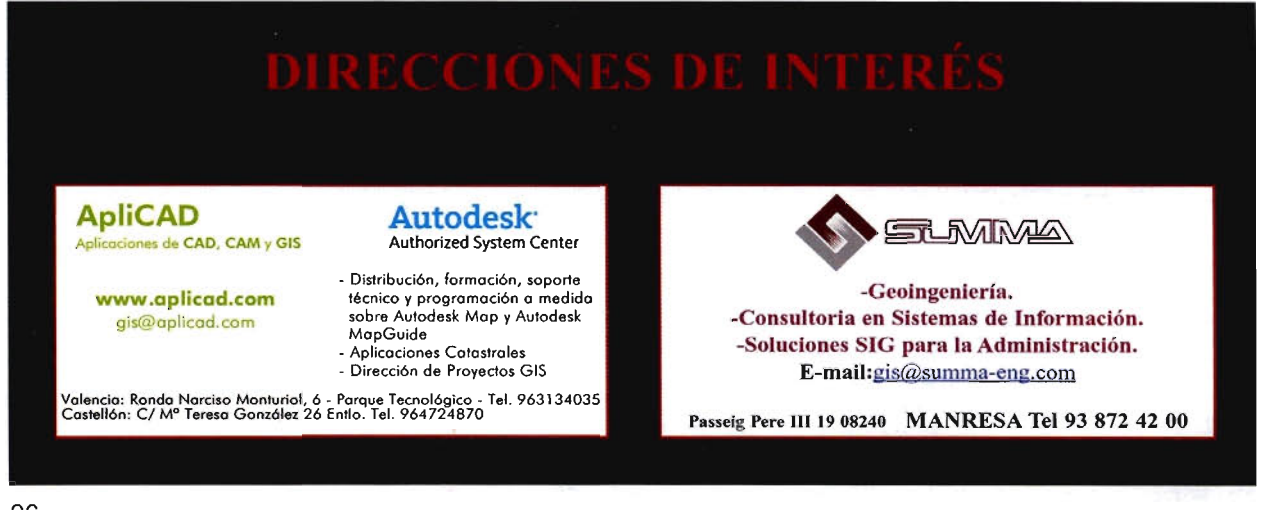

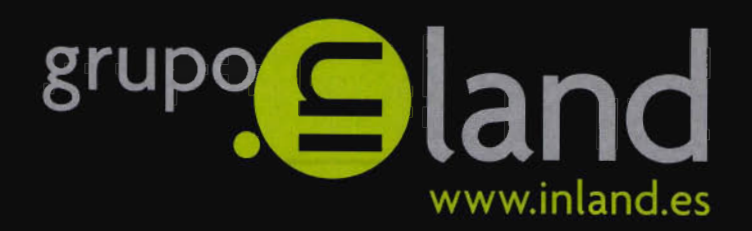

# entregar<br>lo mejor de uno mismo

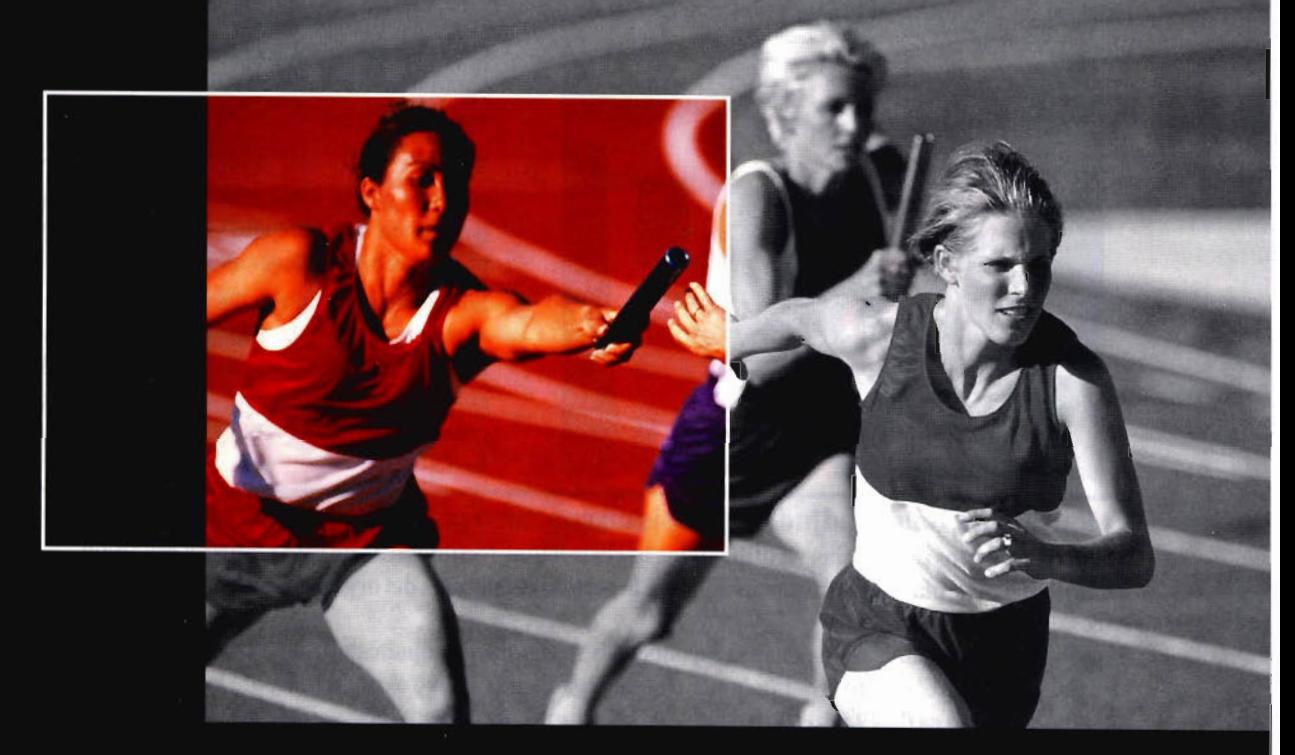

Ponemos a su alcance toda una línea de productos resistentes, probados en campo, soluciones ideales con el soporte adecuado: desde los clásicos aparatos topográficos a las más sofisticadas estaciones, sistemas de Medida Industrial, Giróscopos, software para controladoras y de gabinete, y los nuevos sistemas de Laser Scanner.

- · Construcción
- · Topografía
- · Control de Maquinaria
- · Agricultura
- $\bullet$  GIS

DISTRIBUIDORES EN EXCLUSIVA DE

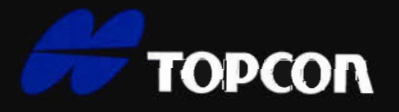

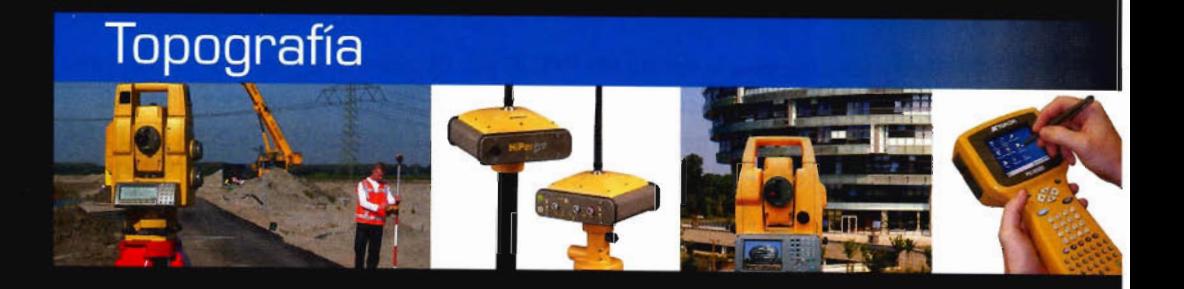

# La fuerza de un grupo

INTRAC • ISIDORO SÁNCHEZ • LASER RENT • GEOTRACK

AV. DE LA INDUSTRIA, 35. 28760 TRES CANTOS (MADRID) · APARTADO DE CORREOS 63 · TEL: 902 103 930 · FAX: 902 152 795

### **Noticias**

### Nuevas oficinas de La Técnica Topografia en Villaviciosa de Odón

El pasado 15 de noviembre tuvo lugar en Villaviciosa de Odón (Madrid) la inauguración oficial de las nuevas instalaciones de La Técnica Topografía. Dichas oficinas cuentan con 500 m2 ampliables con otros 500 m, donde se encuentran los departamentos de Atención al Cliente, SAT, Almacen, Gabinete Topográfico, Comercial y Administración,

Dispone en plantilla con treinta y dos empleados de amplia experiencia.

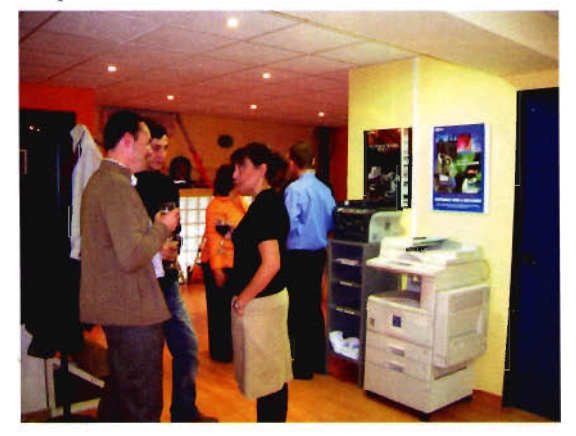

La fiesta de inauguración contó con gran afluencia de amigos y colaboradores, entre los que podemos destacar Dico, Ditac (Sokkia), Leica, Prointec, Begar, que disfrutaron de un agradable cocktail

Todos los asistentes acogieron favorablemente a la nueva dirección de La Técnica, un equipo joven con amplias miras de futuro y aires renovados, enfocados principalmente a dar el mejor servicio y trato al cliente, siempre acogiendo sus inquietudes y sugerencias.

Con las nuevas instalaciones se destaca la vocación de permanencia y el sólido proyecto con que cuenta La Técnica, avalado por los más de 20 años de experiencia en el sector. El Sr. Jaime Peñafiel, responsable comercial de Leica Geosystems en Madrid destacó el trabajo realizado hasta ahora y las nuevas posibilidades que se ofrecen, con nuevas actividades

Se puede mencionar como muestra del proyecto, todos los cambios que se están realizando en la imagen corporativa que tienen su referencia tanto en el nuevo logo, como la página web (www.latecnica.com)

La Técnica es empresa lider en la gestión de servicios para el profesional en la Topografia, pudiendo estar desde la toma de medidas para elaborar un plano, hasta la reparación de un instrumento sin olvidar dos pilares básicos como pueden ser la venta y el alquiler del material topográfico

#### El ParlamentBalear adjudica a Absis un concurso público

51 ayuntamientos de las Islas ya utilizan las herramientas tecnológicas de esta empresa española

EL objetivo esimplantar un programa para a la gestión económica del organismo isleño por un presupuesto de 49.648 euros.

El pasado 13 de diciembre La empresa española ABSIS ha sido la adjudicataria de un concurso público del Parlament de las Islas Baleares. El objetivo es implantar en este organismo público el programa para la gestión económica. El importe total del proyecto es de 49.648 euros más 4.946,24 euros para el mantenimiento de las aplicaciones.

En las Islas, ABSIS tiene una cuota de mercado del 77% ya que de los 66 ayuntamientos existentes, 51 utilizan las herramientas informáticas desarrolladas por esta empresa.

Entre otros, los ayuntamientos baleares donde ABSIS tiene presencia son: Inca, Felanitx, Pollen~a, Arta y Formentera. Además, la compañía también trabaja para otros organismos públicos del Estado, como el Parlament y la Sindicatura de Comptes de Catalunya y la Dirección General del Catastro.

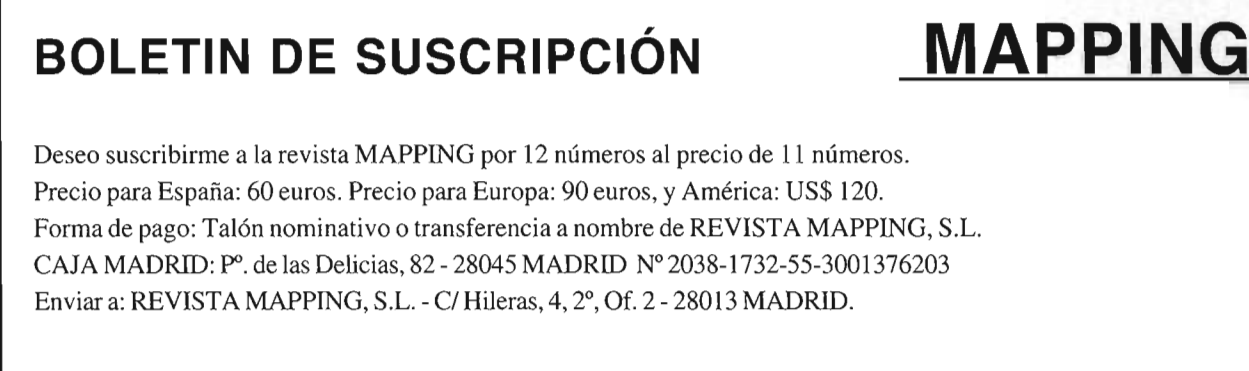

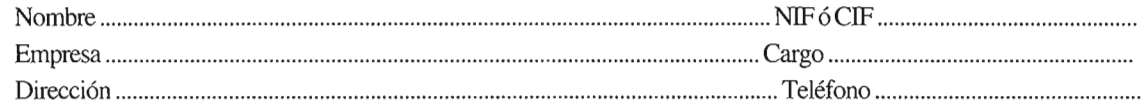

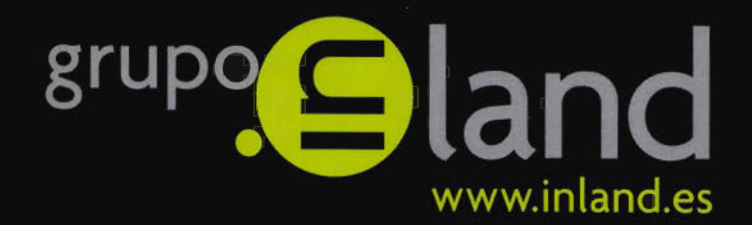

# la fuerza

#### "Cada paso al frente es para mejorar: desde ahora INLAND incorpora la distribución en exclusiva de la prestigiosa marca TOPCON"

- · Construcción
- · Topografía
- Control de Maquinaria
- · Agricultura
- $\cdot$  GIS

TOPCON, la mayor compañía en el mundo en fabricación y distribución de instrumentos de posicionamiento, ofrece una completa gama de productos de alta tecnología para aplicaciones topográficas, GPS, láser, construcción y control de maquinaria, con la que esperamos dar la mejor respuesta a sus necesidades.

DISTRIBUIDORES EN EXCLUSIVA DE

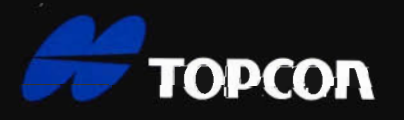

INTRAC • ISIDORO SÁNCHEZ • LASER RENT • GEOTRACK

av. de la industria, 35, 28760 tres cantos (MIADRID) • Aparitato de Corrieds 63 • Tel.: 902 103 930 • Fax: 902 152 795

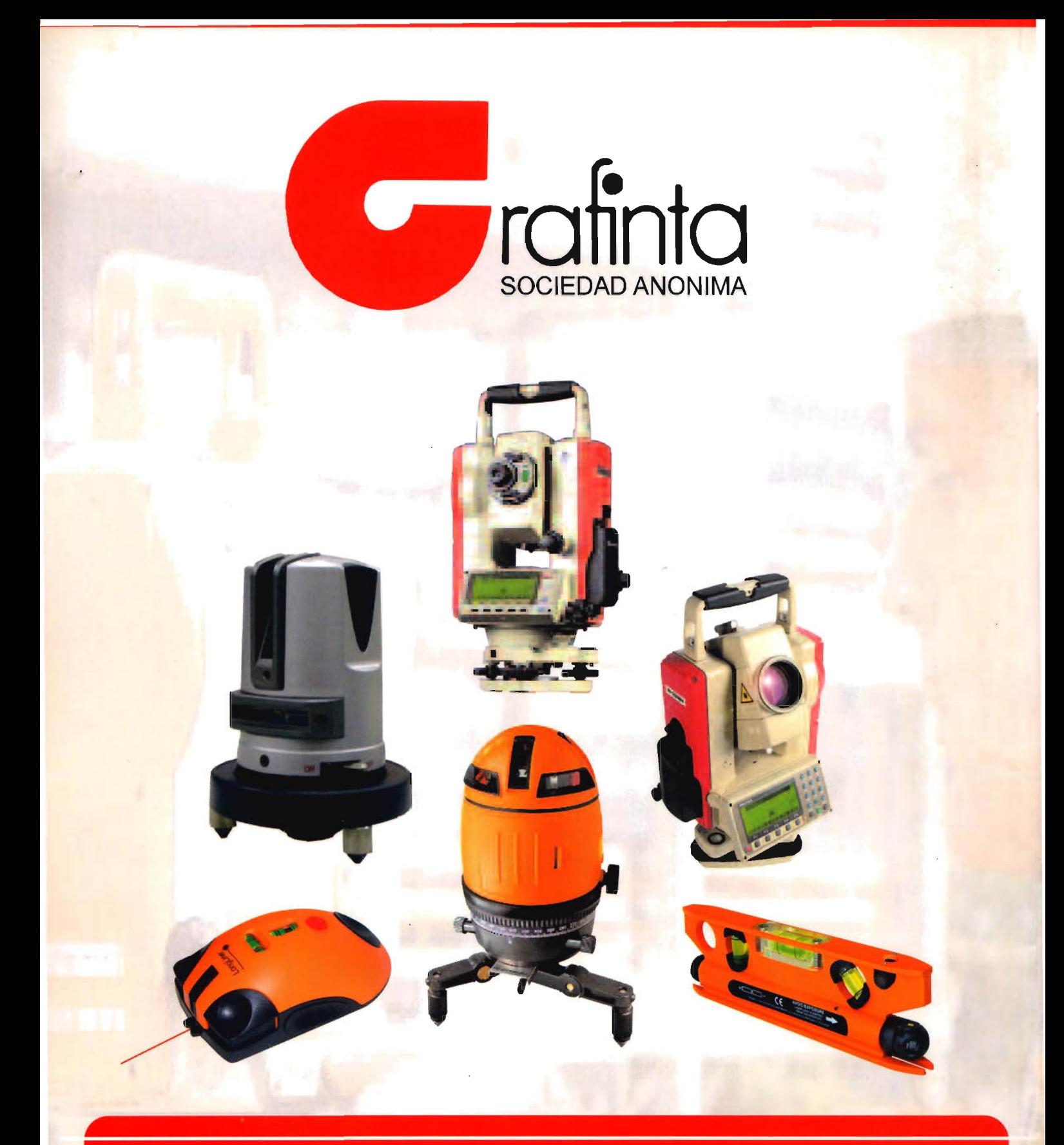

# **Equipos y Accesorios** para Topografía

Si desea recibir este catálogo indiquenos sus datos nombre, empresa, dirección, teléfono y correo electrónico y le enviaremos un ejemplar totalmente gratuito. Este catálogo, y su contenido, será una herramienta muy útil que le facilitará su trabajo cotidiano.

Grafinta S.A. - Avd. Filipinas, 46 - 28003 Madrid - Telf. 91 5536282 - Fax. 91 5336282 - grafinta@grafinta.com